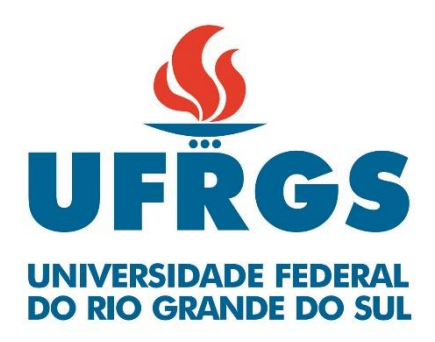

Universidade Federal do Rio Grande do Sul

Escola de Engenharia

Programa de Pós-Graduação em Engenharia de Minas, Metalúrgica e de Materiais

# **ESTUDO ANALÍTICO, NUMÉRICO E EXPERIMENTAL DOS PARÂMETROS DO PROCESSO FILAMENT WINDING EM SUPERFÍCIES DE REVOLUÇÃO**

Ingo Hermann Dalibor

Tese para obtenção do título de Doutor em Engenharia

Orientador: Prof. Dr. Sandro Campos Amico Co-orientador: Prof. Dr. Olexiy Shynkarenko (UNB)

Porto Alegre, 2020

## MINISTÉRIO DA EDUCAÇÃO

## UNIVERSIDADE FEDERAL DO RIO GRANDE DO SUL

Escola de Engenharia

Programa de Pós-Graduação em Engenharia de Minas, Metalúrgica e Materiais

# **ESTUDO ANALÍTICO, NUMÉRICO E EXPERIMENTAL DOS PARÂMETROS DO PROCESSO FILAMENT WINDING EM SUPERFÍCIES DE REVOLUÇÃO**

Ingo Hermann Dalibor

Trabalho realizado no Departamento de Materiais da Escola de Engenharia da UFRGS, dentro do programa de Pós-Graduação em Engenharia de Minas, Metalúrgica e de Materiais, PPGE3M, como parte dos requisitos para obtenção do título de Doutor em Engenharia. Área de Concentração: Ciência e Tecnologia dos Materiais

Tese de Doutorado

Orientador: Prof. Dr. Sandro Campos Amico (PPGE3M/UFRGS) Co-orientador: Prof. Dr. Olexiy Shynkarenko (UNB)

Porto Alegre, 2020

# **ESTUDO ANALÍTICO, NUMÉRICO E EXPERIMENTAL DOS PARÂMETROS DO PROCESSO FILAMENT WINDING EM SUPERFÍCIES DE REVOLUÇÃO**

Esta tese foi julgada adequada para a obtenção do Título de Doutor em Engenharia, na Área de concentração de Ciência e Tecnologia dos Materiais e aprovada pelo Orientador e pela Banca Examinadora do Programa de Pós-Graduação em Engenharia de Minas, Metalúrgica e de Materiais.

Orientador: Prof. Dr. Sandro Campos Amico (PPGE3M/UFRGS) Co-orientador: Prof. Dr. Olexiy Shynkarenko (UNB)

Banca Examinadora: Prof. Dr. Jonas de Carvalho (USP)

Prof. Dra. Branca Freitas de Oliveira (UFRGS)

Prof. Dr. Jakson Manfredini Vassoler (UFRGS)

Prof. Dr. Afonso Reguly Coordenador PPGE3M

\_\_\_\_\_\_\_\_\_\_\_\_\_\_\_\_\_\_\_\_\_\_\_\_\_\_\_\_\_\_\_\_\_\_\_\_\_\_\_\_

#### **AGRADECIMENTOS**

A realização desta tese foi possível devido a infraestrutura disponibilizada pela UFRGS, formada pelos laboratórios, equipamentos, bibliotecas, instalações, sistemas integrados, procedimentos organizacionais, além é claro, do pessoal que mantém a estrutura em funcionamento e em constante desenvolvimento, que são principalmente o corpo docente e discente.

Meu agradecimento especial vai para meu professor orientador, Sando Amico, que me acolheu no seu grupo de pós graduação e ajudou muito a aprofundar os conhecimentos necessários para a realização desta pesquisa.

Agradeço ao professor coorientador Olexiy Shynkarenko, que na Universidade de Brasília, apresentou-me ao projeto nacional inédito do motor híbrido do satélite para o qual foi desenvolvida a tubeira, objeto desta pesquisa; sou grato ao professor titular Rogério Marczak, que me orientou na elaboração das funções da geometria diferencial e conclusões sobre a mecânica dos materiais compósitos; ao professor Leonardo Bonorino, que me auxiliou a concluir diversas deduções matemáticas e ao professor Carlos Ferreira, importante na elucidação de muitos questionamentos químicos. Sem a participação e ajuda espontânea desses professores a finalização desta tese seria impensável.

Agradeço também aos meus colegas José Humberto Almeida e Tales Lisboa, que participaram na elaboração e na revisão dos trabalhos publicados, bem como na formulação de vários códigos do ANSYS, ABAQUS e MAPLE, e ao IC Leonardo Silveira, que ajudou a construir os códigos nos softwares matemáticos, com muito entusiasmo e esperteza. Todos os participantes do grupo de "Filament Winding" acabaram, de alguma forma, contribuindo com a realização da pesquisa, além dos colegas do LAPOL em geral.

Sou grato, pelo incentivo e torcida, aos meus filhos Lars e Torben, aos meus pais (póstumo), a minha irmã Doris e família e, *last but not least*, a minha companheira Denise que, com muita dedicação e capricho, ajudou na revisão final e "não deixou a peteca cair"!

#### **Publicações e congressos**

#### **Artigos publicados em periódico**

I.H. Dalibor, T.V .Lisboa, R.J. Marczak, S.C. Amico

**A geometric approach for filament winding pattern generation and study of the influence of the slippage coefficient.** 

Journal of the Brazilian Society of Mechanical Sciences and Engineering, v.41, pp.576, 2019.

I.H. Dalibor, T.V .Lisboa, R.J. Marczak, S.C. Amico.

**Optimum slippage dependent, non-geodesic fiber path determination for a filament wound composite nozzle.** 

European Journal of Mechanics - A Solids, v.82, 103994.

T.V. Lisboa, J.H.S. Almeida Jr, I.H. Dalibor, A. Spickenheuer, R.J. Marczak, S.C. Amico. **The role of winding pattern on filament wound composite cylinders under radial compression.**

Polymer Composites, v.41, n.6. pp.2446-2454.

#### **Trabalhos publicados em congressos**

Ingo H. Dalibor, Tales V. Lisbôa, Rogério J. Marczak, Sandro C. Amico

**Influence of slippage coefficient on the returning non-geodesic trajectory at mandrels extremities in filament winding process.**

Brazilian Conference on Composite Materials, 2018, Rio de Janeiro.

Ingo H. Dalibor, José H.S.Almeida Jr., Enzo Costamillan, Olexiy Shynkarenko, Sandro Amico **Analytical modeling of the filament winding process: a composite nozzle case** Brazilian Conference on Composite Materials 2016, Gramado, RS.

Dalibor I.H., Almeida Jr. J.H.S., Shynkarenko O., Amico S.C.

**Development of a composite nozzle manufactured by filament winding** ECCM17 - 17<sup>th</sup> European Conference on Composite Materials Munich, Germany, 26-30<sup>th</sup> June 2016.

Dalibor I.H., Almeida Jr. J.H.S., Costamilan E., Shynkarenko O., Amico S.C. **Design of a composite nozzle manufactured by filament winding** Meeting on Aeronautical Composite Materials and Structures - MACMS 2015.

## **SUMÁRIO**

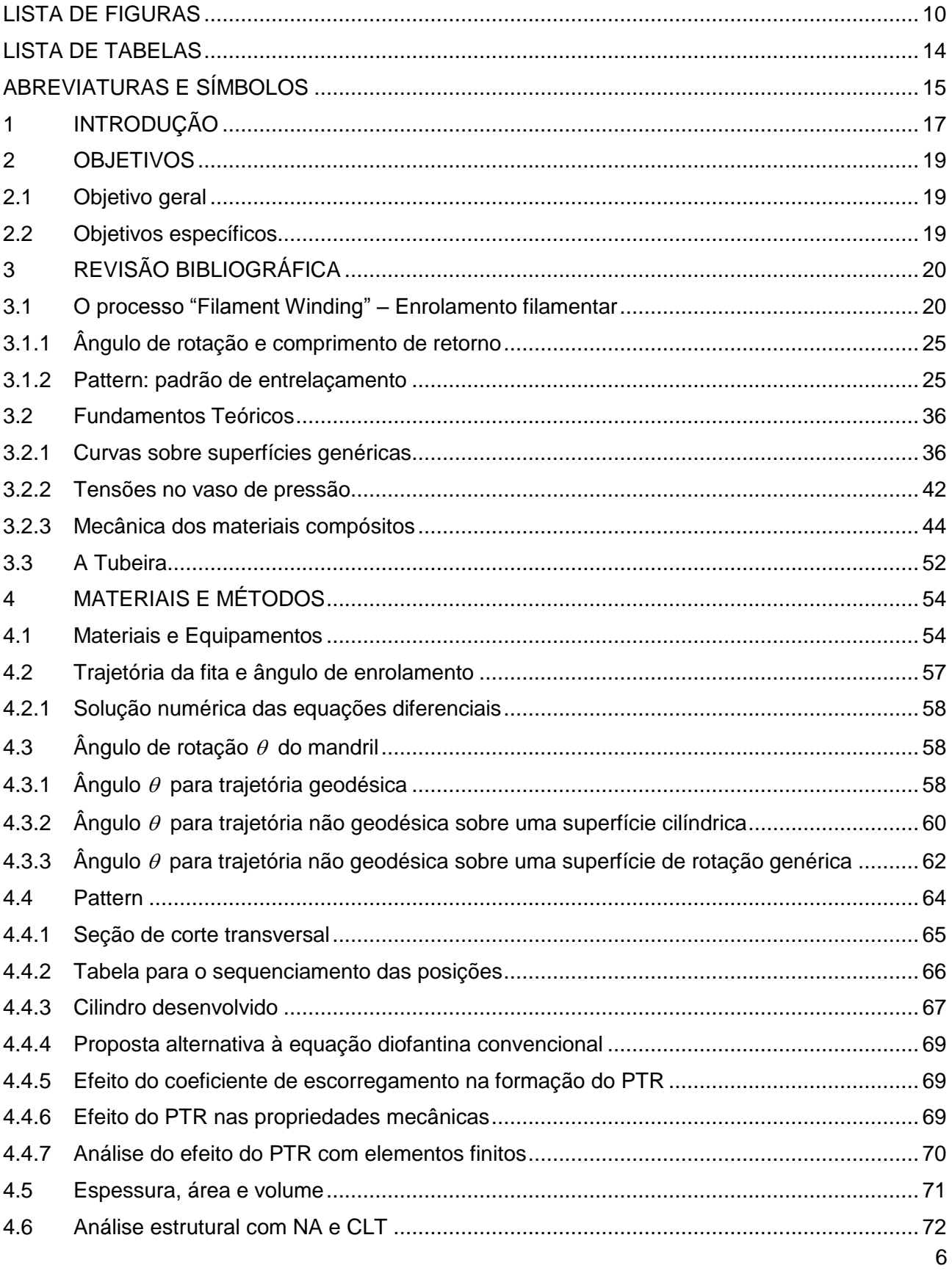

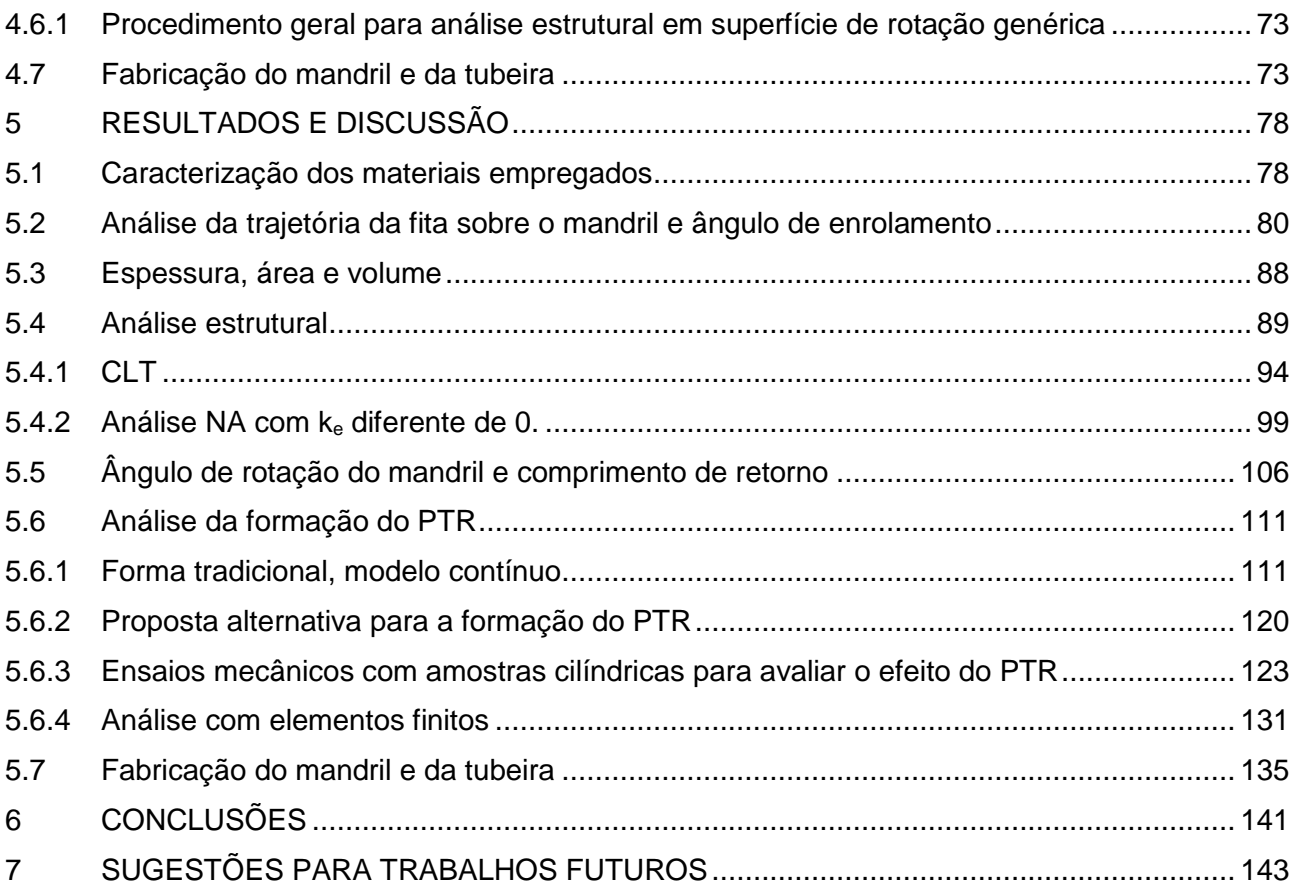

#### **RESUMO**

O processo de *Filament Winding* (que consiste em enrolar fibras sobre um mandril), na grande maioria das vezes, forma estruturas de paredes finas e delgadas que são adequadas para uma análise estrutural pela teoria das cascas e membranas, sob as hipóteses de Kirchhoff-|Love, em um estado plano de tensões. A tubeira, cuja fabricação é o objeto que motivou este estudo, tem uma superfície definida por uma equação de terceiro grau e está submetida à pressão interna. Sendo uma superfície não trivial, é adequada para uma aplicação analítica dos fundamentos teóricos mencionados, com alguma simplificação, já que é uma superfície de revolução. Assim, a superfície é definida pelos coeficientes fundamentais de primeira e segunda ordem com determinação das curvaturas e dos raios de curvatura. As tensões e forças por unidade de comprimento (obtidas com os coeficientes fundamentais) são utilizadas para dimensionar o laminado pela Análise em Rede e pela Teoria Clássica de Laminados, de acordo com o ângulo de enrolamento. A Análise em Rede, normalmente considerada uma teoria simplificada que superdimensiona o laminado, não se confirma, neste trabalho, como um procedimento adequado, pois o componente ficaria subdimensionado se comparado à Teoria Clássica dos Laminados, avaliada com um critério de falha. Porém, o processo *Filament Winding* (FW) tem nas características geométricas da superfície uma limitação natural para executar a trajetória da fita obtida analiticamente com a análise estrutural, que é o escorregamento da fita sobre a superfície durante o enrolamento. Assim, em função do coeficiente de escorregamento, que deve ser menor ou igual ao coeficiente de atrito, são obtidas as trajetórias possíveis e, em função destas, calculados os ângulos de escorregamento permitidos pelo processo. Além disso, o FW tem uma característica particular devido à utilização de fibras contínuas: como o enrolamento não é interrompido nas extremidades do componente há um procedimento de retorno das fibras que depende de uma equação diofantina, que gera o entrelaçamento (*pattern*) das fibras. Além de respeitar uma relação específica de números inteiros, o procedimento de retorno depende também do coeficiente de atrito, cujos efeitos foram também analisados neste estudo e um procedimento alternativo apresentado. As equações diferenciais (EDOs) sem solução analítica foram resolvidas pelos processos numéricos de Runge Kutta e de Euler, utilizando o software MAPLE.

*Palavras chave:* filament winding, geodésico, não-geodésico, pattern.

#### **ABSTRACT**

Filament winding by wrapping thin tows over a mandrel, creates shells that are suitable for structural analysis by the shell and membrane theory under the Kirchhoff-Love hypothesis. The nozzle, whose manufacturing motivated this study, has a surface defined by a third degree equation and is subjected to internal pressure. As a nontrivial surface, serves as a good example to apply the complete theory to manufacture with Filament Winding. So, with determination of the first and second order fundamental coefficients, curvatures and radii of curvatures of the surface are obtained. With them, tensions and forces per unit length are calculated to dimension the laminate by Netting Analysis and Classical Laminate Theory, in function of the winding angle. Netting Analysis, usually considered a simplified theory that oversizes the laminate, is not confirmed in this paper as an appropriate procedure, since the component would be undersized compared to the Classical Laminate Theory evaluated with a failure criterion. FW has in the geometrical characteristics of the surface a natural limitation for executing the tow trajectory obtained analytically with structural analysis, which is the slippage of the tow over the surface during winding. Thus, as a function of the slippage coefficient, which must be less than or equal to the friction coefficient, the possible trajectories are obtained and, as a function of these, the winding angles allowed by the process are calculated. In addition, FW has a particular feature due to the use of continuous fibers. Since the winding is not interrupted at the ends of the component, there is a tow returning procedure that depends on a diophantine equation that generates the pattern of the filaments. Besides respecting a specific integer relation, the return procedure also depends on the slippage coefficient, whose effects were also analyzed in this study and an alternative procedure presented. The differential equations (ODEs) without analytical solution were solved by the Runge Kutta method with MAPLE software.

Keywords: Filament Winding, geodesic and non-geodesic paths, pattern.

## **LISTA DE FIGURAS**

<span id="page-9-0"></span>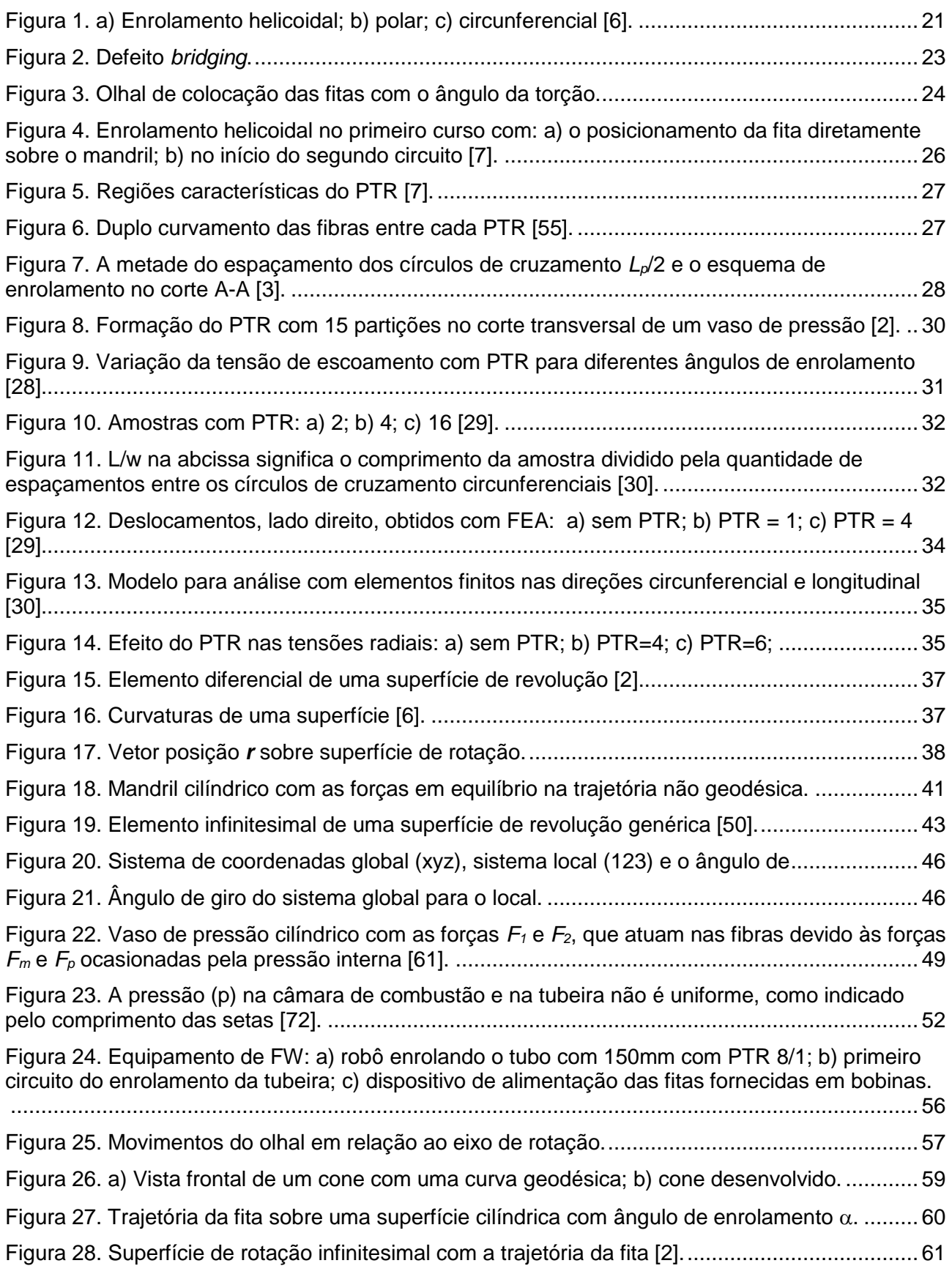

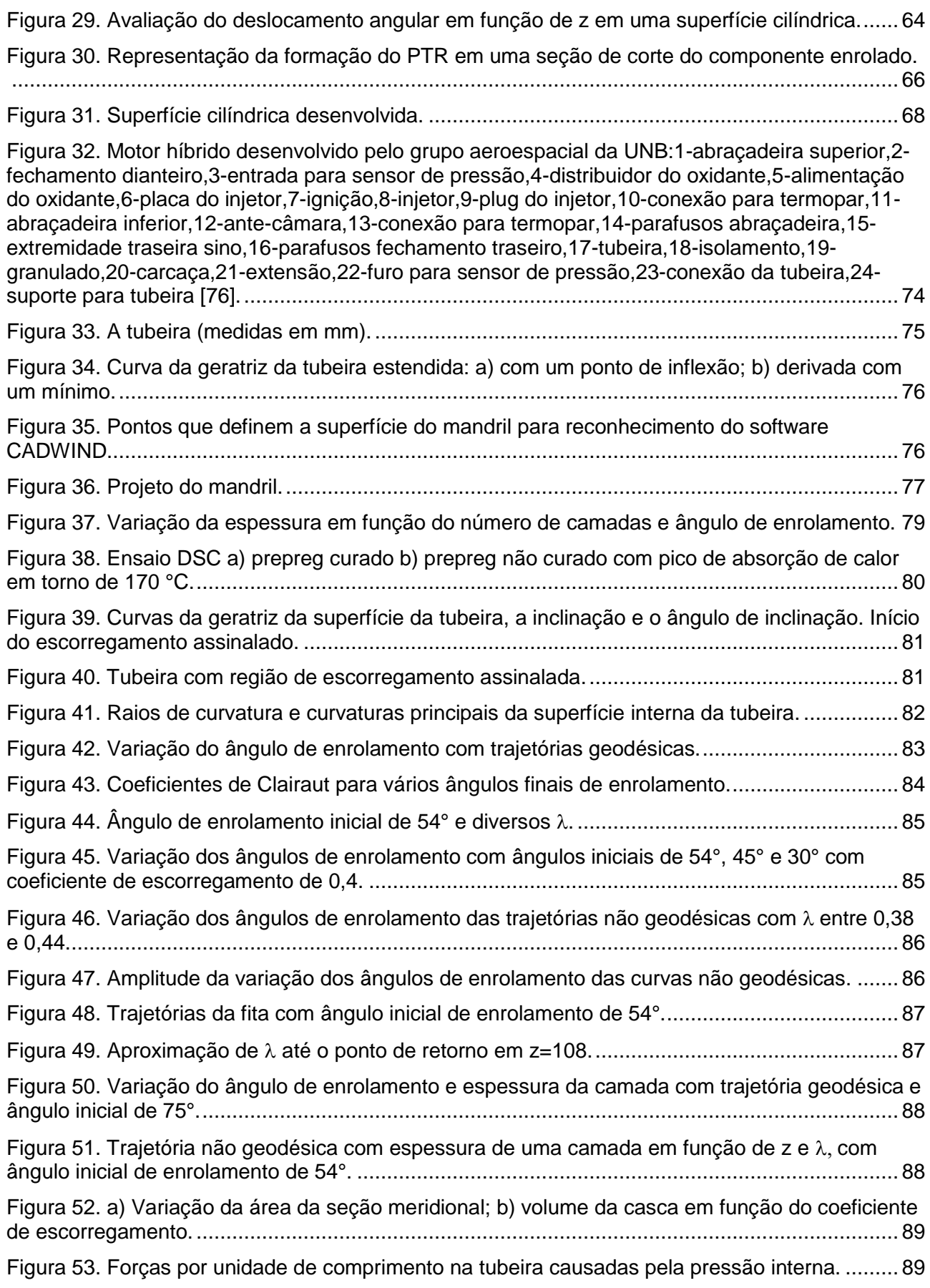

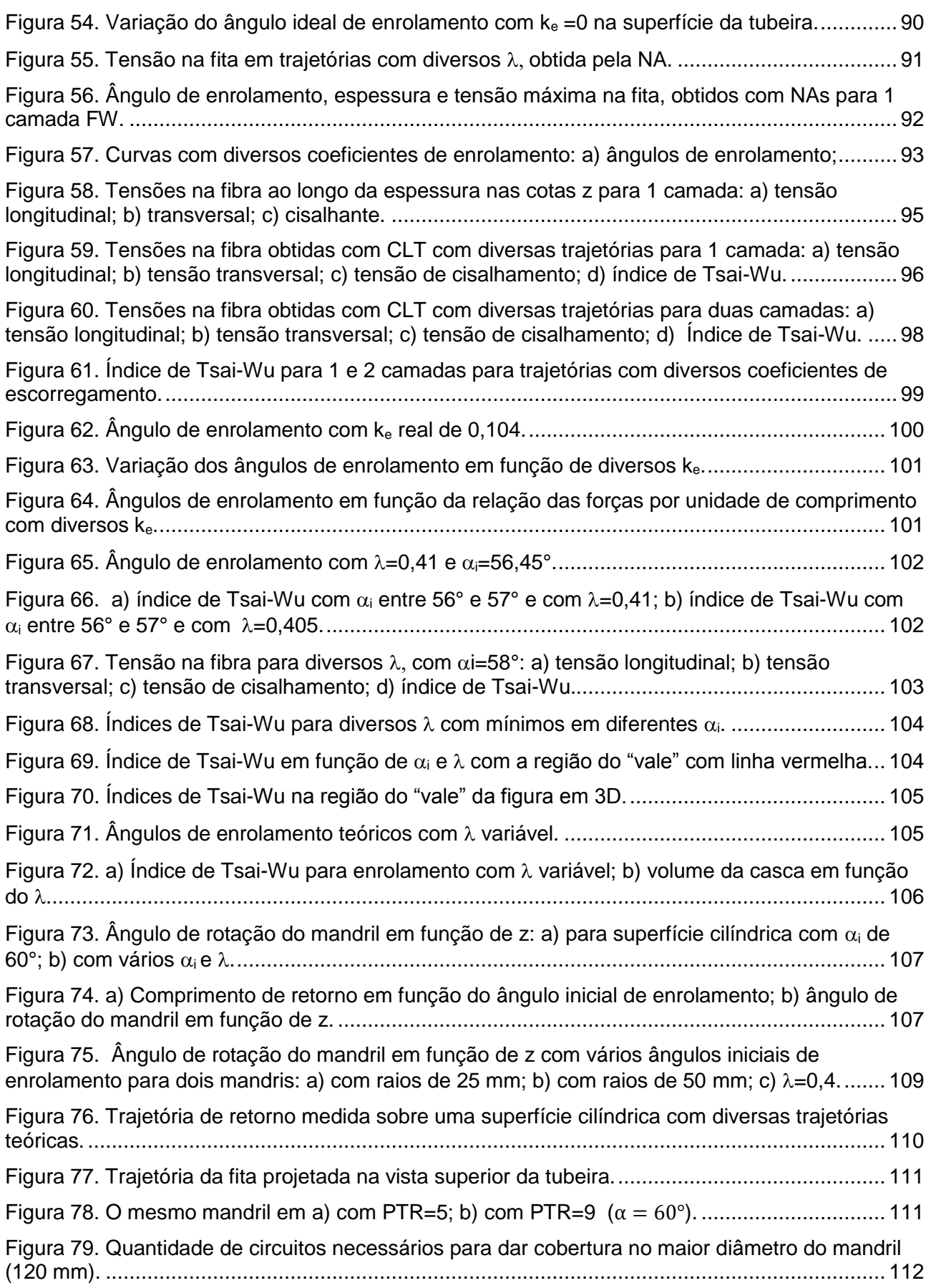

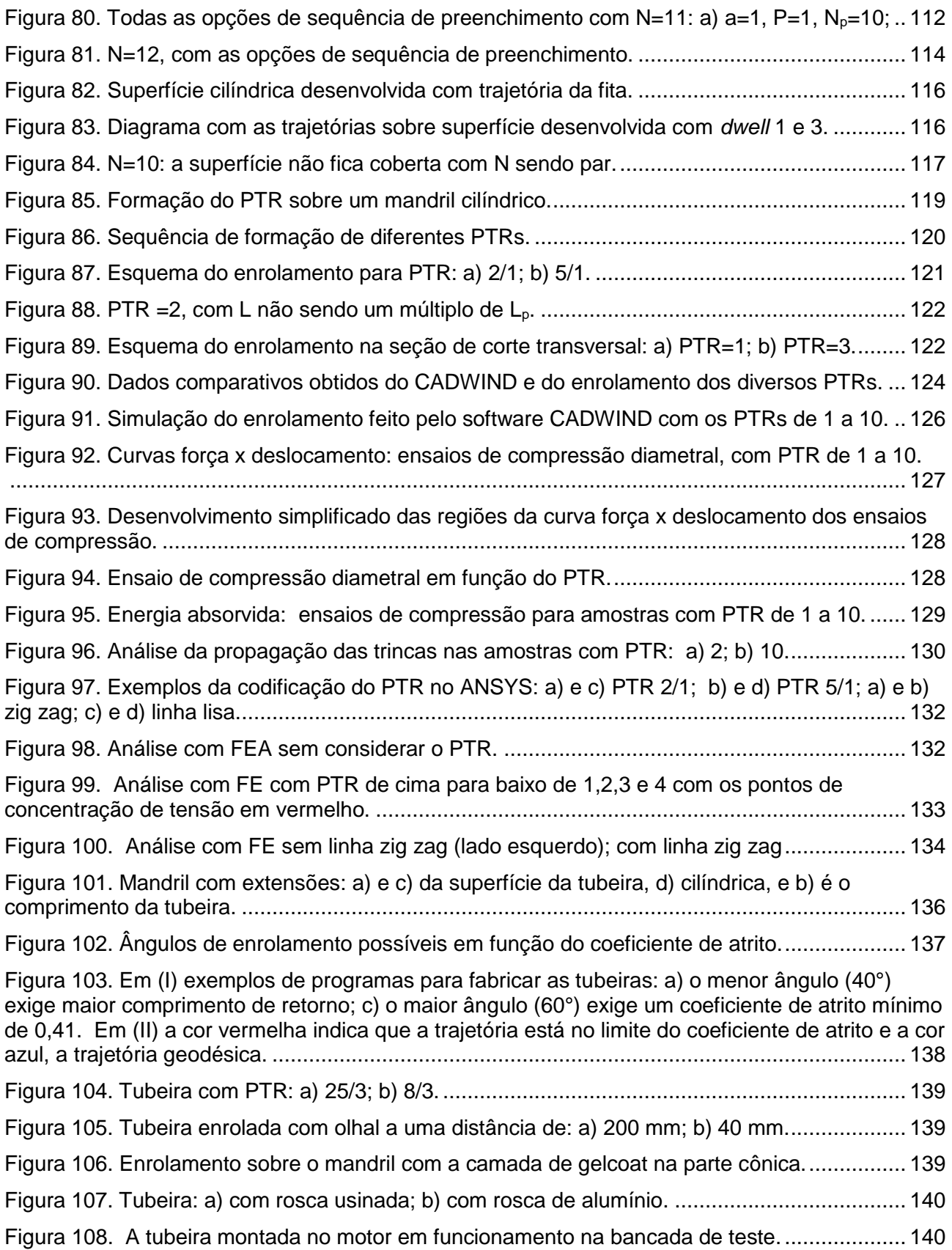

## **LISTA DE TABELAS**

<span id="page-13-0"></span>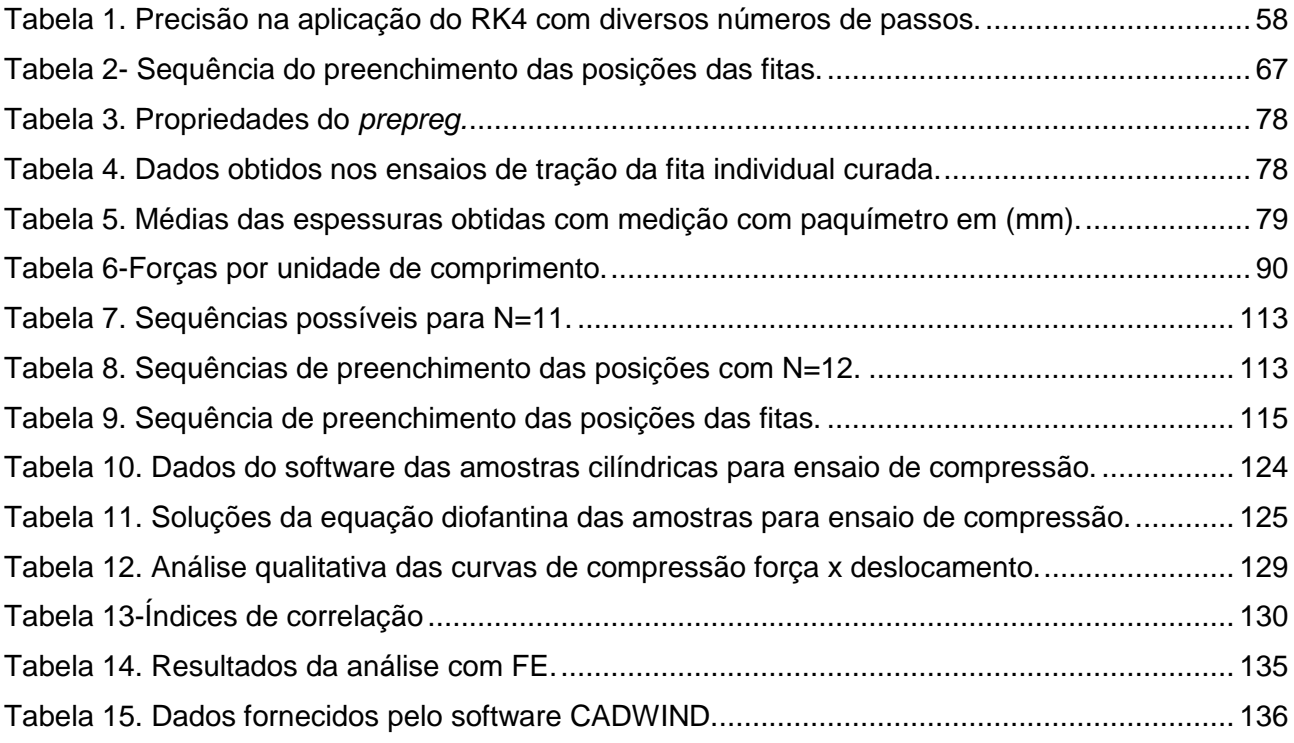

## **ABREVIATURAS E SÍMBOLOS**

<span id="page-14-0"></span>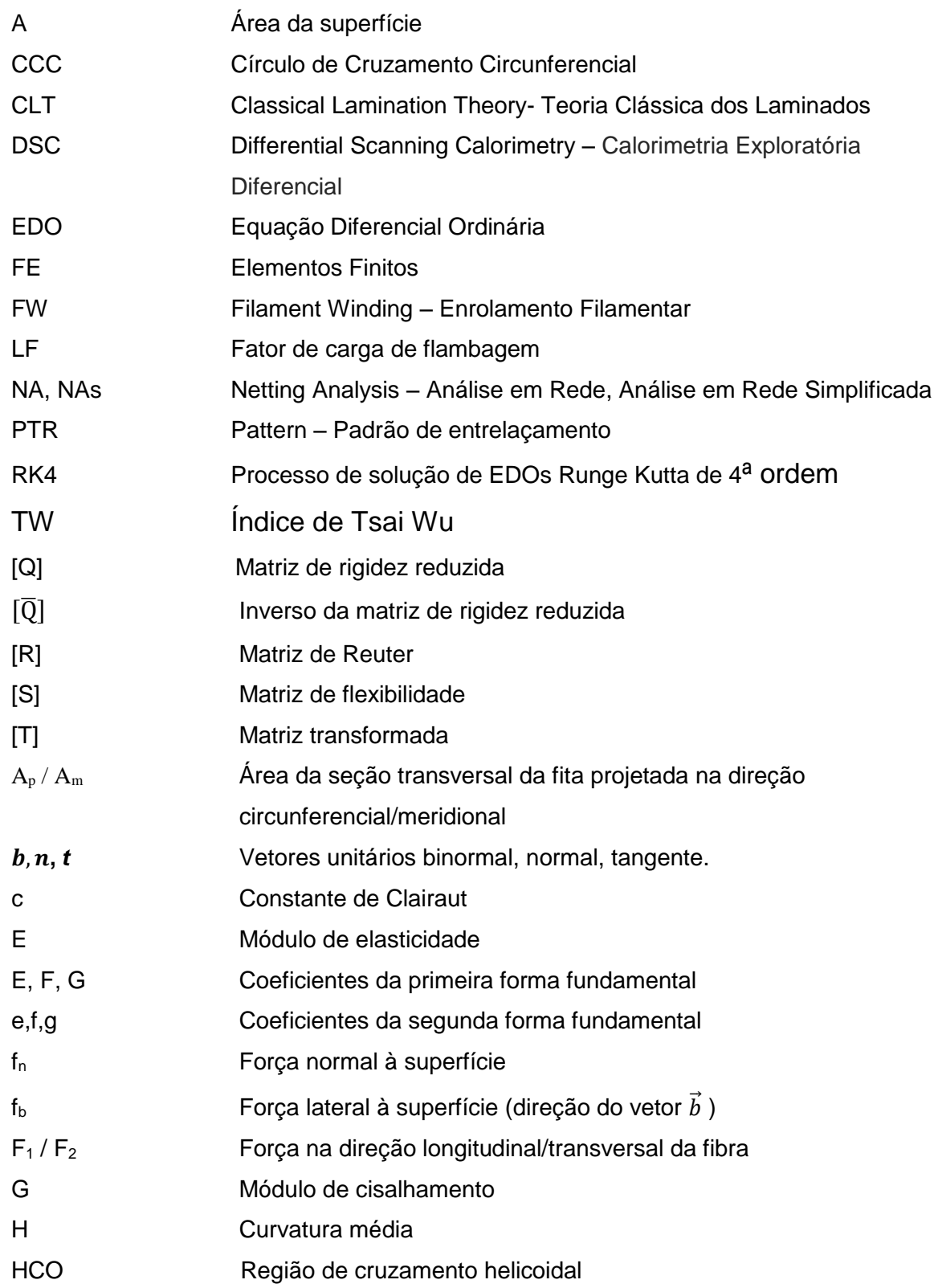

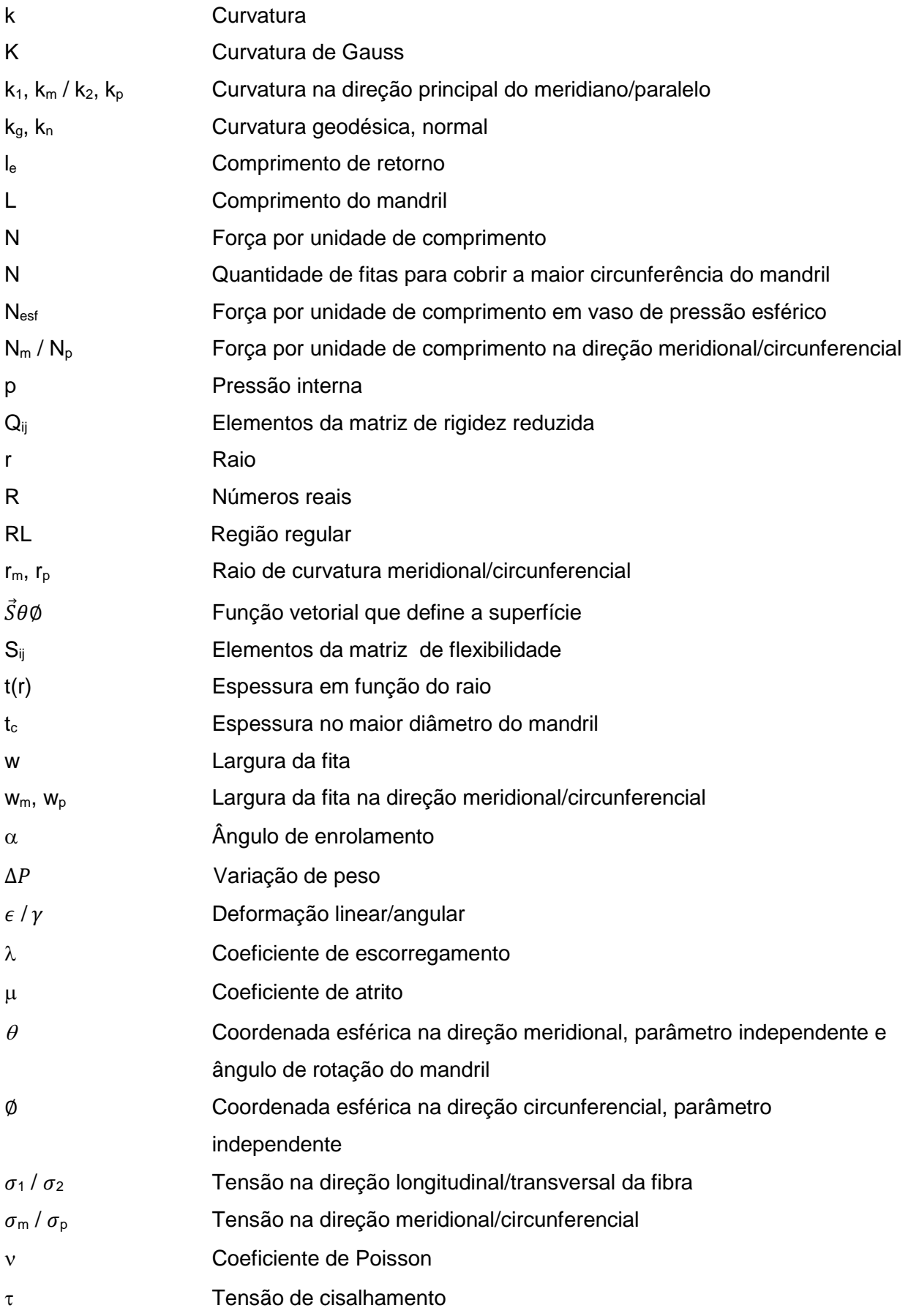

## <span id="page-16-0"></span>**1 INTRODUÇÃO**

Os materiais compósitos apresentam diversas vantagens em relação aos materiais isotrópicos convencionais, dentre elas a possibilidade de se posicionar as fibras de maneira que as propriedades do componente fiquem otimizadas em relação à carga prevista. Assim, uma redução no peso do material empregado é obtida, tanto com a maior resistência dos filamentos (devido ao mínimo diâmetro, que pode chegar a 50 vezes a resistência do material compacto) [1], quanto com a otimização no posicionamento das fibras.

Dentre os muitos processos com materiais compósitos, o processo "*Filament Winding*" – enrolamento filamentar – vem sendo cada vez mais utilizado na fabricação de componentes na indústria aeroespacial e de mobilidade em geral em função da necessidade de utilização de peças com peso reduzido. O processo FW tem boa capacidade de posicionar as fibras em uma direção projetada, embora seja limitado pela superfície de enrolamento, pela geometria do componente e pela cinemática inerente ao processo contínuo de enrolamento.

No processo de substituição dos materiais tradicionais, como aço e alumínio, por componentes formados com enrolamento de fitas sobre um mandril, há necessidade de analisar os parâmetros característicos do processo FW para se obter as propriedades exigidas pelos componentes.

<span id="page-16-2"></span><span id="page-16-1"></span>Contudo, nem sempre é possível obter, com o processo FW, exatamente a mesma peça projetada com materiais convencionais. As características específicas deste processo exigem análises das trajetórias de deposição das fibras adequadas às propriedades mecânicas exigidas no projeto. Assim, é necessário, para cada componente, um estudo completo da superfície e das possíveis trajetórias da fita. Muito já foi publicado sobre a utilização deste processo na fabricação de vasos de pressão [2,3, 4], porém estudos acerca da aplicação sobre uma superfície genérica não trivial, não são facilmente encontrados. Dessa forma, nesta tese, os conceitos de trajetórias geodésicas e não geodésicas da geometria diferencial são aplicados de forma original, demonstrando na prática que a solução ótima para o projeto estrutural é um meio termo entre o ótimo calculado e o possível de ser obtido sobre a superfície.

Outra importante característica desse processo é o entrelaçamento dos filamentos (*pattern*), sobre cuja formação não se encontra, na bibliografia, um estudo completo e detalhado. Também sobre o efeito das diversas formas do entrelaçamento há vários estudos publicados, mas com resultados contraditórios.

Esta tese se divide em 6 capítulos nos quais, após a introdução e a relação dos objetivos, são apresentados, no capítulo 3, os fundamentos teóricos e uma revisão bibliográfica sobre a análise estrutural, a formação e os efeitos do entrelaçamento dos filamentos. No capítulo 4 são apresentados os materiais e equipamentos utilizados, assim como a aplicação dos conceitos da

geometria diferencial para a determinação das trajetórias dos filamentos sobre superfícies cilíndricas, cônicas e de rotação genéricas. Para as diversas trajetórias é realizada a análise estrutural sendo utilizada a teoria das membranas, que não considera a flexão. Também é apresentado um procedimento próprio desta tese para obter a formação teórica do entrelaçamento dos filamentos. No capítulo 5 são demonstrados os resultados obtidos na análise estrutural com as diversas trajetórias das fibras em função dos coeficientes de escorregamento e ângulos iniciais de enrolamento, além de diversos exemplos da formação do entrelaçamento dos filamentos e seu efeito na rigidez de um componente cilíndrico. No capítulo 6 são apresentadas as conclusões desta tese.

## <span id="page-18-0"></span>**2 OBJETIVOS**

### <span id="page-18-1"></span>**2.1 Objetivo geral**

Investigar, analítica e numericamente, o efeito dos principais parâmetros do processo FW, trajetória das fibras e padrão de entrelaçamento das fitas.

### <span id="page-18-2"></span>**2.2 Objetivos específicos**

- Análise de uma superfície não trivial com os fundamentos da geometria diferencial para a determinação das trajetórias das fibras;
- Determinação e análise dos ângulos de enrolamento através das trajetórias geodésicas e não geodésicas com diversos coeficientes de escorregamento;
- Análise estrutural pelos procedimentos da *Netting Analysis* e Teoria Clássica dos Laminados utilizando como parâmetro de comparação o índice de Tsai-Wu;
- Determinação de regras básicas da formação do padrão de enrolamento;
- Determinação do ângulo de rotação do mandril em função da trajetória e ângulo inicial de enrolamento e a influência na formação do padrão de enrolamento;
- Determinação do efeito do padrão de enrolamento nas propriedades mecânicas com ensaios e análise com elementos finitos.

## <span id="page-19-0"></span>**3 REVISÃO BIBLIOGRÁFICA**

No processo FW as fitas descrevem trajetórias que são curvas sobre uma superfície, obtidas por meio de conceitos da geometria diferencial [5]. Neste capítulo é descrito detalhadamente o processo FW como encontrado na bibliografia, apresentados os conceitos fundamentais da geometria diferencial para determinar as trajetórias teoricamente e descrito o procedimento utilizado na análise estrutural, com o NA e CLT, aplicado a membranas submetidas à pressão interna. Nesta tese além das superfícies cilíndricas e cônicas é analisada uma superfície não trivial utilizada em uma tubeira para um motor de foguete, cuja aplicação também é suscintamente explicada.

## <span id="page-19-1"></span>**3.1 O processo "Filament Winding" – Enrolamento filamentar**

O processo FW consiste no enrolamento de um conjunto de filamentos que formam uma fita contínua sobre um mandril ou *liner* giratórios. Usualmente a fita tem seis, doze ou vinte e quatro mil filamentos (6K, 12K e 24k respectivamente). Um olhal com movimento sincronizado com a rotação do mandril posiciona as fibras no ângulo pré-determinado. O enrolamento forma uma casca sobre o mandril que será removido após a cura do material compósito em uma estufa com temperatura e tempo controlados. Um *liner* é utilizado para enrolar recipientes fechados, como vasos de pressão, e geralmente não é retirado, fazendo parte do componente. Após o enrolamento, a fim de melhorar a compactação do material, pode-se aplicar uma fita (*shrink tape*) que, durante a cura, se contrai e, após o processo, é retirada [6] . O modo mais simples de enrolamento é o circunferencial ou *hoop* [\[43,](#page-39-0) [6\]](#page-19-2), conforme [a Figura 1a](#page-20-0). Nesta forma, a fita é posicionada lado a lado em cada volta do mandril e a superfície estará coberta após apenas um curso do olhal, que se movimenta na direção do eixo de rotação do mandril de uma extremidade a outra. A hélice formada pela fita sobre o mandril é função apenas da largura da fita de filamentos e o ângulo de enrolamento é dado pela equação:

<span id="page-19-2"></span>
$$
\alpha = \arccos(\frac{\pi D}{w})\tag{1}
$$

em que  $\alpha$  é o ângulo de enrolamento, D o diâmetro do mandril e  $w$  a largura da fita.

Um outro modo de enrolamento é o polar ou planar, conforme a [Figura 1b](#page-20-0), no qual a trajetória da fita vai de um ponto tangente à abertura polar em um domo do vaso até um ponto tangente à abertura polar no domo oposto e então retorna ao domo inicial, numa posição ao lado da fita anterior. A trajetória tangente às aberturas dos polos em cada lado define o ângulo de enrolamento. São executados tantos circuitos quantos necessários para que a superfície fique totalmente coberta. Este modo de enrolamento é utilizado para vasos de pressão com abertura nos polos.

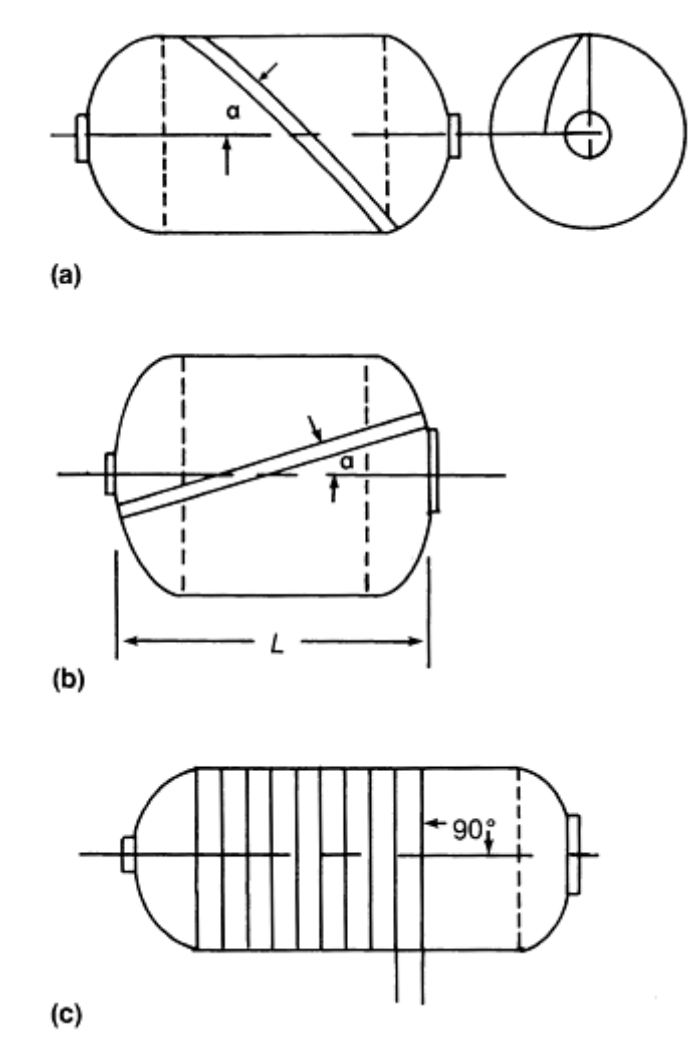

<span id="page-20-1"></span>Figura 1. a) Enrolamento helicoidal; b) polar; c) circunferencial [\[6\]](#page-19-2).

<span id="page-20-0"></span>A trajetória da fita é definida pela relação entre a velocidade longitudinal do olhal e a velocidade angular do mandril [\[61,](#page-46-0) [62,](#page-46-1) 7]. No modo de enrolamento helicoidal [\(Figura 1c](#page-20-0)), principal objeto desta pesquisa, a fita é posicionada em um ângulo predeterminado, formando uma hélice sobre o mandril. O espaçamento entre as fitas desta hélice será preenchido através de movimentos repetitivos e regulares de ida e volta ao longo da direção longitudinal do mandril, de modo a formar um laminado com superfície uniforme e com espessura constante na circunferência de uma seção de corte transversal.

Nas extremidades, como a fita é contínua, há o procedimento de retorno, para posicionar a fita no ângulo inverso ao ângulo de ida. Na região de retorno, o ângulo de enrolamento aumenta até chegar aos 90° para então mudar de direção e, gradualmente, retornar ao ângulo de enrolamento inicial, mas com sinal oposto. Na extremidade, durante o procedimento de retorno, o mandril gira um ângulo predeterminado, denominado *dwell*. O mínimo *dwell* é determinado em função do atrito entre a fita e o mandril, de modo que a fita não escorregue. A região de retorno normalmente é recortada do componente no final do processo. O conjunto de um curso de ida e um de volta e os

dois *dwells* em cada extremidade forma um circuito e a quantidade de circuitos realizados até que a fita esteja posicionada novamente ao lado da fita inicial é um ciclo [\[7\]](#page-20-1). Devido à superposição das fitas nos cursos de ida e de retorno, sempre são formadas, simultaneamente, duas camadas entrelaçadas, com ângulos de enrolamento de mesmo módulo, porém com sinais opostos, sendo a espessura final do laminado um múltiplo de duas espessuras de fita. Assim, algumas vezes, se considera uma camada de FW como sendo uma camada dupla do laminado convencional.

O processo pode enrolar tantas camadas quanto forem necessárias, em que cada camada (dupla) pode ter ângulo de enrolamento diferente. Dependendo do equipamento utilizado, é possível que, durante um mesmo movimento de ida e volta, o ângulo seja variável; contudo, na mesma seção de corte do mandril, os ângulos de ida e de retorno devem ser iguais em módulo e com sinais opostos.

Entre as variáveis do processo que podem ser monitoradas estão [\[62,](#page-46-1) 8, 9]: material utilizado (tipo de fibra, tipo de resina, teor de cada componente), geometria do mandril, tensão de enrolamento da fibra, largura e espessura da fita, trajetória da fita sobre o mandril, ângulo de enrolamento, velocidade de enrolamento, sequência do empilhamento das camadas, variáveis do processo de cura (temperatura, tempo, rampa de aquecimento e esfriamento), posicionamento do olhal em relação ao mandril (altura, distância, ângulo de giro).

As principais vantagens do processo são a precisão no posicionamento das fibras, a repetitividade com qualidade constante, o uso de fibras contínuas com alta fração volumétrica otimizando a quantidade de material compósito empregado na fabricação [\[2\]](#page-16-1) e um desperdício muito pequeno comparado a outros processos com materiais compósitos [\[54\]](#page-43-1).

Como desvantagens podem ser citadas a necessidade de um mandril (cuja fabricação pode ser complexa), a remoção do mandril após o enrolamento, uma superfície externa sem acabamento definitivo, impossibilidade de fabricação de peças com superfícies côncavas [\[7\]](#page-20-1) e, dependendo do caso, alto tempo de fabricação. Além disso, dependendo do formato da peça, a cinemática própria do processo limita a escolha de ângulos de enrolamento e gera acúmulo de fibras e espessura de parede não uniforme [\[2,](#page-16-1) 10].

Os defeitos encontrados em peças fabricadas pelo processo FW podem ser: vazios, regiões com excesso de resina, lacunas devido à falta de cobertura do mandril, fitas torcidas, variação na largura das fitas [11, 12].

Para que não ocorra defeitos do tipo *bridging*, é importante que a superfície do mandril não apresente concavidades ou mudanças bruscas [13, 14]. Quando elas ocorrem, a fita não encosta no mandril, formando uma ponte, como pode ser observado na [Figura 2.](#page-22-0) Para evitar este defeito, a trajetória da fita deve ser modificada (até que se tenha a garantia de que ela irá se encostar ao mandril), ou então alterar o projeto da peça como em [15].

<span id="page-21-1"></span><span id="page-21-0"></span>22

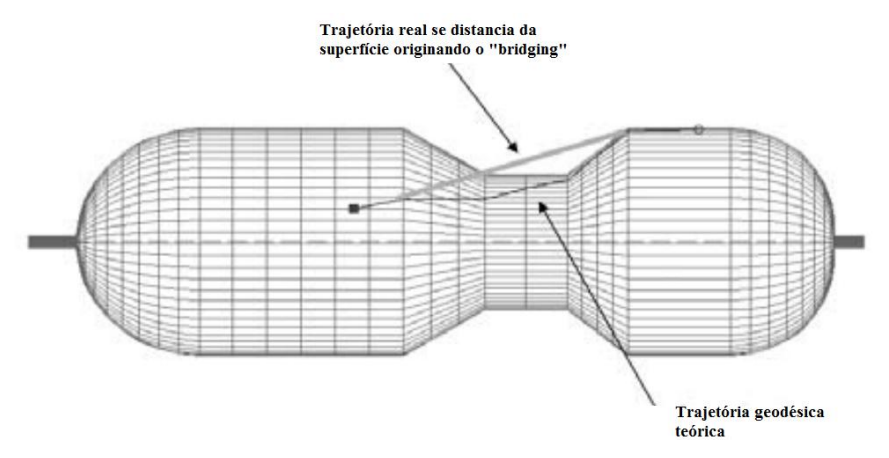

Figura 2. Defeito *bridging*.

<span id="page-22-0"></span>O excesso de fibras em determinadas regiões é causado pelo formato da superfície, como no caso de vasos de pressão com abertura nos polos. Nas intermediações dos polos ocorre acúmulo de material, denominado também de ninho (*nest*), caso a trajetória nesta região não seja ajustada. Outro defeito característico é a delaminação nas extremidades (*free edge delamination*) [\[58\]](#page-44-0), que pode ser evitado com diferentes acabamentos nas extremidades, como com um enrolamento circunferencial de reforço ou um adesivo adicional.

O processo FW é utilizado principalmente em superfícies de revolução, mas pode ser aplicado em superfícies axissimétricas sem concavidades. Neste trabalho serão analisadas apenas superfícies de revolução. Peças típicas são vasos de pressão e tubos, como eixos. Podem também ser fabricadas peças em curva e em formato de "T" (não axissimétricas), que exigem software [16] ou soluções específicas [\[65\]](#page-49-0).

Superfícies isotensoides, utilizadas nas calotas de vasos para alta pressão, como em reservatórios para armazenar GNV e hidrogênio e aplicações aeroespaciais, podem ser fabricadas neste processo [\[45,](#page-39-1) 17]. Uma casca no formato isotensoide otimiza o aproveitamento da anisotropia das fibras. No cálculo estrutural de uma superfície isotensoide considera-se uma casca monotrópica, na qual toda a carga é suportada apenas pelas fibras na direção longitudinal [\[55\]](#page-43-2). Esses vasos de pressão podem trabalhar com uma pressão de até 700 bar e possuem excelente relação volume/peso. Com o processo FW, novos formatos de vasos de pressão são possíveis, como a fabricação de toroides, que podem ser utilizados como vasos de pressão para GNV e colocados no mesmo espaço da roda de reserva do veículo [\[55\]](#page-43-2). Carcaças de motores para foguetes, igualmente utilizados em mísseis, são também fabricados pelo processo FW.

23 O equipamento básico de FW é constituído por [\[61\]](#page-46-0): acionamento da rotação do mandril, olhal de suprimento e posicionamento das fitas, mandril, dispositivo de impregnação da fita de filamentos, e carro principal, que pode se mover transversal (para manter sempre a mesma distância do olhal ao mandril) e paralelamente ao eixo de giro. O controle do processo se dá através do movimento relativo do olhal, que posiciona a fita [18], e da rotação do mandril, sendo que há

equipamentos com mais de um cabeçote principal, com até 11 graus de liberdade [\[43,](#page-39-0) 19]. Os principais movimentos executados pela máquina são a rotação do mandril e os movimentos do olhal: longitudinal, transversal (de aproximação ou afastamento da peça), vertical (para posicionar o ponto inicial na periferia do mandril) e a rotação do olhal, também conhecida como *twist*, para adequar a torção da superfície da fita à superfície do mandril, conforme [Figura 3.](#page-23-0)

<span id="page-23-1"></span>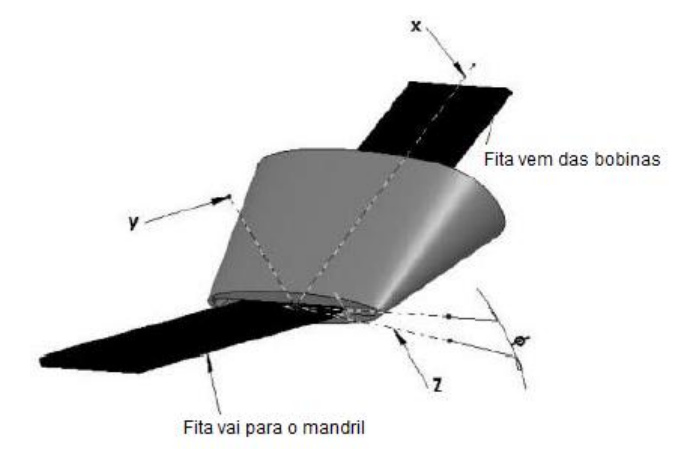

Figura 3. Olhal de colocação das fitas com o ângulo da torção.

<span id="page-23-0"></span>O controle da tensão na fita tem importância na determinação da força de atrito necessária para manter a fita em uma trajetória específica, e tem efeito na compactação do laminado. Podem ser utilizadas, simultaneamente, várias fitas para agilizar o processo de enrolamento. Ocasionalmente, quando o coeficiente de atrito não for suficiente para enrolar determinado ângulo, podem ser utilizados pinos ou fitas adesivas nas extremidades, que permitem fixar a fita em cada curso [\[61\]](#page-46-0).

Um mandril poderá ser utilizado diversas vezes e deve ser facilmente removível da peça sem ser danificado. Para tanto, o mandril deve ter a superfície com mínima rugosidade e boa resistência ao atrito e impacto. No entanto, o atrito entre fita e mandril é importante parâmetro na realização das trajetórias da fita.

Mandris para eixos, por exemplo, são fabricados em aço, retificados e cromados. Caso o mandril, devido ao formato da peça, não possa ser removível por escorregamento, deve ser fabricado de maneira que possa ser dobrado, encolhido, fundido ou dissolvido [\[44\]](#page-39-2). Em vasos de pressão utiliza-se, normalmente, um *liner* com a função de conter o gás sob pressão. Reservatórios de pressão sem *liner* utilizam mandris de materiais com baixo ponto de fusão, ou de materiais dissolvíveis em água, como o gesso e o sal eutético. Pode ser utilizada também uma borracha, como bexiga com ar sob pressão, que após o enrolamento, é vazada e retirada pela abertura no polo.

As primeiras máquinas, no início do desenvolvimento do processo FW (na década de 1940), que realizavam um movimento com apenas 2 graus de liberdade, semelhantes às de um torno, tinham uma sincronização mecânica com engrenagens de diferentes diâmetros entre estes dois movimentos. Com o aperfeiçoamento do processo e com o uso do controle numérico nos equipamentos, foram também desenvolvidos softwares específicos para FW, tais como CADFIL, SYSTRID, CAWAR, TRYASIM e CADWIND, este último utilizado nesta tese [\[15\]](#page-21-0). Esses programas utilizam diversas simplificações na determinação da trajetória da fita e do modo de entrelaçamento das fibras. O software, normalmente, também possui um controle anticolisão.

O movimento do olhal em relação ao mandril pode ser programado, dependendo do software disponível, de formas distintas, mantendo constante o comprimento livre da fita, seguindo uma linha reta paralela ao eixo de rotação, seguindo uma linha reta, mas com movimento transversal no final do curso, seguindo uma trajetória paralela à superfície. Também a distância do olhal até a superfície influi na qualidade do laminado. A melhor forma de realizar o enrolamento deve ser determinada experimentalmente avaliando a qualidade final da superfície enrolada [\[26\]](#page-29-0).

Para o projeto do processo são necessários, normalmente, os dados básicos geométricos do componente, como o raio, o comprimento e a largura da fita a ser utilizada. Quando a peça não for cilíndrica deve ser conhecida a geratriz da superfície de revolução. Além disso, é necessário o ângulo de enrolamento predeterminado na análise estrutural. A seleção apropriada dos parâmetros do processo tem como objetivo a cobertura uniforme do mandril [\[7\]](#page-20-1) com as melhores trajetórias possíveis, de modo a atender aos critérios de projeto preestabelecidos.

#### <span id="page-24-0"></span>**3.1.1 Ângulo de rotação e comprimento de retorno**

Em coordenadas polares, os dois parâmetros utilizados, geralmente, são o ângulo  $\theta$ , na direção do paralelo e o ângulo  $\phi$ , na direção meridional. Neste trabalho, o ângulo na direção do paralelo é o ângulo de giro do mandril [\[2\]](#page-16-1). Este ângulo tem também importância na determinação do modo de entrelaçamento das fibras [\[7\]](#page-20-1). Outro parâmetro importante no processo FW é o comprimento para o procedimento de retorno da fita na extremidade do mandril. Durante este procedimento de retorno, a fita executa uma trajetória específica, como será explicado na Seção [3.2.1.](#page-35-1) O comprimento de retorno mínimo é inversamente proporcional ao atrito. Como as extremidades não fazem parte do componente, procura-se evitar grandes regiões de retorno para evitar o desperdício de material. Além disso, o comprimento de retorno influi na fabricação do mandril que deve ter uma extensão para este procedimento.

#### <span id="page-24-1"></span>**3.1.2 Pattern: padrão de entrelaçamento**

<span id="page-24-2"></span>Na [Figura 4a](#page-25-0) é mostrado o enrolamento originado pelo primeiro curso de ida do olhal. Na [Figura 4b](#page-25-0) as linhas vazadas mostram o curso de volta e, em seguida, o início do segundo curso de ida. Assim, as fitas se entrelaçam, formando um modelo denominado de padrão de entrelaçamento (PTR) [\[60,](#page-46-2) 20]. Os circuitos (formados por um curso de ida, o *dwell* na extremidade direita, o curso

de retorno e o *dwell* na extremidade esquerda) se repetem de forma regular até cobrir toda a superfície. No primeiro curso de ida, as fitas são posicionadas diretamente sobre o mandril e, no retorno, elas se sobrepõem àquelas do primeiro curso, como mostrado na [Figura 4b](#page-25-0). Na [Figura 5](#page-26-0) são mostradas as regiões do PTR, caracterizadas pelas figuras romboidais repetidas em torno da circunferência. O entrelaçamento forma uma trama característica diferente da dos tecidos usados, normalmente, em outros processos de fabricação de materiais compósitos. No FW, os ângulos de enrolamento se alternam na mesma camada (dupla), e durante o entrelaçamento das fitas se formam três regiões distintas: os círculos de cruzamento (ou entrelaçamento) circunferencial (CCC), as regiões de cruzamento helicoidal (HCO) e as regiões regulares com simples superposição de fitas (RL). Esta última, também denominada de região de laminação plana, se constitui de uma região uniforme em cada metade do losango. com os ângulos das fitas com sinal inverso, conforme a [Figura 5.](#page-26-0) As fitas, ao se entrelaçarem, passam de um plano para outro com um duplo curvamento, influenciando as propriedades mecânicas, conforme a [Figura 6](#page-26-1) [21]. Diversas variáveis influem na formação do PTR e podem ser ajustadas, dentro de alguns limites, para melhor atender ao projeto [\[14,](#page-21-1) 22].

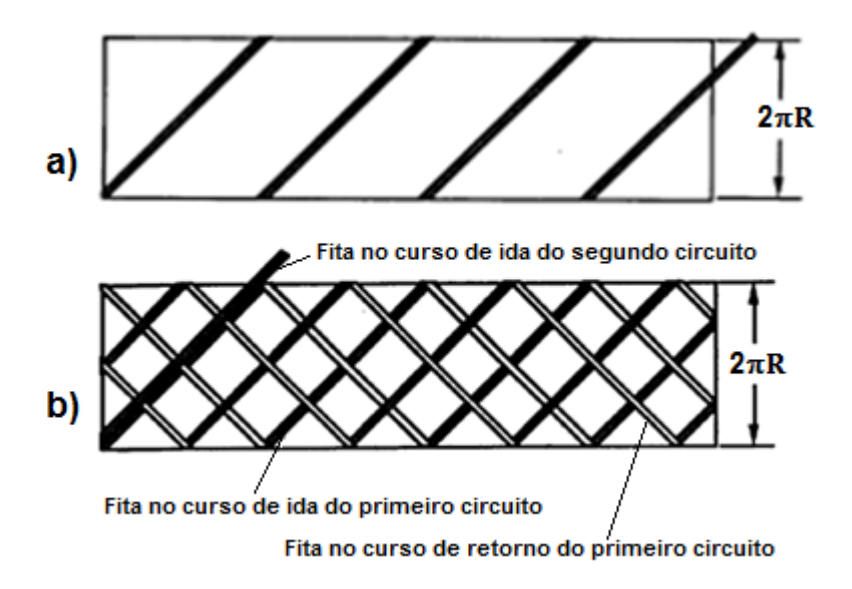

<span id="page-25-0"></span>Figura 4. Enrolamento helicoidal no primeiro curso com: a) o posicionamento da fita diretamente sobre o mandril; b) no início do segundo circuito [\[7\]](#page-20-1).

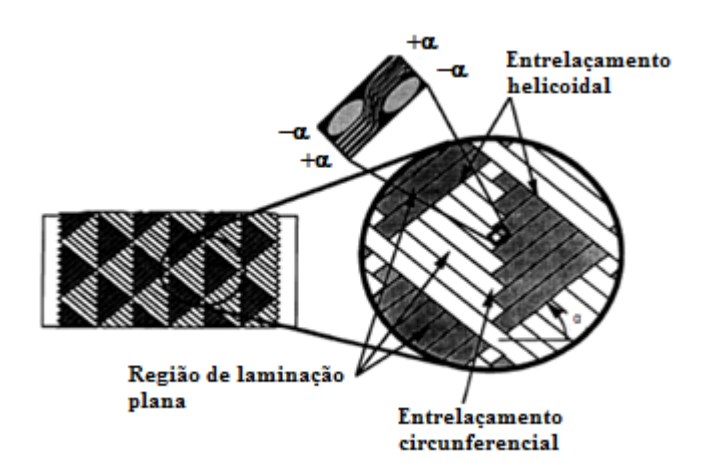

Figura 5. Regiões características do PTR [\[7\]](#page-20-1).

<span id="page-26-0"></span>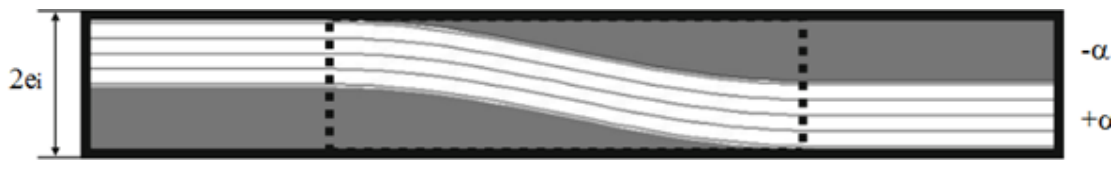

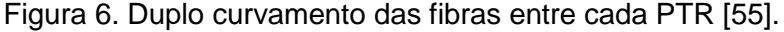

<span id="page-26-1"></span>Na [Figura 7](#page-27-0) [\[3\]](#page-16-2), que mostra a vista lateral e uma seção de corte de um cilindro com a fita enrolada, a distância entre os CCCs é dada por  $L_p/2$ . Em uma rotação completa do mandril, o olhal percorre, na direção axial, a distância  $L_p$ , obtida por:

$$
L_p = \frac{2\pi R}{tg\alpha} \tag{2}
$$

em que  $\alpha$  é o ângulo de enrolamento.

Na [Figura 7,](#page-27-0) os círculos pretos indicam a fita se movendo na direção direita e os círculos brancos indicam a fita retornando para a esquerda.

Neste caso, como mostra o corte A-A d[a Figura 7,](#page-27-0) o enrolamento se dá na forma mais simples de um enrolamento helicoidal, ou seja, após um curso de ida (número 1) e outro de volta (número 2), a fita se posiciona exatamente ao lado da fita da volta anterior (número 3). Isto ocorre porque, na extremidade da peça, o *dwell* (não mostrado na [Figura 7\)](#page-27-0) é uma rotação completa e o comprimento  $L_p$  (passo da hélice) tem exatamente o comprimento da peça. O mesmo ocorre quando, no comprimento da peça, couber um número inteiro de L<sub>p</sub>s. Se o *dwell* não for uma rotação inteira (ou múltiplo), ou se o comprimento da peça não for um múltiplo de  $L_p$ , a fita em cada circuito ficará em uma posição diferente no retorno e a camada do laminado não será uniforme. Neste caso, para obter uma superfície regular e uniforme, as Equações abaixo (65 à 67) devem ser respeitadas [\[7\]](#page-20-1). Estas equações relacionam rotação angular do *dwell*, rotações durante o curso, comprimento da peça e ângulo de enrolamento.

As larguras da fita na direção circunferencial (paralelo)  $w_p$  e na direção longitudinal (meridional)  $w_m$  são obtidas pelas seguintes relações trigonométricas:

$$
w_p = \frac{w}{\cos \alpha} \qquad w_m = \frac{w}{\sin \alpha} \tag{3}
$$

Isso significa que uma fita de largura *w* irá cobrir um comprimento  $w_p$  da circunferência em função do ângulo da fita com o eixo de rotação do componente e  $w_m$  será a cobertura da fita no sentido do eixo longitudinal da peça.

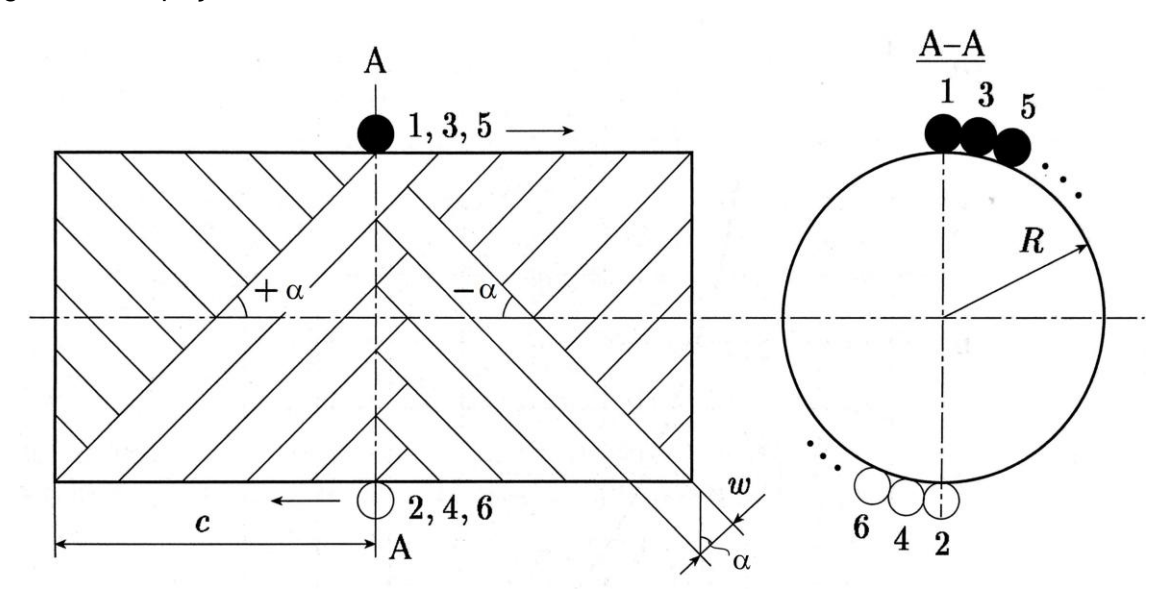

Figura 7. A metade do espaçamento dos círculos de cruzamento *Lp*/2 e o esquema de enrolamento no corte A-A [\[3\]](#page-16-2).

<span id="page-27-0"></span>A quantidade total de circuitos necessários para obter a cobertura completa do mandril no maior diâmetro, o equador, é obtida pela Equação [\(4\):](#page-27-1)

<span id="page-27-1"></span>
$$
N = \frac{2\pi R \cos \alpha}{w} \tag{4}
$$

*N* deve ser um número inteiro, já que em cada curso uma fita é posicionada. Contudo, como a fração da Equação [\(4\)](#page-27-1) envolve dois números irracionais, há sempre necessidade de arredondamento para um número inteiro. Se o arredondamento for para mais, haverá uma pequena superposição, e se for para menos, haverá uma pequena lacuna. Em ambos os casos, na maior parte das vezes, essas falhas são desconsideradas, pois desaparecem pelo próprio processo de compactação durante o enrolamento e o subsequente processo de cura [\[7\]](#page-20-1). Caso permanecer uma lacuna grande, a superposição deve ser utilizada. A relação entre  $N$ , quantidade total de circuitos ou de fitas para cobrir uma seção transversal do mandril, o ângulo de enrolamento  $\alpha$ , o comprimento do mandril  $L$ , o raio do madril  $R$ , o ângulo de rotação do *dwell*  $\theta_{dw}$ , e o número de circuitos necessários para cobrir cada PTR  $N_p$  pode ser dada pela Equação [\(5\):](#page-28-0)

<span id="page-28-0"></span>
$$
N_p \left[ \frac{L \tan \alpha}{\pi R} + \frac{\theta_{dw}}{180} - \ln t \left( \frac{L \tan \alpha}{\pi R} + \frac{\theta_{dw}}{180} \right) \right] = m + \frac{1}{N}
$$
(5)

em que  $m$  é um número inteiro e a parcela 360  $m$  representa a quantidade de voltas inteiras durante um circuito, em graus. Como N é o número inteiro obtido pela Equação [\(4\),](#page-27-1) essa equação tem inúmeras soluções para  $N_p$ ,  $\theta_{dw}$  e m, cujas variáveis devem ser números inteiros, sendo, dessa forma, uma equação diofantina. O termo entre colchetes é a diferença na circunferência entre a posição da fita no início do circuito e a posição da fita no fim de um circuito. Essa diferença deve conter um número inteiro de fitas [23].

Outra forma de obter os PTRs possíveis é através de uma propriedade dos números, também conhecida como identidade de Bézout [24]. Esta diz que, para dois números primos entre si,  $N_1$  e  $N_2$ , haverá sempre outros dois números,  $a \, e \, b$  que, multiplicados pelos primeiros, levam na subtração dos dois produtos ao resultado ±1 [\[2,](#page-16-1) [15,](#page-21-0) 25], conforme a Equação [\(6\):](#page-28-1)

<span id="page-28-2"></span><span id="page-28-1"></span>
$$
N_1 a - N_2 b = \pm 1 \tag{6}
$$

A mesma solução é obtida em [\[20\]](#page-24-2), mas com o processo das frações continuadas. Em [\[25\]](#page-28-2), esta equação é denominada de equação fundamental do FW, em que  $N_1$  representa a quantidade de fitas que cobre a circunferência, ( $N$  no exemplo anterior),  $N_2$  é a quantidade de partições (equivalente ao PTR), b é a quantidade de fitas em cada  $N_2$  e  $\alpha$  é um número inteiro qualquer.

Na bibliografia mencionada [\[25\]](#page-28-2), as soluções da equação diofantina são obtidas com aplicação do algoritmo de Euclides, que pode ser resolvido diretamente em sites na internet, como no site Mathworld. Outra forma de apresentar o enrolamento e a formação do PTR pode ser observada na [Figura 8,](#page-29-1) em que quinze partições iguais serão preenchidas na circunferência da vista superior de um vaso de pressão. As aberturas do polo são o círculo interno e a linha tracejada representa a parte inferior da trajetória da fita. Os pequenos círculos pretos (cheios) indicam a direção para baixo e os vazados, para cima. A trajetória inicia no ponto A, na abertura do polo, na parte superior do vaso de pressão, e desce no ponto B, dando a volta na abertura do polo, na parte inferior, subindo no ponto C, seguindo para o ponto D e iniciando o novo circuito, descendo pelo ponto E. Δ $k$  é a partição que será preenchida com um número inteiro de fitas. A mesma Equação [\(6\)](#page-28-1) é utilizada, sendo  $N_2$  o número de partições e  $N_1$  o número total de fitas necessárias para cobrir totalmente a circunferência e  $b$  as fitas que cabem em  $\Delta k$ . A largura de fita, que normalmente é um dado de entrada para se obter os parâmetros do enrolamento, pode também ser um resultado do processo desta análise [\[2\]](#page-16-1).

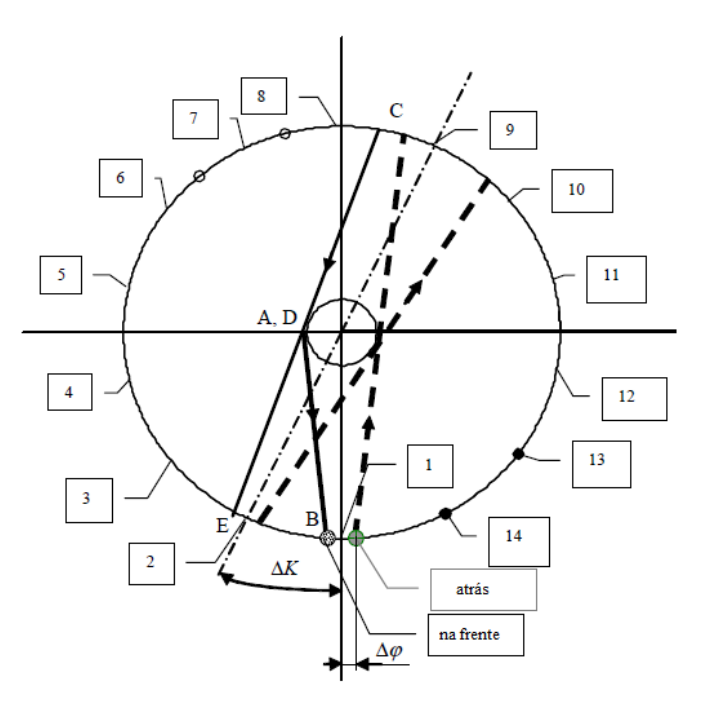

<span id="page-29-1"></span>Figura 8. Formação do PTR com 15 partições no corte transversal de um vaso de pressão [\[2\]](#page-16-1).

Segundo [\[3\]](#page-16-2), a formação do PTR é relacionada a um coeficiente de enrolamento que é a razão entre a quantidade de rotações do mandril e a quantidade de cursos do olhal até que a fita fique ao lado da fita inicial. Neste caso, pequenos ajustes no comprimento do mandril podem possibilitar a formação do PTR desejado.

No CADWIND, o PTR é caracterizado por uma fração, por exemplo 3/2, cujo numerador indica a quantidade de circuitos que o olhal deve realizar para que a fita fique ao lado da posição inicial. O denominador significa a quantidade de posições que são puladas em cada execução de um circuito [26], denominado de *skip* neste software, como explicado na Seção [4.4.2.](#page-65-0)

<span id="page-29-0"></span>Sobre o efeito do PTR nas propriedades mecânicas de componentes fabricados com FW foram realizadas diversas pesquisas, como citadas a seguir.

Um estudo sobre a resistência à torção de eixos com diferentes graus de entrelaçamento fabricados no processo FW *wet* analisou a resistência ao cisalhamento em relação ao grau de entrelaçamento PTR, que variou entre 1 e 17 [27]. Quanto maior o PTR, mais próximos ficam os CCCs. A tensão de cisalhamento foi obtida através da torção aplicada na amostra. A tensão de cisalhamento em relação ao PTR aumenta até atingir um máximo, nesse caso com PTR igual a 7, em seguida reduz novamente. O trabalho conclui que possivelmente a influência do PTR se dá de duas formas: inicialmente, a propagação da trinca é interrompida nas linhas CCCs e, por outro lado, o próprio entrelaçamento devido aos dobramentos da fibra reduz a resistência do laminado, por isso as curvas apresentam um máximo.

Outra pesquisa mostra resultados similares para a compressão axial em tubos [28], representados no gráfico da [Figura 9.](#page-30-0) O PTR variou de 1 a 9 e a resistência à compressão aumentou até um máximo, para então reduzir novamente. Ocorreu o mesmo comportamento para os três ângulos de enrolamento analisados, mas com diferentes máximos.

<span id="page-30-2"></span>Foi também realizado estudo com cilindros submetidos à pressão interna com PTR de 2, 4, 8 e 16 [29]. Foi mantido o ângulo de enrolamento de 60° nas amostras com espessura de parede de 1,4 mm e diâmetro interno de 60 mm. O resultado parcial é mostrado na [Figura 10.](#page-31-0) As amostras com PTR de 16 resistiram a uma pressão superior a 2 MPa, enquanto as amostras com PTR de 2 resistiram apenas a aproximadamente 1,1 MPa. Observa-se, nesse caso, que para os três PTRs a rigidez das amostras (relação tensão / deformação) se manteve, aproximadamente, a mesma e que a amostra b apresentou uma rigidez um pouco menor.

<span id="page-30-1"></span>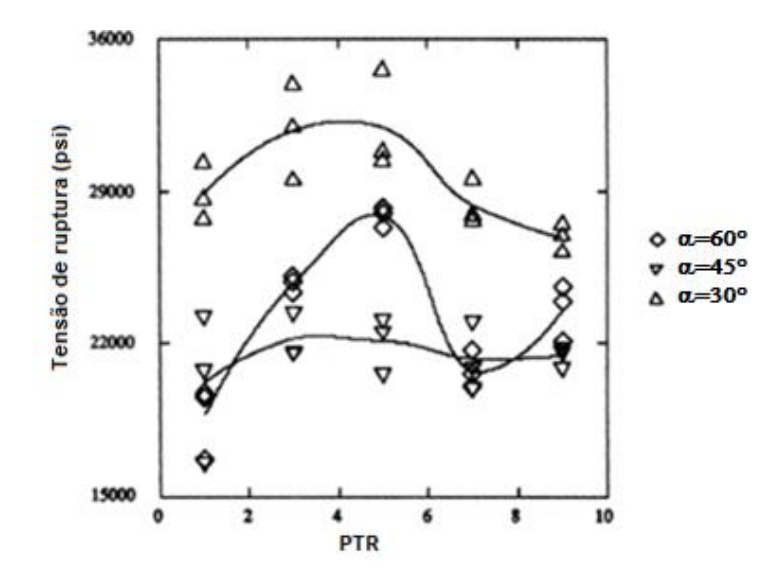

<span id="page-30-3"></span>Figura 9. Variação da tensão de escoamento com PTR para diferentes ângulos de enrolamento [\[28\]](#page-30-1).

<span id="page-30-0"></span>Outro trabalho [\[29\]](#page-30-2), no qual foram testados vasos cilíndricos sob pressão externa com amostras com PTR 1 e 5, concluiu que o PTR não influi na resistência quando a amostra é submetida à pressão externa. Por outro lado, no gráfico da [Figura 11](#page-31-1) [30], há uma nítida relação entre a redução dos espaçamentos entre os CCCs, dado por L/w (o que significa maior PTR) e o aumento da resistência à flambagem axial. Verificou-se ainda uma redução inicial da resistência, até  $L/w$  igual a 3, para então aumentar. Os modos 4, 5 e 6 são o número de ondulações de flambagem.

<span id="page-31-0"></span>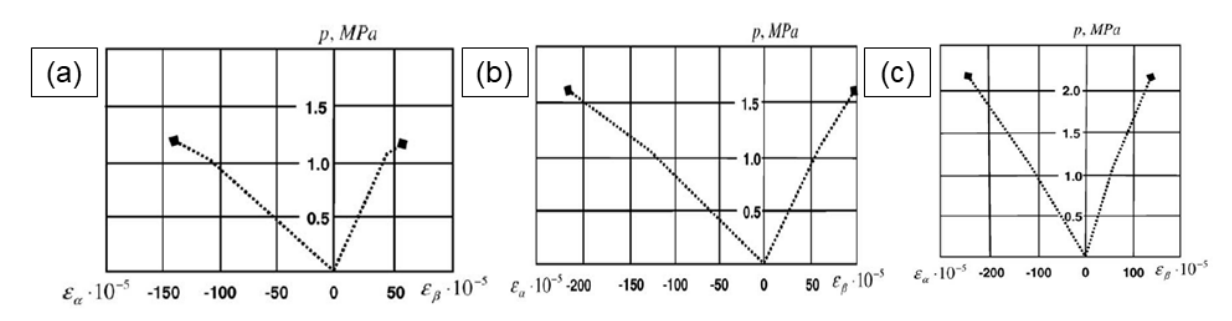

Figura 10. Amostras com PTR: a) 2; b) 4; c) 16 [\[29\]](#page-30-2).

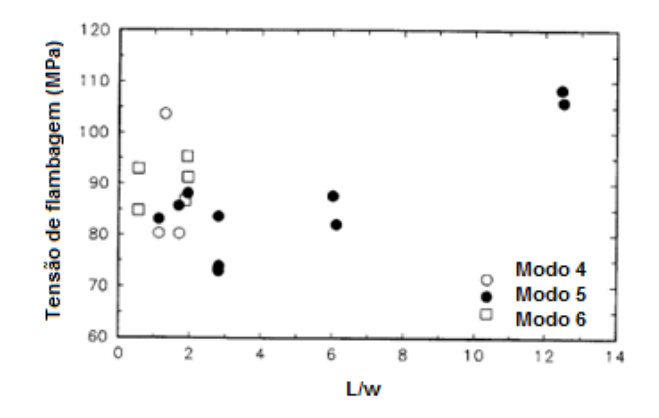

Figura 11. L/w na abcissa significa o comprimento da amostra dividido pela quantidade de espaçamentos entre os círculos de cruzamento circunferenciais [\[30\]](#page-30-3).

<span id="page-31-1"></span>A espessura no processo FW depende, semelhantemente aos demais processos de laminação com materiais compósitos, do número de camadas, da espessura da fita e do grau de compactação obtido durante o enrolamento ou posteriormente, durante o processo de cura (com *shrink tape*). Contudo, além disso, a espessura é uma consequência da geometria da peça e da trajetória da fita sobre o mandril. Isso ocorre porque a quantidade de fitas que cruza as diferentes seções do mandril deve ser a mesma, ou seja, a área total da soma de todas as áreas transversais das fitas deve ser igual em todas as seções [\[2,](#page-16-1) [3\]](#page-16-2). Sendo assim, a espessura é função do raio e do ângulo de enrolamento conforme a Equação [\(7\).](#page-31-2)

<span id="page-31-2"></span>
$$
t(r) = \frac{r_c \cos \alpha_c}{r \cos \alpha} t_c \tag{7}
$$

em que  $t(r)$  é a espessura em uma determinada seção do mandril com raio  $r$ ,  $\alpha$  é o ângulo de enrolamento e o subscrito é respectivo ao maior diâmetro do mandril [\[63\]](#page-49-1).

No exato ponto de retorno da fita no polo de vasos de pressão o ângulo de enrolamento fica com 90°, ficando a Equação 72 indefinida, sendo necessária a utilização de artifícios matemáticos para realizar o programa de retorno da fita. Diversas soluções são encontradas nas referências e aplicadas nos softwares para FW [\[2,](#page-16-1) [55\]](#page-43-2).

Como os materiais compósitos se formam apenas durante o próprio processo de fabricação do componente, há uma forte influência deste nas propriedades mecânicas. Assim, peças

<span id="page-32-0"></span>fabricadas com tecidos impregnados em uma matriz polimérica apresentam uma ondulação causada pelo entrelaçamento das fibras que pode ser mais ou menos pronunciada de acordo com a compactação realizada durante o processo. Esta ondulação causa dispersões nos ensaios mecânicos sendo bastante difícil a simulação por elementos finitos [\[63\]](#page-49-1). O mesmo ocorre com o entrelaçamento que forma o PTR no processo FW. Assim, raramente, a análise com elementos finitos do componente fabricado por FW considera o PTR, como em [\[19,](#page-23-1) 31, 32, 33, 34], que apenas considera camadas uniformes e simétricas, mas com ângulos opostos. De acordo com [\[55](#page-43-2)[,29](#page-30-2) ], quando a relação entre a espessura do laminado  $(d)$  e a espessura de uma camada  $(t)$  for maior ou igual a 20 ( $d/t \ge 20$ ), não há efeito do PTR nas propriedades. Porém, em alguns trabalhos, o PTR foi considerado na análise com elementos finitos. Em [35], a análise com elementos finitos aplicada à compressão de amostras na direção longitudinal mostrou resultados até 30% inferiores do que análises sem considerar o PTR, mostrando maior concordância com ensaios mecânicos. O trabalho em [\[29\]](#page-30-2) também considera o PTR no FEA, chegando a resultados mais próximos dos ensaios de explosão em vasos de pressão. O PTR, neste caso, é considerado um elemento triangular com propriedades mecânicas ortogonais distintas e comparado à simulação sem esses elementos triangulares. Os resultados da análise com elementos finitos demonstram deslocamentos correlacionados com o desenho do PTR conforme a [Figura 12.](#page-33-0) Resultados similares são obtidos em [36]. Em [\[30\]](#page-30-3), a análise com elementos finitos é desenvolvida conforme a [Figura 13.](#page-34-0) Foram manufaturadas amostras planas simulando o PTR do FW, submetidas a ensaio de tração, tensões analisadas com imagem digital e comparadas com o modelo de elementos finitos com software ANSYS.

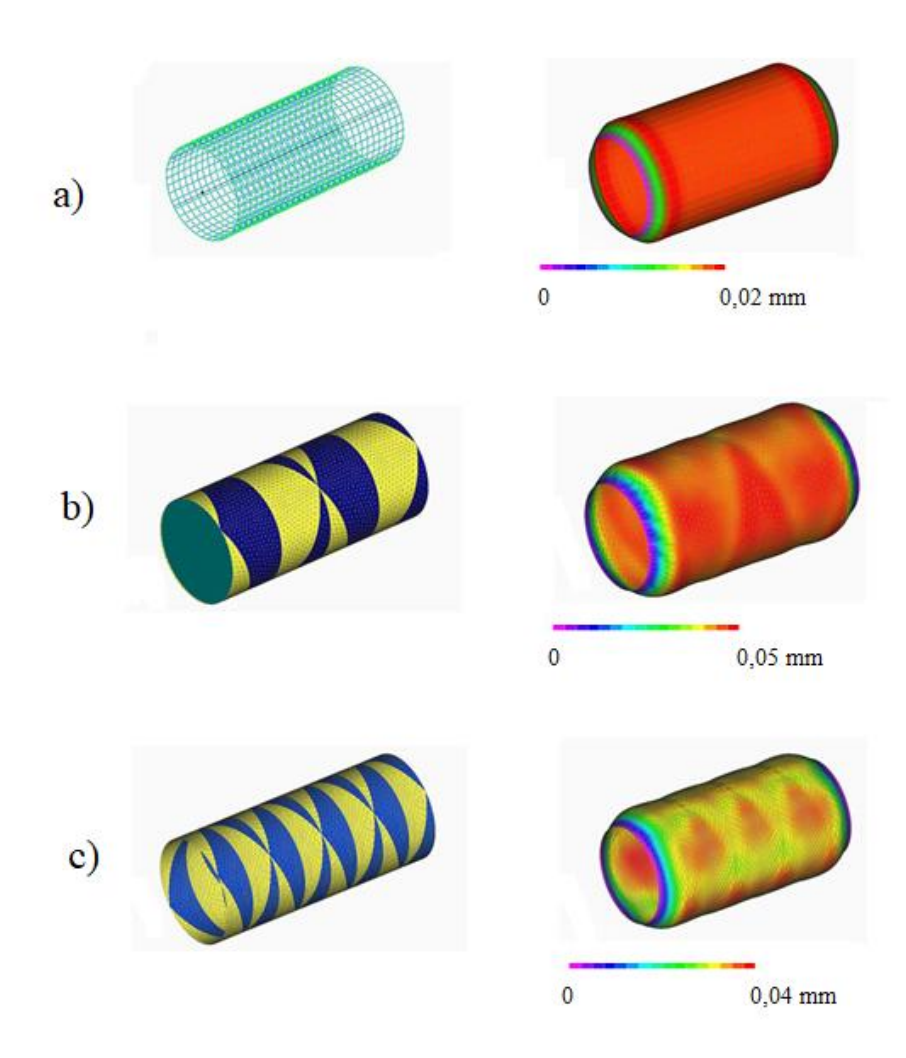

<span id="page-33-0"></span>Figura 12. Deslocamentos, lado direito, obtidos com FEA: a) sem PTR; b) PTR = 1; c) PTR  $= 4$  [\[29\]](#page-30-2).

Outro trabalho [37] utilizou dois tipos de modelos em elementos finitos, sendo um convencional e outro considerando a arquitetura do PTR. No primeiro caso, a toda a superfície do cilindro foi atribuída uma sequência de empilhamento de [±θ]<sub>n</sub>, enquanto no segundo caso, a superfície foi particionada em regiões triangulares, onde foram atribuídas sequencias de empilhamento alternadas de  $[\pm \theta]_n$  e  $[\mp \theta]_n$ . Foram avaliadas diferentes quantidades de camadas, onde n =2, 4, 8 e 12. Novamente, como pode ser observado na [Figura 14,](#page-34-1) há uma clara correlação entre a distribuição das tensões e o PTR. A simulação que não considera o PTR, na [Figura 14a](#page-34-1), não reflete a real distribuição de tensões. Os valores máximos também variam em função do PTR, sendo em todos os casos a tensão máxima na situação convencional (sem PTR) a menor de todas, mostrando que esta pode levar a um subdimensionamento.

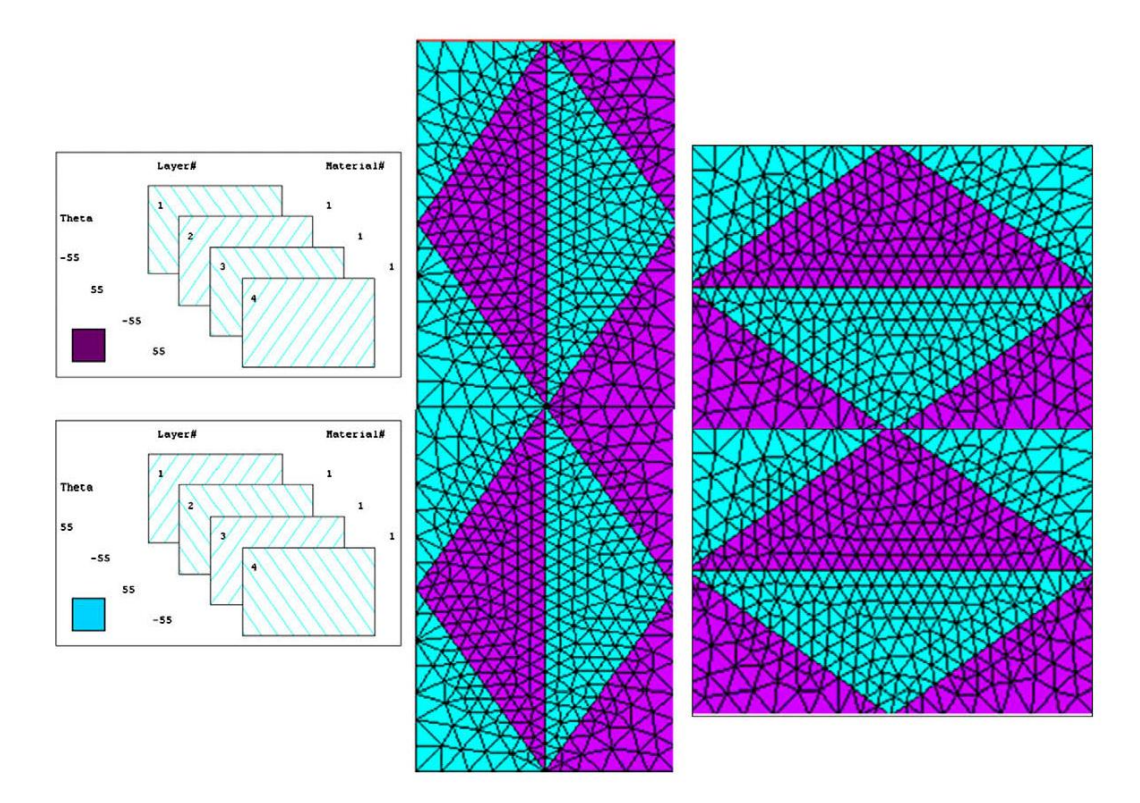

<span id="page-34-0"></span>Figura 13. Modelo para análise com elementos finitos nas direções circunferencial e longitudinal [\[30\]](#page-30-3).

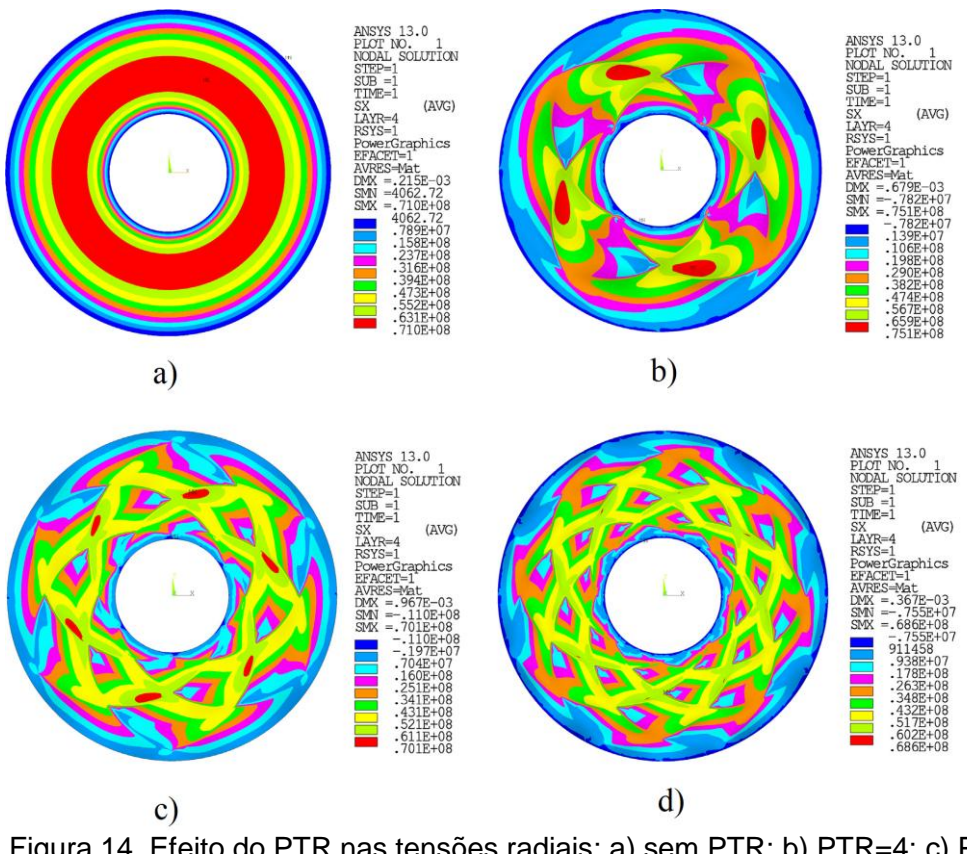

<span id="page-34-1"></span>Figura 14. Efeito do PTR nas tensões radiais: a) sem PTR; b) PTR=4; c) PTR=6; d) PTR=8 [\[36\]](#page-32-0)

#### <span id="page-35-0"></span>**3.2 Fundamentos Teóricos**

#### <span id="page-35-1"></span>**3.2.1 Curvas sobre superfícies genéricas**

O estudo das curvas permite a determinação de ângulos e comprimentos que estão relacionados ao consumo de material no processo FW, além de informar se as trajetórias obtidas no cálculo estrutural são possíveis de serem obtidas sobre a superfície do mandril.

Um ponto sobre uma superfície S(**r**) no espaço tridimensional, contínua e regular, pode ser determinado por um vetor posição  $r$  definido pelos parâmetros  $z \in \theta$  como segue:

$$
\boldsymbol{r} = \boldsymbol{r}(z, \theta) = \begin{vmatrix} r_1(z, \theta) \\ r_2(z, \theta) \\ r_3(z, \theta) \end{vmatrix}
$$
 (8)

As curvas paramétricas na direção longitudinal e circunferencial são obtidas fixando-se um parâmetro e variando o outro. Assim pode ser formada a seguinte matriz jacobiana:

$$
J = \begin{bmatrix} \frac{\partial r_1}{\partial z} & \frac{\partial r_1}{\partial \theta} \\ \frac{\partial r_2}{\partial z} & \frac{\partial r_2}{\partial \theta} \\ \frac{\partial r_3}{\partial z} & \frac{\partial r_3}{\partial \theta} \end{bmatrix}
$$
 (9)

Com esta matriz jacobiana, pode ser gerada a matriz métrica G:

$$
\mathbf{G} = \mathbf{J}^T \mathbf{J} = \begin{bmatrix} \frac{\partial \mathbf{r}}{\partial z} \cdot \frac{\partial \mathbf{r}}{\partial z} & \frac{\partial \mathbf{r}}{\partial z} \cdot \frac{\partial \mathbf{r}}{\partial \theta} \\ \frac{\partial \mathbf{r}}{\partial \theta} \cdot \frac{\partial \mathbf{r}}{\partial z} & \frac{\partial \mathbf{r}}{\partial \theta} \cdot \frac{\partial \mathbf{r}}{\partial \theta} \end{bmatrix} = \begin{bmatrix} E & F \\ F & G \end{bmatrix} \tag{10}
$$

Os elementos desta matriz são os coeficientes fundamentais de primeira ordem, ou os coeficientes métricos. Eles são necessários para determinar comprimentos e áreas sobre uma superfície. Todos os parâmetros e relações que definem uma superfície e que se baseiam apenas em *G* são intrínsecos.

Ao longo das curvas paramétricas, os comprimentos diferenciais em uma superfície de revolução, conforme a [Figura 15,](#page-36-0) são dados por [\[2\]](#page-16-1):

$$
ds_m = \sqrt{E} dz
$$
  
\n
$$
ds_p = \sqrt{G} d\theta
$$
\n(11)
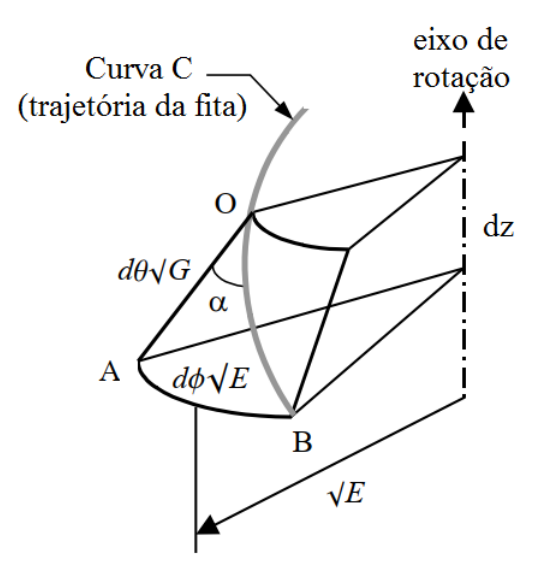

Figura 15. Elemento diferencial de uma superfície de revolução [\[2\]](#page-16-0).

<span id="page-36-1"></span>O vetor normal à superfície *n* em um ponto P<sub>0</sub> qualquer da superfície é definido por:

$$
n = \frac{\frac{\partial r}{\partial z} \times \frac{\partial r}{\partial \theta}}{\left| \frac{\partial r}{\partial z} \times \frac{\partial r}{\partial \theta} \right|} \tag{12}
$$

O tensor de curvaturas de S(**r**) é dado por:

$$
L = \begin{bmatrix} n \cdot \frac{\partial^2 r}{\partial z \partial z} & n \cdot \frac{\partial^2 r}{\partial z \partial \theta} \\ n \cdot \frac{\partial^2 r}{\partial \theta \partial z} & n \cdot \frac{\partial^2 r}{\partial \theta \partial \theta} \end{bmatrix} = \begin{bmatrix} L & M \\ M & N \end{bmatrix}
$$
(13)

Os elementos de *L* são os coeficientes fundamentais de segunda ordem. Todos os parâmetros e relações de uma superfície que se baseiam apenas em *L* são extrínsecos.

Com os coeficientes fundamentais obtém-se as curvaturas, conforme a [Figura 16.](#page-36-0)

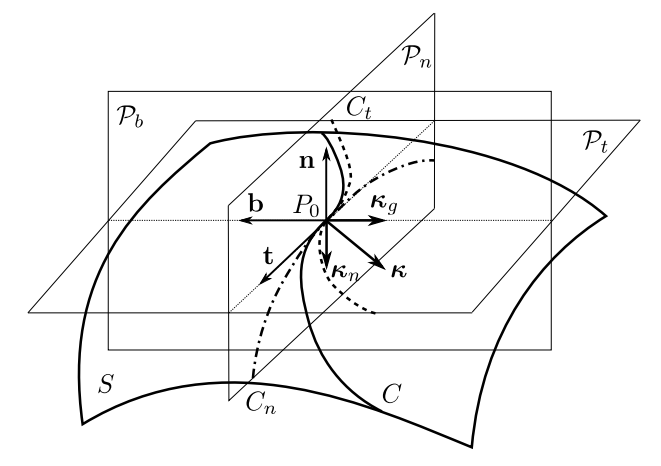

Figura 16. Curvaturas de uma superfície [6].

<span id="page-36-0"></span>As projeções da curva C nos planos normal e tangente são denominadas *C<sup>n</sup>* e *C<sup>t</sup>* respectivamente. No ponto *P<sup>0</sup>* é definido um triedro formado pelos vetores unitários ortogonais entre si, **n** normal, **t** tangente à curva e **b** binormal, e que formam os planos normal *P<sup>n</sup>* formado pelos vetores **n** e **t**, o plano tangente (ou retificador) *P<sup>t</sup>* formado pelos vetores **b** e **t** e o plano osculador *P<sup>b</sup>* formado pelos vetores **n** e **b**.

A curvatura *C<sup>t</sup>* é a curvatura geodésica *k*<sup>g</sup> enquanto a curvatura *C<sup>n</sup>* é a curvatura normal *k*n. As curvaturas *k*<sup>g</sup> e *k*<sup>n</sup> pertencem à geometria intrínseca e extrínseca respectivamente. Estas duas compõem o vetor curvatura total *k* da curva *C* no ponto *P0*.

Quando  $k_n$  coincide com  $k$ ,  $k_g$  é zero, isso significa que a projeção da curva C no plano P<sub>t</sub> é uma linha reta e a curva é geodésica (a curvatura geodésica da curva geodésica é igual a zero).

 Todas as curvas que passam por *P*0 tem a mesma curvatura normal *k*n. Pode ser provado que, dependendo da direção das curvas dada por um ângulo  $\alpha$ , há um valor máximo e um valor mínimo para *k*<sup>n</sup> , *k*<sup>1</sup> e *k*2, denominadas de curvaturas principais [38] que, neste trabalho, são denominadas de  $k_m$  (meridional) e  $k_p$  (paralelo).

 Em superfícies de revolução, as linhas paramétricas são ortogonais entre si e coincidem com as linhas das curvaturas principais, na direção meridional e paralela, conforme a [Figura 17.](#page-37-0) Nessa figura, utiliza-se o sistema de coordenadas ortogonal cartesiano x,y,z [\[38\]](#page-37-1) e, na direção z, o vetor unitário **e**<sub>3</sub>=(0,0,1).

<span id="page-37-1"></span>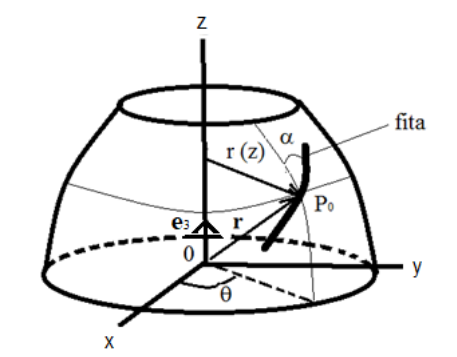

Figura 17. Vetor posição *r* sobre superfície de rotação.

<span id="page-37-0"></span>O vetor posição *r* pode ser dado com a parametrização padrão [\[5\]](#page-19-0) em função do ângulo de rotação  $\theta$ e de z:

$$
r = r(z)
$$
,  $\theta = \theta(z)$ ,  $x = r(z)cos\theta(z)$ ,  $y = r(z)sen\theta(z)$ ,  $z = z$ 

assim sendo:

$$
r = (r(z)cos\theta(z), r(z)sen\theta(z), z)
$$
\n(14)

Derivando o vetor **r** em relação a z:

$$
\frac{d\mathbf{r}}{dz} = \left(\frac{dx(z)}{dz}, \frac{dy(z)}{dz}, \frac{dz}{dz}\right) = (x', y', z')
$$
\n(15)

em que:

$$
x' = r'cos\theta - r(sen\theta)\theta' \qquad e \qquad y' = r'sen\theta - r(cos\theta)\theta'
$$
 (16)

38

Em superfícies de revolução os coeficientes *F* e *M* são iguais a zero e os coeficientes da forma fundamental simplificam-se para:

$$
E = 1 + r'^2 \tag{17}
$$

<span id="page-38-2"></span><span id="page-38-1"></span>
$$
G = r^2 \tag{18}
$$

$$
L = \frac{r^{\prime\prime}}{\sqrt{r^{\prime 2} + 1}}\tag{19}
$$

$$
N = \frac{r}{\sqrt{r'^2 + 1}}\tag{20}
$$

As curvaturas principais são expressas por:

$$
k_m = \frac{L}{E} = -\frac{r^{\prime\prime}}{(1+r^{\prime2})^{\frac{3}{2}}} \tag{21}
$$

$$
k_p = \frac{N}{G} = \frac{1}{r\sqrt{1 + r'^2}}
$$
\n(22)

e os raios de curvatura, necessários para obtenção das tensões na casca são o inverso da curvatura:

$$
r_m = \frac{1}{k_m} \tag{23}
$$

$$
r_p = \frac{1}{k_p} \tag{24}
$$

o comprimento da curva pode ser dado em função dos coeficientes fundamentais, conforme:

$$
s = \int \sqrt{G + 2F \frac{dz}{d\theta} + E \left(\frac{dz}{d\theta}\right)^2}
$$
 (25)

minimizando essa equação e com algumas simplificações obtém-se:

$$
r\sin\alpha = c \tag{26}
$$

Esta equação é conhecida como relação de Clairaut [\[2\]](#page-16-0).

$$
\cos \alpha = \sqrt{1 - \left(\frac{c}{\sqrt{G}}\right)^2}
$$
 (27)

Para o processo FW também é necessário determinar a torção da trajetória sobre a superfície para ajustar o olhal, que posiciona a fita especialmente quando é empregada uma fita mais rígida e com maior largura. Esta torção é dada pela variação do vetor binormal em função do comprimento da curva, conforme:

$$
\frac{d\mathbf{b}}{ds} = -\tau \mathbf{n} \tag{28}
$$

<span id="page-38-0"></span>39

Assim, com um ponto da curva sobre uma superfície onde estão definidos o raio e o ângulo de enrolamento, toda a trajetória geodésica fica então determinada.

<span id="page-39-0"></span>A trajetória geodésica sobre uma superfície curva é equivalente à linha reta sobre o plano [39]. Sobre uma superfície esférica, a trajetória geodésica é um grande círculo que divide a esfera em duas partes iguais.

Sobre uma superfície cilíndrica há três tipos de trajetórias geodésicas: retas paralelas ao eixo de rotação, arcos de círculo ortogonais ao eixo de rotação e a hélice com ângulo de enrolamento constante [\[39\]](#page-39-0).

Entre dois pontos sobre uma superfície cilíndrica há infinitas trajetórias geodésicas, mas há apenas uma única trajetória geodésica para cada ângulo de enrolamento. Sobre uma superfície cônica, a trajetória geodésica é uma curva com ângulo de enrolamento variável em função do raio do paralelo. A trajetória geodésica é a mais simples de ser determinada e a mais utilizada no processo FW. Uma vez definidos o ângulo inicial de enrolamento e a superfície do mandril, a trajetória está totalmente definida, ou seja, sobre uma mesma superfície, definido o ponto inicial e o ângulo inicial de enrolamento, há apenas uma única trajetória geodésica [40]. Sobre uma superfície cilíndrica ou cônica desenvolvida, a trajetória geodésica é uma reta. Assim, é possível obter a trajetória sobre uma superfície qualquer dividindo a superfície em segmentos cilíndricos e cônicos de uma maneira muito simplificada [41].

No processo FW, ao posicionar a fita perfeitamente flexível sobre a superfície do mandril (considerando não haver nenhum atrito entre eles) a fita se ajusta automaticamente em uma trajetória geodésica, ou seja, aplicando uma leve tração nas extremidades da fita sobre uma superfície ela escorrega até se estabilizar no caminho geodésico. Essa característica é o motivo pelo qual superfícies isotensoides fabricadas pelo processo FW tem o mínimo peso, pois a fita segue a trajetória geodésica, mais curta, que evidentemente consome menos material [42]. Dessa forma, a trajetória geodésica também é a mais estável mecanicamente [43], uma vez que está alinhada com a tração exercida sobre a fita durante o processo FW.

<span id="page-39-1"></span>Em muitas situações não é possível aplicar uma trajetória geodésica [44], como em vasos de pressão com aberturas de diferentes diâmetros nos polos [45]. Nesse caso, são utilizadas trajetórias não geodésicas, que também são necessárias nos procedimentos de retorno nas extremidades do mandril. O desvio da trajetória geodésica no processo FW somente é possível se houver um coeficiente de atrito.

Quanto maior o atrito maior a diferença possível entre a curva geodésica e a não geodésica. A equação da curva não geodésica parte de equações de equilíbrio das forças na fita sobre a superfície, conforme a [Figura 18.](#page-40-0) Nesta é mostrado um exemplo com um mandril cilíndrico onde a fita tem um ângulo de enrolamento α variável, porque a trajetória é não geodésica [46].

O sistema ortonormal de coordenadas é formado pelos vetores  $n$ ,  $b$  e  $t$ . A força  $F$  aplicada na fita provoca uma força  $f_n$  normal à superfície e a força lateral  $f_b$ . Para que não ocorra escorregamento a força de atrito  $f_f$  deve ser maior que a força lateral  $f_b$ .

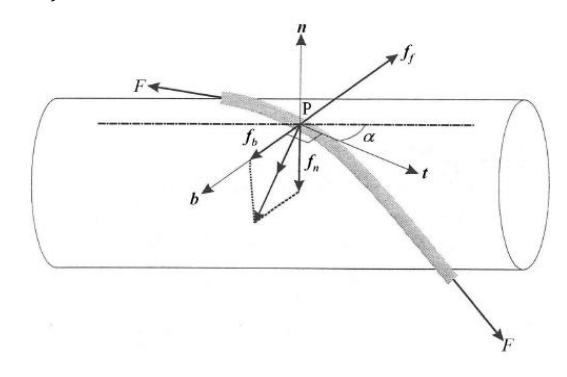

<span id="page-40-0"></span>Figura 18. Mandril cilíndrico com as forças em equilíbrio na trajetória não geodésica.

O coeficiente de atrito é dado por:

$$
\lambda \le \mu = \frac{f_b}{f_n} \tag{29}
$$

Com diversas manipulações algébricas se obtém a Equação [\(30\)](#page-40-1) [\[2\]](#page-16-0):

<span id="page-40-2"></span><span id="page-40-1"></span>
$$
\lambda = \left| \frac{\kappa_g}{\kappa_n} \right| \tag{30}
$$

em que  $\lambda$  é o coeficiente de escorregamento, que deve ser maior que o coeficiente de atrito para não haver deslizamento da fita. Com a equação de Liouville [\[39,](#page-39-0)47] obtém-se, para superfícies de revolução, a equação da curvatura geodésica:

<span id="page-40-3"></span>
$$
k_g = \frac{d\alpha}{ds} + \frac{r'sena}{r\sqrt{1+r'^2}}
$$
\n(31)

Com as curvaturas principais, obtém-se a equação da curvatura normal:

$$
k_n = -\frac{r''}{(1+r'^2)^{3/2}}\cos^2\alpha + \frac{1}{r\sqrt{1+r'^2}}\sin^2\alpha\tag{32}
$$

Substituindo  $k_n$  e  $k_g$  das Equações [\(31\)](#page-40-2) e [\(32\)](#page-40-3) na Equação [\(30\),](#page-40-1) obtém-se a equação:

$$
\frac{d\alpha}{ds} = -\lambda \left( \frac{r''}{(1+r'^2)^{3/2}} \cos^2 \alpha - \frac{1}{r\sqrt{1+r'^2}} \sin^2 \alpha \right) - \frac{r' \sin \alpha}{r\sqrt{1+r'^2}}
$$
(33)

Com base na [Figura 15](#page-36-1) [\[2\]](#page-16-0) pode-se obter a seguinte relação trigonométrica:

<span id="page-40-6"></span><span id="page-40-5"></span><span id="page-40-4"></span>
$$
\frac{dz}{ds} = \frac{\cos\alpha}{\sqrt{1 + r'^2}}\tag{34}
$$

Utilizando a Equação [\(34\)](#page-40-4) na Equação [\(33\),](#page-40-5) obtém-se a equação diferencial da trajetória não geodésica dada pelo ângulo de enrolamento em relação ao eixo de rotação z:

$$
\frac{d\alpha}{dz} = \lambda \left[ \frac{\text{senatga}}{r} - \frac{r^{\prime\prime}}{1 + r^{\prime 2}} \cos \alpha \right] - \frac{r^{\prime} t g \alpha}{r}
$$
(35)

41 A Equação [\(35\)](#page-40-6) não tem solução analítica, sendo necessária a aplicação de método numérico de solução, como o método Runge Kutta ou Euler. Esta equação se transforma na equação de Clairaut, quando o coeficiente de escorregamento  $\lambda$  é igual a zero [\[45\]](#page-39-1). Com a Equação [\(35\),](#page-40-6) novas opções de trajetórias ficam possíveis, com diferentes coeficientes de escorregamento.

No processo FW, a colocação da fita depende da sincronização entre a velocidade de avanço longitudinal do olhal e a velocidade de rotação do mandril. Assim sendo, o avanço no eixo z deve estar sincronizado com o ângulo de giro do mandril, que depende da trajetória seguida pela fita, consequentemente, também do ângulo de enrolamento. Uma aplicação prática do cálculo do comprimento z em função do ângulo de rotação é a determinação do acréscimo ao comprimento do mandril para o procedimento de retorno da fita. Neste procedimento o ângulo de enrolamento aumenta até 90°, quando então inicia o retorno até o ângulo inicial, porém com sinal contrário. O ângulo final de enrolamento em uma trajetória não geodésica pode ser obtido para uma superfície cilíndrica com a Equação [\(36\)](#page-41-0) [\[3\]](#page-16-1):

<span id="page-41-0"></span>
$$
sen\alpha_f = \frac{sen\alpha_i}{1 \pm \mu \frac{z}{r}sen\alpha_i}
$$
\n(36)

onde  $\alpha_i$  e  $\alpha_f$  são os ângulos de enrolamento inicial e final, respectivamente,  $\mu$  corresponde ao coeficiente de atrito entre fita e mandril e  $r$  define o raio do cilindro. Substituindo na Equação [\(36\)](#page-41-0) o ângulo final por 90°, é obtido o comprimento  $l_e$  no eixo z por [\[3\]](#page-16-1):

$$
l_e = \frac{r}{\mu} \left( \frac{1}{\text{sen}\alpha_i} - 1 \right) \tag{37}
$$

O ângulo de giro mínimo para se obter este comprimento z é dado pelo ângulo  $\theta$  que, para um tronco de cone como exemplo, é obtido com relações geométricas, ficando [\[2\]](#page-16-0):

$$
\theta(r) = \frac{1}{\text{sen}\beta} \left( \text{arcsen}\left(\frac{c}{r_{eq}}\right) - \text{arcsen}\left(\frac{c}{r}\right) \right) \tag{38}
$$

em que  $\beta$  é a metade do ângulo do cone e  $r_{eq}$  é o maior raio do cone. Uma equação genérica para o ângulo de rotação para superfícies de rotação em função da trajetória será introduzida na seção [4.3.](#page-57-0)

## <span id="page-41-2"></span>**3.2.2 Tensões no vaso de pressão**

Vasos de pressão fabricados pelo processo FW podem ser considerados cascas de revolução com parede fina, nas quais as tensões podem ser definidas pela teoria de membranas, na qual não se considera as tensões de flexão e que as tensões são constantes ao longo da espessura da lâmina, ou então pela teoria de cascas, na qual a flexão é considerada e a tensão varia ao longo da espessura da lâmina de maneira linear. Para aplicar a teoria das membranas considera-se as premissas de Love [\[38,](#page-37-1) 48]:

- <span id="page-41-1"></span>uma dimensão (a espessura) é muito menor que as outras duas;
- as deformações são muito pequenas;
- a tensão na direção normal à casca é desprezada;
- uma reta normal à superfície permanece normal à superfície deformada; e assim,
- as tensões cisalhantes são desprezadas.

Membranas são estruturas com três dimensões, mas que com as simplificações das premissas, podem ser projetadas como superfícies em duas dimensões [\[38\]](#page-37-1). Considera-se parede fina quando a relação espessura/raio de curvatura não ultrapassa um determinado valor, usualmente 1/10 [49]. Nessa condição, a tensão na direção radial é muito inferior às tensões nas direções dentro do plano. A [Figura 19](#page-42-0) [50] mostra uma membrana genérica de revolução submetida apenas à pressão interna, com um elemento infinitesimal recortado por dois meridianos (direção do eixo de rotação) e dois paralelos (normal à direção do eixo de rotação). Nesta figura,  $r_m$  é o raio da curvatura na direção meridional,  $r_p$  é o raio da curvatura na direção circunferencial,  $p$  a pressão,  $t$ a espessura,  $N_m$  a força por unidade de comprimento na direção meridional, e  $N_p$  é a força por unidade de comprimento na direção circunferencial.

<span id="page-42-1"></span>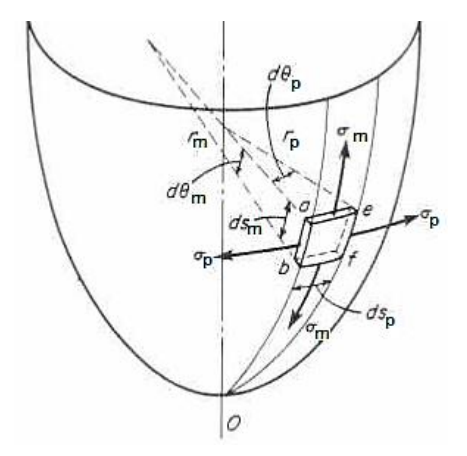

Figura 19. Elemento infinitesimal de uma superfície de revolução genérica [\[50\]](#page-42-1).

<span id="page-42-0"></span>Em cascas de revolução submetidas à pressão interna, considera-se que as tensões agem na direção tangencial, tanto meridional como circunferencial [\[48\]](#page-41-1). Pela condição de equilíbrio estático deste elemento obtêm-se, após algumas simplificações, as seguintes equações [\[2\]](#page-16-0):

$$
\frac{N_m}{r_m} + \frac{N_p}{r_p} = p \; ; \frac{\sigma_m}{r_m} + \frac{\sigma_p}{r_p} = \frac{p}{t} \tag{39}
$$

e, conforme a [Figura 19:](#page-42-0)

$$
N_m = \frac{pr_p}{2} \tag{40}
$$

$$
N_p = \frac{pr_p}{2} (2 - \frac{r_p}{r_m})
$$
\n(41)

que são obtidas em função de  $r$  na forma:

$$
N_m = \frac{pr\sqrt{1+r^{\prime 2}}}{2} \tag{42}
$$

<span id="page-42-2"></span>43

$$
N_p = \frac{pr\sqrt{1+r'^2}}{2}(2+\frac{rr''}{1+r'^2})
$$
\n(43)

Em um vaso de pressão esférico, submetido apenas à pressão interna,  $r_m$  e  $r_p$  na Equação [\(39\)](#page-42-2) são iguais. Assim:

$$
N_m = N_p = \frac{pr}{2} \tag{44}
$$

Em um vaso de pressão cilíndrico, o meridiano é uma reta e  $r_m$  pode ser considerado como infinito. Neste caso, se for submetido apenas à pressão interna, a Equação [\(39\)](#page-42-2) se torna:

$$
N_p = pr \tag{45}
$$

Para obter  $N_m$  em uma superfície cilíndrica, pode ser usada a mesma equação de equilíbrio da esfera, obtendo-se a mesma equação final. Em um vaso de pressão cônico, também apenas sob pressão interna, as forças por unidade de comprimento no meridiano e no paralelo são obtidas de maneira equivalente, e dadas por:

$$
N_p = \frac{pr}{\cos\beta} \quad ; \qquad N_m = \frac{pr}{2\cos\beta} \tag{46}
$$

em que  $\beta$  é o semiângulo do cone.

#### <span id="page-43-3"></span>**3.2.3 Mecânica dos materiais compósitos**

As propriedades dos materiais compósitos dependem das propriedades de cada componente, sua interação e a direção de aplicação da carga. Há várias propostas para estimar as propriedades do material compósito [51, 52], mas como as causas de uma ruptura não dependem apenas das propriedades individuais (dependem também dos parâmetros do processo utilizado) é recomendável a realização de ensaios mecânicos com amostras obtidas pelo processo que efetivamente será utilizado para produzir um determinado componente. O processo influencia a uniformidade do material, o teor de cada componente, a formação de vazios e a adesão entre as fases, entre outros. Os ensaios normalmente devem ser realizados na direção da fibra e na direção transversal a ela. No entanto, se um critério de falha exigir propriedades em outras direções ou tipos, como no critério de falha de Puck [53], um conjunto maior de ensaios deve ser realizado.

<span id="page-43-2"></span><span id="page-43-1"></span><span id="page-43-0"></span>Após a obtenção das propriedades mecânicas do material compósito, são determinadas as tensões e deformações na peça, que são a base para dimensionar o material compósito. Normalmente, considera-se que os materiais compósitos são ortotrópicos, ou seja, que têm propriedades diferentes nas duas direções principais ortogonais entre si. Para a análise estrutural de componentes fabricados com FW é possível utilizar a Teoria Clássica dos Laminados (CLT), baseada na teoria contínua e, em casos específicos, a análise em rede (NA - *Netting Analysis*) [\[3,](#page-16-1) 54, 55, 56, 57].

## 3.2.3.1 Teoria Clássica dos Laminados (CLT)

Na CLT considera-se que um laminado é composto por várias lâminas ortotrópicas com adesão perfeita entre si, deformação contínua na infinitamente fina camada de adesão e que tem uma dimensão (a espessura) muito menor do que as outras duas dimensões. As propriedades mecânicas são consideradas apenas em duas direções normais entre si, na direção da fibra e transversal a ela. A deformação na direção normal à superfície é considerada nula, bem como as tensões de cisalhamento nos planos perpendiculares à superfície. Essas são as hipóteses de Kirchhoff para placas e Kirchhoff-Love para cascas [58].

<span id="page-44-0"></span>Cada lâmina pode ter diferentes ângulos de orientação das fibras e a deformação de todas as lâminas é semelhante. Devido à ortotropia, a lei de Hooke deve ser considerada nas duas direções, utilizando-se, usualmente, equações na forma matricial. O laminado é considerado uma casca fina e as propriedades mecânicas do laminado dependem das lâminas e da sequência de empilhamento.

Em um laminado simétrico, com as camadas tendo a mesma orientação e espessura em relação a um plano central, os efeitos de acoplamento são anulados devido à simetria, com grande simplificação nos cálculos matriciais. No processo FW, a laminação não é simétrica, mas muitas vezes é assim considerada, porque os efeitos da assimetria se reduzem com o aumento do número de camadas [\[54\]](#page-43-0).

Com as premissas da CLT no estado plano (bidimensional) de tensões, a lei de Hooke pode ser representada com a matriz constitutiva reduzida  $[Q]$ :

$$
\begin{bmatrix} \sigma_1 \\ \sigma_2 \\ \tau_{12} \end{bmatrix} = \begin{bmatrix} Q_{11} & Q_{12} & 0 \\ Q_{12} & Q_{22} & 0 \\ 0 & 0 & Q_{66} \end{bmatrix} \cdot \begin{bmatrix} \varepsilon_1 \\ \varepsilon_2 \\ \gamma_{12} \end{bmatrix}
$$
 (47)

ou então com a matriz de flexibilidade reduzida [S] (inversa de  $[Q]$ ):

<span id="page-44-1"></span>
$$
\begin{bmatrix} \varepsilon_1 \\ \varepsilon_2 \\ \gamma_{12} \end{bmatrix} = \begin{bmatrix} S_{11} & S_{12} & 0 \\ S_{12} & S_{22} & 0 \\ 0 & 0 & Q_{66} \end{bmatrix} \cdot \begin{bmatrix} \sigma_1 \\ \sigma_2 \\ \tau_{12} \end{bmatrix} \tag{48}
$$

Para a transformação das tensões e deformações do sistema global para o sistema local, ou vice-versa, conforme a [Figura 20,](#page-45-0) utiliza-se a matriz de transformação:

$$
[\text{T}] = \begin{bmatrix} \cos\theta^2 & \sin\theta^2 & 2\text{sen}\theta\cos\theta \\ \text{sen}\theta^2 & \cos\theta^2 & -2\text{sen}\theta\cos\theta \\ -\text{sen}\theta\cos\theta & \text{sen}\theta\cos\theta & \cos\theta^2 - \text{sen}\theta^2 \end{bmatrix} \tag{49}
$$

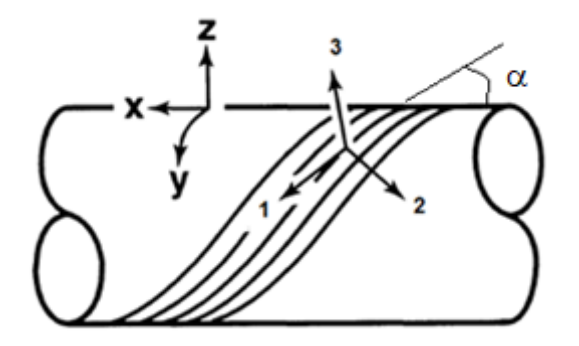

Figura 20. Sistema de coordenadas global (xyz), sistema local (123) e o ângulo de enrolamento  $\alpha$  [\[58\]](#page-44-0).

<span id="page-45-0"></span>O sistema de coordenadas local 123 se baseia nas direções principais das fibras, sendo a direção 1 a longitudinal e a direção 2 a transversal, conforme a [Figura 20.](#page-45-0) A direção 3 é a ortonormal aos eixos 1 e 2. As propriedades na direção 2 e 3 são consideradas as mesmas [\[2,](#page-16-0) [54,](#page-43-0) [56,](#page-43-1) [58\]](#page-44-0). O ângulo  $\alpha$  é o ângulo entre as coordenadas globais e locais, partindo das coordenadas globais para as coordenadas locais, conforme [Figura 21](#page-45-1) [\[58\]](#page-44-0):

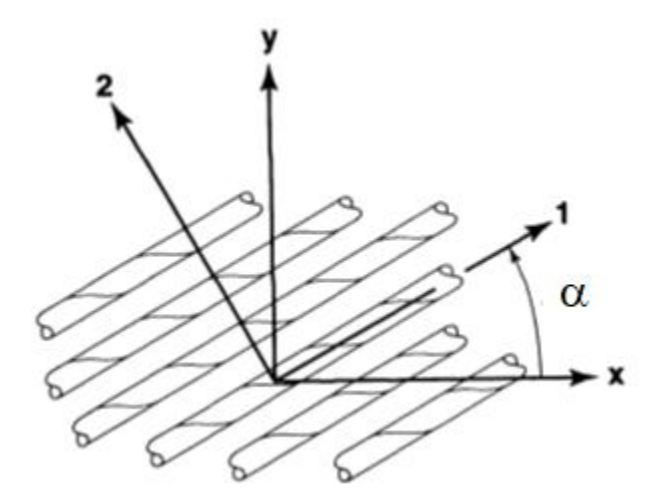

Figura 21. Ângulo de giro do sistema global para o local.

<span id="page-45-1"></span>Com as propriedades do material  $E_1$ ,  $v_{12}$  e  $G_{12}$  e o ângulo  $\alpha$ , obtém-se os elementos das matrizes de rigidez e flexibilidade reduzidas e, com as tensões no sistema global, obtém-se o estado de tensões e deformações na lâmina. No cálculo das transformações utiliza-se ainda a matriz de Reuter para ajustar a deformação angular que, no cálculo matricial, ficaria dividida por dois. A matriz constitutiva reduzida transformada usualmente é identificada por  $\overline{Q}$ .

A análise estrutural do laminado é realizada individualmente para cada lâmina, nas quais as forças  $N$  e momentos  $M$  por unidade de largura são calculados por:

$$
\begin{bmatrix} N_x \\ N_y \\ N_{xy} \end{bmatrix} = \int_{-t/2}^{t/2} \begin{bmatrix} \sigma_x \\ \sigma_y \\ \tau_{xy} \end{bmatrix} dz
$$
 (50)

e

$$
\begin{bmatrix} M_x \\ M_y \\ M_{xy} \end{bmatrix} = \int_{-t/2}^{t/2} \begin{bmatrix} \sigma_x \\ \sigma_y \\ \tau_{xy} \end{bmatrix} z dz
$$
\n(51)

e o resultado para o laminado será a somatória das forças e momentos obtidos em cada lâmina, representado de forma matricial como segue:

$$
\begin{bmatrix} N_x \\ N_y \\ N_{xy} \end{bmatrix} = \begin{bmatrix} A_{11} & A_{12} & A_{16} \\ A_{12} & A_{22} & A_{26} \\ A_{16} & A_{26} & A_{66} \end{bmatrix} \begin{bmatrix} \varepsilon_x^0 \\ \varepsilon_y^0 \\ \gamma_{xy}^0 \end{bmatrix} + \begin{bmatrix} B_{11} & B_{12} & B_{16} \\ B_{12} & B_{22} & B_{26} \\ B_{16} & B_{26} & B_{66} \end{bmatrix} \begin{bmatrix} k_x \\ k_y \\ k_{xy} \end{bmatrix}
$$
(52)

e

$$
\begin{bmatrix} M_x \\ M_y \\ M_{xy} \end{bmatrix} = \begin{bmatrix} B_{11} & B_{12} & B_{16} \\ B_{12} & B_{22} & B_{26} \\ B_{16} & B_{26} & B_{66} \end{bmatrix} \begin{bmatrix} \varepsilon_x^0 \\ \varepsilon_y^0 \\ \gamma_{xy}^0 \end{bmatrix} + \begin{bmatrix} D_{11} & D_{12} & D_{16} \\ D_{12} & D_{22} & D_{26} \\ D_{16} & D_{26} & D_{66} \end{bmatrix} \begin{bmatrix} k_x \\ k_y \\ k_{xy} \end{bmatrix}
$$
 (53)

que formam a matriz conhecida como ABD:

<span id="page-46-3"></span><span id="page-46-2"></span><span id="page-46-1"></span><span id="page-46-0"></span>
$$
\left[\frac{N}{M}\right] = \left[\left(\frac{A}{B}\right|\frac{B}{D}\right)\right]\left[\frac{\epsilon^0}{k}\right] \tag{54}
$$

em que:

$$
A_{ij} = \sum_{k=1}^{N} (\overline{Q}_{ij})_k (z_k - z_{k-1})
$$
  
\n
$$
B_{ij} = \frac{1}{2} \sum_{k=1}^{N} (\overline{Q}_{ij})_k (z_k^2 - z_{k-1}^2)
$$
  
\n
$$
D_{ij} = \frac{1}{3} \sum_{k=1}^{N} (\overline{Q}_{ij})_k (z_k^3 - z_{k-1}^3)
$$

 $e \kappa$  é a curvatura da lâmina gerada com a aplicação da carga (momento ou força).

Se o laminado é simétrico, os elementos  $B_{ij}$  são iguais a zero. Efetivamente, no FW o laminado é antissimétrico onde apenas  $A_{16}$ ,  $A_{26}$ ,  $D_{16}$  e  $D_{26}$  são iguais a zero e a maioria dos elementos  $B_{ij}$  também são iguais a zero [\[58\]](#page-44-0).

3.2.3.2 Análise em Rede - NA

Na NA considera-se que toda a carga é suportada apenas pelas fibras, sem considerar a influência da matriz. Em um vaso de pressão, as fibras deverão estar posicionadas em trajetórias geodésicas, já que nestas a tensão toma a mesma direção das fibras, sem a ocorrência de tensões transversais ou de flexão. A NA é uma forte simplificação da teoria contínua (CLT), quando todas as propriedades do material compósito na direção transversal são desconsideradas [\[54,](#page-43-0) 59, 60]. Na bibliografia, as tensões com a NA podem ser obtidas de duas formas: na primeira forma [61, 62] são obtidas através da simples decomposição das forças originadas pela pressão interna em um vaso de pressão (todas as forças são absorvidas apenas pelas fibras na direção longitudinal); a segunda é através da utilização da simplificação da CLT. Neste trabalho a primeira forma será denominada de NAs (simplificada). Na segunda forma de NA são consideradas as propriedades do material também na direção transversal, através do fator  $k_e$ . Esta forma é utilizada para determinar o formato isotensoide das calotas de um vaso de pressão [\[2\]](#page-16-0).

O formato isotensoide é determinado de tal maneira que as deformações nas direções principais locais sejam iguais e dependam essencialmente da relação entre o diâmetro da parte cilíndrica do vaso de pressão e a abertura na calota. Ao desconsiderar a contribuição da matriz nas propriedades mecânicas do compósito o resultado é conservador, sendo usado normalmente apenas para uma avaliação grosseira da resistência, com exceção de vasos de pressão. Nestes casos, a NA pode ser utilizada para obter a carga de ruptura das fibras, ou seja, da tensão de explosão do vaso de pressão [\[54\]](#page-43-0), enquanto a CLT determina a tensão para iniciar o vazamento, já que a ruptura inicial deverá ocorrer na matriz ou na interface matriz/fibra.

Na NA, na forma simplificada (NAs), o ângulo de enrolamento é definido de modo que se obtenha a mesma deformação nas direções principais do componente. Um exemplo clássico é o enrolamento cilíndrico, no qual o ângulo de enrolamento determinado pela NA é de 54,7°. Este ângulo é utilizado em inúmeras aplicações, inclusive no reforço interno de mangueiras para alta pressão.

Na [Figura 22,](#page-48-0) em um pequeno elemento da parede de um vaso de pressão, as forças  $F_m$  e  $F_p$ , no sentido meridional (longitudinal) e paralelo (circunferencial), respectivamente, não estão alinhadas com a direção das fibras indicadas pelas linhas contínuas, que estão em um ângulo α com o eixo de rotação do vaso de pressão. Neste caso, em um corte transversal, no sentido paralelo e meridional, as áreas das fitas são dadas por:

$$
A_p = \frac{tw}{\cos \alpha} \; ; \; A_m = \frac{tw}{\sin \alpha} \tag{55}
$$

e as forças no sentido paralelo e meridional por:

$$
F_p = F \cos \alpha \quad \text{e} \quad F_m = F \sin \alpha \tag{56}
$$

As tensões no sentido paralelo e meridional:

$$
\sigma_p = \sigma_1 sen^2 \alpha, \quad \sigma_m = \sigma_1 cos^2 \alpha \tag{57}
$$

Em que  $\sigma_1$  é a tensão na fibra (no sentido longitudinal= $\sigma_f$ ) e  $\alpha$  o ângulo de enrolamento.

Na [Figura 22](#page-48-0) [\[61\]](#page-46-0),  $x \neq a$  projeção da largura da fita na direção do eixo de rotação e  $y$  na direção transversal ao eixo de rotação.

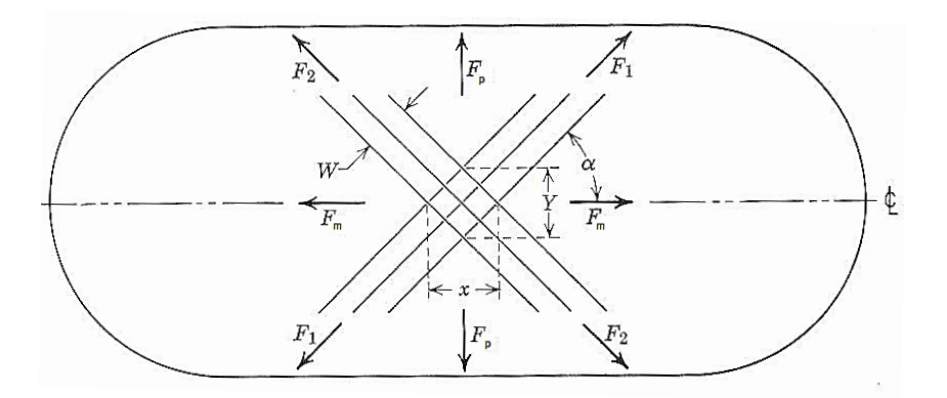

<span id="page-48-0"></span>Figura 22. Vaso de pressão cilíndrico com as forças *F<sup>1</sup>* e *F2*, que atuam nas fibras devido às forças *F<sup>m</sup>* e *F<sup>p</sup>* ocasionadas pela pressão interna [\[61\]](#page-46-0).

Na direção meridional, obtém-se a equação de equilíbrio entre a força meridional exercida pela pressão e a resistência das fibras, dada por:

$$
p\pi r^2 = nTsena(r) \tag{58}
$$

em que  $T$  é a forca de resistência máxima de cada fita.

A NA é muito utilizada devido a sua simplicidade [\[60\]](#page-46-1); os resultados, no entanto, são muito sensíveis para mudanças do ângulo de enrolamento.

#### 3.2.3.3 Análise em Rede com Fator  $k_e$

A fim de obter-se o ângulo ótimo com o fator  $k_e$ , para um vaso de pressão submetido apenas à pressão interna, parte-se das equações de equilíbrio de um elemento infinitesimal com uma fibra na diagonal, como na [Figura 15](#page-36-1) [\[2,](#page-16-0) [58\]](#page-44-0):

$$
N_m = \sigma_1 \cos^2 \alpha + \sigma_2 \sin^2 \alpha - \tau_{12} \sin 2\alpha \tag{59}
$$

$$
N_p = \sigma_1 sen^2 \alpha + \sigma_2 cos^2 \alpha + \tau_{12} sen 2\alpha \tag{60}
$$

Utilizando-se a matriz de transformação (Equação [\(49\)\)](#page-44-1), as deformações locais estão vinculadas às deformações globais, como segue:

$$
\varepsilon_1 = \varepsilon_m \cos^2 \alpha + \varepsilon_p \sin^2 \alpha \tag{61}
$$

$$
\varepsilon_2 = \varepsilon_m \text{sen}^2 \alpha + \varepsilon_p \text{cos}^2 \alpha \tag{62}
$$

<span id="page-48-3"></span><span id="page-48-2"></span><span id="page-48-1"></span>
$$
\gamma_{12} = (\varepsilon_p + \varepsilon_m) \text{sen2}\alpha \tag{63}
$$

em que  $\varepsilon$  é a deformação linear nas direções principais  $m \varepsilon p$ , respectivamente longitudinal (direção do eixo de revolução z) e circunferencial, e 1 e 2 nas direções principais locais longitudinal e transversal, respectivamente.

Com as Equações [\(61\),](#page-48-1) [\(62\)](#page-48-2) e [\(63\)](#page-48-3) obtém-se:

$$
\varepsilon_1 - \varepsilon_2 + \gamma_{12} \cot g \alpha = 0 \tag{64}
$$

Além disso, utiliza-se a matriz de flexibilidade para relacionar as deformações locais com as tensões locais e a relação (lei de Maxwell [\[2\]](#page-16-0)):

<span id="page-49-0"></span>
$$
\frac{E_1}{v_{12}} = \frac{E_2}{v_{21}}\tag{65}
$$

Resolvendo as equações anteriores, e fazendo  $\tau_{12}$  igual a zero, obtém-se, depois de uma série de transformações algébricas, a seguinte equação:

$$
\frac{N_p}{N_m} = \frac{\text{sen}^2 \alpha + k_e \text{cos}^2 \alpha}{\text{cos}^2 \alpha + k_e \text{sen}^2 \alpha} \tag{66}
$$

em que

$$
k_e = \frac{e_1}{e_2} = \frac{E_2(1 + \nu_{12})}{E_1(1 + \nu_{21})}
$$
(67)

A NA considera  $E_1 \gg E_2$  com o qual  $k_e$  tende a zero, ficando:

<span id="page-49-2"></span>
$$
tg\alpha = \sqrt{\frac{N_m}{N_p}}
$$
\n(68)

e

$$
\alpha = arctg \sqrt{\frac{N_p}{N_m}} \tag{69}
$$

que resulta no mesmo ângulo ótimo do vaso de pressão cilíndrico (54,7°).

A análise estrutural com o fator  $k_e$  foi desenvolvida para o projeto de superfícies isotensoides que, por ter o máximo aproveitamento da resistência das fibras, tem a estrutura de menor peso. O formato isotensoide implica em trajetórias geodésicas, que estão alinhadas na direção da máxima tensão [\[2\]](#page-16-0).

O fator  $k_e$  relaciona as propriedades do material nas duas direções principais. Um material isotrópico, por exemplo, tem  $k_e$  igual a 1. Nesse caso, a solução ótima para a Equação [\(66\)](#page-49-0) é  $N_m$ igual  $N_p$ , ou seja, é uma superfície esférica.

Quando os ângulos de enrolamento divergem do ângulo ideal da NA, há grande alteração dos resultados [\[62\]](#page-46-2). Vale observar que a denominação NA, na bibliografia mais antiga [\[61\]](#page-46-0), trata apenas da decomposição das tensões (como visto acima) e nas referências um pouco mais recentes [\[2,](#page-16-0) [55,](#page-43-2) 63] é baseada na CLT, com eliminação forçada das tensões de cisalhamento na fibra.

## 3.2.3.4 Critério de falha e critério para otimização do laminado

<span id="page-49-1"></span>Para a determinação do início da ruptura na aplicação da CLT desenvolveram-se diversos critérios de falha, com maior ou menor grau de empirismo [64, 65], já que inúmeros fenômenos independentes interagem, como microflambagem das fibras, delaminação, ruptura da matriz e propagação das trincas [\[65,](#page-49-1) 66]. O desafio mundial para identificar qual critério faz as melhores previsões para a efetiva ruptura do material compósito (*World Wide Failure Exercise* – WWFE) [67], realizado em 3 etapas, expôs claramente este problema.

As teorias de falha podem ser divididas em duas classes: as que integram considerações físicas e o efeito do modo de falha, e as que não levam em consideração a parte física [68]. Na prática, os critérios de falha para materiais anisotrópicos mais comuns são a tensão máxima, a deformação máxima, Tsai-Hill, Tsai-Wu, Hoffmann [\[38,](#page-37-1) [3,](#page-16-1) 69] e Puck [70]. No critério da tensão máxima, a tensão obtida e comparada diretamente com a tensão de ruptura equivalente. Muito difundido para tensão biaxial é o critério de falha de Tsai-Wu, determinado como segue [\[58\]](#page-44-0):

$$
F_1 \sigma_1 + F_2 \sigma_2 + F_{11} \sigma_1^2 + F_{22} \sigma_2^2 + F_{66} \tau_{12}^2 + 2F_{12} \sigma_1 \sigma_2 = 1 \tag{70}
$$

em que

<span id="page-50-0"></span>
$$
F_1 = \frac{1}{\sigma_{1tr}} - \frac{1}{\sigma_{1cr}}
$$

$$
F_2 = \frac{1}{\sigma_{2tr}} - \frac{1}{\sigma_{2cr}}
$$

$$
F_{11} = \frac{1}{\sigma_{1tr}\sigma_{1cr}}
$$

$$
F_{22} = \frac{1}{\sigma_{2tr}\sigma_{2cr}}
$$

$$
F_{66} = \frac{1}{\tau_{12r}^2}
$$

$$
F_{12} = -\frac{1}{2\sqrt{\sigma_{1tr}\sigma_{1cr}\sigma_{2tr}\sigma_{2cr}}}
$$

e

 $\sigma_{1tr}$  – resistência à tração na direção longitudinal da fibra  $\sigma_{1cr}$  – resistência à compressão na direção longitudinal da fibra  $\sigma_{2tr}$  – resistência à tração na direção transversal da fibra  $\sigma_{2cr}$  – resistência à compressão na direção transversal da fibra  $\tau_{12r}$  – resistência ao cisalhamento

As resistências devem ser obtidas em ensaios uniaxiais, com exceção do fator  $F_{12}$ , que necessita de ensaio com tensões biaxiais, difícil de ser realizado na prática. Por isso se utiliza, para este fator, o F<sub>12</sub> conforme a Equação [\(70\)](#page-50-0). Contudo, há publicações que recomendam simplesmente ignorá-lo, pois seu efeito é muito pequeno  $[58]$ . Os fatores  $F$  relacionam as resistências à ruptura com as tensões no plano nas várias situações: tração, compressão e cisalhamento. O resultado da equação do critério de Tsai-Wu deve ser menor que 1 para que não ocorra a falha.

O índice de Tsai-Wu pode ser utilizado diretamente com algumas restrições [71] para comparar a resistência de diversos laminados e concluir qual tem a menor chance de romper ou então pode ser comparado um fator de segurança definido como sendo a menor raiz positiva de [\[2,](#page-16-0) [54\]](#page-43-0):

$$
FS = \frac{-b + \sqrt{b^2 + 4a}}{2a} \tag{71}
$$

em que

$$
a = F_{11}\sigma_1{}^2 + F_{22}\sigma_2{}^2 + F_{66}\tau_{12}{}^2 + 2F_{12}\sigma_1\sigma_2
$$
\n(72)

e

<span id="page-51-1"></span>
$$
b = F_1 \sigma_1 + F_2 \sigma_2 \tag{73}
$$

## **3.3 A Tubeira**

Com a ignição do combustível do motor híbrido de foguete ocorre a gaseificação do propelente sólido, que oxida com o vapor do oxidante, gerando gases quentes que fluem pela tubeira na extremidade do motor. A tubeira acelera os gases de combustão com uma taxa de expansão dada pela razão entre a área na garganta e a área de saída da tubeira [72]. A matéria gasosa queimada dentro da câmera de combustão é conduzida através da garganta e se expande dentro da tubeira. Na [Figura 23](#page-51-0) é apresentada uma seção longitudinal de um motor de foguete onde o comprimento das setas indica a variação da pressão dentro e fora do motor.

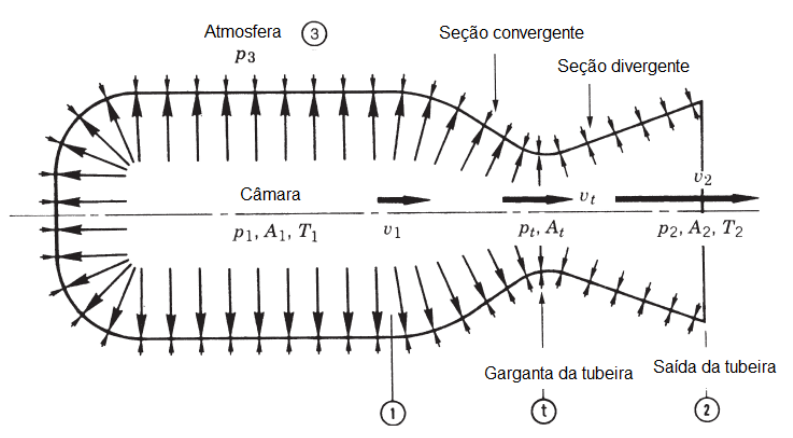

Figura 23. A pressão (p) na câmara de combustão e na tubeira não é uniforme, como indicado pelo comprimento das setas [\[72\]](#page-51-1).

<span id="page-51-0"></span>A pressão tem valor máximo no interior da câmara  $(p_1)$  e reduz-se até alcançar o valor mínimo  $(p_2)$  na saída da tubeira. A pressão atmosférica  $(p_3)$  externa é uniforme ao longo da superfície da tubeira e é aproximadamente igual na periferia do motor. Na garganta da tubeira a pressão é  $p_t$ ,  $A$ é a área,  $T$  a temperatura e  $v$  a velocidade do fluxo e os índices 1,  $t \in 2$  referem-se à câmara, garganta e saída, respectivamente. A tubeira tem uma seção convergente e outra divergente e, entre elas, a garganta, que tem o menor diâmetro. Nela, o fluxo passa da velocidade subsônica para a supersônica. Na seção de saída da tubeira a pressão deve estar equilibrada com a pressão atmosférica externa para que o motor tenha eficiência máxima. Entretanto, como o foguete passa por diversas altitudes (com diferentes pressões) apenas em uma determinada altitude a pressão será a ideal. Se a pressão atmosférica for maior do que a pressão interna vai ocorrer uma expansão

exagerada, reduzindo o empuxo. A diferença de pressão pode provocar flambagem na borda da tubeira. Para corrigir essa deformação, em alguns casos é montado um anel de reforço adicional. A tubeira pode estar submetida à erosão devido à alta velocidade e temperatura do fluxo da matéria quente.

A transformação da energia térmica em energia cinética é reversível tanto nas regiões afastadas da parede, quanto nas das ondas de choque. Contudo, na parede da tubeira o fluxo não é isotrópico e a qualidade superficial da parede tem influência na determinação dos parâmetros de turbulência. A alta rugosidade da superfície da parede comparada à espessura das camadas de deslocamento também pode causar distúrbios no fluxo supersônico. Se houver irregularidades na superfície, a velocidade do fluxo decresce e a temperatura aumenta, podendo ocorrer um superaquecimento, caracterizando a reversibilidade termomecânica. Assim, a superfície interna da tubeira deve ser lisa para garantir um processo eficiente de propulsão e a tubeira deve estar perfeitamente alinhada na montagem na câmara de combustão. As tubeiras podem ter dimensões muito distintas para cada aplicação e com isso utilizar materiais e processos também muito diferentes na sua fabricação. Por exemplo, foguetes de lançamento de satélites possuem tubeiras com estrutura de aço com sistema de refrigeração.

Quando a tubeira está integrada ao corpo do motor do foguete em uma só peça materiais compósitos são utilizados devido à facilidade de fabricação no processo FW. Neste caso pode ser utilizada a fibra de carbono com resina epóxi ou resina fenólica [\[36\]](#page-32-0). Também podem ser utilizados materiais cerâmicos [\[72\]](#page-51-1). A área mais severamente submetida a alta temperatura e abrasão devido a saída dos gases é a garganta da tubeira. Tubeiras grandes para foguetes utilizam sistema de resfriamento independente. Os materiais podem ser metálicos como ligas de aço. O nióbio com uma camada de silicieto de molibdênio, material cerâmico refratário, é também utilizado. Materiais compósitos tradicionais não suportam altas temperaturas devido à matriz polimérica.

# **4 MATERIAIS E MÉTODOS**

Nesta seção são apresentados os procedimentos de análise dos principais parâmetros do processo FW, bem como da análise estrutural.

Inicialmente, são apresentados o método convencional de caracterização do material prepreg e o equipamento de FW da UFRGS utilizados. Além disso, foram realizados ensaios adicionais de tração com fitas individuais, sem utilização de norma específica.

Em seguida são apresentadas algumas equações adaptadas e outras deduzidas para obter a trajetória da fita e o ângulo de rotação do mandril em função de z com os procedimentos numéricos utilizados nesta tese.

Posteriormente são apresentados os procedimentos desenvolvidos nesta pesquisa para explicar a formação do PTR com a Equação Diofantina usual e uma proposta alternativa para essa equação, que traz soluções complementares. É apresentada a descrição de ensaios para avaliar o efeito do PTR nas propriedades mecânicas, assim como a análise com elementos finitos.

Adicionalmente é apresentada uma forma alternativa para a obtenção das espessuras no processo FW.

Em seguida um procedimento completo, baseado na bibliografia apresentada no capítulo anterior, é detalhado para a realização da análise estrutural com a CLT e NA. Neste trabalho são utilizadas, principalmente, superfícies cilíndricas. Contudo, na análise estrutural, é utilizada uma superfície não trivial de uma tubeira, não encontrada na bibliografia consultada.

Finalmente, são apresentados alguns detalhes da fabricação da tubeira cuja superfície foi analisada, bem como seu mandril.

## **4.1 Materiais e Equipamentos**

A matéria prima utilizada neste trabalho é fita *prepreg* de fibra de carbono e matriz de epóxi UF3369, da marca Toray T700-12K-50C (este material é fornecido em rolos, como pode ser visto na [Figura 24,](#page-55-0) na Seção [4.7\)](#page-72-0). Para a caracterização dos materiais foram realizados os ensaios mecânicos de tração, compressão e cisalhamento conforme as normas ASTM D3039, ASTM D6641 e ASTM D7078. Foram recortadas amostras planas obtidas de chapas manufaturadas com FW. As fitas foram enroladas sobre placas retangulares de aço inox. com 327 mm x 228 mm x 12 mm na forma "hoop" (circunferencial) com ângulos próximos a 90° graus. A cura foi realizada sob uma prensa com força de 3 ton (0,67 MPa) a 125° C durante 150 min. Os ensaios de tração foram realizados em uma máquina de tração universal Instron 3382 com capacidade de 100 kN e célula de carga de 5 kN.

Além dos ensaios com amostras planas, foram realizados ensaios de tração com fitas individuais para verificar a dispersão nos resultados dos ensaios mecânicos devido à medição da espessura.

A verificação do grau de cura foi realizada através de análise DSC (*Differential Scanning Calorimetry,* ou Calorimetria Exploratória Diferencial). Foi utilizado o equipamento do LAPOL, DSC Q20 TA Instruments.

Para resistir a altas temperaturas foram confeccionadas amostras com a superfície interna coberta com um gelcoat protetivo térmico. O gelcoat foi preparado com resina epóxi e uma carga organofosforosa com dióxido de silício pirogênico (DSP). A carga organofosforosa aumenta a resistência contra altas temperaturas e o DSP aumenta a tixotropia. O DSP é um material com massa específica muito baixa, aproximadamente 0,05 g/cm<sup>3</sup>, e a área de superfície específica pode ficar acima de 300 m<sup>2</sup>/g, com partículas de diâmetro entre 5 e 40 nm. Assim, a viscosidade baixa auxilia na aplicação do gelcoat, e a viscosidade mais alta em repouso não deixa o material escorrer após a aplicação. O DSP também aumenta a dureza e o acabamento da superfície. Para aumentar a proteção térmica foi incluída uma camada intermediária de uma solução com material refratário cerâmico, a zirconita. Essa camada fica entre 2 camadas de gelcoat devido à baixa aderência do material.

Na [Figura 24](#page-55-0) podem ser observados os equipamentos do LAPOL/ UFRGS utilizados na fabricação dos tubos e da tubeira. O equipamento é formado pelos dispositivos de alimentação das fitas e o robô KUKA. O sistema MFTECH tem sete graus de liberdade, seis do robô e um do dispositivo de rotação do mandril, com capacidade de carga de 120 kg com precisão mínima no posicionamento de 0,1 mm. O dispositivo de suprimento das fibras, para até 4 fitas simultaneamente, tem controle mecânico de tensão embutido nos roletes que suportam as bobinas de fitas. O equipamento não possui dispositivo de impregnação das fitas, ou seja, permite apenas a utilização de prepreg, o "*dry Winding*".

O software CADWIND pode gerar alguns desenhos de mandril com superfícies simples, mas superfícies mais complexas como a tubeira devem ser desenhadas em software CAD, neste caso foi utilizado o SOLIDWORKS, e inseridos no CADWIND, que gera automaticamente várias alternativas de PTR.

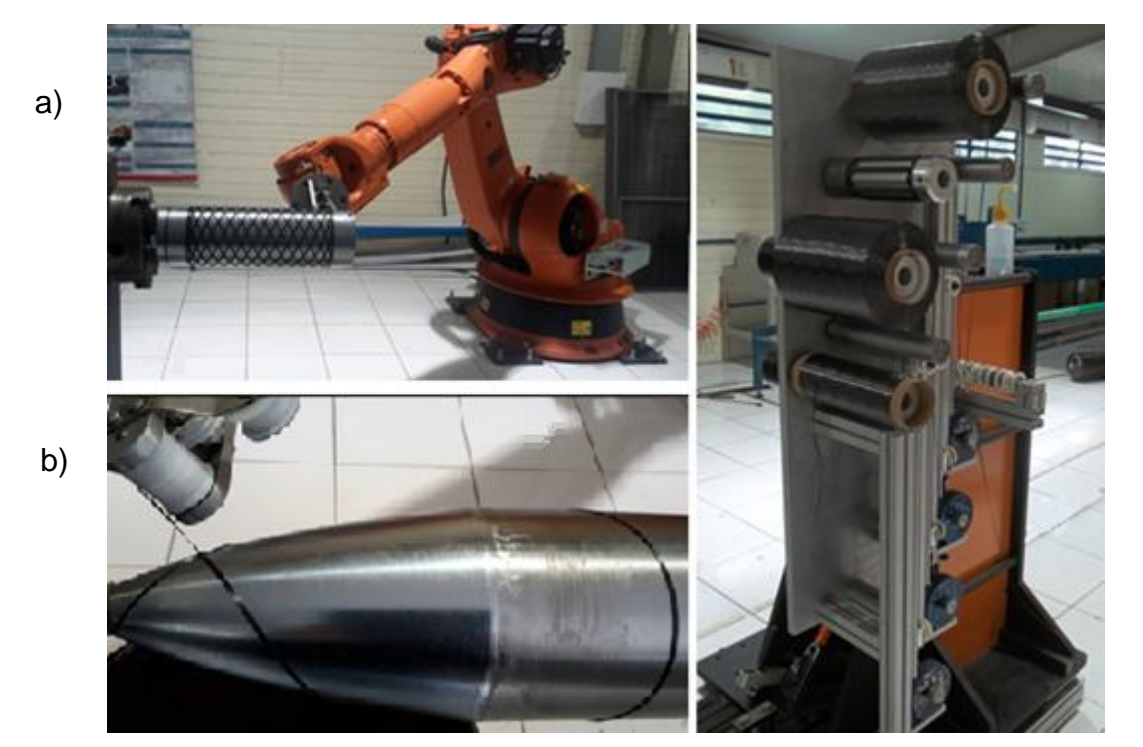

Figura 24. Equipamento de FW: a) robô enrolando o tubo com 150mm com PTR 8/1; b) primeiro circuito do enrolamento da tubeira; c) dispositivo de alimentação das fitas fornecidas em bobinas.

<span id="page-55-0"></span>O movimento do olhal em relação ao mandril também pode ser programado com o software CADWIND, de quatro formas distintas como mostrado na [Figura 25:](#page-56-0) a) mantendo constante o comprimento livre da fita, b) seguindo uma linha reta paralela ao eixo de rotação, c) seguindo uma linha reta, mas com movimento transversal no final do curso, d) seguindo uma trajetória paralela à superfície. A melhor trajetória deve ser determinada experimentalmente avaliando a qualidade do enrolamento. Os parâmetros de processo referentes ao equipamento, como tensão na fita, velocidade de rotação, tipo de movimento longitudinal do olhal e distância do olhal até a superfície, não serão analisados neste trabalho apesar de que é sabido que podem ter influência nas propriedades do componente final. Apenas como ilustração é apresentado na seção de resultados um enrolamento comparando-se duas distâncias do olhal ao mandril. A tensão na fita é uma regulagem sensível neste equipamento, pois uma tensão muito forte provoca ruptura da fita e tensão muito fraca faz com que a fita saia das ranhuras das polias de alimentação.

c)

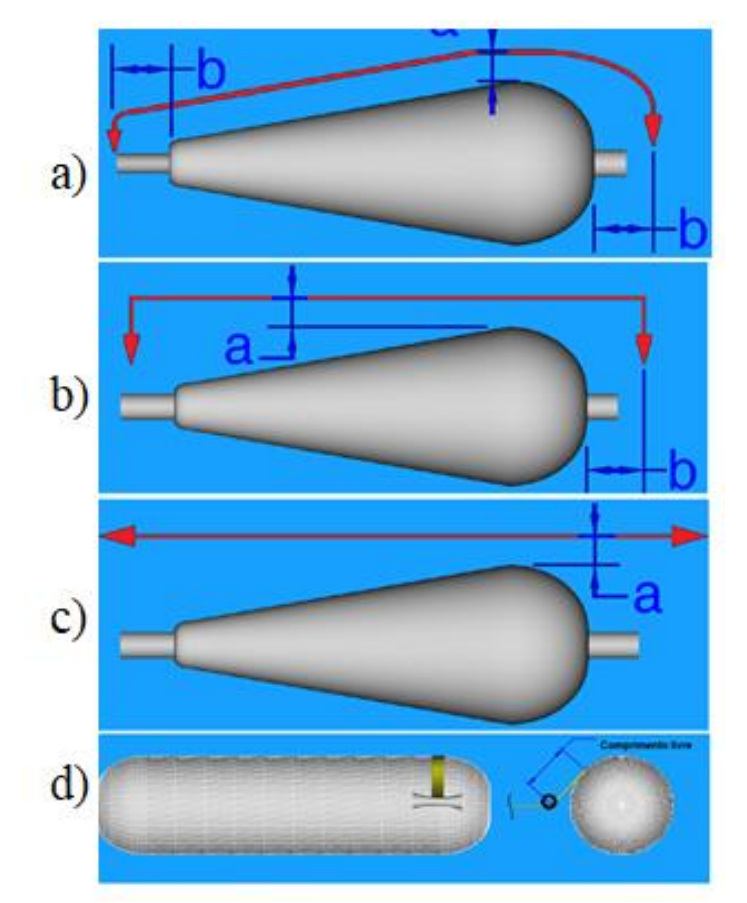

Figura 25. Movimentos do olhal em relação ao eixo de rotação.

## <span id="page-56-0"></span>**4.2 Trajetória da fita e ângulo de enrolamento**

Os ângulos de enrolamento em uma trajetória geodésica foram determinados para a superfície da tubeira com a Equação de Clairaut [\(26\)](#page-38-0) e em trajetórias não geodésicas com a Equação [\(35\).](#page-40-6) Foram utilizados vários ângulos iniciais  $\alpha i$  e vários coeficientes de escorregamento  $λ$ . Para obter o coeficiente de atrito real foi utilizado o próprio mandril da tubeira com enrolamento circunferencial realizado com o software (CADWIND) e o equipamento disponível. Para tanto, foi observado o ponto onde inicia o escorregamento em um enrolamento circunferencial sobre o mandril e, pela tangente neste ponto, obtido o coeficiente de atrito. Este limita o coeficiente de escorregamento como explicado na Seção [3.2.1.](#page-35-0) O coeficiente de atrito obtido desta maneira tem um erro inerente porque o ângulo de enrolamento do qual parte o escorregamento não é um ângulo de 90°. Além disso, a fita não tem a largura exata considerada, nem tampouco encosta de maneira uniforme na superfície do mandril. No entanto, uma medição exata do atrito, como realizado, por exemplo, em [\[2,](#page-16-0)73], extrapola o escopo deste trabalho, mas os resultados obtidos são suficientemente precisos para atender aos propósitos desta pesquisa, já que o atrito real é tão somente um valor de referência para os cálculos teóricos. O efeito *bridging* não ocorre no enrolamento da tubeira porque a superfície é côncava. No entanto, na extremidade inicial, pode ocorrer entre a superfície regular da tubeira e a superfície cilíndrica (que é a extensão do mandril), mas que não faz parte do componente final.

## **4.2.1 Solução numérica das equações diferenciais**

As equações diferenciais sem solução analítica foram resolvidas neste trabalho pelo processo numérico de Runge Kutta de 4ª ordem (RK4), processado pelo software matemático MAPLE versão 15, com 1500 passos. O processo numérico acumula erros que podem levar a um resultado distorcido. Para verificar se o erro obtido tem relevância, foi realizado um teste comparativo entre a precisão do resultado de um cálculo feito analiticamente e através do processo Runge Kutta. Para tanto, foi calculada a variação do ângulo de enrolamento para a trajetória geodésica sobre a tubeira com a Equação [\(26\)](#page-38-0) com ângulo inicial de enrolamento de 54° (a mesma curva mostrada na [Figura](#page-82-0)  [42\)](#page-82-0). O cálculo foi realizado com números de passos conforme a [Tabela 1,](#page-57-1) onde estão listados o ângulo final em z = 108 mm. O software calculou com 50 casas de precisão para os dois casos. Este resultado mostra que para as dimensões consideradas a diferença é significativa apenas quando o número de passos é muito pequeno, sendo que, a partir de 100 passos, não há diferença nas 5 primeiras casas decimais. Assim, o erro não é considerado neste trabalho.

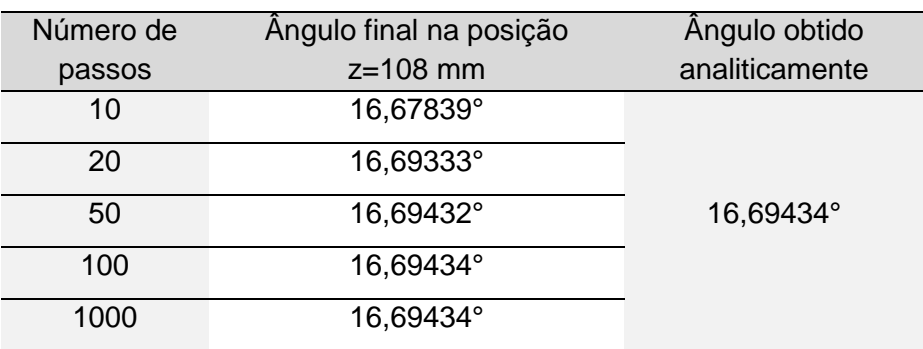

<span id="page-57-1"></span>Tabela 1. Precisão na aplicação do RK4 com diversos números de passos.

## <span id="page-57-0"></span>**4.3 Ângulo de rotação do mandril**

## **4.3.1 Ângulo para trajetória geodésica**

Para uma superfície cônica e considerando uma trajetória geodésica, o ângulo de rotação  $\theta$ pode ser obtido por relações geométricas, como segue. Na [Figura 26a](#page-58-0), a vista frontal de um cone mostra a curva geodésica e as variáveis geométricas onde g<sub>ri</sub> é a geratriz do cone com base no raio inicial da trajetória, h é a altura da base até o final da curva geodésica em que a seção tem raio rf,  $\alpha_i$  é o ângulo inicial de enrolamento,  $\alpha_f$  o ângulo final de enrolamento e  $\beta$  a metade do ângulo do cone. Na [Figura 26b](#page-58-0) o mesmo cone está desenvolvido.

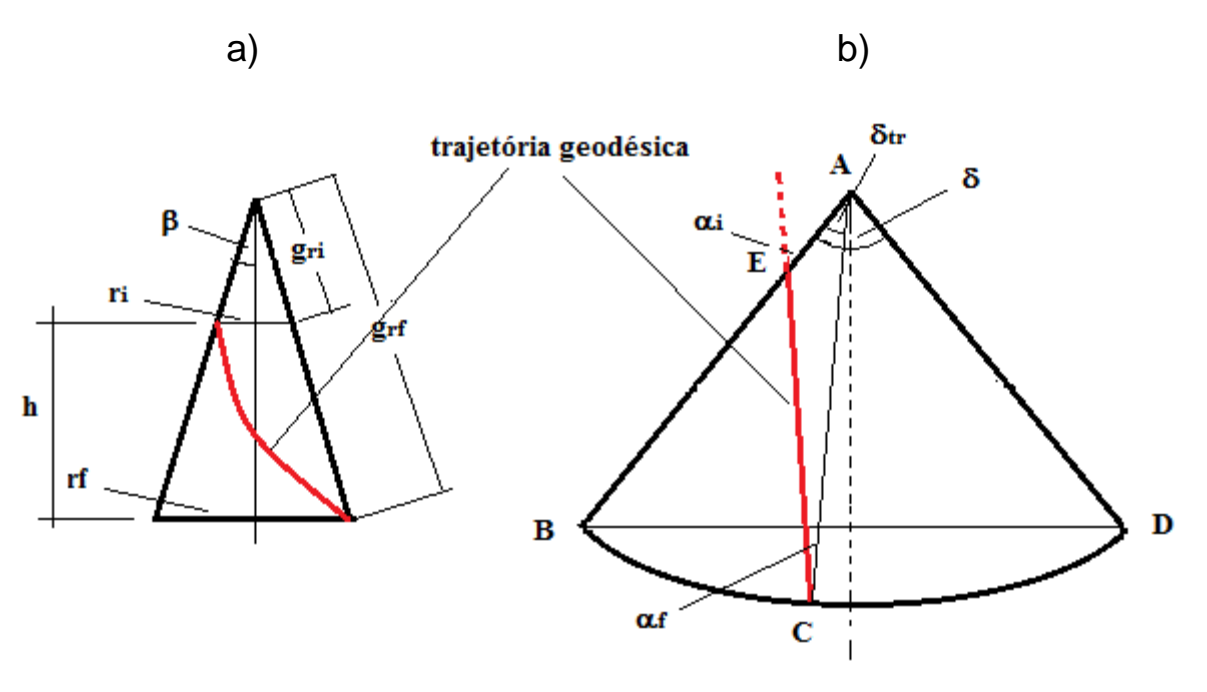

Figura 26. a) Vista frontal de um cone com uma curva geodésica; b) cone desenvolvido.

<span id="page-58-0"></span>O arco BB tem o mesmo comprimento da circunferência da base da [Figura 26a](#page-58-0) e é dado por:

$$
\delta g_{ri} = \widehat{BB} \tag{74}
$$

em que  $\delta$  é dado em radianos. dessa forma, se obtém:

$$
2\pi r_i = \delta g_{ri} \tag{75}
$$

e

$$
\delta = \frac{2\pi r_i}{g_{ri}}\tag{76}
$$

o triângulo ABC é formado pelos ângulos,  $\delta$ ,  $\alpha_0$  e  $\gamma$ , sendo os dois últimos complementares. Assim, se obtém:

<span id="page-58-1"></span>
$$
\delta_{tr} = \alpha_i - \alpha_f \tag{77}
$$

como  $\delta_{tr}$  é o próprio ângulo de rotação  $\theta$ , em radianos, durante a trajetória BC, obtém-se, em graus:

$$
\theta = \frac{360 \left(\alpha_f - \alpha_i\right) g_{ri}}{2\pi r_i} \tag{78}
$$

e o comprimento da trajetória, o segmento BC, é obtido pela lei dos senos:

$$
BC = \frac{g_{ri} \, sen\delta}{sen\gamma} \tag{79}
$$

Qualquer paralelo de um cone ( $\overline{BD}$  na [Figura 26a](#page-58-0)), perpendicular ao eixo de rotação, será circular na figura planificada ( $\widehat{BD}$  na [Figura 26b](#page-58-0)), ou seja, não é uma trajetória geodésica. Assim, na vista lateral do cone, a curva não geodésica pode parecer uma reta, mas é uma curva na superfície desenvolvida e a curva geodésica parece uma curva na vista lateral ( $\widehat{EC}$  n[a Figura 26a](#page-58-0)), sendo uma reta na superfície desenvolvida ( $\overline{EC}$  na [Figura 26b](#page-58-0)). Com isso, a execução de um enrolamento circunferencial (*hoop*) sobre uma superfície cônica somente é possível com um coeficiente de atrito proporcional ao ângulo do cone, já que o coeficiente de atrito é a tangente do ângulo do vértice do cone.

Superfícies de rotação podem ser decompostas em superfícies parciais cilíndricas e cônicas, de modo que uma trajetória geodésica possa ser determinada pela composição de curvas geodésicas sobre essas superfícies, ou seja, apenas pela Equação [\(78\)](#page-58-1) para a superfície parcial cônica e pela relação trigonométrica do passo de uma curva helicoidal sobre a superfície parcial cilíndrica, similar ao realizado em [\[3\]](#page-16-1). N[a Figura 27,](#page-59-0) é mostrado um esquema para ilustrar a obtenção de  $L_n$ , que é o passo da hélice gerada pela trajetória geodésica da fita sobre uma superfície cilíndrica. Para obter o ângulo de rotação do mandril em função da posição z no eixo de rotação, basta aplicar a Equação [\(80\):](#page-59-1)

<span id="page-59-1"></span>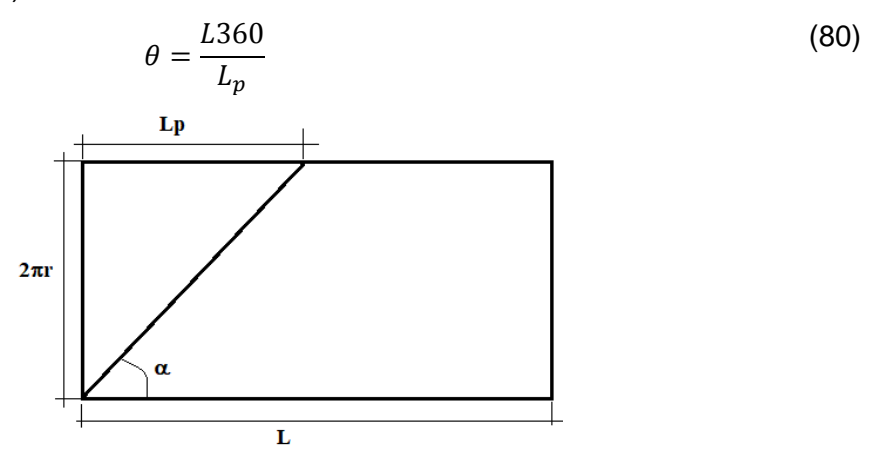

<span id="page-59-0"></span>Figura 27. Trajetória da fita sobre uma superfície cilíndrica com ângulo de enrolamento  $\alpha$ . Sendo:

$$
L_p = \frac{2\pi r}{tg\alpha} \tag{81}
$$

### **4.3.2 Ângulo para trajetória não geodésica sobre uma superfície cilíndrica**

Nesta tese foi desenvolvida uma equação para o ângulo de rotação do mandril  $\theta$  para trajetórias não geodésicas sobre superfícies cilíndricas (r constante). O ângulo  $\theta$  pode ser obtido por relações trigonométricas, com base nas Equações [\(11\),](#page-35-1) [\(17\)](#page-38-1) e [\(18\)](#page-38-2) e, conforme a [Figura 28:](#page-60-0)

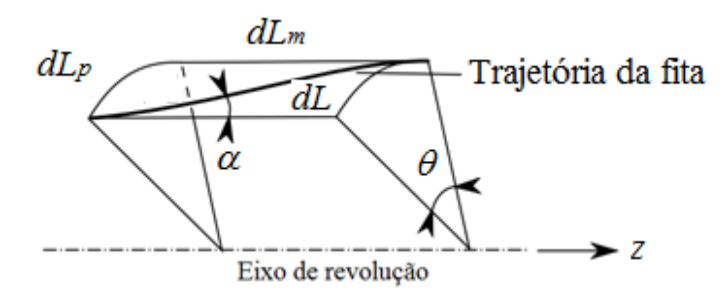

Figura 28. Superfície de rotação infinitesimal com a trajetória da fita [\[2\]](#page-16-0).

<span id="page-60-3"></span>
$$
dL = \frac{dz}{\cos(\alpha(z))} = \frac{rd\theta}{\sin(\alpha(z))}
$$
(82)

<span id="page-60-0"></span>resultando em

<span id="page-60-1"></span>
$$
rd\theta = \tan(\alpha(z)) \, dz \tag{83}
$$

que relaciona a variação do ângulo de enrolamento com a variação do ângulo de rotação, lembrando que o ângulo de enrolamento em trajetórias não geodésicas é função de z e do coeficiente de atrito . Como o raio é constante, a Equação [\(35\)](#page-40-6) fica:

<span id="page-60-2"></span>
$$
\frac{d\alpha}{\sin(\alpha)\tan(\alpha)} = \lambda \frac{dz}{r}
$$
 (84)

A solução desta equação diferencial é:

$$
sin(\alpha_f) = \frac{sin(\alpha_i)}{1 - \frac{\lambda(z_f - z_i)sin(\alpha_i)}{r}}
$$
(85)

em que  $\alpha_i$  e  $\alpha_f$  são os ângulos de enrolamento inicial e final com suas posições zi e zf respectivas. No procedimento de retorno, o ângulo varia do ângulo inicial até 90°, quando a fita muda de direção. Substituindo  $\alpha_f$  por 90° e z<sub>i</sub> por 0, obtém-se:

$$
z_f = \left(\frac{1 - \text{sen}\alpha_i}{\text{sen}\alpha_i}\right)\frac{r}{\lambda} \tag{86}
$$

que é o comprimento necessário para o procedimento de retorno da fita. Equação semelhante é encontrada em [\[3\]](#page-16-1).

Para obter o ângulo de rotação do mandril em função de z substitui-se na Equação [\(83\)](#page-60-1) arco seno de  $\alpha_f$  da Equação [\(85\),](#page-60-2) obtendo-se:

$$
r d\theta = \tan\left(\arcsin\left(\frac{\sin(\alpha_i)}{1 - \frac{\lambda(z_f - z_i)\sin(\alpha_i)}{r}}\right)\right) dz
$$
 (87)

em que a solução para  $\theta(z)$  é:

$$
\theta(z) = \frac{1}{br} \ln \left| \frac{\sqrt{(abz - 1)^2 - a^2} + abz - 1}{\sqrt{1 - a^2} - 1} \right| \tag{88}
$$

Nesta, para efeitos de integração, foram utilizados: a=sen $\alpha_i$ , b= $\lambda$ r e a constante de integração, c, foi obtida em  $z = 0$  onde  $\theta = 0$  ficando:

<span id="page-61-0"></span>
$$
c = -\frac{\ln\left|\sqrt{(1-a^2)}-1\right|}{b} \tag{89}
$$

Da mesma forma se obtém o comprimento da fita no percurso de retorno. Assim, por relação trigonométrica, de acordo com a [Figura 28](#page-60-0) e utilizando a Equação [\(82\),](#page-60-3) obtém-se:

<span id="page-61-1"></span>
$$
b dL = \frac{dz}{\left(\frac{a}{1 - abz}\right)^2} \tag{90}
$$

que tem solução:

$$
L = \frac{1}{3}ab^2z^3 + \frac{z}{a} - bz^2 + c
$$
\n(91)

Neste caso, a constante de integração é obtida com z=0 e L=0, consequentemente c=0. Para obter o ângulo total de giro do mandril deve ser considerado que a Equação [\(88\)](#page-61-0) determina o ângulo de giro até o z<sub>f</sub>, mas que a rotação continua até a seção onde iniciou o procedimento de retorno. Dessa forma, o giro total é igual a 2 vezes o ângulo  $\theta$  obtido. O mesmo vale para o comprimento, com a Equação [\(91\).](#page-61-1)

#### **4.3.3 Ângulo para trajetória não geodésica sobre uma superfície de rotação genérica**

Nesta tese, também é obtida a equação para o ângulo de rotação do mandril  $\theta$  em função de z, para uma trajetória não geodésica, sobre uma superfície de rotação qualquer. Os vetores **e**<sup>3</sup> e  $\mathbf{r}'$  (tangente à trajetória) formam o ângulo  $\alpha$  e tem como produto interno:

$$
re_3 = |r'||e_3|cos\alpha \tag{92}
$$

ficando:

$$
cos\alpha = \frac{re_3}{|r'||e_3|} = \frac{1}{|r'|}
$$
\n(93)

mas como

$$
|r'| = \sqrt{(x')^2 + (y')^2 + 1} \tag{94}
$$

tem-se:

$$
|r'| = \sqrt{(r' \cos\theta - r(\sin\theta)\theta')^2 + (r' \sin\theta + r(\cos\theta)\theta)^2 + 1}
$$
\n(95)

simplificando, resulta em:

$$
cos\alpha = \frac{1}{\sqrt{r'^2 + r^2 \theta'^2 + 1}}\tag{96}
$$

62

e

$$
r'^2 + r^2 \theta'^2 + 1 = \frac{1}{\cos^2 \alpha} \tag{97}
$$

e

$$
\theta' = \frac{d\theta}{dz} = \frac{\sqrt{tg^2\alpha - r'^2}}{r}
$$
\n(98)

Junto com a Equação [\(35\),](#page-40-6) pode ser definida uma função F(z):

$$
F(z) = \begin{bmatrix} \theta(z) \\ \alpha(z) \end{bmatrix}
$$
 (99)

em que:

<span id="page-62-1"></span><span id="page-62-0"></span>
$$
F'(z) = \begin{bmatrix} \theta'(z) \\ \alpha'(z) \end{bmatrix}
$$
 (100)

que também só pode ser resolvida por método numérico como Runge Kutta. Com o ângulo de rotação  $\theta$  e z, a curva do procedimento de retorno nas extremidades do mandril fica definida. Para uma superfície composta, como a superfície do mandril utilizado na fabricação da tubeira (conforme a [Figura 36\)](#page-76-0), a trajetória deve ser obtida para cada superfície parcial em que os dados da trajetória no final da superfície parcial inicial serão os dados de início da superfície parcial seguinte. No caso do mandril para a tubeira, este é composto pelas superfícies da tubeira estendida até o diâmetro de 120 mm quando então inicia a superfície seguinte que é cilíndrica, com diâmetro constante de 120 mm. O mesmo vale para a outra extremidade, cujo diâmetro final é de 25,4 mm. Porém, como a partir do final da tubeira, z=108, o objetivo (para evitar consumo desnecessário de fitas) é retornar o mais rapidamente; deve ser selecionado, para tanto, o maior coeficiente de escorregamento possível na última parte da trajetória. Na prática é possível preparar essa superfície específica para obter um coeficiente de atrito maior e reduzir tempo e matéria prima no processo.

Finalmente, para permitir uma comparação dos ângulos de giro do mandril em função de z e da trajetória com um caso real obtido pelo equipamento disponível para este trabalho, foi plotado um gráfico com medidas reais, obtidas como apresentado na figura 28, e com medidas teóricas obtidas com as Equações [\(99\)](#page-62-0) e [\(100\)](#page-62-1), com diversos coeficientes de escorregamento.

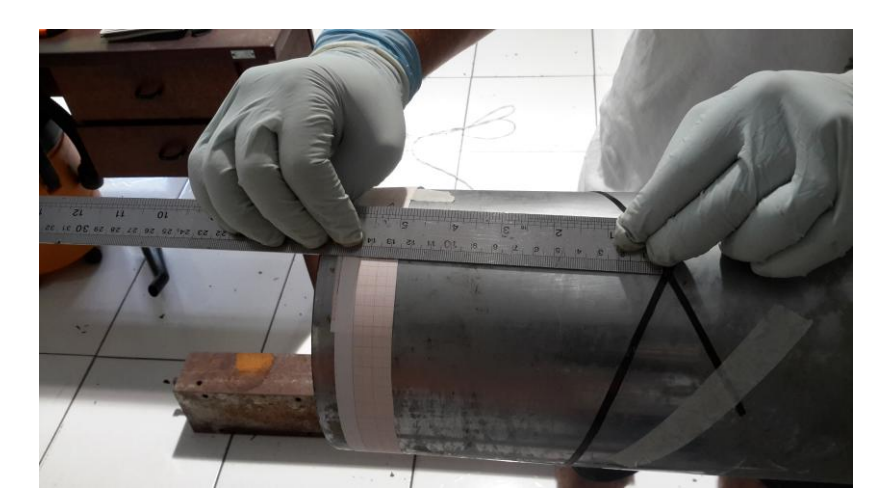

Figura 29. Avaliação do deslocamento angular em função de z em uma superfície cilíndrica.

Na medição das trajetórias sobre a superfície da tubeira, as curvas são as projeções da tubeira vista de cima fazendo o formato helicoidal característico. Para a obtenção das curvas, o cálculo reverso não é direto, já que a diferenciação é numérica. Assim, com o ângulo  $\theta$ , se obtém o z e com esse, o raio local. Este é transformado nas coordenadas x e y com as relações trigonométricas respectivas:  $x = r \cos \theta$  e  $y = r \sin \theta$ .

## **4.4 Pattern**

Os resultados das pesquisas apresentadas anteriormente são suficientemente relevantes para que o PTR seja considerado neste trabalho. São apresentadas a seguir as formas de análise utilizadas neste trabalho para determinar as regras da formação do PTR.

Inicialmente é necessário obter, com a Equação [\(4\),](#page-27-0) a quantidade de fitas N que cobrem totalmente a superfície do mandril no seu maior diâmetro. Para tanto, utiliza-se como dado de entrada a largura da fita w e o ângulo de enrolamento. Como as fitas são obtidas comercialmente em larguras predeterminadas, utilizou-se neste trabalho, as larguras de fitas como dado de entrada e não como resultado. O valor obtido de N deve, necessariamente, ser arredondado para o próximo número inteiro, se for para cima haverá uma pequena superposição entre as fitas, ou então para baixo, formando uma pequena lacuna. A máxima superposição será sempre menor do que uma largura de fita na direção circunferencial dividida pelo número total de fitas, o mesmo valendo para a lacuna. Vale ressaltar que o PTR não influi no consumo de material, ou seja, para qualquer PTR a quantidade de material é a mesma, exceto o arredondamento, como explicado a seguir.

Assim, tomando como exemplo as amostras cilíndricas com raio de 25 mm, largura de fita w de 2 mm e ângulo de enrolamento de 50°, obtém-se o valor de 16,069 que, com N igual a 17, formará uma superposição de 5,4%, implicando também em um aumento de consumo de material e peso do componente. Se, no entanto, o arredondamento for feito para baixo, haverá uma lacuna (voids) entre as fitas de 0,4%. Ao utilizar um software comercial para programação do equipamento

de enrolamento, esta decisão já está embutida no software. Mas deve ser considerado no projeto do processo e nos ensaios comparativos. Além disso, como será apresentado posteriormente, um N diferente traz diferentes opções de PTR e que influi diretamente na execução do enrolamento, pois um PTR selecionado poderá ou não ser realizado conforme a decisão sobre o arredondamento. Mais adiante será apresentado que o número N deveria ser sempre ímpar para atender às regras de formação do PTR consideradas neste trabalho.

Analisando a dedução da Equação 91 da seção [3.1.2,](#page-24-0) verifica-se que esta tem o mesmo significado que a Equação [\(6\).](#page-28-0) A característica dessas equações é que a diferença entre a quantidade total de fitas *N* e o PTR multiplicado pela quantidade de fitas dentro de cada partição é sempre 1.

Para uma fácil compreensão da formação do PTR são apresentadas abaixo três formas complementares para análise:

a) a circunferência da seção de corte transversal com as posições das fitas;

b) uma tabela com a sequência das posições das fitas; e

c) cilindro desenvolvido com as trajetórias das fitas.

A seguir são utilizadas apenas superfícies cilíndricas. Inicialmente são formados os PTRs com a Equação diofantina [\(6\)](#page-28-0) e posteriormente uma proposta alternativa para a formação do PTR é apresentada. Finalmente o efeito do coeficiente de atrito na formação do PTR é analisado.

#### **4.4.1 Seção de corte transversal**

A seção de corte transversal com as posições das fitas é a base desta análise assim como encontrado nas referências citadas. No entanto, neste trabalho as posições das fitas são conectadas diretamente na sequência determinada pela equação diofantina. Na [Figura 30](#page-65-0) é mostrada uma seção de corte com N igual a 11 posições de fitas onde N foi obtido com a Equação [\(4\),](#page-27-0) em que cada intervalo representa uma largura de fita na direção circunferencial. A seção de corte pode ser em qualquer cota na direção longitudinal do mandril, já que as posições relativas não se modificam. Neste caso, a trajetória inicia na extremidade esquerda indo para a extremidade direita quando então passa pela seção de corte assumindo a posição 1 que é a posição inicial nesta seção.

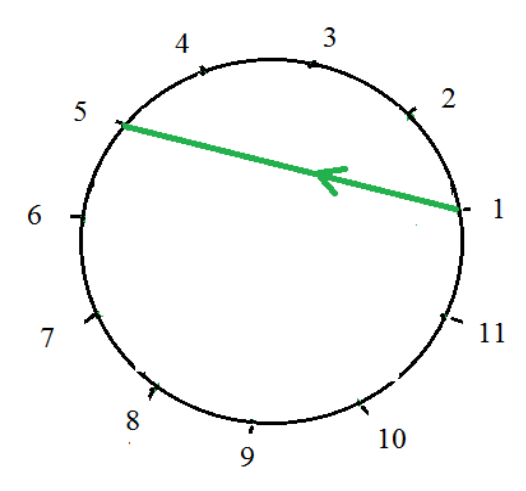

Figura 30. Representação da formação do PTR em uma seção de corte do componente enrolado.

<span id="page-65-0"></span>Nessa figura a próxima posição é 5. Os parâmetros da equação diofantina para este caso são  $N = 11$ ,  $N_p = 4$ ,  $a = 1$  e  $P = 3$ . O significado dessa conexão direta das posições na seção de corte deve ser entendido da seguinte forma: após a primeira posição, a fita faz o percurso até a extremidade direita, em seguida realiza o procedimento de retorno, se deslocando para a extremidade esquerda (deslocamento durante o qual cruza a seção em questão sem assinalar ponto algum); retorna e cruza novamente a seção. Neste momento é assinalado o próximo ponto, que seria o ponto 5 da [Figura 30.](#page-65-0) A próxima posição nesta seção de corte, para que a superfície seja uniforme e regular, deve necessariamente ser a posição 9, ou seja, pulando o mesmo número de posições entre cada nova posição preenchida.

A vantagem desta forma de análise é que demonstra nitidamente que há apenas 5 desenhos de preenchimento das posições, já que alterando o sentido de preenchimento o desenho final será o mesmo. A mudança do sentido é a sequência denominada de "conjugado" [\[25\]](#page-28-1). O exemplo completo é mostrado na Seção [5.6.](#page-110-0)

#### **4.4.2 Tabela para o sequenciamento das posições**

A sequência de preenchimento pode também ser obtida com uma tabela, como mostrado na [Tabela 2](#page-66-0) a coluna c1 tem um número de sequências completas de N iguais ao número *a* da Equação diofantina [\(6\).](#page-28-0) Na coluna c2 são listadas as sequências das posições em cada PTR. A coluna c2 tem uma posição a mais ou a menos que a coluna c1 – que é o resultado ±1 da equação diofantina. A sequência de preenchimento é ditada pela sequência dos PTRs. Na coluna c3 são preenchidas sequencialmente as mesmas posições de cada PTR, para então seguir para as próximas. Assim são preenchidas todas as posições 1 de todos PTRs, depois todas posições 2 e assim por diante até finalizar com o preenchimento de todas as posições. Na coluna c4 é mostrada a posição definitiva, onde são preenchidas as lacunas da coluna c3 com as posições da segunda sequência, pois esta sequência é apenas um algoritmo virtual, porque a posição real está apenas na sequência

<span id="page-66-0"></span>inicial da coluna c1. Lembrando, conforme a Seção [3.1.2,](#page-24-0) que as soluções podem ser obtidas pelo algoritmo de Euclides através de sites na internet, como em [74].

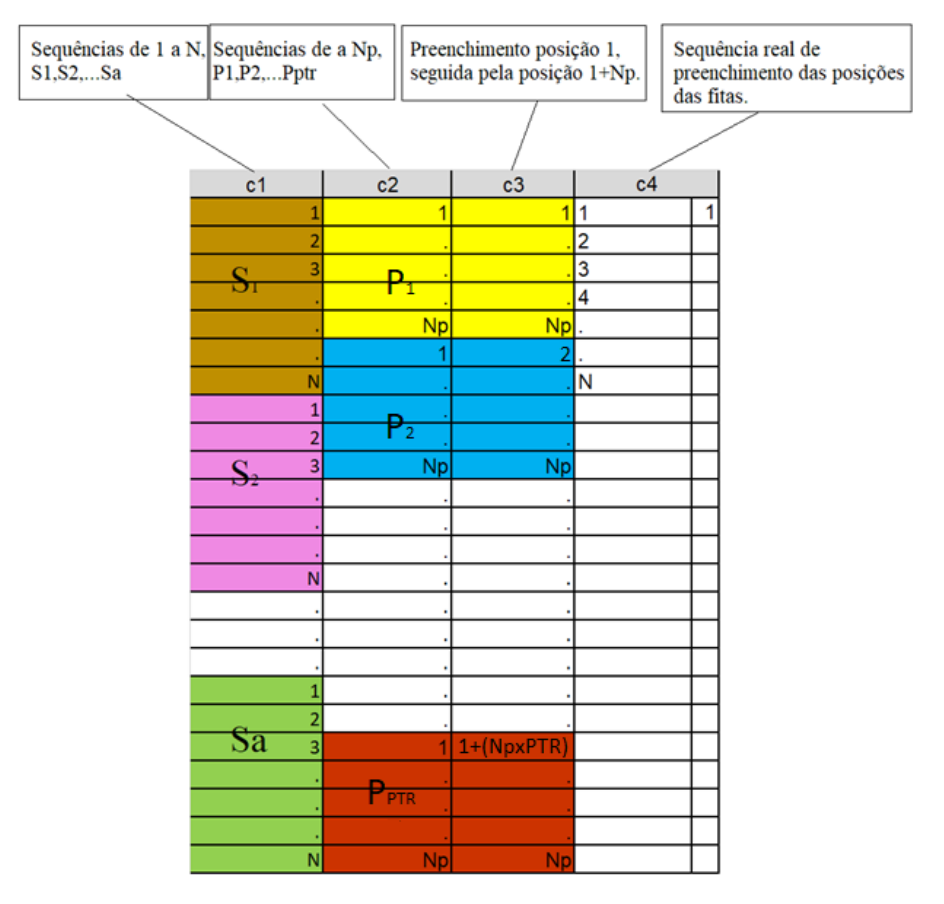

Tabela 2- Sequência do preenchimento das posições das fitas.

O conceito de partição fica evidenciado, ou seja, a soma das posições de todas as partições é igual ao número total de posições na seção de corte com ±1 posição. A sequência de preenchimento, como na circunferência de corte da [Figura 30,](#page-65-0) é ditada pela quantidade de posições dentro de cada partição P, que em [\[25\]](#page-28-1) é denominado de *skip*, ou seja, são as posições que serão "puladas" em cada preenchimento, que são as posições  $N_p$ . Neste trabalho, como mencionado acima, *skip* terá outro significado, que é o utilizado pelo software CADWIND, que são as partições "puladas" em cada circuito. Fica também evidenciado que "a" tem um significado virtual, pois é apenas utilizado para obter a sequência de preenchimento e, como realmente só existe uma única sequência, a sequência final é obtida preenchendo as posições reais na coluna c4.

## **4.4.3 Cilindro desenvolvido**

Na superfície desenvolvida do mandril é feita uma verificação de cada sequência sobre sua efetiva realização. Na [Figura 31](#page-67-0) é mostrado um mandril cilíndrico com a trajetória de uma fita e abaixo a superfície desenvolvida (não em escala). Na região central o ângulo de enrolamento permanece constante, sendo assim uma trajetória geodésica. Nas extremidades do componente enrolado ocorre o procedimento de retorno da trajetória da fita, onde a trajetória é não geodésica.

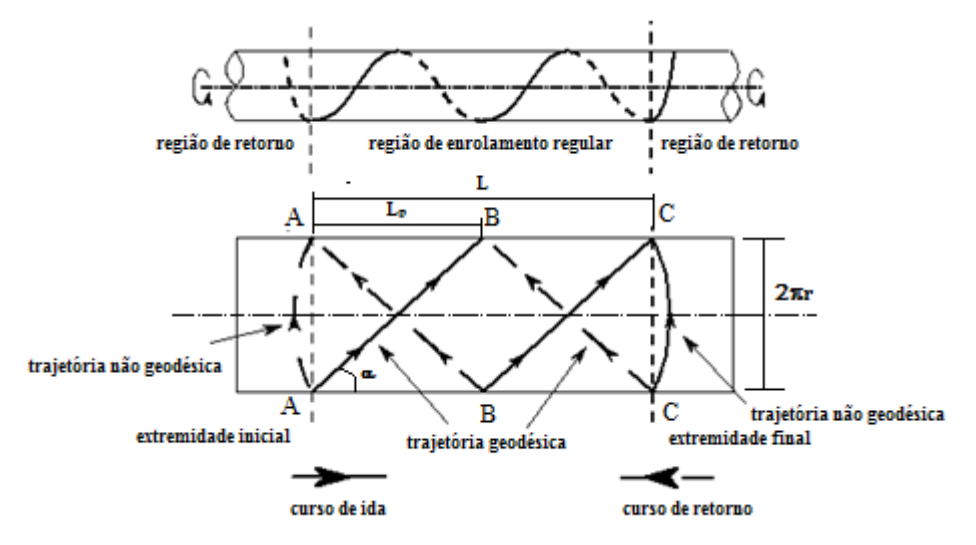

Figura 31. Superfície cilíndrica desenvolvida.

<span id="page-67-0"></span>As duas linhas horizontais na superfície desenvolvida são as mesmas, ou seja, a trajetória que no desenho termina na linha horizontal superior ponto A, continua na linha horizontal inferior no mesmo ponto A. A largura da fita é inicialmente desconsiderada, considerando-se apenas as posições. A direção das trajetórias é dada pelas setas, iniciando o enrolamento no lado esquerdo e realizando o mesmo procedimento como explicado na Seção 4.4.1. é o comprimento do componente a ser enrolado,  $L_p$  é o passo da hélice formada no enrolamento, e a altura do cilindro desenvolvido, desenho inferior, é a circunferência desenvolvida,  $2\pi r$ . As posições das fitas, (não explicitadas neste desenho) ficam todas definidas com N, o ângulo de enrolamento e o comprimento do componente. Estas posições não se alteram mais para que o enrolamento possa ser regular e repetitivo.

Neste modo de análise da formação do PTR é incorporado um novo parâmetro que influi na formação do PTR, que é o comprimento do componente. Vale lembrar que as posições das fitas também ficam determinadas no eixo longitudinal com o ponto inicial do enrolamento e o ângulo de enrolamento, do mesmo modo como ficam determinadas as posições de fitas na seção de corte transversal.

A regra que deve ser respeitada é que o *dwell* em cada extremidade seja igual, como demonstrado na Seção [3.1.2,](#page-24-0) além de respeitar as posições predeterminadas. O *dwell* é determinado de tal maneira que a posição de retorno fique exatamente sobre a posição de uma fita e ocorra conforme predeterminado pelos parâmetros da equação diofantina. Na análise com a superfície desenvolvida há duas opções, quando o comprimento do componente é um múltiplo de

 $L_n$  (como no exemplo da [Figura 31\)](#page-67-0) e quando não é, cujos resultados serão apresentados na Seção 5.6.

## **4.4.4 Proposta alternativa à equação diofantina convencional**

Nesta tese, foi elaborada uma nova proposta para determinar a sequência de preenchimento, representada pela Equação [\(101\):](#page-68-0)

<span id="page-68-0"></span>
$$
Na - PN_p = 0 \tag{101}
$$

Neste caso, o avanço do preenchimento das posições das fitas não é automático (o que ocorre devido ao ±1). E após cada ciclo deve haver um ajuste chamado de *shift*. no valor de uma largura de fita na direção circunferencial. Esta forma de preenchimento das posições das fitas permite soluções diferentes das encontradas com a equação diofantina tradicional como será demonstrado na seção de resultados.

### **4.4.5 Efeito do coeficiente de escorregamento na formação do PTR**

Conforme a [Figura 31,](#page-67-0) nas extremidades do mandril a trajetória necessariamente é não geodésica e para determinar a trajetória é necessário calcular o ângulo de giro do mandril. Para uma superfície cilíndrica, o ângulo de rotação  $\theta$  é dado pela Equação [\(88\)](#page-61-0). Para cada coeficiente de escorregamento haverá uma trajetória que indica exatamente o ponto onde o procedimento de retorno é finalizado sobre as seções A-A ou C-C. Se o ponto de retorno não concorda com a posição que a fita deve assumir para retornar, o *dwell* deve ser corrigido para a próxima posição adequada. Um ajuste para uma posição anterior não será possível, pois a fita deverá escorregar. Nesse caso, se apenas uma posição é a que atende o PTR projetado, a correção no *dwell* deverá ser de uma ou mais rotações inteiras.

#### **4.4.6 Efeito do PTR nas propriedades mecânicas**

Para obter informações sobre o efeito do PTR nas propriedades mecânicas de amostras, foram realizados ensaios de compressão diametral com pratos paralelos em amostras cilíndricas com diversos PTRs. Ensaios mecânicos com amostras da tubeira não foram realizados porque com sua superfície particular há necessidade de dispositivos especiais não disponíveis. Os ensaios de compressão foram realizados conforme a norma ASTM D2412-11 com amostras cilíndricas com 50 mm de diâmetro e comprimento de 100 mm. O ensaio conforme esta norma determina apenas a rigidez da amostra, o que não deve ser confundido com a rigidez do material utilizado.

As amostras foram pesadas com balança de precisão e o PTR foi realizado com o software CADWIND, utilizado na programação do equipamento de enrolamento no laboratório da UFRGS. Os algoritmos internos deste software não são totalmente conhecidos e, por essa razão, para todas as amostras, foram utilizados exatamente os mesmos comandos para permitir a comparação dos

resultados, mesmo sabendo que o significado do comando pode não ser o mesmo utilizado neste trabalho. O software permite a opção de *helical winding* e *geodesic winding*. Com o comando *helical winding* todas as opções de PTR são possíveis e assim foram utilizados os PTRs 1/1, 2/1, 3/1, 4/1, 5/1, 6/1, 7/1, 8/1, 9/1 e 10/1. O software apresenta uma tabela com algumas informações adicionais como a variação do ângulo na região regular de enrolamento, o comprimento no eixo longitudinal utilizado para o procedimento de retorno nas duas extremidades separadamente, peso do material utilizado em uma camada, grau de cobertura das fitas, variação da espessura do laminado, consumo de fitas em m, número de circuitos. O software permite também variar a distância do olhal à peça.

Após o enrolamento de 1000 mm com uma camada (dupla), com ângulo de enrolamento de  $\pm \alpha$ , o mandril com o laminado foi depositado sobre um suporte fixo (não giratório) dentro de uma estufa programável e curado durante 4 h a 130°C. Todas as peças seguiram exatamente o mesmo procedimento. Após a cura, as amostras foram cortadas com disco de corte observando-se que no centro da amostra estiveste sempre um CCC.

## **4.4.7 Análise do efeito do PTR com elementos finitos**

A CLT leva em consideração a hipótese de comportamento linear elástico do material o que não se aplica devido às características de entrelaçamento de fibras ao longo da estrutura. Assim, a formulação analítica da CLT não pode ser diretamente aplicada, o que torna necessário o desenvolvimento de modelos em elementos finitos, que levem em consideração a arquitetura da estrutura, para permitir a avaliação do PTR.

Assim, foi utilizado o software ANSYS comparando os resultados de três diferentes laminados: 1) com camadas sem considerar o PTR; 2) camadas com PTR triangular com lados retos, com ângulos  $\pm \alpha$  e 3) também com PTR triangular, mas com as linhas CCC em formato zig zag, o que é mais próximo da realidade. Foram utilizadas as propriedades do material estudado em [\[29\]](#page-30-0) para comparar os resultados obtidos. Os seguintes parâmetros foram utilizados:

• E<sub>11</sub> = 60 GPa; E<sub>22</sub> = 13 GPa; G<sub>12</sub> = G<sub>23</sub> = G<sub>13</sub> = 3,4 GPa;  $v_{12}$  = 0,3;

• Superfície cilíndrica com raio de 25 mm;

• Ângulos de enrolamento de 35°, 45°, 55° e 60°;

• Comprimento do componente é múltiplo do passo da hélice de enrolamento, sendo assim calculado para cada ângulo de enrolamento simulado;

- $\bullet$  Laminado com 2 4 e 8 camadas FW;
- PTR  $1/1$ ,  $2/1$ ,  $3/1$  e 4;

• Espessura de cada camada FW de 0,46 mm. O efeito da compactação que tende a reduzir a espessura quando pelo menos duas camadas são enroladas, é desconsiderado;

• A largura das fitas foi adaptada com os diversos ângulos de enrolamento para que N seja sempre igual a 24;

• Carga aplicada foi pressão interna ou compressão axial para observar a flambagem;

● O tubo está engastado nas extremidades quando submetido à pressão interna de 0,1 MPa similar à análise de [\[29\]](#page-30-0).

### **4.5 Espessura, área e volume**

Um cilindro com ângulo de enrolamento e raio constante tem também uma espessura constante. A tubeira, no entanto, terá uma variação na espessura em função do raio local e do ângulo de enrolamento que varia ao longo do eixo de rotação. Neste trabalho a Equação [\(7\)](#page-31-0) é utilizada mesmo sabendo que a fita tem uma limitada capacidade de se conformar na espessura teórica. Especialmente na superfície da tubeira e com trajetórias não geodésicas uma divergência da espessura teórica com a espessura real é possível.

Neste trabalho foram realizados diversos ensaios mecânicos com amostras cilíndricas onde a espessura é um dado de entrada para obter as tensões. Esta espessura normalmente é obtida com a média de várias medições com paquímetro em diversos pontos nas bordas da amostra. No entanto o resultado da medição reflete principalmente o grau de compactação que, sem providências especiais, tem grande variação e é heterogêneo. Assim a tensão de ruptura fica distorcida já que depende da espessura, mas a força de ruptura nas amostras é semelhante, apresentando pequena dispersão. Uma possibilidade seria então utilizar as forças em vez de tensões. Mas quando tensões são necessárias na caracterização de amostras foi desenvolvida, nesta tese, uma equação para obter a "espessura equivalente" de amostras cilíndricas baseada na alteração do peso:

$$
t_f^2 + t_f h = \frac{2V_i \Delta P}{\pi h} \tag{102}
$$

em que,  $t_f$  é a espessura, h é o comprimento da amostra,  $V_i$  é o volume da amostra cilíndrica com a espessura de 0,46 mm, que é a espessura de uma camada (dupla) do FW, ∆P é a variação do peso da amostra em relação à amostra base com 0,46 mm de espessura.

Para aplicar esta equação é necessário equalizar as variações do comprimento reais já que influem diretamente no peso da amostra, ou seja, ajustar o peso ao comprimento real da amostra.

A área da tubeira é obtida pela seguinte equação:

$$
A = 2\pi \int_0^{108} \sqrt{1 + r(z)^2} dz
$$
 (103)

O volume da tubeira é obtido pela diferença dos volumes formados pela superfície externa e interna, ou seja:

$$
V = \pi \int_0^{108} r(z)^2 dz
$$
 (104)

Para analisar a variação da espessura do laminado em função da quantidade de camadas foram enrolados corpos de prova cilíndricos sobre um mandril de diâmetro de 25 mm com 1, 2, 3 e 4 camadas com ângulos de enrolamento de 45 e 90°. A tensão nas fibras não foi alterada. As amostras tiveram sua espessura medidas em cinco posições distintas.

### **4.6 Análise estrutural com NA e CLT**

Conforme a Seção [3.2.3](#page-43-3) a NA somente pode ser utilizada quando se considera que a tensão de cisalhamento na fibra é igual a zero e quando a fita segue uma trajetória geodésica, com o fator  $k_e$ igual a zero ou então dado pela Equação [\(67\).](#page-49-2) O ângulo de enrolamento ótimo em função do fator *k<sup>e</sup>* se obtém com a seguinte equação deduzida da Equação [\(66\):](#page-49-0)

$$
\alpha = \arcsin\sqrt{\frac{k_e - d}{k_e + dk_e - d - 1}}\tag{105}
$$

onde,  $d = \frac{N_p}{N}$  $\frac{Np}{N_m}$ , sendo que, para o radical ser positivo,  $k_{e}d\leq1$  .

Neste trabalho se procura com a análise estrutural o ângulo de enrolamento com o qual se obtém o menor índice de Tsai-Wu. O fator de segurança também é obtido apenas para confirmar os resultados obtidos com o índice de Tsai-Wu. Na aplicação da NA com fator  $k_e$  igual a zero, o coeficiente de segurança é obtido simplesmente pela relação entre tensão de ruptura e tensão aplicada na fita pela pressão interna. Assim a análise é realizada com NA, CLT e a aplicação do fator  $k_e$  onde as trajetórias são definidas pelo coeficiente de escorregamento. O coeficiente de escorregamento é limitado pelo coeficiente de atrito real obtido experimentalmente. Serão também apresentadas algumas trajetórias que exigem um coeficiente de atrito maior do que o real para demonstrar o que pode, na prática, ser obtido com medidas artificiais para aumentar o coeficiente de escorregamento.

Assim, foram utilizados, para os gráficos com NA, as Equações [\(53\)](#page-46-3) para a obtenção da tensão na fibra. Neste caso, apenas a tensão no sentido paralelo que é maior. O ângulo de enrolamento ótimo conforme a NA é dado pela Equação [\(66\)](#page-49-0) e o ângulo real é dado pela trajetória em função do coeficiente escorregamento. Posteriormente, é aplicada a CLT, conforme a metodologia apresentada na Seção [3.2.2,](#page-41-2) com aplicação do critério de falha de Tsai-Wu.

Finalmente é aplicado NA com o fator  $k_e$  para obter ângulos de enrolamento e com estes é aplicada a CLT e comparados os índices do critério de falha de Tsai-Wu. As trajetórias que definem os ângulos de enrolamento são funções, além do coeficiente de escorregamento, do ângulo inicial de enrolamento.
O software CADWIND, utilizado para programar o equipamento, não permite um ângulo de enrolamento predeterminado pontualmente, apenas permite variar o ângulo em segmentos do componente, desde que o ângulo pretendido seja possível conforme o coeficiente de escorregamento colocado no sistema. Assim uma trajetória que segue um ângulo teoricamente calculado não é possível. Mesmo assim, serão apresentadas trajetórias que com outro software poderiam ser realizadas. As simulações foram realizadas com duas camadas com o mesmo ângulo de enrolamento. Para diferenciar NA sem uso da CLT e NA com  $k<sub>e</sub>$  e uso da CLT, a primeira será denominada neste trabalho de NAs.

#### **4.6.1 Procedimento geral para análise estrutural em superfície de rotação genérica**

Inicialmente são obtidos os coeficientes fundamentais da superfície com os quais são obtidos os raios de curvatura e as curvaturas. Com estes calculam-se as tensões principais causadas pela pressão interna. Calculam-se também as trajetórias sobre a superfície em função do coeficiente de escorregamento, obtendo-se assim os ângulos de enrolamento em cada ponto da trajetória e as espessuras da camada enrolada. Com os ângulos de enrolamento, as espessuras decorrentes e as propriedades do material caracterizado por meio de ensaios mecânicos obtêm-se com NA as resistências das fitas que são comparadas com as tensões principais. Para aplicar a CLT obtém-se as tensões principais nas direções locais através da matriz ABD que são avaliadas com o critério de falha de Tsai-Wu. Um fluxograma das etapas é apresentado no anexo 1 em que a) mostra as etapas comuns à análise NA e CLT, b) representa as etapas referentes à análise NA e c) se refere às etapas da análise com a CLT. Foram utilizadas as Equações (5) a (12), e a Equação (73) da superfície da tubeira. A entrada de dados no MAPLE se dá diretamente com uma equação, como a da tubeira. A diferenciação se dá também automaticamente com comandos simples. Para desenhar o gráfico em duas dimensões, podem ser utilizados os comandos *plot* ou *pointplot* conforme a computação prévia para obter os dados para plotar o gráfico. Os principais parâmetros para a análise estrutural da tubeira se modificam em função da posição no eixo de rotação z. Assim todos estes parâmetros podem ser plotados em função de z. Com a função da geratriz da tubeira, r=f(z) e suas derivadas, obtém-se as forças por unidade de comprimento ao longo da geratriz com as equações apresentadas nas seções anteriores. O ângulo de enrolamento para uma trajetória geodésica e não geodésica é obtida com a Equação [\(35\).](#page-40-0) Se a trajetória é não geodésica, a solução somente pode ser obtida numericamente. O apêndice 1 contém os programas no MAPLE.

#### **4.7 Fabricação do mandril e da tubeira**

O projeto da tubeira, cuja superfície é utilizada neste trabalho [\(Figura 32](#page-73-0) e [Figura 33\)](#page-74-0) foi desenvolvido pelo grupo aeroespacial da UNB [75].

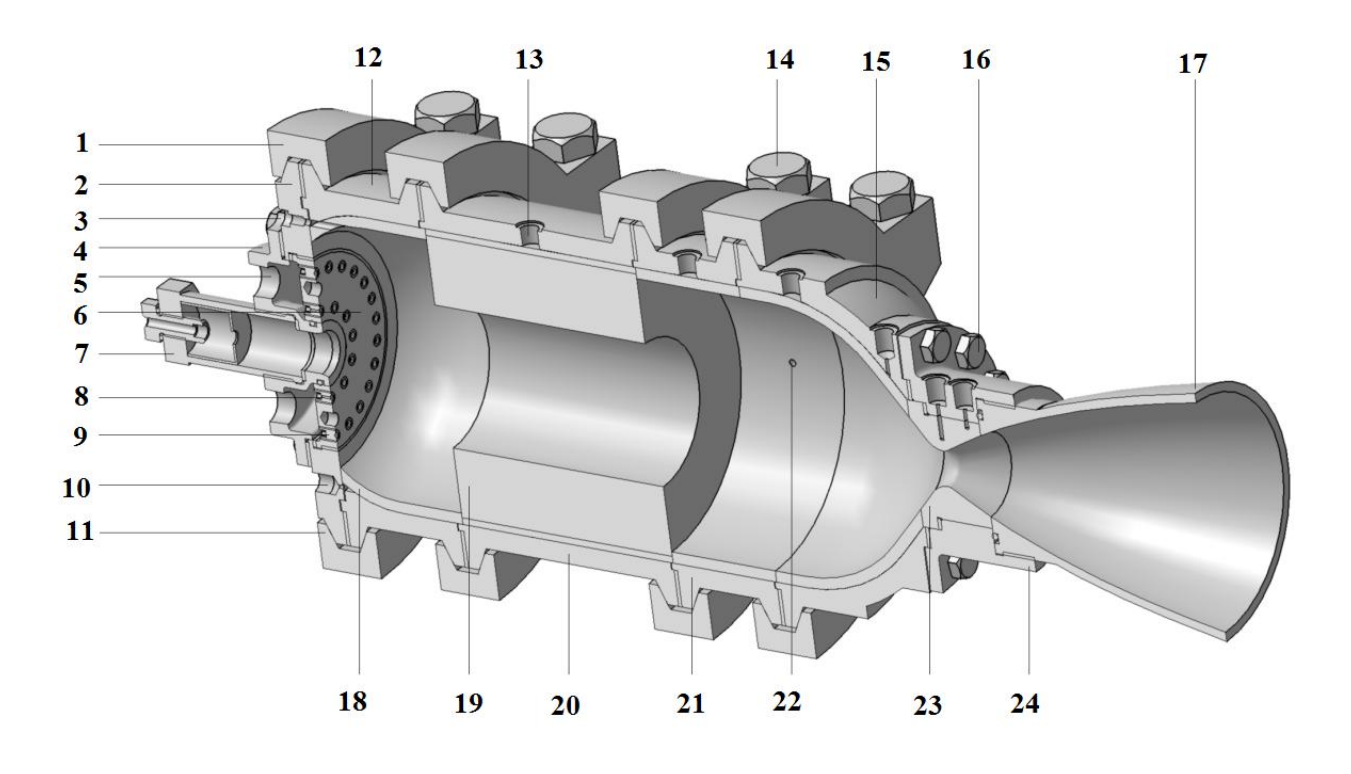

<span id="page-73-0"></span>Figura 32. Motor híbrido desenvolvido pelo grupo aeroespacial da UNB:1-abraçadeira superior,2-fechamento dianteiro,3-entrada para sensor de pressão,4-distribuidor do oxidante,5 alimentação do oxidante,6-placa do injetor,7-ignição,8-injetor,9-plug do injetor,10-conexão para termopar,11-abraçadeira inferior,12-ante-câmara,13-conexão para termopar,14-parafusos abraçadeira,15-extremidade traseira sino,16-parafusos fechamento traseiro,17-tubeira,18 isolamento,19-granulado,20-carcaça,21-extensão,22-furo para sensor de pressão,23-conexão da tubeira,24-suporte para tubeira [76].

A tubeira foi desenvolvida em aço inoxidável 302 e, neste trabalho, foi projetada e fabricada em material compósito como alternativa. Para fabricar a tubeira em material compósito, foi mantida a mesma geometria da peça em aço, com exceção da rosca para montar a tubeira no motor. Assim foi considerada uma superfície única sem o canto da mudança de superfície no início da rosca que notadamente é uma linha de concentração de tensões.

O motor híbrido desse projeto utiliza como combustível parafina e óxido nitroso ( $N_2O$ ) e, para um tempo de ignição planejado de 12 segundos, produz um empuxo de frenagem de 1 kN. O motor foi projetado de forma modular para haver flexibilidade no teste com diferentes volumes de câmera de combustão, sistemas de exaustão, e outros subsistemas como ignição, injeção e proteção térmica.

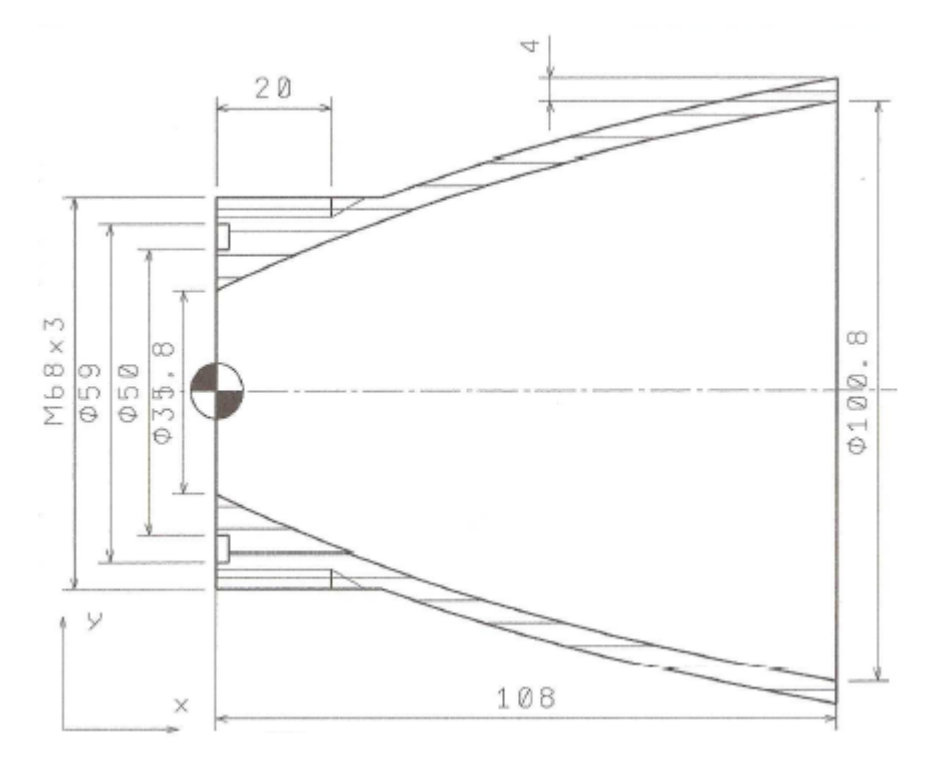

<span id="page-74-1"></span>Figura 33. A tubeira (medidas em mm).

<span id="page-74-0"></span>A tubeira estará submetida a uma pressão interna de 45 bar e, durante a ignição de aproximadamente 12 s, a temperatura pode alcançar 1200° C na parede interna.

A Equação [\(106\)](#page-74-1) define a superfície interna da tubeira:

$$
r = 17.9 + 0.480329z - 0.00226208z^2 + 5.573110^{-6}z^3
$$
 (106)

Na análise estrutural foi considerada apenas a pressão interna.

O material compósito mais adequado seria uma fita de carbono com resina fenólica, que não está disponível no Brasil. Assim utilizou-se a fita *prepreg* de fibra de carbono com resina epóxi com camadas de gelcoat com carga de material refratário para proteção térmica.

Uma análise prévia da geratriz estendida da superfície da tubeira é mostrada na [Figura 34.](#page-75-0) Esta verificação é necessária para a determinação da extensão do mandril além do comprimento original da tubeira para realizar os testes com o comprimento de retorno.

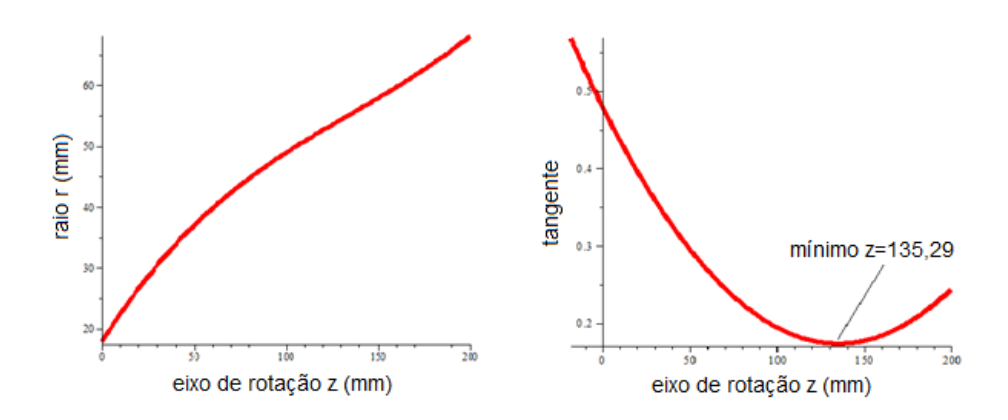

<span id="page-75-0"></span>Figura 34. Curva da geratriz da tubeira estendida: a) com um ponto de inflexão; b) derivada com um mínimo.

Na [Figura 34a](#page-75-0) pode ser observado que há uma inflexão que, na [Figura 34b](#page-75-0), fica caracterizada como um mínimo da segunda derivada para z igual a 135,29 mm. Apenas uma extensão da geratriz, por exemplo, de z igual a 108 mm até 136 mm se mostrou insuficiente e uma extensão cilíndrica foi adicionada como mostrado na [Figura 106](#page-138-0) do mandril finalizado. Com isto o mandril tem um segmento estendido definido pela equação da superfície, até z=136, com uma curva de concordância até o segmento cilíndrico, para facilitar o torneamento, e a extensão cilíndrica com 200 mm de comprimento e raio de 60 mm.

O mandril foi fabricado em aço 1045, com acabamento com lixa fina (máquinas para retificar este formato não foram encontradas) e cromado com uma camada de 0,05 mm de espessura. O projeto do mandril foi elaborado com 261 pontos no SOLIDWORKS para aumentar a precisão do CADWIND, que não processa o desenho, apenas os pontos indicados. Para uma pré-avaliação foram determinados os comprimentos necessários de retorno na extensão com maior diâmetro em função do ângulo e do coeficiente de atrito entre a fita e o mandril utilizando a Equação 70. As curvas para três ângulos de enrolamento são mostradas na [Figura 35.](#page-75-1) Quanto maior o ângulo, menor a variação dos comprimentos de retorno necessários.

<span id="page-75-1"></span>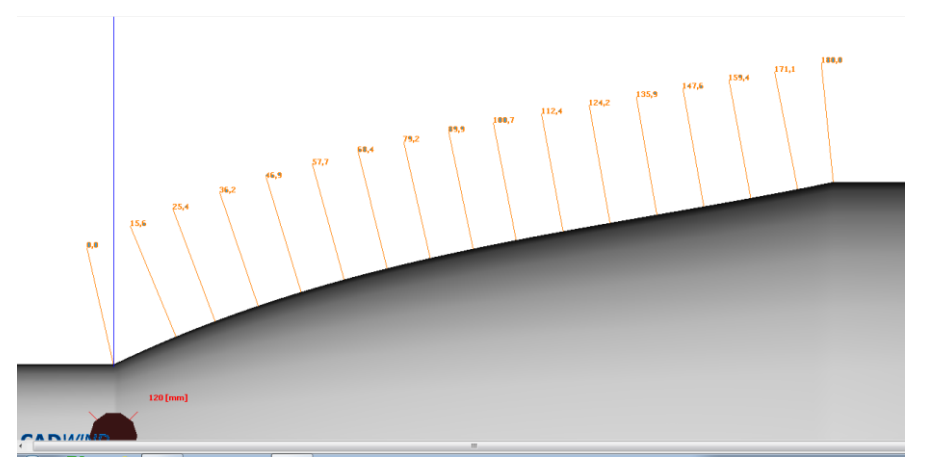

Figura 35. Pontos que definem a superfície do mandril para reconhecimento do software CADWIND.

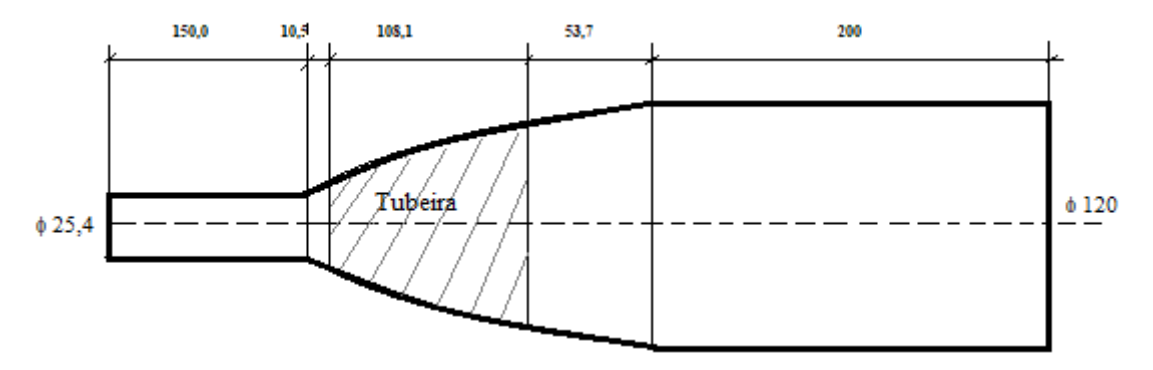

Figura 36. Projeto do mandril.

# **5 RESULTADOS E DISCUSSÃO**

## **5.1 Caracterização dos materiais empregados**

Os resultados dos ensaios dos corpos de prova planos produzidos estão listados na [Tabela](#page-77-0) 3 e os resultados dos ensaios de tração das fitas individuais na [Tabela 4.](#page-77-1)

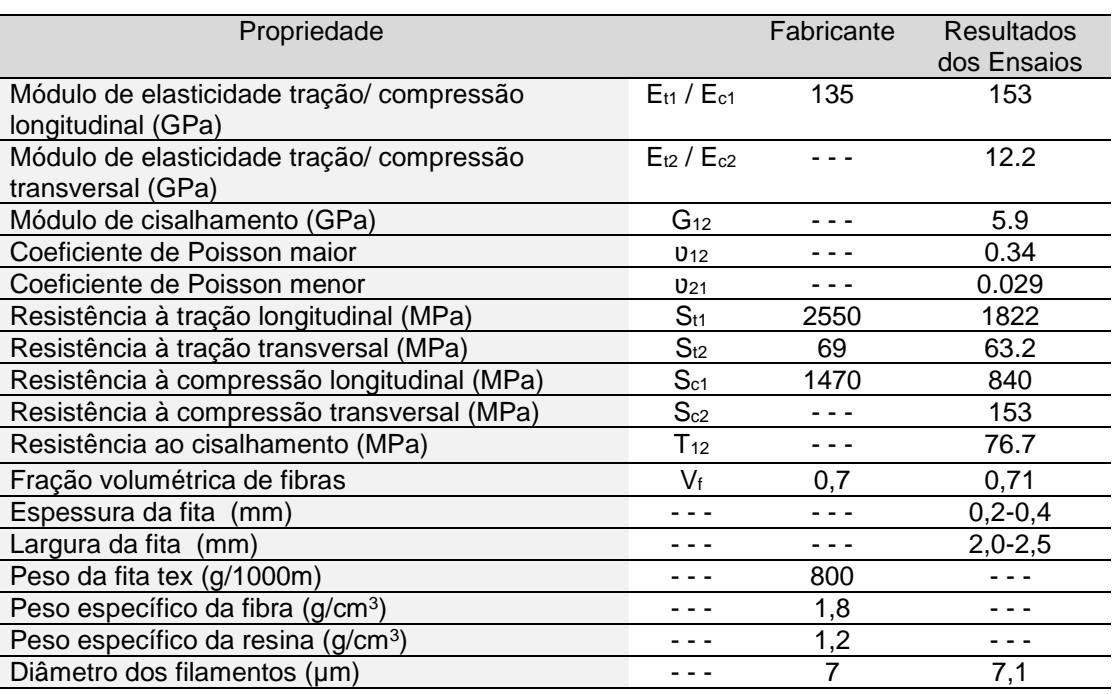

<span id="page-77-0"></span>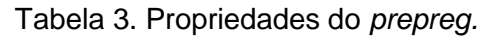

Em virtude das diferenças obtidas com os dados do fabricante foram realizados ensaios com fitas de prepreg individuais. Estes ensaios demonstram grande dispersão nos valores da tensão, mas pequena dispersão nos valores das forças de ruptura obtidas. Assim a dispersão nos valores de tensão é motivada pela dispersão das medidas de espessura e largura da fita, normalmente feitas com paquímetro. Tolerâncias nas medidas de aproximadamente 5% são aceitáveis, (por exemplo pela norma ASTM D3039) que é o caso da força de ruptura.

<span id="page-77-1"></span>

|                         | Força de ruptura (N) | Tensão de ruptura (MPa) |
|-------------------------|----------------------|-------------------------|
| Média                   | 1912,9               | 1292,3                  |
| Desvio padrão           | 69,04                | 239,3                   |
| Coeficiente de variação | 3.6%                 | 18,5%                   |

Tabela 4. Dados obtidos nos ensaios de tração da fita individual curada.

Assim sendo, neste trabalho utiliza-se como espessura padrão de uma camada simples 0,23 mm e uma camada do processo FW (dupla) 0,46 mm. Há, no entanto, ainda a variação da espessura devido ao grau de compactação (que ocorre com a mesma regulagem da tensão da fita durante o

processo) com o enrolamento de camadas sucessivas, que varia em função do ângulo de enrolamento como pode ser observado na [Figura 37,](#page-78-0) cujos dados estão contidos n[a Tabela 5.](#page-78-1) Estes foram obtidos com 5 medições com paquímetro na circunferência da amostra e tabulada a média. Nesta figura, pode ser observado que, com 45° o grau de compactação é maior do que com 90°, ou seja, a inclinação da curva da variação da espessura com ângulo de 45° é menor do que a inclinação da curva da variação da espessura com 90°.

Há um aumento das diferenças da espessura com o aumento do número de camadas. A questão da espessura será abordada novamente na Seção [5.6.3](#page-122-0) com os ensaios de amostras para analisar o efeito do PTR.

<span id="page-78-1"></span>

| Camadas<br>Ângulo $\alpha$ | 1 camada | 2 camadas | 3 camadas | 4 camadas |
|----------------------------|----------|-----------|-----------|-----------|
| $45^{\circ}$               | 0,76     | 1,44      | 2,07      | 2,69      |
| $90^\circ$                 | 1,01     | 1,89      | 2,75      | 3,65      |

Tabela 5. Médias das espessuras obtidas com medição com paquímetro em (mm).

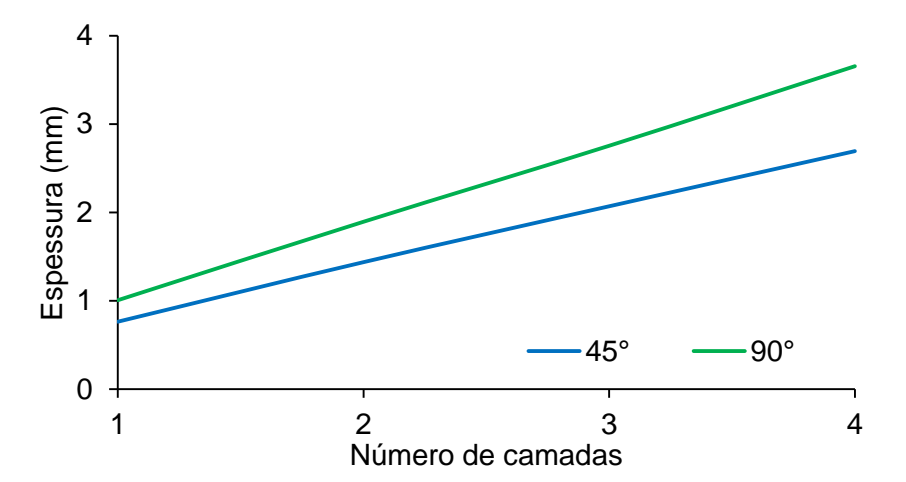

Figura 37. Variação da espessura em função do número de camadas e ângulo de enrolamento.

<span id="page-78-0"></span>Para avaliar a cura do material compósito foram efetuados ensaios DSC com prepreg não curado e curado. As curvas são mostradas na [Figura 38.](#page-79-0)

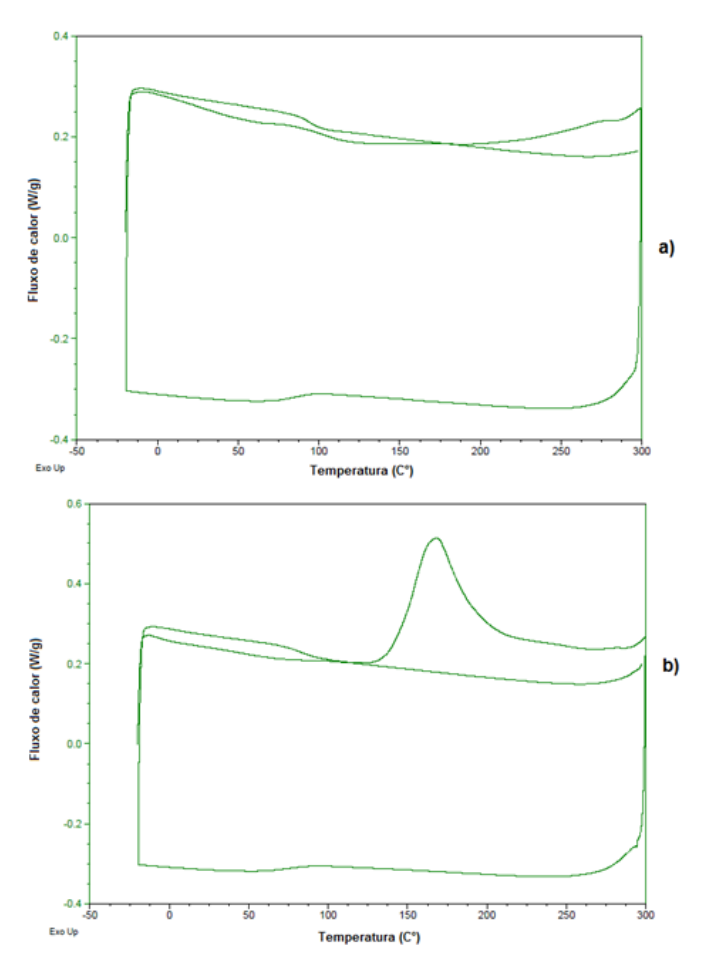

<span id="page-79-1"></span><span id="page-79-0"></span>Figura 38. Ensaio DSC a) prepreg curado b) prepreg não curado com pico de absorção de calor em torno de 170 °C[.](#page-79-1)

A curva do material curado, sem pico, comparada à curva do material curado com pico exotérmico em aproximadamente 170 °C, mostra um grau adequado de cura obtido para 130°C durante 3 horas.

## <span id="page-79-2"></span>**5.2 Análise da trajetória da fita sobre o mandril e ângulo de enrolamento**

Os gráficos a seguir foram obtidos com a equação da superfície da tubeira (Equação [\(106\)](#page-74-1)). Inicialmente são calculadas as curvas da [Figura 39:](#page-80-0) a curva azul representa a curva da geratriz da superfície da tubeira  $r = f(z)$ , a curva vermelha representa o ângulo de inclinação e a curva verde é a tangente que é a representação do coeficiente de atrito obtida pela derivada da equação da superfície da tubeira. Uma verificação do atrito real é mostrada na [Figura 40.](#page-80-1) Como a curva da inclinação varia de uma maneira regular, havendo em cada ponto uma inclinação diferente é necessário apenas observar onde inicia o escorregamento para inferir qual o coeficiente de atrito. Neste caso o início de escorregamento ocorre em z=27, onde a inclinação é igual a aproximadamente 0,41, que é o coeficiente de atrito real. O procedimento para obter o coeficiente de atrito pode ser encontrado com mais detalhe em [\[73,](#page-56-0) 76].

Na região até aproximadamente a posição 30 mm no gráfico da [Figura 39,](#page-80-0) a tangente está acima de 0,4, ou seja, para não haver escorregamento o coeficiente de atrito entre a fita e o mandril deve estar acima deste valor. É nesta região que ocorreu o escorregamento da fita confirmando um atrito de aproximadamente 0,4.

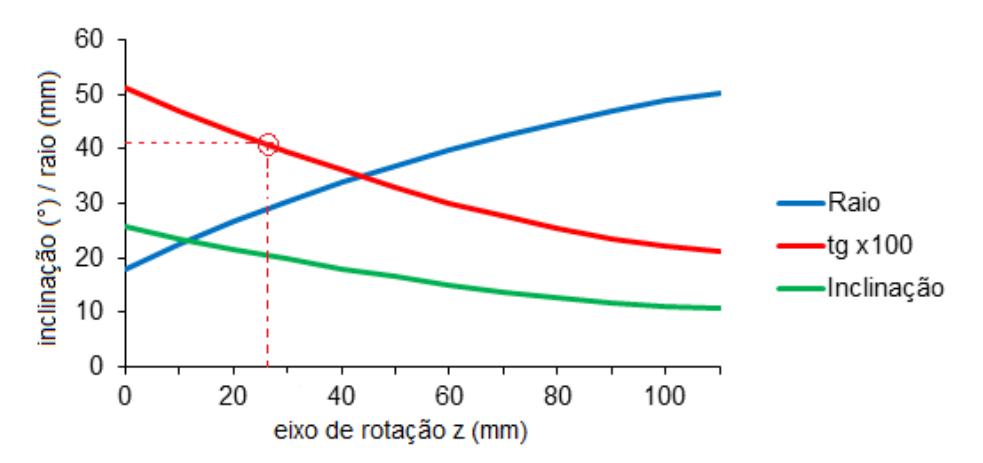

<span id="page-80-0"></span>Figura 39. Curvas da geratriz da superfície da tubeira, a inclinação e o ângulo de inclinação. Início do escorregamento assinalado.

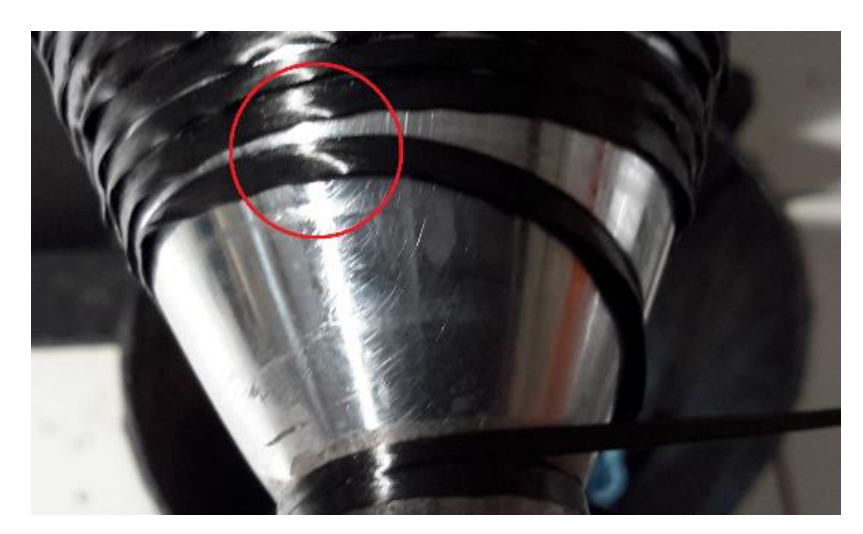

Figura 40. Tubeira com região de escorregamento assinalada.

<span id="page-80-1"></span>Para análise das curvas sobre a superfície da tubeira são calculados os coeficientes fundamentais de primeira e segunda ordem com as Equações [\(17-](#page-38-0)10) e com os coeficientes, obtidos com as Equações [\(20-](#page-38-1)14) obtém-se as curvaturas principais, na direção meridional  $k_m$  e na direção circunferencial k<sub>p</sub>, e raios de curvatura conform[e Figura 41,](#page-81-0) lembrando que, para superfícies de revolução, F e M, são iguais a zero. Os valores negativos das curvaturas indicam que a superfície é convexa.

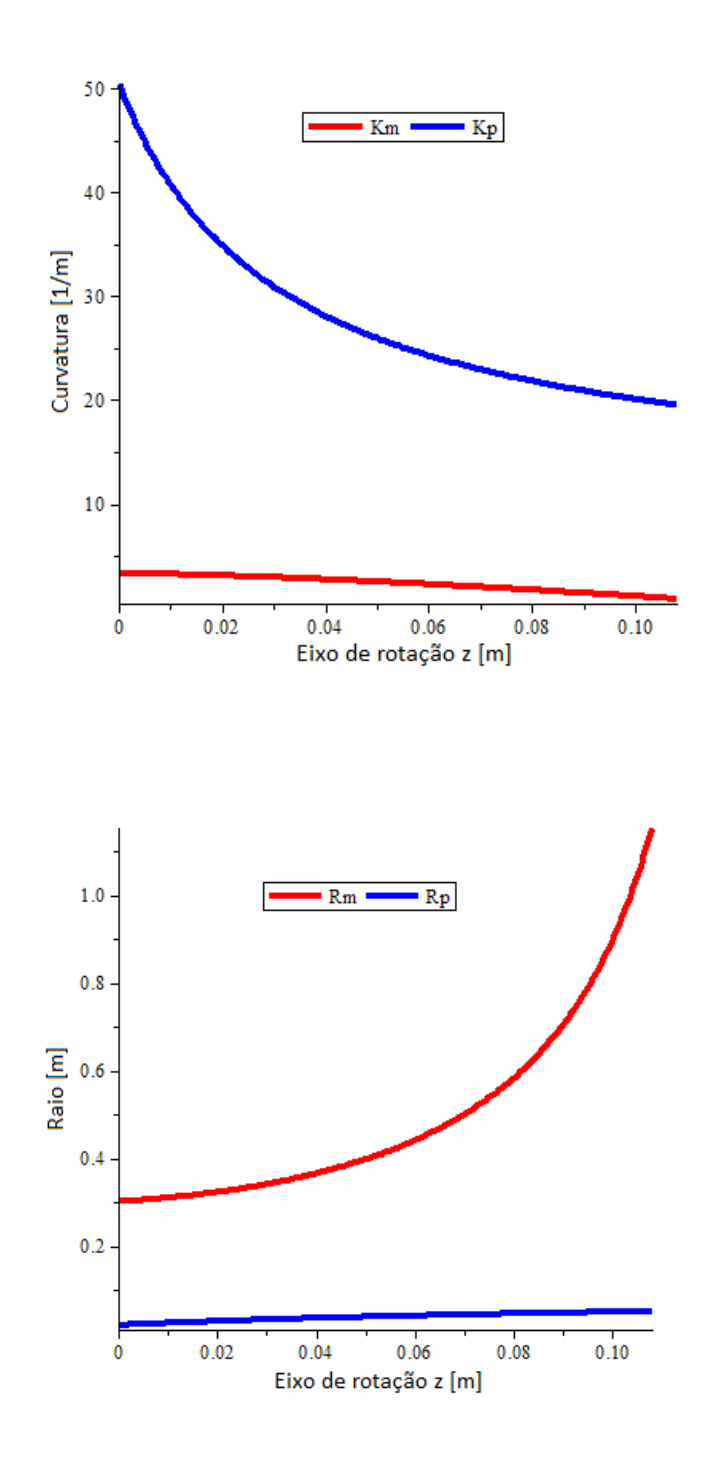

Figura 41. Raios de curvatura e curvaturas principais da superfície interna da tubeira.

<span id="page-81-0"></span>Curvas geodésicas sobre superfícies de revolução dependem apenas do ângulo inicial de enrolamento e do raio da superfície conforme a Equação de Clairaut [\[66\]](#page-49-0). Na [Figura 42](#page-82-0) são mostradas as variações dos ângulos de enrolamento quando a fita segue uma trajetória geodésica com ângulos iniciais de enrolamento de 30°, 45°, 54°, 60° e 75°. Os ângulos de enrolamento no raio

maior e aumentam na direção do menor raio. Pode ser observado que, quanto maior o ângulo inicial, maior a variação do ângulo de enrolamento até o ângulo final, por exemplo, com ângulo inicial de 75° o ângulo varia aproximadamente 55° e com ângulo inicial de 30° a variação é de apenas aproximadamente 20°. Por outro lado, um ângulo de enrolamento de 20° na extremidade do componente (z igual a 108 mm) se aproxima de 90° na extremidade inicial da tubeira e com um ângulo de 21° o ângulo de 90° é alcançado antes do final da peça (não mostrados neste gráfico).

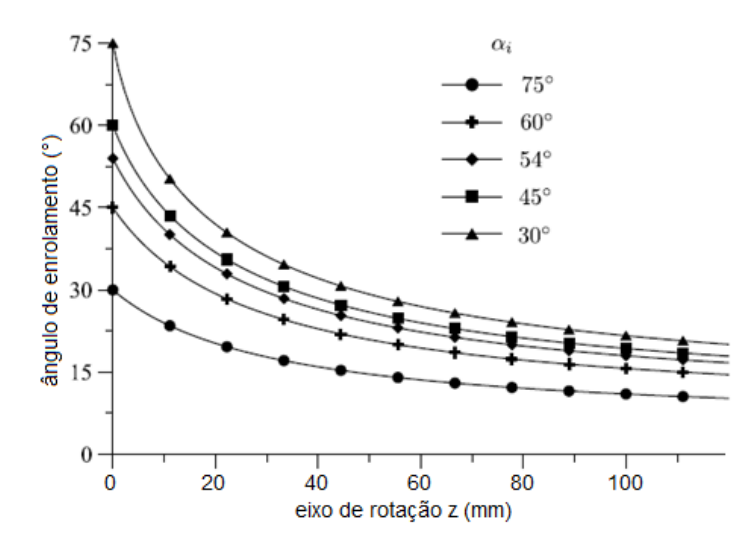

Figura 42. Variação do ângulo de enrolamento com trajetórias geodésicas.

<span id="page-82-0"></span>Sendo o ângulo de enrolamento o principal parâmetro para determinar a resistência do componente, a grande variação no ângulo em uma trajetória geodésica pode ser uma desvantagem de projeto. Na [Figura 43](#page-83-0) é demonstrada a relação entre o ângulo inicial de enrolamento e o menor raio onde o ângulo de enrolamento é de 90<sup>0</sup>, que é a constante de Clairaut [\[2\]](#page-16-0), válido para trajetória geodésica. Como o menor raio da tubeira é de 17,9 mm, apenas ângulos de enrolamento de aproximadamente 17° na extremidade z igual a 108 mm da tubeira, podem realizar o enrolamento com trajetória geodésica, ou seja, com ângulo maior que 17° a trajetória geodésica teria mais de 90° no início do enrolamento. Este gráfico foi obtido com o diâmetro maior de 120 mm que é o diâmetro da extensão cilíndrica do mandril. Com isto fica evidente que não é possível, com pequena amplitude na variação do ângulo de enrolamento, realizar o enrolamento desta peça com a fita seguindo uma trajetória geodésica.

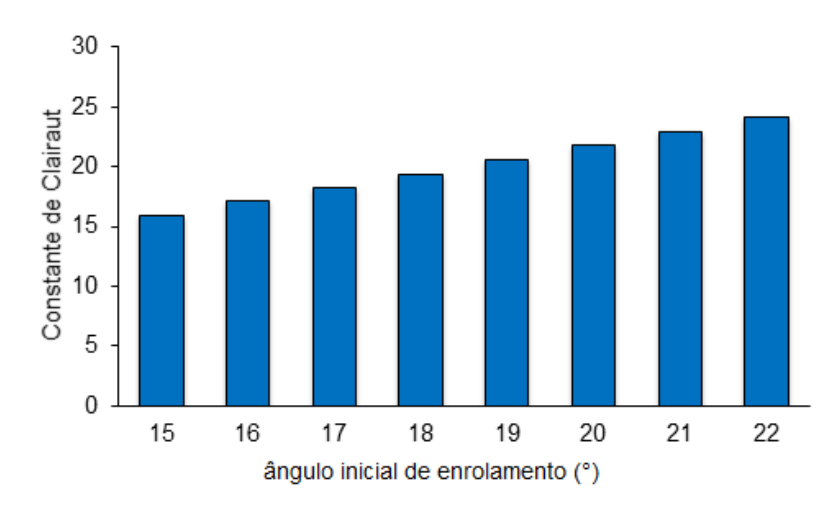

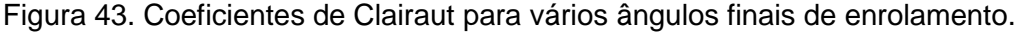

<span id="page-83-0"></span>Assim sendo foram analisadas trajetórias não geodésicas que dependem da força de atrito identificada pelo coeficiente de atrito, que deve ser maior do que o coeficiente de escorregamento utilizado na equação da trajetória não geodésica, a Equação [\(35\)](#page-40-0). A solução desta equação diferencial, com incremento de 0,1 é apresentada na [Figura 44,](#page-84-0) onde, para coeficientes de escorregamento  $\lambda$  de 0 a 0,5, são mostradas as variações do ângulo de enrolamento sempre com o mesmo ângulo de enrolamento inicial  $\alpha_i$  igual a 54°.

Quando o coeficiente de escorregamento é igual a zero a curva é geodésica, identificada na [Figura 44](#page-84-0) com  $\lambda$ =0, idêntica à curva geodésica da [Figura 42](#page-82-0) com ângulo de enrolamento inicial de 54°, confirmando assim numericamente a Equação [\(35\).](#page-40-0) As curvas representam o ângulo máximo possível com cada coeficiente de escorregamento. Teoricamente, utilizando um ângulo constante, seria como se estiveste sendo aplicado um coeficiente  $\lambda$  variável, mas que não pode ultrapassar o ângulo permitido pelo coeficiente de escorregamento real. Este tipo de enrolamento não é possível com o software utilizado. Com  $\lambda$  igual a 0,5, a trajetória da fita não chega até o final do componente, pois com z igual a aproximadamente 80 mm o ângulo chega a 90° que é o ponto de retorno da fita conforme a [Figura 44.](#page-84-0) Esta trajetória não é possível com o coeficiente real de atrito de 0,41, já que apenas as trajetórias não geodésicas até um coeficiente de escorregamento de 0,41 são possíveis com este mandril. Na prática podem ser adotadas medidas para impedir que a fita escorregue, por exemplo, aumentando a rugosidade da superfície ou utilizando pinos nas extremidades [\[61\]](#page-46-0).

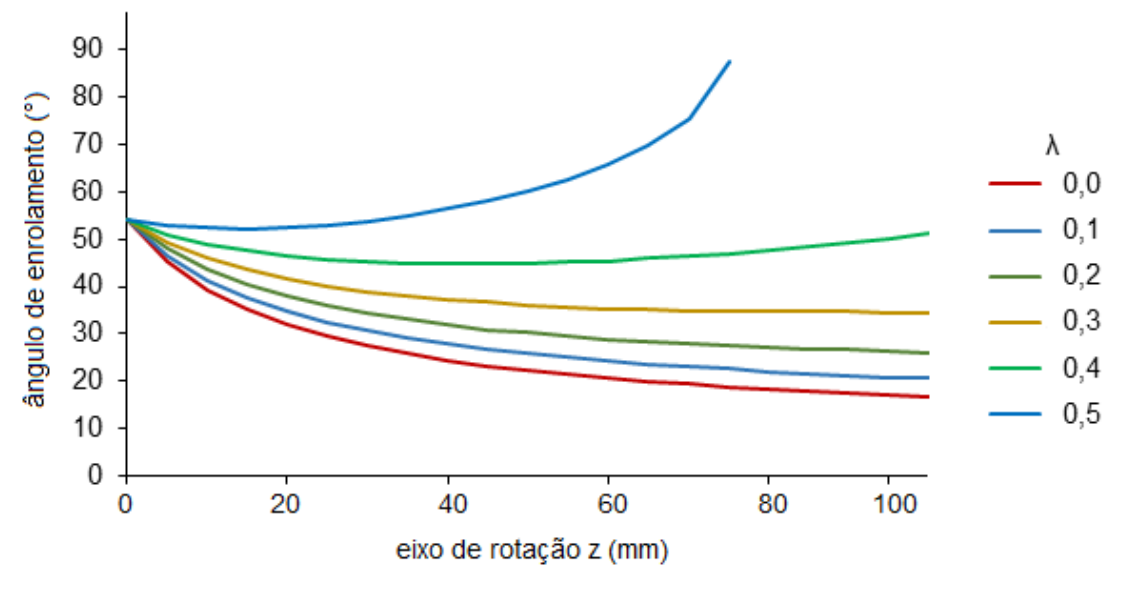

Figura 44. Ângulo de enrolamento inicial de 54° e diversos  $\lambda$ .

<span id="page-84-0"></span>Na [Figura 44](#page-84-0) são mostradas apenas as variações dos ângulos de enrolamento para o mesmo ângulo inicial  $\alpha_i$  igual a 54°. Mas para cada ângulo inicial de enrolamento pode ser obtida a sua própria curva de variação do ângulo. Assim, como exemplo, na [Figura 45,](#page-84-1) para um coeficiente de escorregamento de 0,4 são mostradas as curvas para ângulos de enrolamento iniciais de 54°, 45° e 30°.

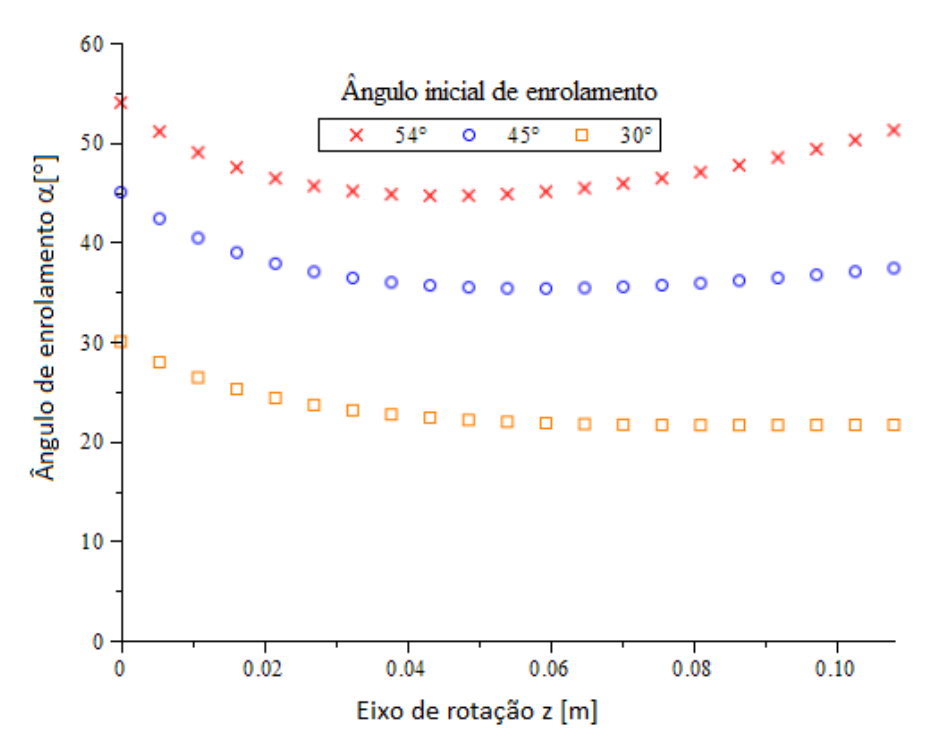

<span id="page-84-1"></span>Figura 45. Variação dos ângulos de enrolamento com ângulos iniciais de 54°, 45° e 30° com coeficiente de escorregamento de 0,4.

A variação dos ângulos neste gráfico é muito inferior às variações nas curvas geodésicas da [Figura 42.](#page-82-0) Com um ângulo inicial de 54°, por exemplo, a variação do ângulo é de apenas aproximadamente 9°, enquanto na trajetória geodésica com o mesmo ângulo inicial a amplitude da variação do ângulo é de aproximadamente 38°.

Para uma maior precisão, foram obtidas as trajetórias não geodésicas com  $\lambda$  próximo de 0,41, variando de 0,38 a 0,44 com incremento de 0,01, conforme [Figura 46.](#page-85-0)

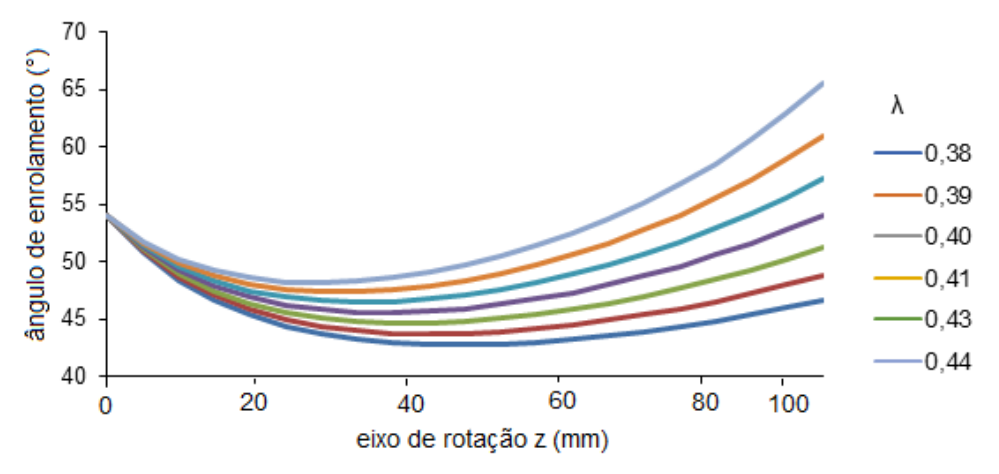

<span id="page-85-0"></span>Figura 46. Variação dos ângulos de enrolamento das trajetórias não geodésicas com  $\lambda$  entre 0,38 e 0,44.

A variação dos ângulos pode ser utilizada para uma avaliação qualitativa destas trajetórias. A medida da variação é a amplitude que é a diferença entre o maior e o menor ângulo de cada curva. O resultado é mostrado na [Figura 47,](#page-85-1) onde fica evidente o mínimo com  $\lambda$  aproximadamente igual a 0,41.

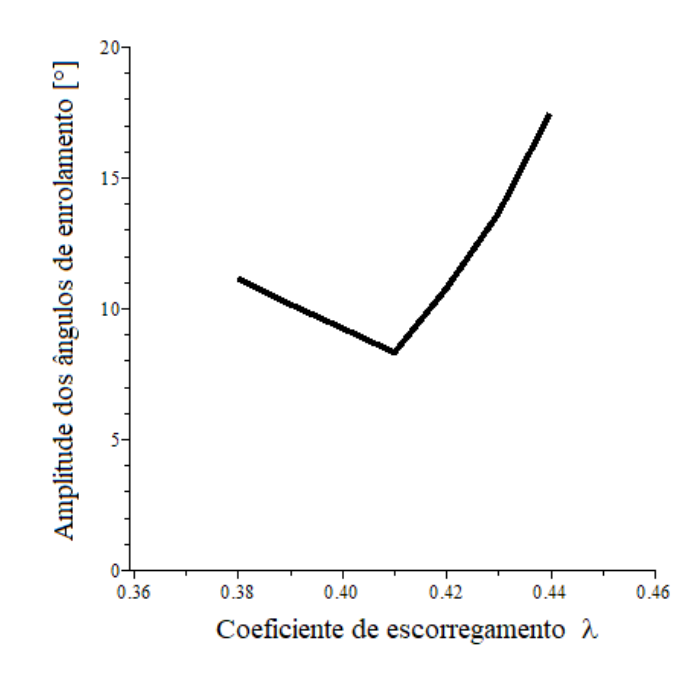

<span id="page-85-1"></span>Figura 47. Amplitude da variação dos ângulos de enrolamento das curvas não geodésicas.

São mostradas na [Figura 48](#page-86-0) as trajetórias com ângulo inicial de enrolamento de 54° sobre uma tubeira, onde pode ser observado que a trajetória não geodésica com  $\lambda$  igual a 0,5 não alcança a outra extremidade.

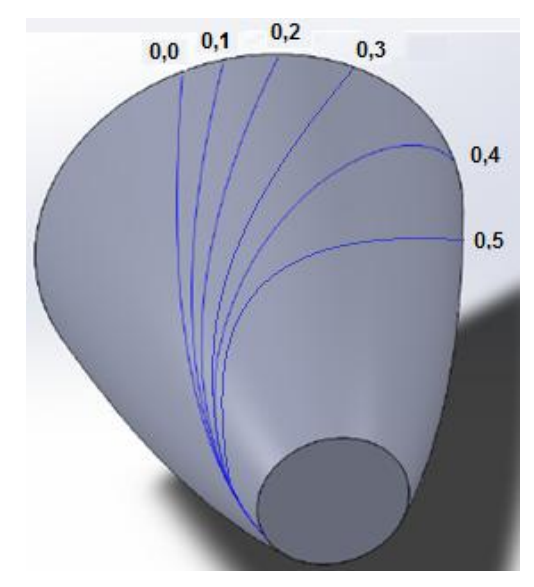

Figura 48. Trajetórias da fita com ângulo inicial de enrolamento de 54°.

<span id="page-86-0"></span>É possível também definir uma trajetória não geodésica na qual o retorno se dá exatamente na cota z = 108. Na [Figura 49](#page-86-1) é obtido o coeficiente de escorregamento por aproximação, ou seja, na cota z = 108 o ângulo de enrolamento é igual a 90° para um coeficiente de escorregamento de 0,465. As curvas na [Figura 49](#page-86-1) mostram uma descontinuidade porque quando o ângulo de enrolamento atinge 90° a equação tem um ponto de indeterminação. A vantagem de fazer o enrolamento até exatamente a cota z=108 é que não há necessidade de um comprimento adicional de retorno, mas obviamente o ângulo  $\alpha$  não está otimizado em relação a qualquer outro parâmetro, por exemplo minimização da tensão.

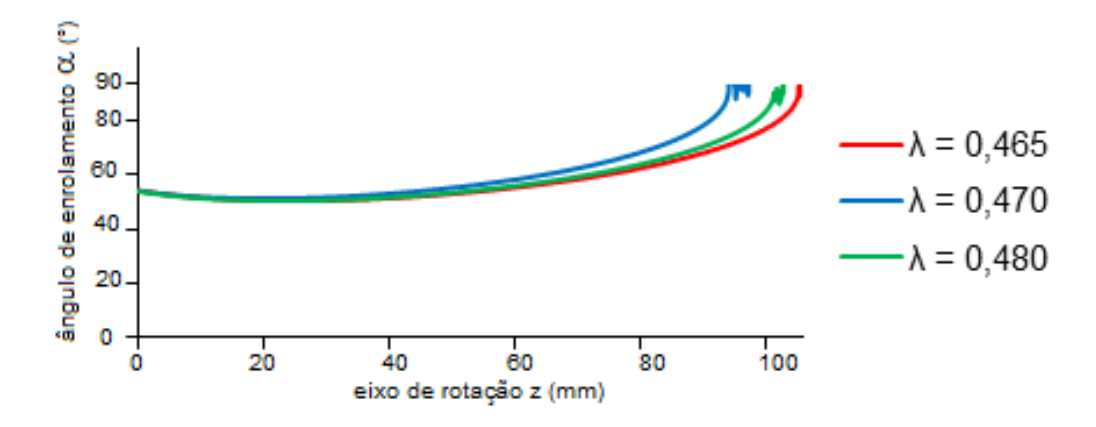

<span id="page-86-1"></span>Figura 49. Aproximação de  $\lambda$  até o ponto de retorno em z=108.

#### <span id="page-87-2"></span>**5.3 Espessura, área e volume**

Na [Figura 50](#page-87-0) é mostrada a variação do ângulo de enrolamento e espessura da camada com trajetória geodésica e ângulo inicial de 75° para um laminado com apenas uma camada de FW. Na extremidade inicial, com z igual a zero, a espessura é muito maior devido tanto ao maior ângulo como ao menor raio da tubeira. Neste trabalho, considera-se a espessura no maior diâmetro com 0,46 mm que é uma camada (dupla) no processo FW e uma única fita tem espessura de 0.23 mm.

A trajetória geodésica mostra, portanto, uma variação muito grande da espessura ao longo do eixo z. Com isso, são analisadas a seguir trajetórias não geodésicas, com base na [Figura 45.](#page-84-1) Na [Figura 51](#page-87-1) é mostrada a variação da espessura para uma camada de FW para trajetórias não geodésicas com o coeficiente de enrolamento variando entre 0,43 e 0,45 e com ângulo inicial de enrolamento  $\alpha_i$  de 54°. Com  $\lambda$  igual a 0.45 ocorre a menor variação. Observa-se também que as curvas com  $\lambda$  de 0,43 a 0,45 tem um mínimo que se desloca para a esquerda e as curvas com  $\lambda$ igual a 0,41 e 0,42 tem o mínimo em aproximadamente z=108.

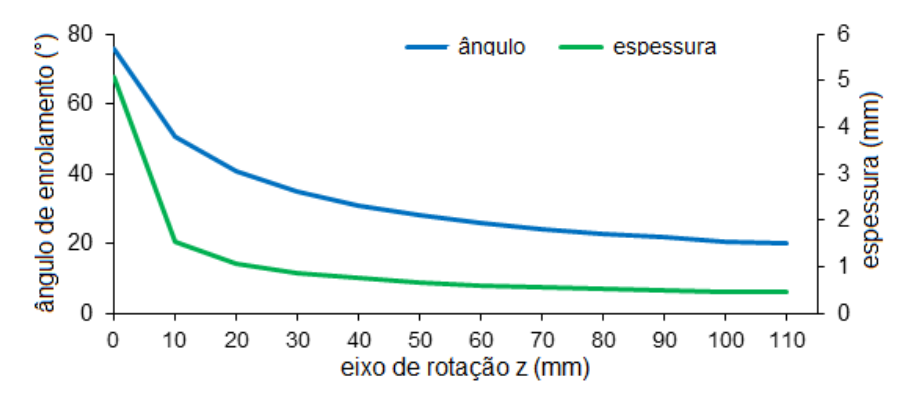

<span id="page-87-0"></span>Figura 50. Variação do ângulo de enrolamento e espessura da camada com trajetória geodésica e ângulo inicial de 75°.

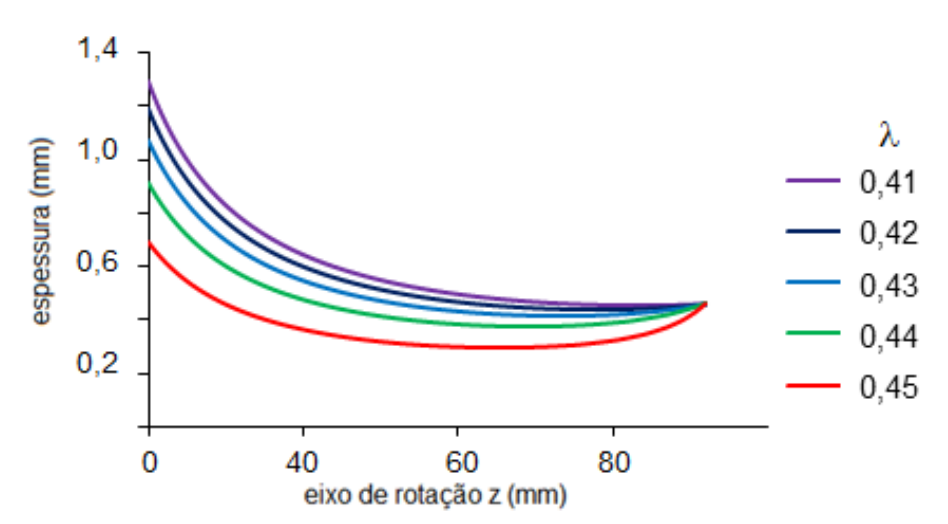

<span id="page-87-1"></span>Figura 51. Trajetória não geodésica com espessura de uma camada em função de z e  $\lambda$ , com ângulo inicial de enrolamento de 54°.

A área da seção de corte longitudinal da tubeira é obtida com a Equação [\(106\),](#page-74-1) a espessura obtida com ângulo inicial de enrolamento de 54° e coeficiente de escorregamento  $\lambda$  de 0,41. Na [Figura 52a](#page-88-0), a área desta seção de corte em função de vários coeficientes de escorregamento, onde um mínimo ocorre com  $\lambda$  de aproximadamente 0,41. Na Figura 62 é obtido o volume do laminado com as áreas do gráfico da [Figura 52a](#page-88-0). Coeficientes acima de 0,41 são apenas ilustrativos, já que este é o coeficiente máximo.

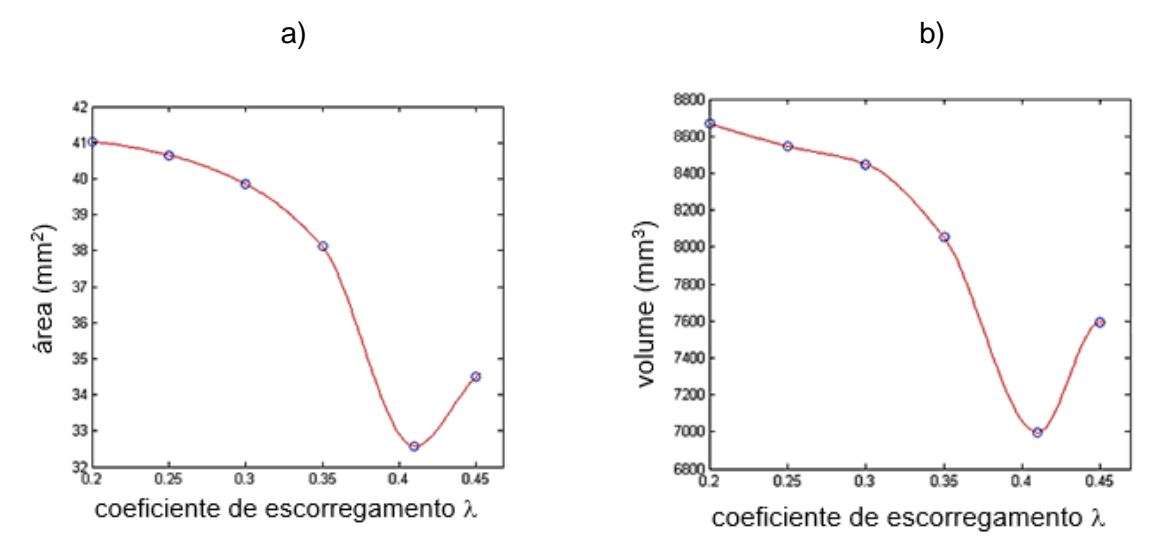

<span id="page-88-0"></span>Figura 52. a) Variação da área da seção meridional; b) volume da casca em função do coeficiente de escorregamento.

### **5.4 Análise estrutural**

Com a análise estrutural pretende-se encontrar a trajetória com as menores tensões na fibra. Os resultados da aplicação dos métodos NA, CLT e NAs são mostrados a seguir. Cada trajetória obtida na seção [5.2](#page-79-2) gera uma espessura conforme a seção [5.3](#page-87-2) com as quais são obtidas, com as forças por unidade de comprimento, as tensões em cada ponto da trajetória. O componente está submetido unicamente à pressão interna de 45 bar, obtendo-se as forças por unidade de comprimento com as Equações [\(42\)](#page-42-0) e [\(43\)](#page-43-0) conforme as curvas da [Figura 53.](#page-88-1)

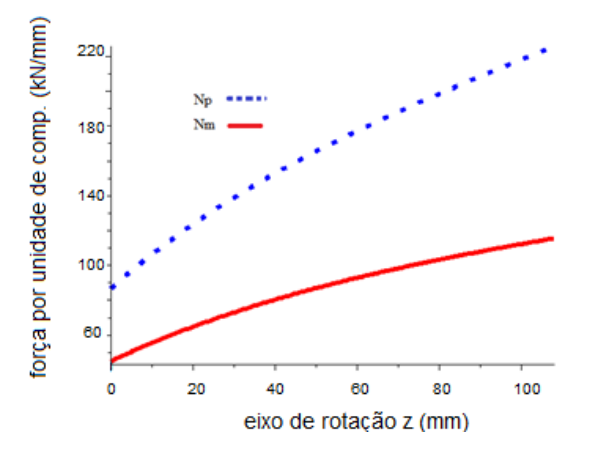

<span id="page-88-1"></span>Figura 53. Forças por unidade de comprimento na tubeira causadas pela pressão interna.

Observa-se que a força por unidade de comprimento na direção circunferencial  $N_p$  é significativamente maior do que na direção longitudinal,  $N<sub>m</sub>$ , e que a relação entre elas não é constante. Uma superfície cilíndrica e uma superfície cônica, ao contrário, tem a relação constante igual a 2 [\[50\]](#page-42-1) quando submetida apenas à pressão interna. A relação entre as tensões tem influência direta no desenvolvimento da tensão na fibra. As forças por unidade de comprimento em um cone com o mesmo comprimento e com os mesmos diâmetros nas extremidades da tubeira e um cilindro com raio de 25 mm sob a mesma pressão interna são mostradas na [Tabela 6.](#page-89-0)

Tabela 6-Forças por unidade de comprimento.

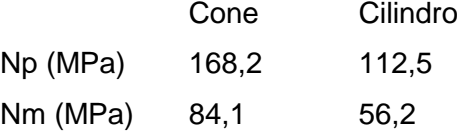

<span id="page-89-0"></span>Ao aplicar a NA para obter as forças por unidade de comprimento na casca com superfície cilíndrica ou cônica a relação entre as tensões principais é constante ao longo do eixo de rotação. O ângulo de enrolamento obtido pela Equação [\(69\)](#page-49-1) é o ângulo de 54,7°. No entanto sobre uma superfície cônica, mesmo sendo constante a relação entre as forças por unidade de comprimento a espessura, durante o processo FW, aumenta na direção do vértice do cone, conforme a Equação [\(7\).](#page-31-0) Por outro lado, em uma superfície cilíndrica a espessura se mantém constante. Assim, o ângulo de enrolamento na trajetória geodésica, que depende do raio apenas, muda sobre a superfície cônica, mesmo que a relação de forças por unidade de comprimento se mantenha constante,

Sobre a superfície da tubeira, no entanto, ocorrem, simultaneamente, as duas situações - a relação das forças por unidade de comprimento varia bem como a espessura. Para aplicar a NAs na tubeira obtém-se inicialmente o ângulo de enrolamento com a Equação [\(69\)](#page-49-1) mostrado no gráfico da [Figura 54.](#page-89-1) Pode ser observado que este ângulo de enrolamento varia em torno do ângulo de 54° e é muito próximo do ângulo ótimo sobre uma superfície cilíndrica, 54,7°.

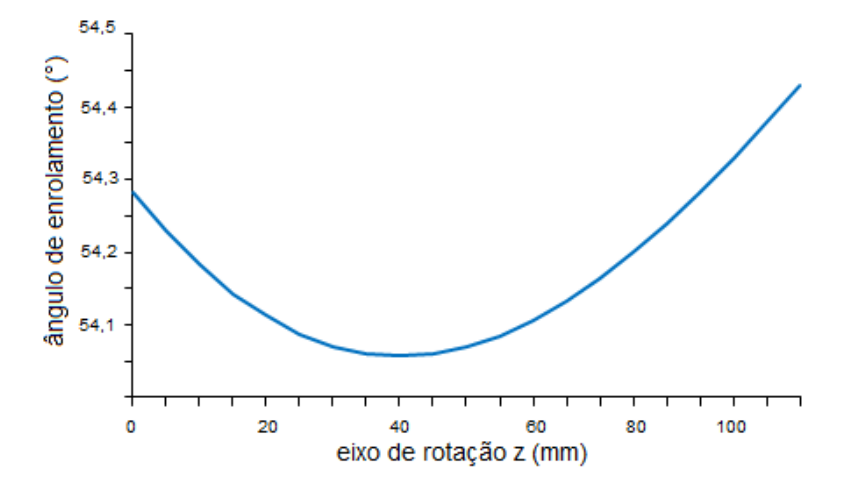

<span id="page-89-1"></span>Figura 54. Variação do ângulo ideal de enrolamento com  $k_e = 0$  na superfície da tubeira.

Observa-se que nenhuma trajetória obtida na seção anterior, com um coeficiente de escorregamento traz exatamente a variação do ângulo de enrolamento equivalente ao demonstrado na [Figura 54.](#page-89-1) O objetivo então é definir uma trajetória que fique a mais próxima da trajetória que resulta no ângulo desta figura.

As tensões nas direções principais são calculadas com a Equação [\(39\)](#page-42-2) com a espessura obtida anteriormente na Seção [5.3](#page-87-2) e com a força circunferencial por unidade de comprimento que é a maior entre as duas tensões nas direções principais. Estas tensões são então transformadas com a Equação [\(57\)](#page-47-0) na direção da fita obtendo-se a tensão na fita  $\sigma_1$ .

Na [Figura 55](#page-90-0) são mostradas as tensões na fita obtidas com as trajetórias com coeficientes de escorregamento  $\lambda$  de 0,2, 0,3 e 0,41 e ângulo inicial de enrolamento  $\alpha$  de 54°. Neste exemplo, a trajetória com  $\lambda$  igual a 0,41, que é o limite real conforme a Secão [5.2,](#page-79-2) causa a menor tensão na fita, aproximadamente 770 MPa. Observe-se também que com esta trajetória a maior tensão não ocorre em z = 108, ou seja, na extremidade da tubeira, mas na cota z de aproximadamente 91 mm. Comparando estes valores com a resistência da fita conforme a Tabela 2, 1822 MPa, o coeficiente de segurança é de aproximadamente 2,4 se a trajetória máxima possível com coeficiente de atrito real de 0,41 for aplicada. A [Figura 56](#page-91-0) mostra a sequência para obter o coeficiente de segurança. Inicialmente é obtido o ângulo de enrolamento com o coeficiente de escorregamento de 0,41. Com o ângulo é calculada a espessura em toda extensão do componente e finalmente, com a espessura obtém-se a tensão na fita como explicado anteriormente.

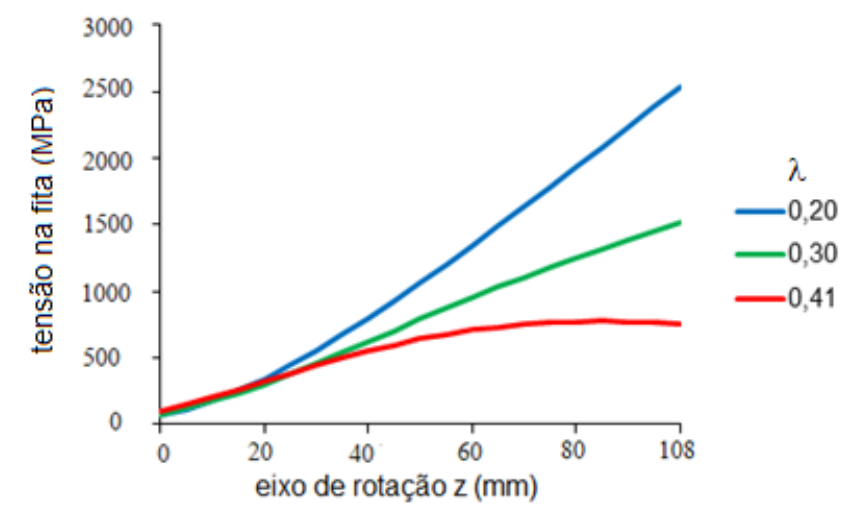

Figura 55. Tensão na fita em trajetórias com diversos  $\lambda$ , obtida pela NA.

<span id="page-90-0"></span>Para comparação e confirmação de que com o coeficiente de 0,41 se obtém a melhor condição, foram obtidos os ângulos de enrolamento com coeficientes de enrolamento de 0,39, 0,40, 0,41, 0,42 e 0,43, as espessuras e tensões respectivas conforme [Figura 57a](#page-92-0), b e c, respectivamente. Os coeficientes 0,42 e 0,43 são mostrados apenas para observar que coeficientes maiores (inviáveis neste trabalho) poderiam trazer uma redução na tensão da fita, ou seja, aumentariam o coeficiente de segurança. Com  $\lambda$  menor do que 0,41 as tensões aumentariam conforme as curvas da [Figura 57.](#page-92-0) Vale lembrar que conforme a Seção [5.3,](#page-87-2) o menor volume, e consequentemente o menor peso, também é obtido com esta trajetória.

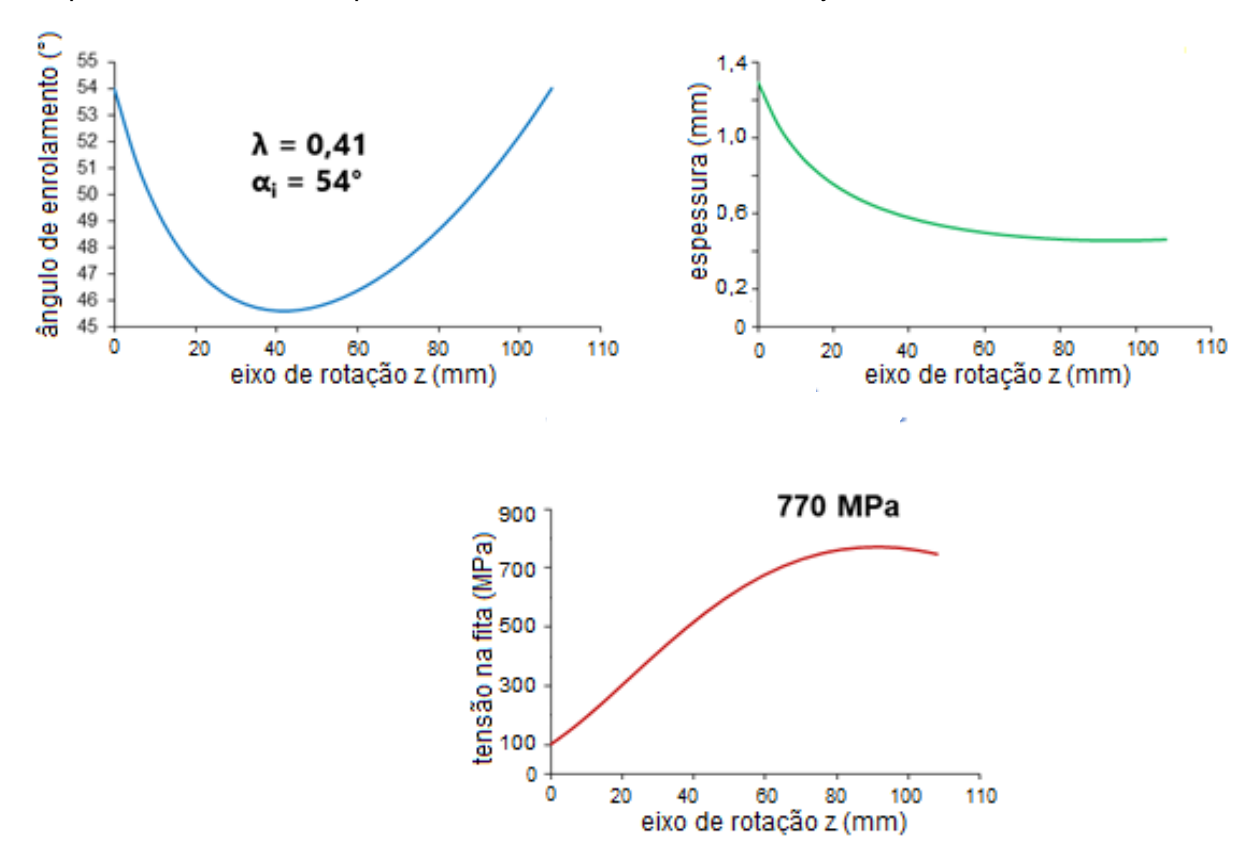

<span id="page-91-0"></span>Figura 56. Ângulo de enrolamento, espessura e tensão máxima na fita, obtidos com NAs para 1 camada FW.

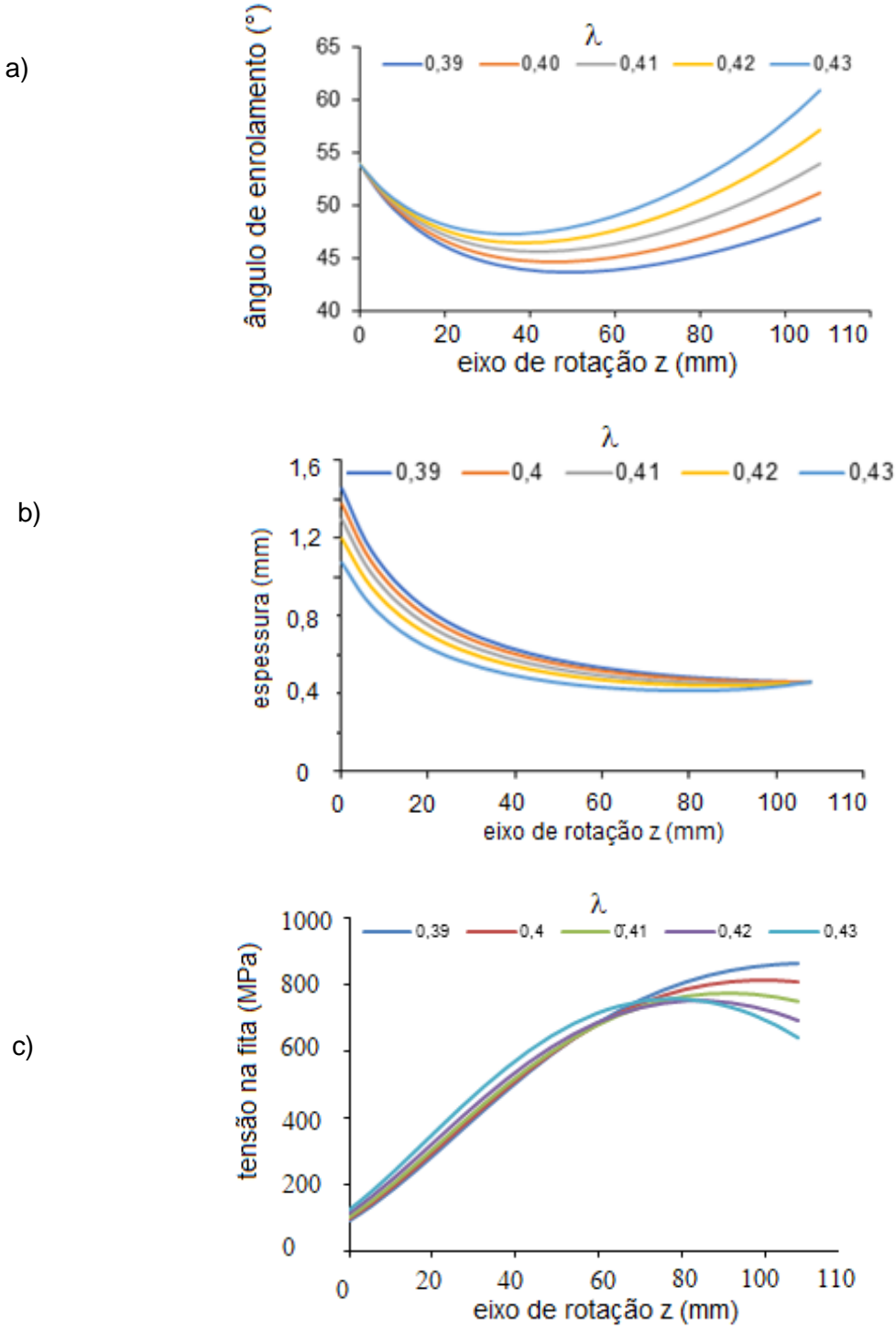

<span id="page-92-0"></span>Figura 57. Curvas com diversos coeficientes de enrolamento: a) ângulos de enrolamento; b) espessuras; c) tensões na fita obtidas com NA.

93

## **5.4.1 CLT**

A CLT é aplicada inicialmente para as mesmas condições da análise anterior com NA, ou seja, para trajetórias com coeficiente de escorregamento  $\lambda$  igual a 0 (trajetória geodésica), 0,2, 0,3, 0,41 e com ângulo dado pela NA com  $k_e$  igual a 0 e apenas uma camada de FW (dupla). Para tanto, conforme a sequência da Seção [3.2.3,](#page-43-1) e com o programa no software MAPLE, é obtida a matriz ABD utilizando-se ângulo de enrolamento inicial de 54°. Considera-se nesta análise as hipóteses das membranas, ou seja, tensão constante na espessura da camada e sem flexão decorrente das forças por unidade de comprimento causadas pela pressão interna. Assim com as forças por unidade de comprimento conforme a [Figura 53](#page-88-1) se obtém para as diversas trajetórias as tensões locais na fibra,  $\sigma_1$ ,  $\sigma_2$  e  $\tau_{12}$ . Inicialmente estas tensões são obtidas ao longo da espessura da camada. Como exemplo, onde foi considerado um enrolamento com uma camada, ângulo de enrolamento inicial de 54° e trajetória com coeficiente de escorregamento  $\lambda$  de 0,41 são mostrados na Figura [58a](#page-94-0), b e c, as tensões  $\sigma_1$ ,  $\sigma_2$  e  $\tau_{12}$ , respectivamente. Nestas figuras cada linha representa a tensão ao longo da espessura em uma cota z, que são, em mm 0, 20, 40, 60, 80 e 108. Na [Figura 58](#page-94-0) são mostradas as tensões de cisalhamento com os valores reais positivos e negativos, que, no entanto, nas análises posteriores terão considerados apenas os módulos já que o sinal ± altera apenas a direção da tensão. Com as tensões ao longo do eixo z para as diversas trajetórias em função do coeficiente de escorregamento  $\lambda$  são plotadas as curvas da [Figura 59](#page-95-0) com as tensões na direção longitudinal, transversal e de cisalhamento e o índice de Tsai-Wu respectivo a essas tensões, conforme a Equação [\(70\).](#page-50-0) Nestas figuras foram consideradas 5 situações:  $\lambda=0$  (trajetória  $geodésica)$ ,  $\lambda=0.2$ , 0,3, 0,41 e NA, com ângulo de enrolamento igual ao ângulo da [Figura 54,](#page-89-1) em torno de 54°. Para avaliar o estado de tensões é aplicado o critério de falha de Tsai-Wu. Todas as curvas mostram índices acima de um, ou seja, não suportam a carga prevista.

Isso significa que o resultado da CLT contradiz o resultado da NA obtido inicialmente em termos de resistência total do laminado, mas confirma que a melhor trajetória é a trajetória mais próxima do ângulo ideal dado pela NA, que é a trajetória com  $\lambda$  igual a 0,41. A trajetória com o ângulo ótimo é a linha NA no gráfico que tem o menor coeficiente de Tsai-Wu e a próxima melhor trajetória é a trajetória com coeficiente de escorregamento de 0,41.

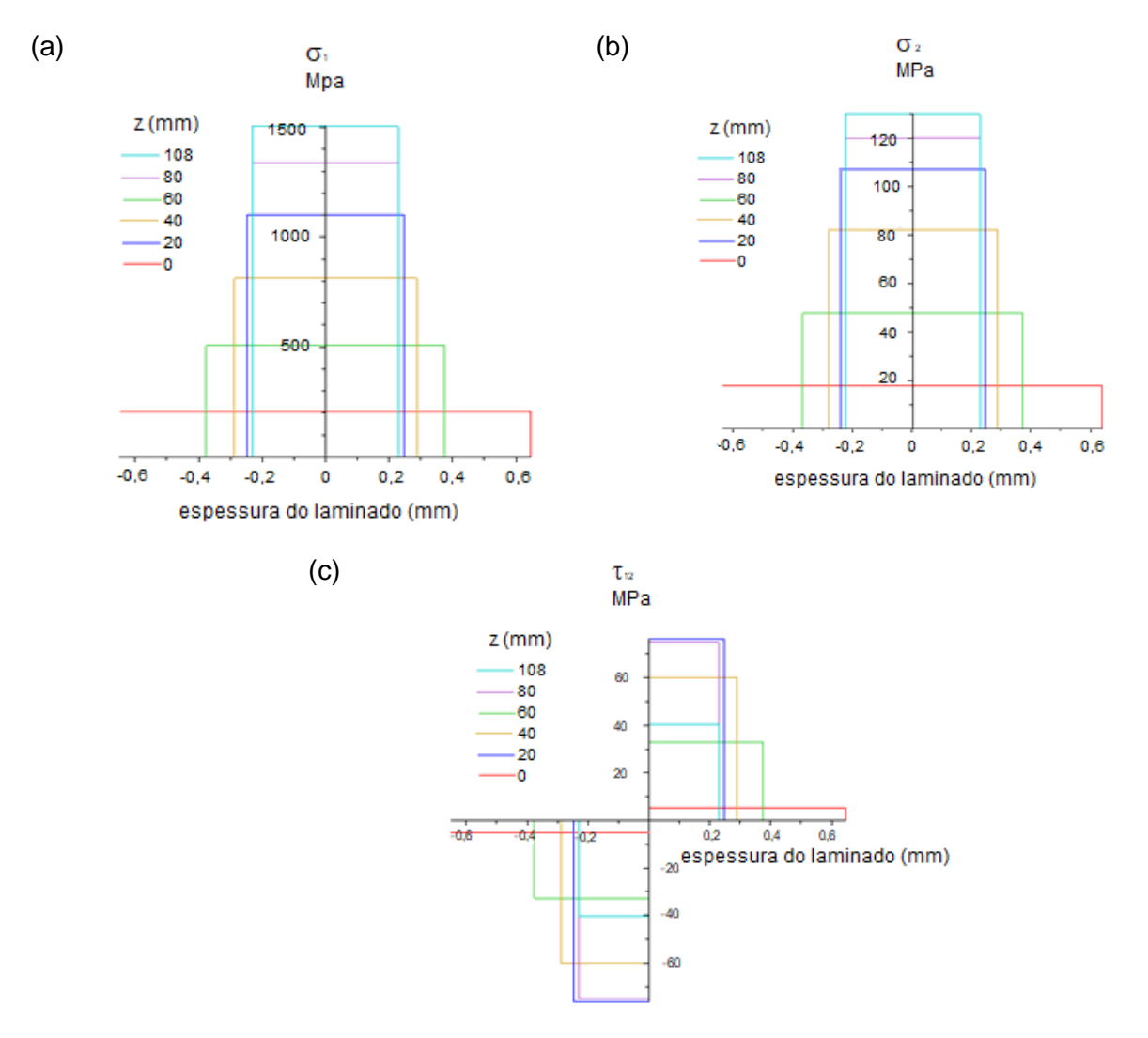

<span id="page-94-0"></span>Figura 58. Tensões na fibra ao longo da espessura nas cotas z para 1 camada: a) tensão longitudinal; b) transversal; c) cisalhante.

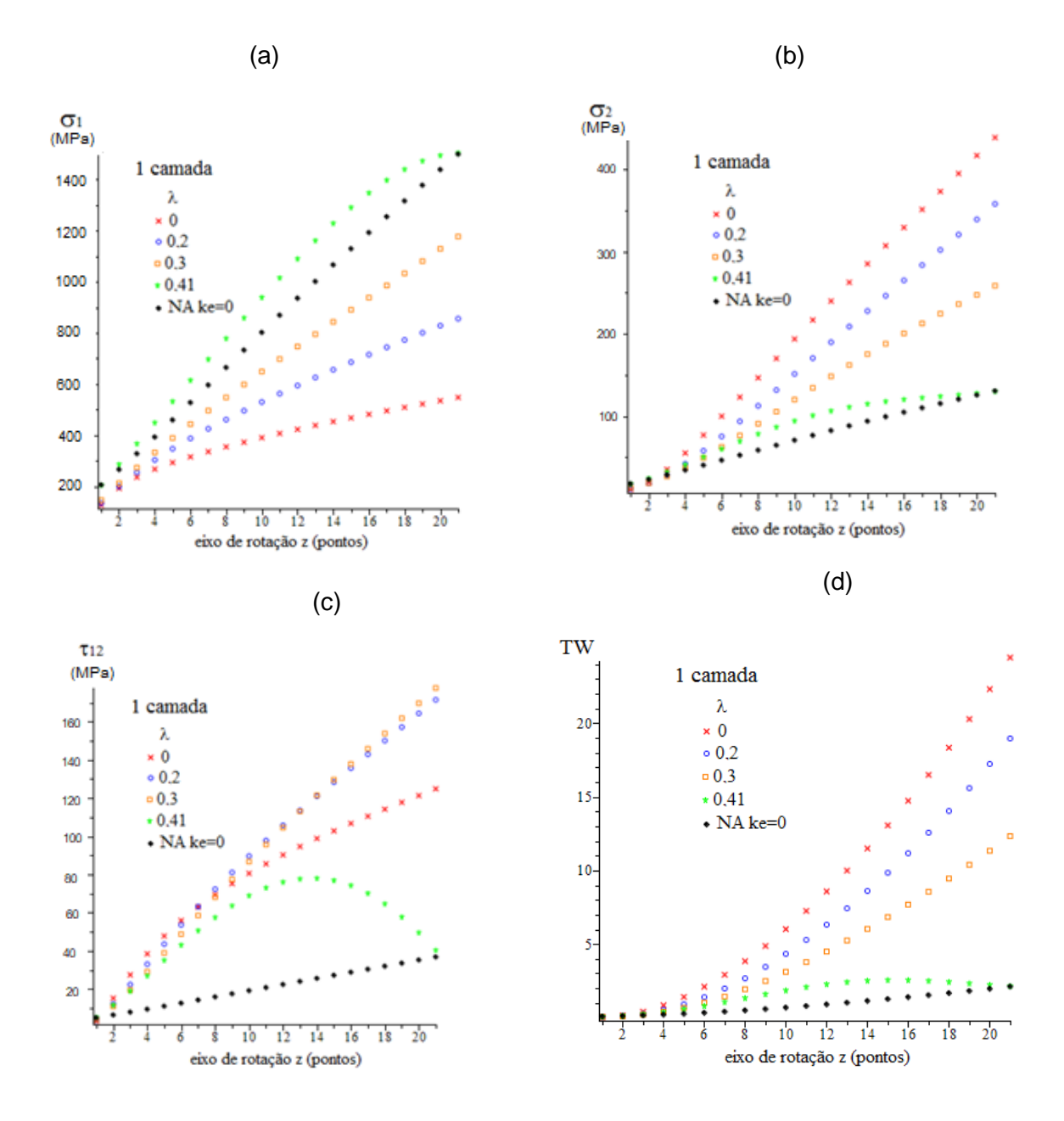

<span id="page-95-0"></span>Figura 59. Tensões na fibra obtidas com CLT com diversas trajetórias para 1 camada: a) tensão longitudinal; b) tensão transversal; c) tensão de cisalhamento; d) índice de Tsai-Wu.

Realizando o mesmo procedimento, mas considerando agora duas camadas, já que uma camada se mostrou insuficiente, obtém-se os gráficos da [Figura 60,](#page-97-0) com as tensões na direção longitudinal, transversal e de cisalhamento e o índice respectivo de Tsai-Wu. O formato das curvas é semelhante aos das curvas obtidas para o laminado com uma só camada, com a mesma forma, mas com valores muito inferiores. Mesmo assim, as curvas com coeficientes de enrolamento iguais a 0, 0,2 e 0,3 têm índices de Tsai-Wu maiores que 1, ou seja, o laminado não suporta a carga causada pela pressão interna do projeto. Apenas as curvas com ângulo ótimo do NA e com  $\lambda$  igual a 0,41 tem TW<1. Pode ser observado na [Figura 60](#page-97-0) que, na trajetória com NA e  $\lambda$ =0,41, a maior tensão local principal é  $\sigma_1$ , exatamente a direção em que a fibra tem maior resistência. As tensões  $\sigma_2$  e  $\tau_{12}$  (direção transversal e tensão de cisalhamento) são as menores. Entre essas, a tensão de cisalhamento é a maior, o que provoca um maior índice Tsai-Wu. Além disso, pode-se observar que as curvas de  $\sigma_2$  são, na sua forma, muito similares às curvas dos índices de Tsai-Wu, o que mostra seu efeito na formação do índice e que é desprezado na NAs.

No entanto, devido às limitações na programação do equipamento de enrolamento, o ângulo conforme NA não pode ser obtido com o software utilizado. Assim, o objetivo inicial desta análise é obter a trajetória mais próxima da trajetória obtida com NA. Para tal, foram obtidas as curvas mostradas na [Figura 61,](#page-98-0) que mostram o índice Tsai-Wu para trajetórias obtidas com  $\lambda$  entre 0,37 e 0,45. A título de comparação, também estão plotadas as curvas para uma camada e as curvas com coeficiente de escorregamento maior do que 0,41. Inicialmente, pode ser observado que, com apenas uma camada, nenhuma trajetória tem índice TW <1; mesmo assim, os índices com estas trajetórias são muito inferiores aos índices da [Figura 60.](#page-97-0) Além disso, observa-se que a curva para coeficiente  $\lambda = 0.45$  tem índice TW > 1, ou seja, o laminado não deve resistir. A curva com  $\lambda$ =0.43 mantém um índice TW < 1 e, até a cota z igual a 0,95, também inferior ao índice da trajetória, com  $\lambda$ =0,41. Mas, no final, com z=0,108, o índice com  $\lambda$ =0,43 supera o índice maior da trajetória com  $\lambda$ =0,41. Dessa forma, a trajetória mais indicada entre as opções até agora analisadas é a com  $\lambda$ =0,41. Outra forma de análise (qualitativa) é através da amplitude da variação dos ângulos de enrolamento em cada trajetória. A amplitude obtida com a diferença entre o maior e o menor ângulo de enrolamento da trajetória, conforme a [Figura 47](#page-85-1) na seção anterior, tem um mínimo nítido com  $\lambda$ =0,41. Pode ser utilizado o critério do menor volume ou peso do componente, mostrado também na seção anterior, na [Figura 52b](#page-88-0). Neste caso, o mínimo se repete com  $\lambda$  igual a 0,41.

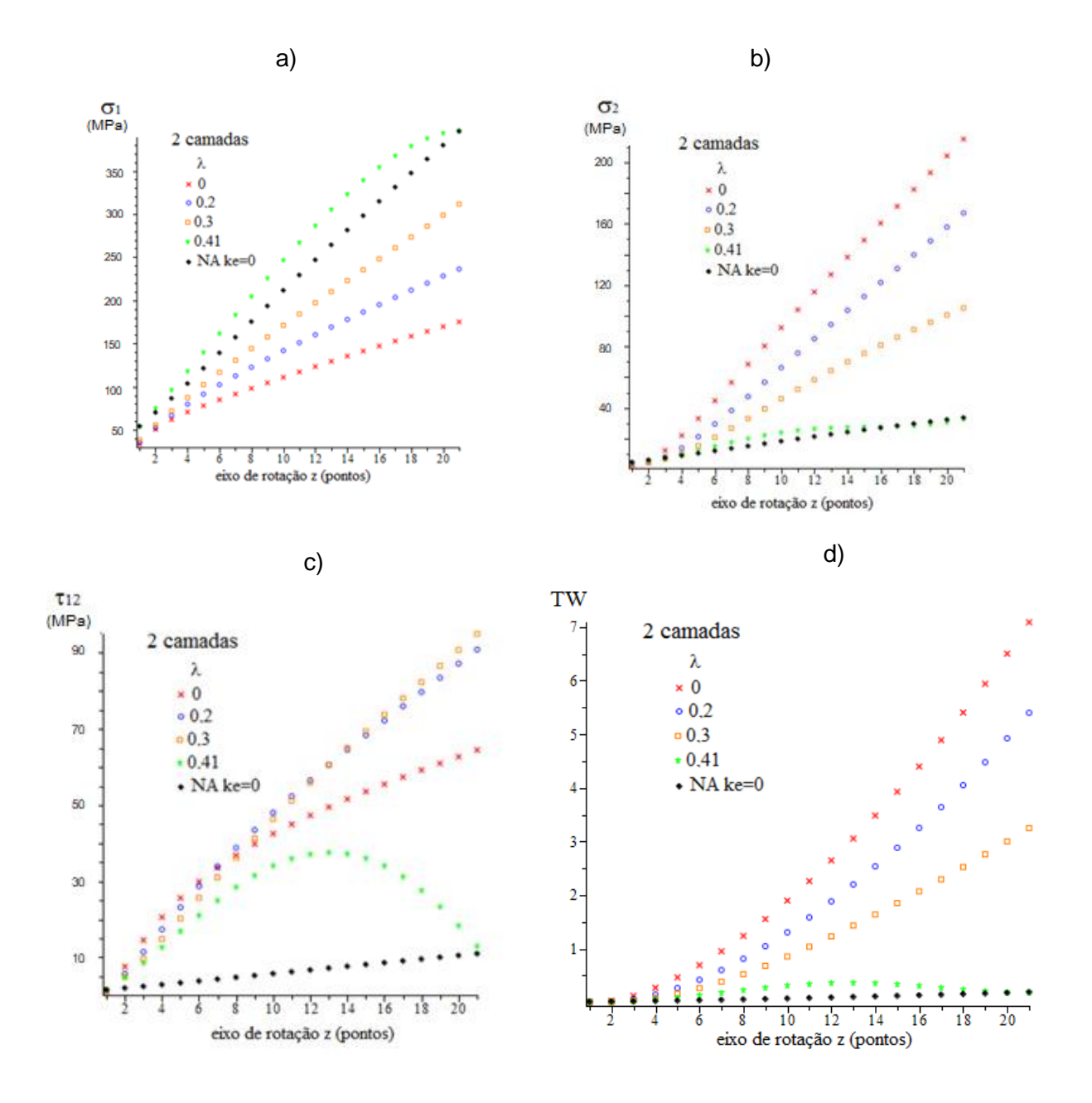

<span id="page-97-0"></span>Figura 60. Tensões na fibra obtidas com CLT com diversas trajetórias para duas camadas: a) tensão longitudinal; b) tensão transversal; c) tensão de cisalhamento; d) Índice de Tsai-Wu.

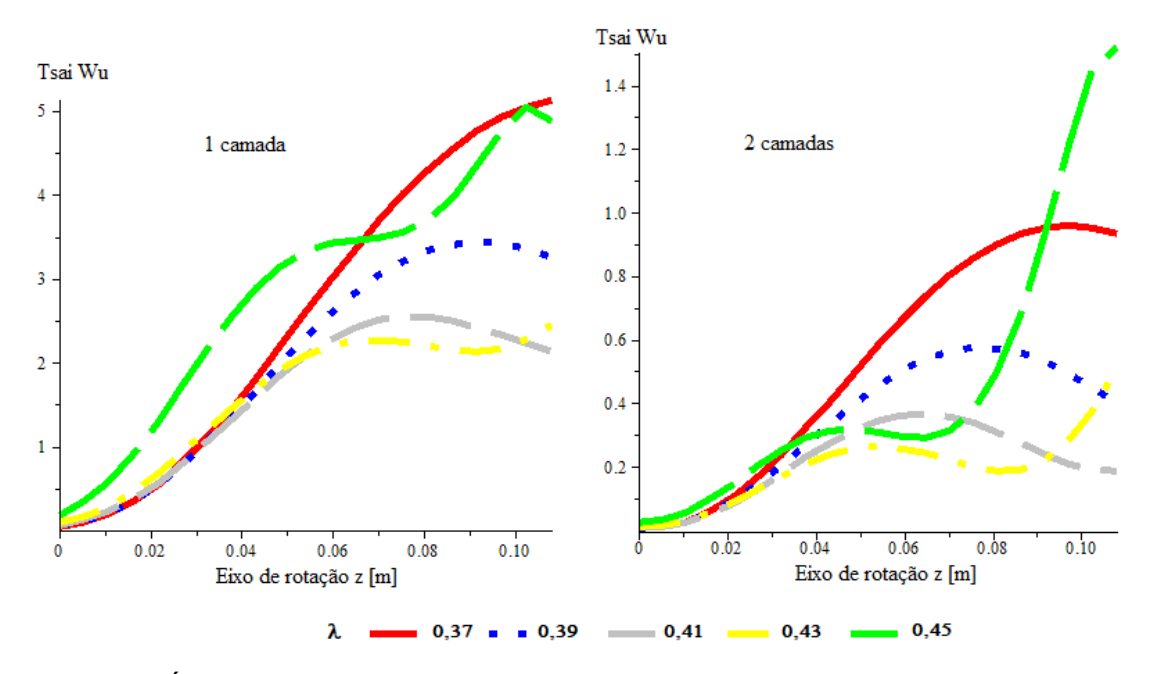

<span id="page-98-0"></span>Figura 61. Índice de Tsai-Wu para 1 e 2 camadas para trajetórias com diversos coeficientes de escorregamento.

# **5.4.2 Análise NA com k<sup>e</sup> diferente de 0.**

As análises anteriores foram realizadas com ângulo de enrolamento inicial  $\alpha_i$  igual a 54°, obtido com NA sendo k<sub>e</sub>=0, conforme a Equação [\(68\).](#page-49-2) No entanto, o k<sub>e</sub> real obtido com a Equação [\(67\)](#page-49-3) foi 0,104. Com esse ke e utilizando a Equação [\(105\),](#page-71-0) obtém-se um ângulo inicial  $\alpha_i$  de 56,54°, sendo o desenvolvimento do ângulo ao longo do eixo de rotação mostrado na [Figura 62.](#page-99-0) Observase que a variação do ângulo é pequena, com uma amplitude de apenas 1,47°.

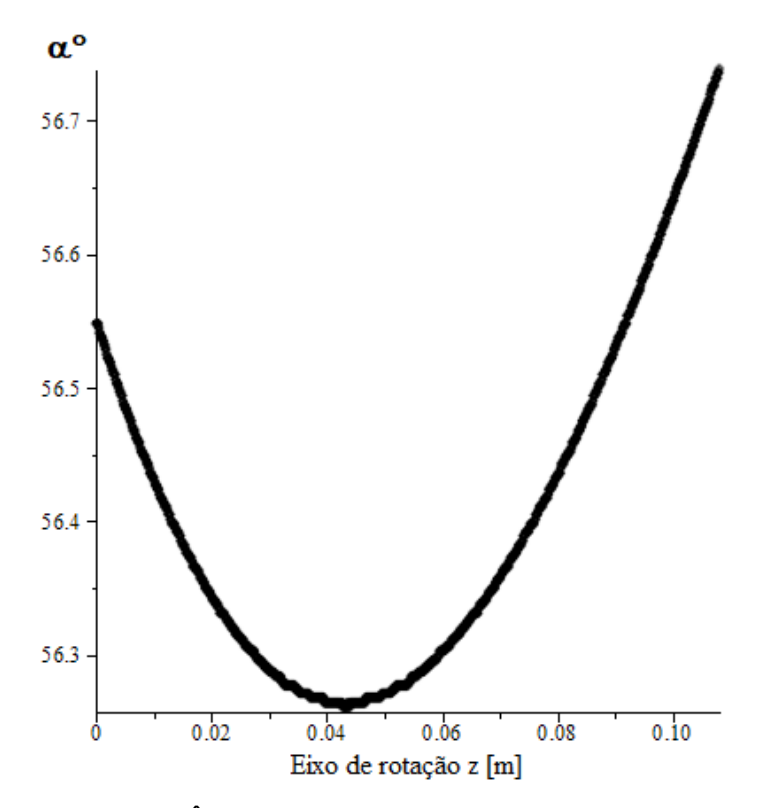

Figura 62. Ângulo de enrolamento com  $k_e$  real de 0,104.

<span id="page-99-0"></span>Na [Figura 63](#page-100-0) são mostradas as curvas para os ke iguais a 0, 0,104 (mesma curva da Figura [62\)](#page-99-0), 0,2, 0,3 e 0,51. Com ke=0,51 o ângulo  $\alpha$  atinge 90° e não completa a trajetória sobre toda a extensão da tubeira. Neste caso, conforme a Equação [\(67\),](#page-49-3) a deformação na direção longitudinal da fibra  $(e_1)$  é o dobro da deformação na direção transversal  $(e_2)$ . Na [Figura 64](#page-100-1) se verifica que, para a condição de d igual a 1 (Seção [4.6\)](#page-71-1), quando as tensões na direção meridional e circunferencial são as mesmas (superfície esférica), o ângulo ideal é de 45°.

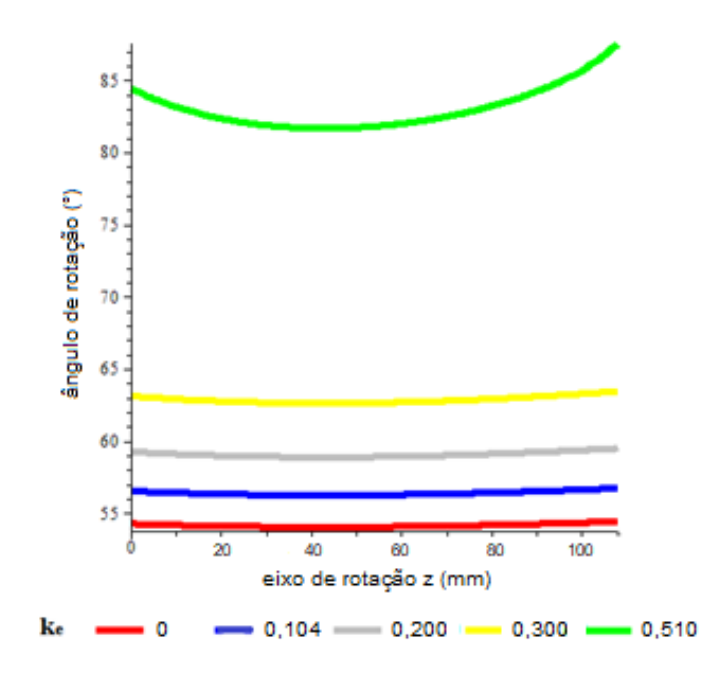

Figura 63. Variação dos ângulos de enrolamento em função de diversos ke.

<span id="page-100-0"></span>Continuando a análise com o ângulo de enrolamento obtido com  $k_e=0,104$ , pode-se determinar uma trajetória em função do coeficiente de escorregamento de modo que o ângulo de enrolamento fique o mais próximo dessa curva, já que não é possível programar o equipamento para esse ângulo. Inicialmente, é novamente utilizada uma trajetória com  $\lambda=0.41$ , conforme mostrado na [Figura 66,](#page-101-0) em que o ângulo inicial de enrolamento  $\alpha_i$  varia entre 56° e 57°.

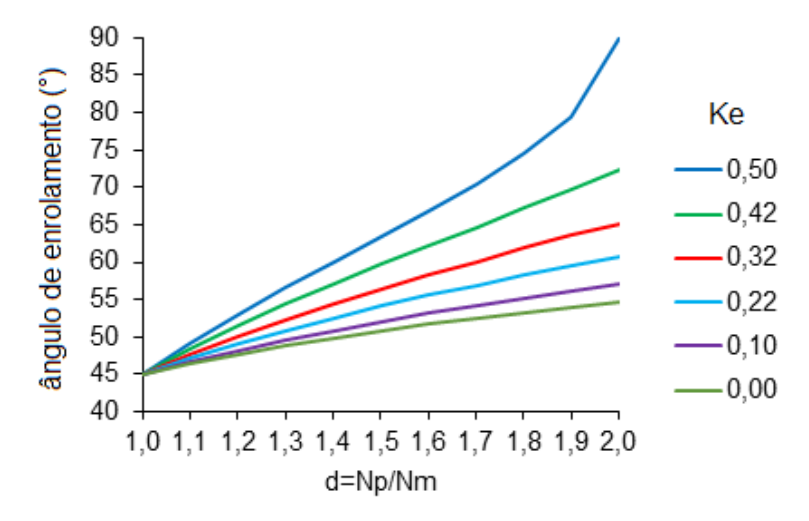

Figura 64. Ângulos de enrolamento em função da relação das forças por unidade de comprimento com diversos ke.

<span id="page-100-1"></span>Seguindo o mesmo procedimento anterior, obtêm-se as tensões e, com estas, os índices de Tsai-Wu respectivos. Na [Figura 66a](#page-101-0) são mostrados estes índices para observar o efeito das pequenas alterações nos ângulos iniciais da [Figura 66.](#page-101-0) Nesse caso, o menor índice Tsai-Wu ocorre

com  $\alpha_i=56^\circ$  e não com o  $\alpha_i=56,54^\circ$ . Os máximos estão na extremidade, em z=0,108m. Utilizando agora, apenas para comparação, um coeficiente  $\lambda=0,405$ , obtêm-se as curvas da [Figura 66b](#page-101-0). O menor índice Tsai-Wu continua sendo para um  $\alpha_i=56^\circ$ , mas o mínimo de 0,25 (Tsai-Wu) se encontra na cota de z=0,06m e não mais na extremidade do componente. Em função do  $\alpha i$  e do  $\lambda$  alteramse os máximos nessas curvas e se deslocam as posições do máximo no eixo z.

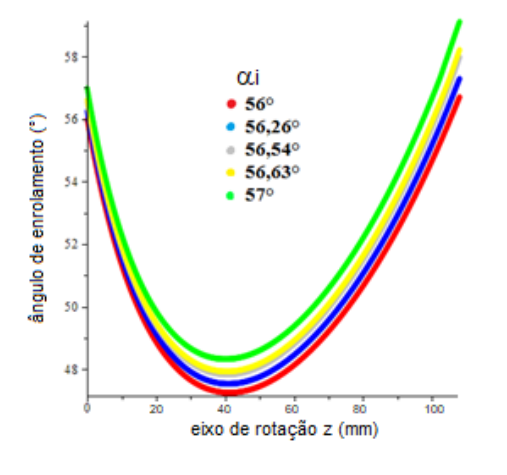

Figura 65. Ângulo de enrolamento com  $\lambda$ =0,41 e  $\alpha$ =56,45°.

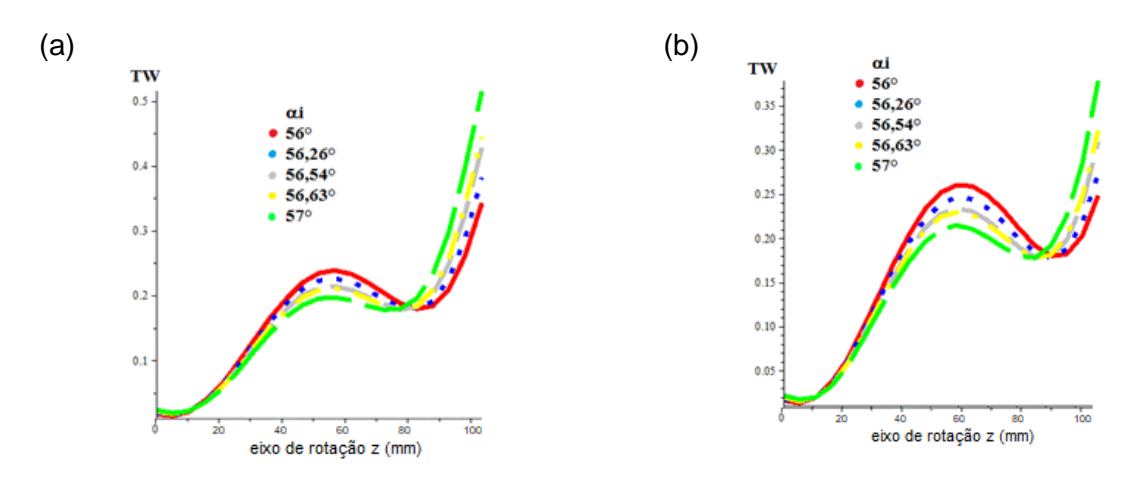

<span id="page-101-0"></span>Figura 66. a) índice de Tsai-Wu com  $\alpha_i$  entre 56° e 57° e com  $\lambda$ =0,41; b) índice de Tsai-Wu com  $\alpha_i$  entre 56° e 57° e com  $\lambda$ =0,405.

Repetindo o mesmo procedimento para testar as trajetórias com  $\alpha_i=58^\circ$ , obtêm-se os gráficos com  $\lambda$  igual a 0,38, 0,385, 0,39, 0,395 e 0,40, mostrados na [Figura 67,](#page-102-0) com tensões na direção longitudinal, transversal, cisalhamento e índice de Tsai-Wu, respectivamente.

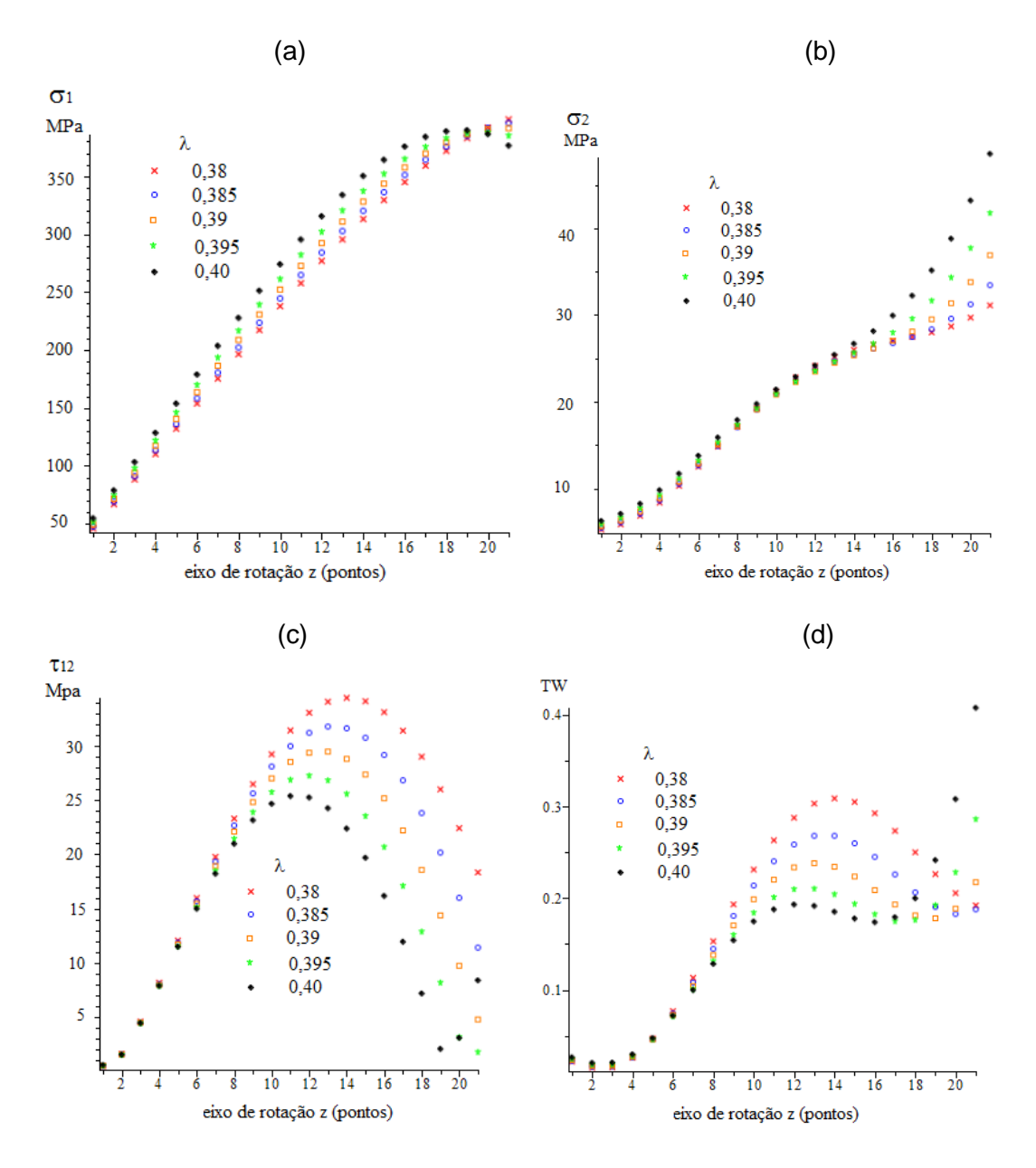

Figura 67. Tensão na fibra para diversos  $\lambda$ , com  $\alpha$ i=58°: a) tensão longitudinal; b) tensão transversal; c) tensão de cisalhamento; d) índice de Tsai-Wu.

<span id="page-102-0"></span>103 A trajetória cujo máximo valor do índice Tsai-Wu é o menor desta série ocorre na trajetória  $com \lambda = 0,39$  na cota do ponto 21, que é na extremidade da tubeira. Para obter-se este resultado são comparados os maiores valores TW de cada trajetória através da análise gráfica. Repetindo este procedimento para vários coeficientes de  $\lambda$  e vários ângulos iniciais de enrolamento  $\alpha$ , obtém-se o gráfico da [Figura 68.](#page-103-0) Para cada trajetória em função do  $\lambda$  há um mínimo próprio em um  $\alpha_i$  diferente. Com esses valores foi plotado o gráfico em 3 dimensões mostrado na [Figura 69.](#page-103-1) A linha com os mínimos é retratada no gráfico da [Figura](#page-104-0) 70. Assim, trajetórias obtidas com baixos coeficientes de escorregamento com um ângulo inicial de enrolamento adequado apresentam um laminado que

resulta nos menores índices de Tsai-Wu. Pode ser observado também que os mínimos se encontram em uma região com relativamente pequenas diferenças no índice. Nos exemplos foram inclusos, nos gráficos, os índices TW para  $\lambda$  igual a 0,43 e 0,45, como informação complementar.

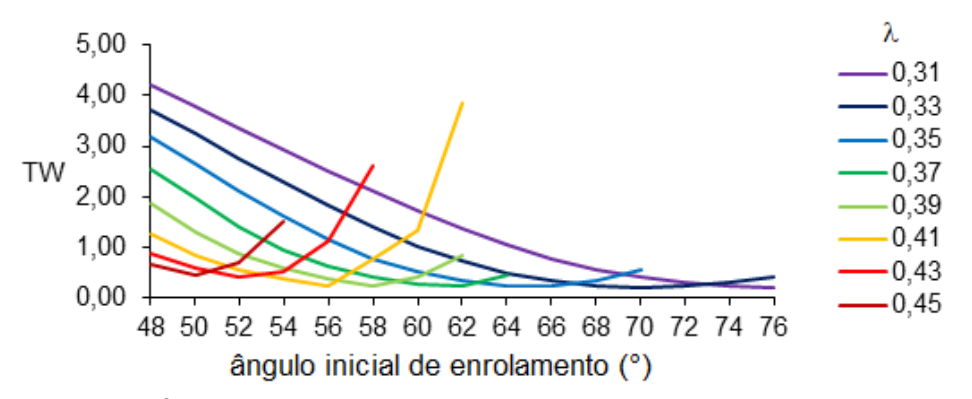

<span id="page-103-0"></span>Figura 68. Índices de Tsai-Wu para diversos  $\lambda$  com mínimos em diferentes  $\alpha_i$ .

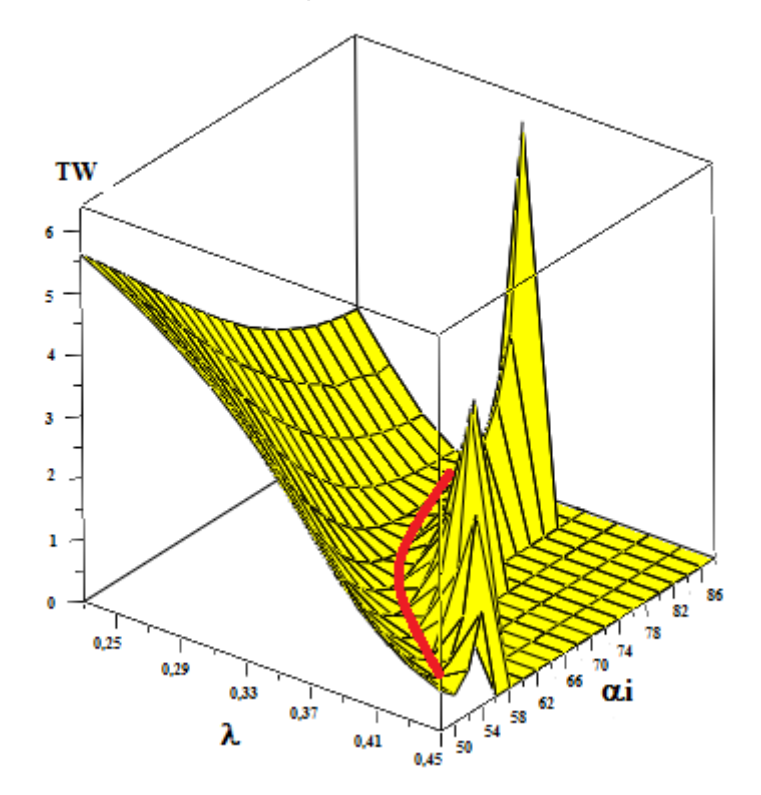

<span id="page-103-1"></span>Figura 69. Índice de Tsai-Wu em função de  $\alpha_i$  e  $\lambda$  com a região do "vale" com linha vermelha.

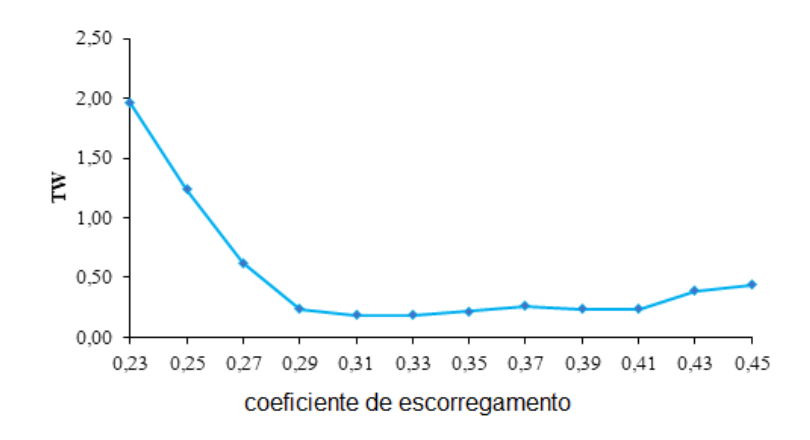

Figura 70. Índices de Tsai-Wu na região do "vale" da figura em 3D.

<span id="page-104-0"></span>Outra forma de realizar o enrolamento que depende de uma programação específica do equipamento é seguir o ângulo mais próximo do ideal, utilizando as trajetórias com os respectivos coeficientes de escorregamento. É uma análise teórica, sujeita a uma verificação da viabilidade prática, mas que apresenta uma nova forma de solução. Assim, considerando que o melhor ângulo é 54° e que todos os coeficientes de escorregamento são possíveis, obtém-se as curvas da [Figura](#page-104-1)  [71.](#page-104-1) Nela, o ângulo de 54° (linha horizontal) é obtido na fase inicial até aproximadamente z igual a 27 mm com  $\lambda$  igual a 0,56; na próxima etapa, até aproximadamente z igual a 63 mm, utiliza-se a trajetória com  $\lambda$  igual a 0,5, e assim sucessivamente.

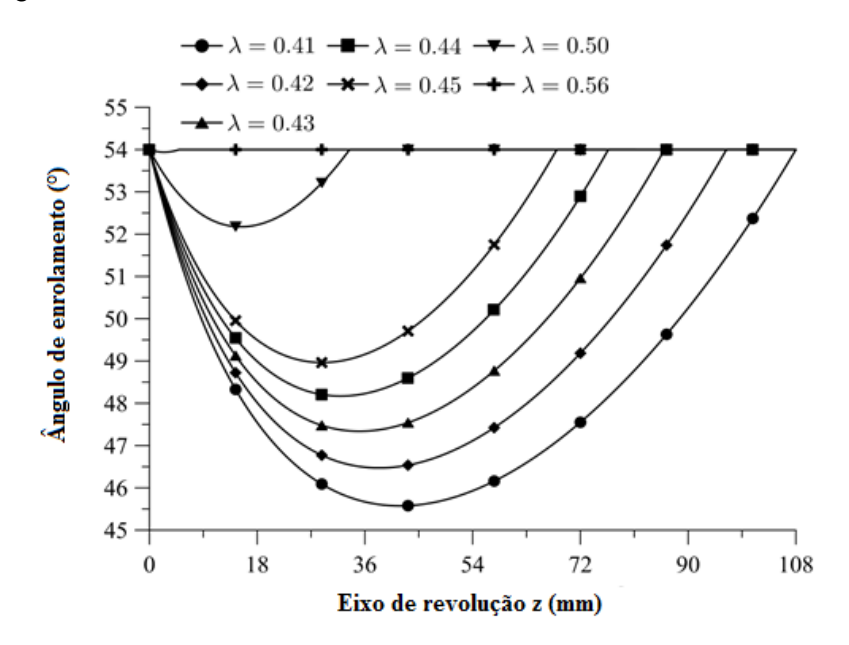

Figura 71. Ângulos de enrolamento teóricos com  $\lambda$  variável.

<span id="page-104-1"></span>105 Esse procedimento levaria a um índice de Tsai-Wu conforme a [Figura 72a](#page-105-0). Como é uma análise apenas teórica, o índice é calculado para apenas meia espessura de camada, mas mostra que existe potencial para melhorar as propriedades do componente enrolado até a medida de z igual a 100 mm. Na [Figura 72b](#page-105-0) é mostrado o volume da casca relativo ao ângulo ótimo (conforme

a [Figura 54\)](#page-89-1). Sem limitação, se refere à variação do coeficiente de escorregamento. O volume indicado por "limitado" é obtido seguindo-se o ângulo ótimo até o ângulo máximo permitido pelo coeficiente de enrolamento real de 0,41.

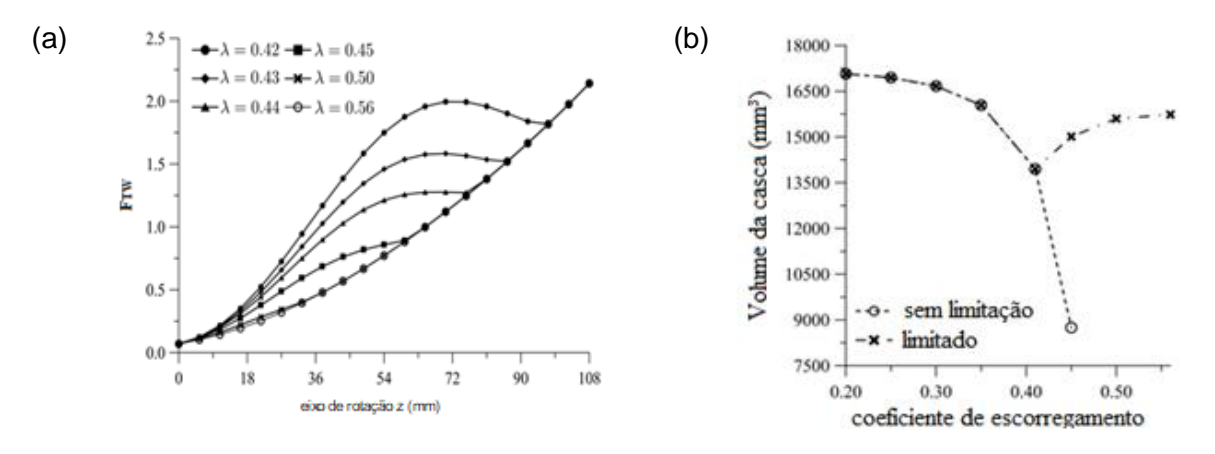

<span id="page-105-0"></span>Figura 72. a) Índice de Tsai-Wu para enrolamento com  $\lambda$  variável; b) volume da casca em função  $d\sigma \lambda$ .

# **5.5 Ângulo de rotação do mandril e comprimento de retorno**

Para uma superfície cilíndrica, o ângulo de giro do mandril em função de z e coeficiente de escorregamento é mostrado na [Figura 73](#page-106-0) a), obtido com a Equação [\(87\),](#page-60-0) com ângulo inicial de 60°, para um mandril com raio de 25 mm. O ângulo inicial, neste caso, é o ângulo de enrolamento no início do procedimento de retorno, que, se for uma trajetória geodésica sobre uma superfície cilíndrica, é o próprio ângulo de enrolamento na região regular. O comprimento de retorno, conforme o gráfico, é de 40 mm, o ângulo de rotação até o final é de 320° e o giro total de aproximadamente 640°, com um coeficiente  $\lambda$  de 0,1.

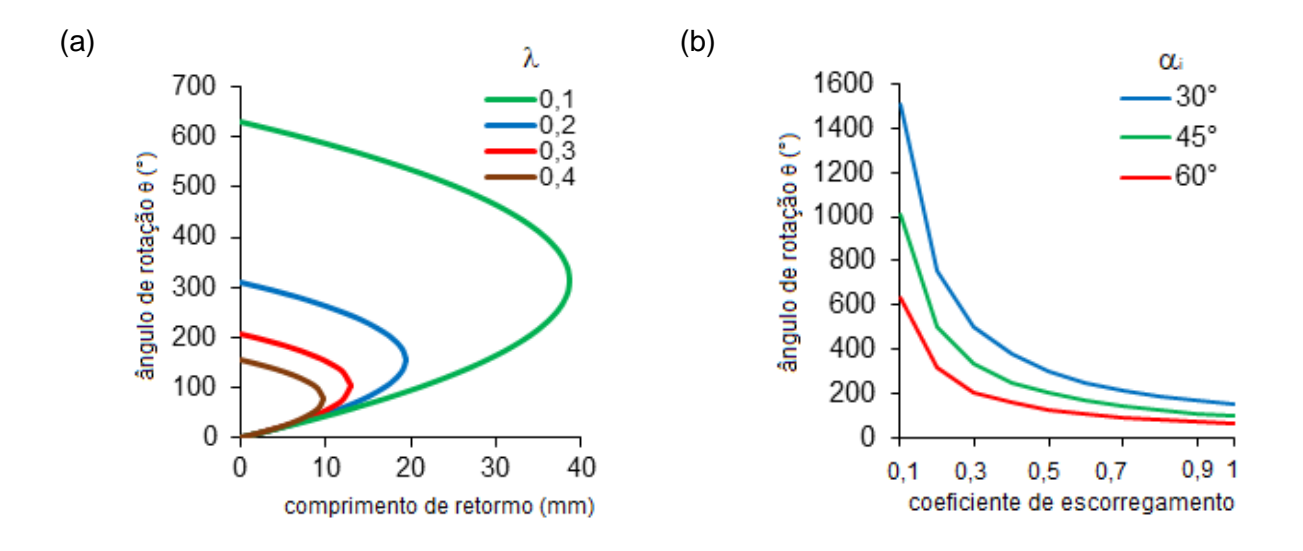

<span id="page-106-0"></span>Figura 73. Ângulo de rotação do mandril em função de z: a) para superfície cilíndrica com  $\alpha_i$  de 60°; b) com vários  $\alpha_i$  e  $\lambda$ .

Quando  $\lambda$  é igual a 0,4, o comprimento total é de 10 mm apenas e o ângulo de rotação total é igual a 160°, lembrando que um menor comprimento para o retorno significa um menor mandril.

N[a Figura 73](#page-106-0) b) são mostrados os ângulos de giro do mandril até o z<sub>f</sub> (sem o ângulo de retorno) em função do coeficiente  $\lambda$ , com ângulos iniciais de 30°, 45° e 60° para o mesmo mandril, com raio de 25 mm. Observa-se que, com o aumento do coeficiente  $\lambda$ , os ângulos de rotação necessários para o procedimento de retorno convergem (esperado, já que um  $\lambda$  de 1 significa "colado") e quanto maior o ângulo inicial menor será a rotação necessária, o que fica mais claro na [Figura 74](#page-106-1) a). O mesmo se observa com o ângulo inicial tendendo para 90°, quando o procedimento de retorno não é mais necessário. Na [Figura 74](#page-106-1) b), é mostrado o ângulo de rotação em função de z com vários coeficientes de escorregamento. Nesse gráfico, com  $\lambda$  igual a 0,5, se confirma que, com esse coeficiente, o retorno ocorre na posição aproximada de z igual a 73 mm. As curvas desse gráfico demonstram uma importante relação para a programação do equipamento de enrolamento uma vez que mostram, em cada posição do eixo de rotação, o ângulo de giro do mandril.

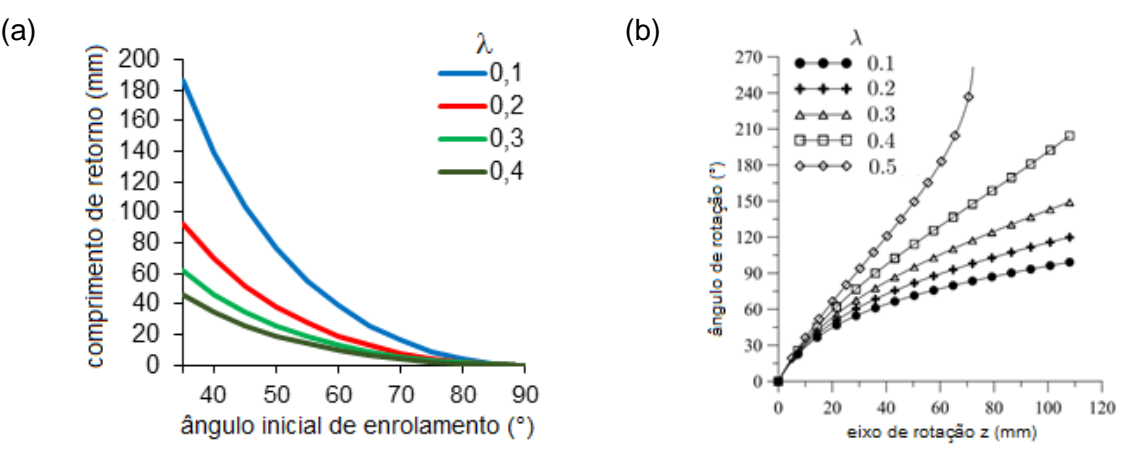

<span id="page-106-1"></span>Figura 74. a) Comprimento de retorno em função do ângulo inicial de enrolamento; b) ângulo de rotação do mandril em função de z.

Na [Figura 75](#page-108-0) a e b é feita uma comparação entre os ângulos de rotação em relação ao z para mandris cilíndricos com 25 mm e 75 mm. Observa-se que o formato das curvas para os diversos coeficientes de escorregamento é exatamente igual, ou seja, o ângulo de rotação independe do raio do mandril, mas o comprimento de retorno depende.

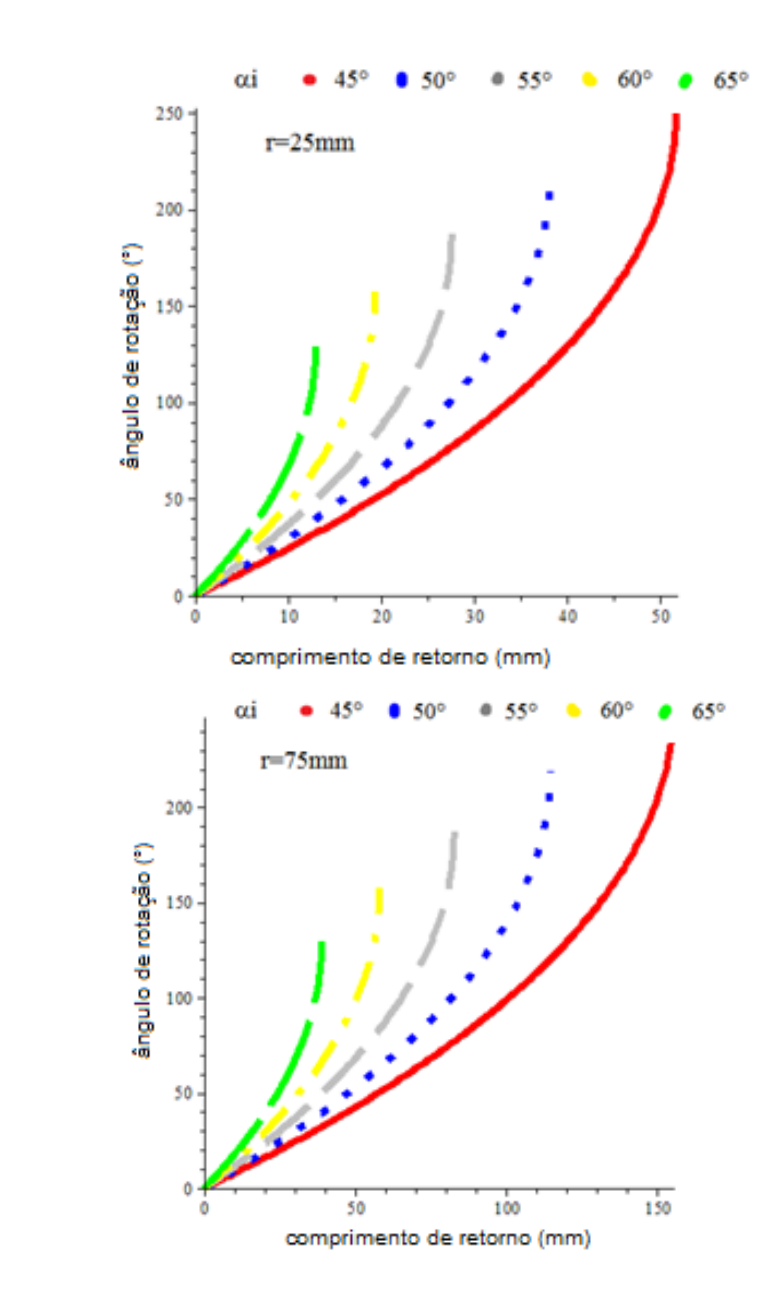

b)

a)
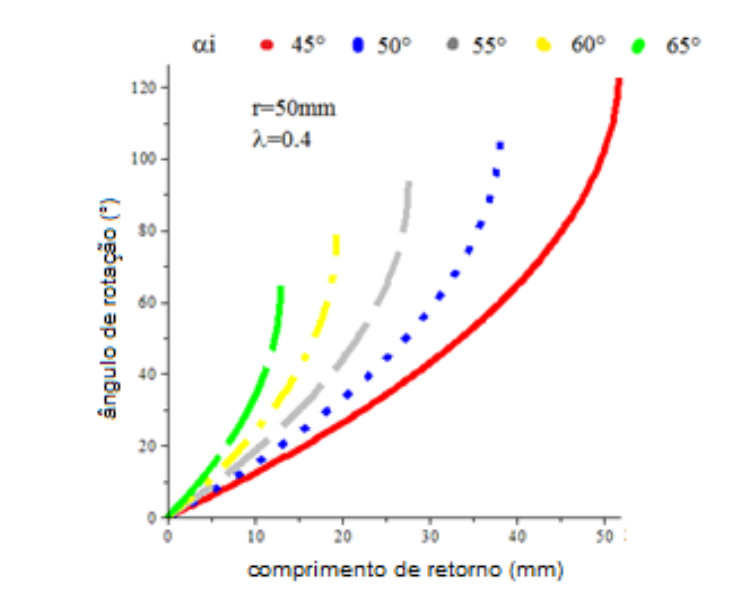

c)

<span id="page-108-0"></span>Figura 75. Ângulo de rotação do mandril em função de z com vários ângulos iniciais de enrolamento para dois mandris: a) com raios de 25 mm; b) com raios de 50 mm; c)  $\lambda$ =0,4.

A [Figura 75](#page-108-0) c) mostra o efeito do ângulo inicial de enrolamento no ângulo de rotação do mandril. Nesse caso, o mandril tem raio de 50 mm e a trajetória tem  $\lambda$  de 0,4. Como esperado, um ângulo inicial maior necessita de um menor ângulo de giro do mandril para realizar o procedimento de retorno.

Para confirmar as curvas teóricas apresentadas na [Figura 75,](#page-108-0) foi obtida a curva de retorno real sobre um mandril com raio de 75 mm, como explicado na Seção [4.3.](#page-57-0) A curva medida está representada na [Figura 76,](#page-109-0) juntamente com as curvas teóricas, com  $\lambda$  de 0,1 a 0,5. Observa-se que o formato da curva real é muito semelhante às curvas teóricas e que o coeficiente de escorregamento utilizado é de aproximadamente 0,16. Este valor é pequeno e não consta nas informações do software CADWIND, pois o processo utilizado para este enrolamento específico é o "helical", o mesmo utilizado para produzir as amostras para os ensaios mecânicos.

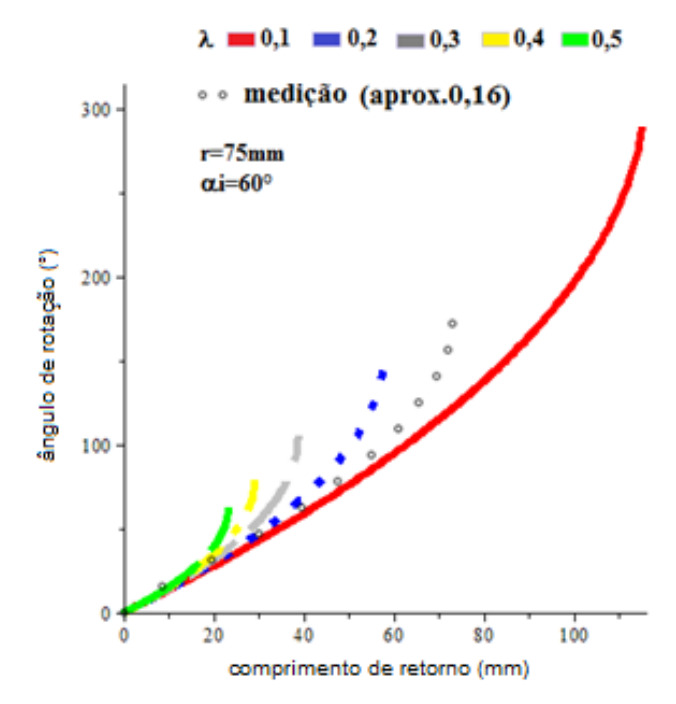

Figura 76. Trajetória de retorno medida sobre uma superfície cilíndrica com diversas trajetórias teóricas.

<span id="page-109-0"></span>Tambem para a tubeira foram obtidas medições do desenvolvimento da trajetória. Na [Figura](#page-110-0)  [77](#page-110-0) são plotadas as curvas teóricas e a medição real sobre a superfície do mandril da tubeira. A medição real foi obtida de maneira análoga ao mostrado na [Figura 29.](#page-63-0) O  $\lambda$  dessa trajetória inserida no software CADWIND foi de 0,4. A circunferência externa representa a circunferência com o diâmetro de 120 mm, que é o maior diâmetro da extensão do mandril. A circunferência interna representa o diâmetro de 35,8 mm, que é o início da tubeira, com z=0. O diâmetro de 56 mm, linha circular tracejada, é o diâmetro com z=135,7, que é o ponto de inflexão da geratriz da tubeira. As linhas são todas teóricas, exceto a linha denominada de "medido". A linha do "geodésico" tem a maior amplitude na variação dos ângulos de enrolamento. A trajetória "medido" faz uma rotação completa neste gráfico, iniciando no raio menor (17,9 mm) e finalizando no maior raio (60 mm). O desenvolvimento das trajetórias sugere que o software utiliza uma forma similar ao apresentado neste trabalho para a determinação das trajetórias.

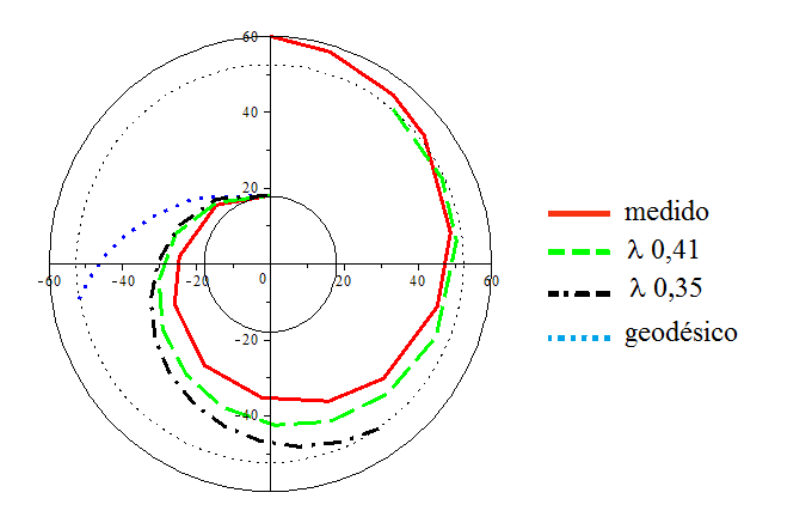

Figura 77. Trajetória da fita projetada na vista superior da tubeira.

## <span id="page-110-0"></span>**5.6 Análise da formação do PTR**

Serão apresentados os resultados da análise da formação do PTR sobre o mandril cilíndrico conforme a Seção [4.4,](#page-63-1) na forma tradicional, o modelo continuo, que segue a Equação [\(6\).](#page-28-0) Em seguida será apresentada a proposta alternativa da formação do PTR, o modelo discreto que segue a Equação [\(101\)](#page-68-0).

## **5.6.1 Forma tradicional, modelo contínuo**

Neste procedimento são utilizadas três formas de análise: a) seção de corte transversal; b) tabela com a sequência de preenchimento; e c) superfície desenvolvida. As formas de análise se complementam de modo que se obtenha uma informação completa de como ocorre a formação do PTR. Para ilustrar os diferentes PTRs com o mesmo mandril e ângulo de enrolamento são mostrados na [Figura 78](#page-110-1) PTR =5 e PTR=9. Na [Figura 78a](#page-110-1), cada losango tem 9 fitas e, na [Figura](#page-110-1)  [78b](#page-110-1), 5 fitas. Assim, de acordo com a Equação diofantina tradicional [\[25\]](#page-28-1), N é igual a 44 ou 46.

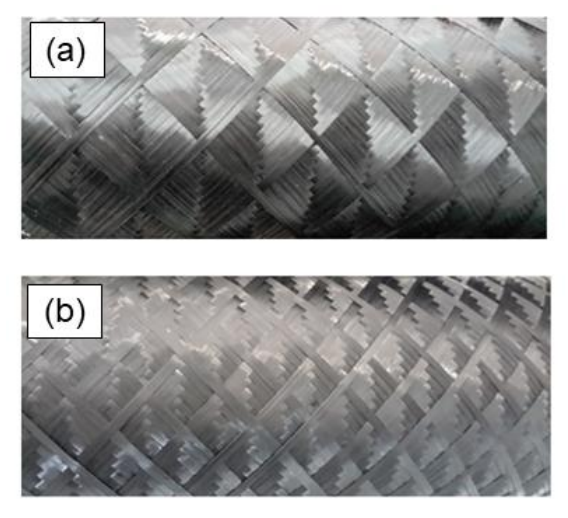

<span id="page-110-1"></span>Figura 78. O mesmo mandril em a) com PTR=5; b) com PTR=9  $(\alpha = 60^{\circ})$ .

O primeiro passo na análise da formação do PTR é calcular N na maior seção (equador) do mandril. Na [Figura 79](#page-111-0) é mostrada a quantidade de circuitos obtida pela Equação [\(4\)](#page-27-0) para obter cobertura total no maior diâmetro (120 mm). Este é o diâmetro da extensão cilíndrica do mandril da tubeira. Neste gráfico, a menor quantidade de circuitos, que é o valor de N, é obtida com o ângulo inicial de enrolamento de 70° e N é igual a 65, equivalente a 130 cursos de ida e volta que são, também, 130 fitas cruzando o maior diâmetro do mandril. Com o ângulo aproximado de 54°, seriam realizados em torno de 110 circuitos. Nos exemplos a seguir N tem valores pequenos para que seja possível apresentar todas as alternativas da formação do PTR.

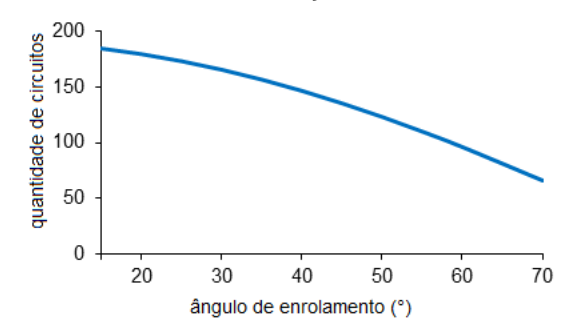

<span id="page-111-0"></span>Figura 79. Quantidade de circuitos necessários para dar cobertura no maior diâmetro do mandril (120 mm).

*a) Análise da formação do PTR através da seção de corte transversal.*

Na [Figura 80](#page-111-1) são mostradas todas as sequências de preenchimento das posições de fitas na circunferência de uma sessão de corte do mandril. São 11 posições de fitas (N=11) que cobrem a circunferência, na qual é indicada apenas a posição central da fita em cada posição. O preenchimento é possível apenas quando a equação diofantina é respeitada, isto é, os parâmetros N e P devem ser coprimos.

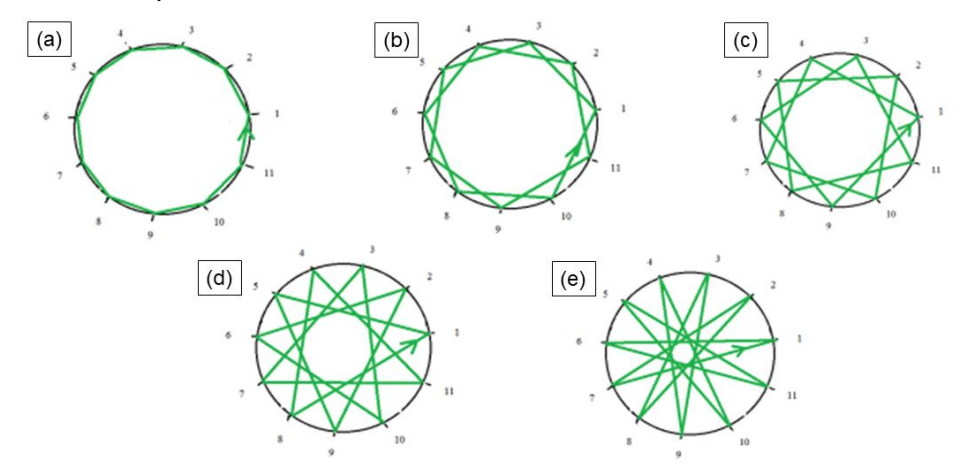

<span id="page-111-1"></span>Figura 80. Todas as opções de sequência de preenchimento com  $N=11$ : a) a=1, P=1,  $N_0=10$ ; b) a=1, P=6, N<sub>p</sub>=2; c) a=1, P=4, N<sub>p</sub>=3; d) a=1, P=3, N<sub>p</sub>=4; e) a=1, P=2, N<sub>p</sub>=5.

Partindo sempre da posição 1, em (a) a segunda posição é 2 no sentido anti-horário (indicado com a seta) e 11 no sentido horário; em (b) é 3 e 10; em (c) é 4 e 9; em (d) é 5 e 8 e em

(e) é 6 e 7. Como N é número primo, a segunda posição de preenchimento pode ser qualquer posição com P<N.

A mesma sequência pode ser obtida trocando os valores de N com N<sub>p</sub>. Assim, de acordo com essa formação, obtém-se a [Tabela 7.](#page-112-0) Nela, observa-se que as sequências com a≠1 já foram obtidas com alguma sequência com a=1, considerando-se que o preenchimento é o mesmo no sentido horário ou anti-horário. Outra observação é que pode haver uma mesma sequência com P diferente, por exemplo, P=4 e P=7.

<span id="page-112-0"></span>

|                | N  | a              | P              | $N_{p}$        | r    | Sequência                              | dwell          |
|----------------|----|----------------|----------------|----------------|------|----------------------------------------|----------------|
| 1              |    | 1              | 10             | 1              | 1    | 1,2,3,4,5,6,7,8,9,10,11,1              | 6              |
| $\overline{2}$ |    | $\mathbf 1$    | 5              | $\overline{2}$ | 1    | 1, 3, 5, 7, 9, 11, 2, 4, 6, 8, 10, 1   | 1              |
| 3              |    | 1              | 6              | $\overline{2}$ | $-1$ | 1, 3, 5, 7, 9, 11, 2, 4, 6, 8, 10, 1   | 1              |
| 4              |    | 1              | 4              | 3              | $-1$ | 1,4,7,10,2,5,8,11,3,6,9,1              | $\overline{7}$ |
| 5              |    | 2              | 7              | 3              | 1    | 1,4,7,10,2,5,8,11,3,6,9,1              | $\overline{7}$ |
| 6              |    | 1              | 3              | 4              | $-1$ | 1,5,9,2,6,10,3,7,11,4,8,1              | $\overline{2}$ |
| $\overline{7}$ |    | 3              | 8              | $\overline{4}$ | 1    | 1,5,9,2,6,10,3,7,11,4,8,1              | $\overline{2}$ |
| 8              |    | 1              | $\overline{2}$ | 5              | 1    | 1,6,11,5,10,4,9,3,8,2,7,1              | 8              |
| 9              | 11 | 4              | 9              | 5              | $-1$ | 1,6,11,5,10,4,9,3,8,2,7,1              | 8              |
| 10             |    | 1              | $\overline{2}$ | 6              | $-1$ | 1,7,2,8,3,9,4,10,5,11,6,1              | 3              |
| 11             |    | 5              | 9              | 6              | 1    | 1,7,2,8,3,9,4,10,5,11,6,1              | 3              |
| 12             |    | $\overline{2}$ | 3              | $\overline{7}$ | 1    | 1,8,4,11,7,3,10,6,2,9,5,1              | 9              |
| 13             |    | 5              | 8              | $\overline{7}$ | $-1$ | 1,8,4,11,7,3,10,6,2,9,5,1              | 9              |
| 14             |    | 3              | $\overline{4}$ | 8              | 1    | 1,9,6,3,11,8,5,2,10,7,4,1              | 4              |
| 15             |    | 5              | $\overline{7}$ | 8              | -1   | 1,9,6,3,11,8,5,2,10,7,4,1              | 4              |
| 16             |    | 4              | 5              | 9              | -1   | 1, 10, 8, 6, 4, 2, 11, 9, 7, , 5, 3, 1 | 10             |
| 17             |    | 5              | 6              | 9              | 1    | 1, 10, 8, 6, 4, 2, 11, 9, 7, , 5, 3, 1 | 10             |
| 18             |    | 1              | 1              | 10             | 1    | 1, 11, 10, 9, 8, 7, 6, 5, 4, 3, 2, 1   | 5              |

Tabela 7. Sequências possíveis para N=11.

<span id="page-112-1"></span>A mesma análise será realizada com N=12. Agora, os valores permitidos para P são os números coprimos 5, 7 e 11. As sequências possíveis estão mostradas na [Tabela 8](#page-112-1) e as seções de corte com as posições das fitas na [Figura 81.](#page-113-0)

Tabela 8. Sequências de preenchimento das posições com N=12.

|  |   | Nр | Sequência                                     |
|--|---|----|-----------------------------------------------|
|  | b | 5. | $-1$ 1,6,11,4,9,2,7,12,5,10,3,8,1             |
|  |   | 5. | $1, 1, 8, 3, 10, 5, 12, 7, 2, 9, 4, 11, 6, 1$ |
|  |   |    |                                               |

Percebe-se pela [Tabela 8](#page-112-1) que sequências que não atendem a equação diofantina não preenchem todas as posições. Fica confirmado também que P>N/2 repete apenas uma sequência anterior, mas com sentido de preenchimento contrário. A sequência inversa com P=11 é igual à sequência com P=1, ou seja, quando apenas 1 losango é formado em torno da circunferência do componente. O enrolamento com P=1 exige um ajuste especial, como será demonstrado no exemplo com a superfície desenvolvida.

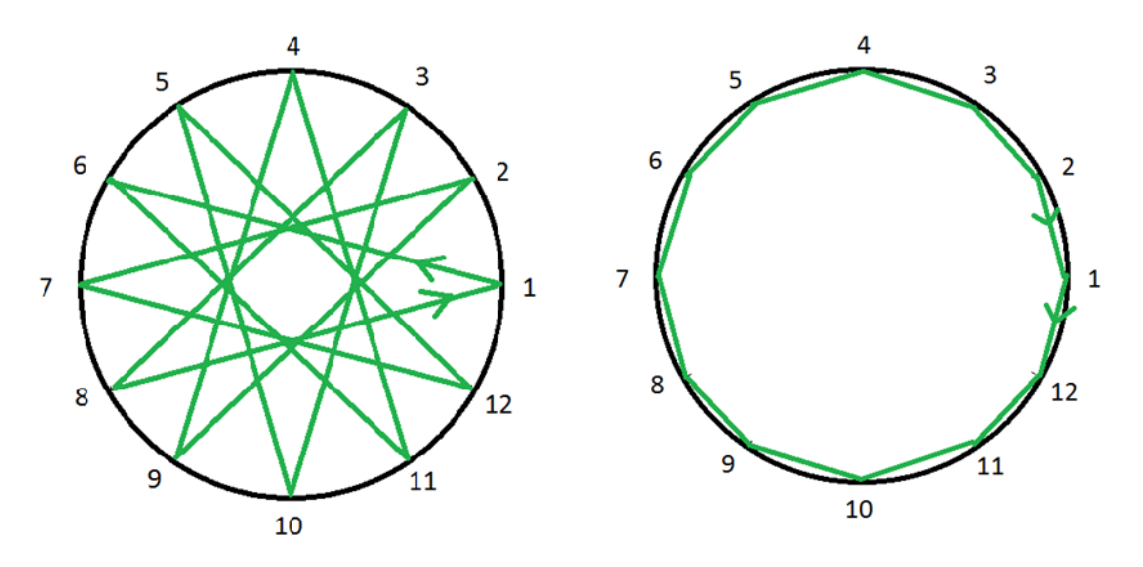

Figura 81. N=12, com as opções de sequência de preenchimento.

#### <span id="page-113-0"></span>*b) Análise da formação do PTR através de tabelas sequenciais*

Um exemplo é mostrado na Tabela 8 para N=12, para  $N_0=5$  e  $N_0=7$ , que são as duas sequências iniciais da [Tabela 8.](#page-112-1) Na coluna c1 são listadas as N posições, tantas vezes quantas for o valor de a. Na tabela em que  $N_p=5$ , tem-se a=2. Logo, a sequência de 1 a 12 está preenchida duas vezes na coluna c1; já na tabela em que  $N_{p}=7$ , tem-se a=3, sendo, portanto, essa tabela preenchida três vezes com a sequência de 1 a 12 na coluna c1. Na coluna c2 estão listadas as sequências de N<sub>p,</sub> P vezes. Na tabela em que N<sub>p</sub>=5, P é igual a 7, logo, a sequência de 1 a 7 é preenchida 5 vezes. Já na tabela em que  $N_p = 7$ , P é igual a 5, e a sequência de 1 a 5 é preenchida 7 vezes. A coluna c3 é preenchida na sequência das partições, sendo preenchida a posição 1 de cada partição, depois a posição 2 e assim por diante, até chegar ao valor de N, nesse caso 12.

A coluna c4 mostra a sequência final de preenchimento das N posições. Cada posição nesta coluna é preenchida com o número que consta na coluna c1 na mesma linha da sequência dada pela coluna c3. Por exemplo: a primeira posição da sequência na coluna c3 é o número 1. Nessa linha consta, na coluna c1, o número 1, que é colocado na primeira posição da coluna c4. A segunda posição da coluna c3 aparece na linha em que consta o número 8 na coluna c1. Esse 8 é colocado na segunda posição da coluna c4. E assim por diante.

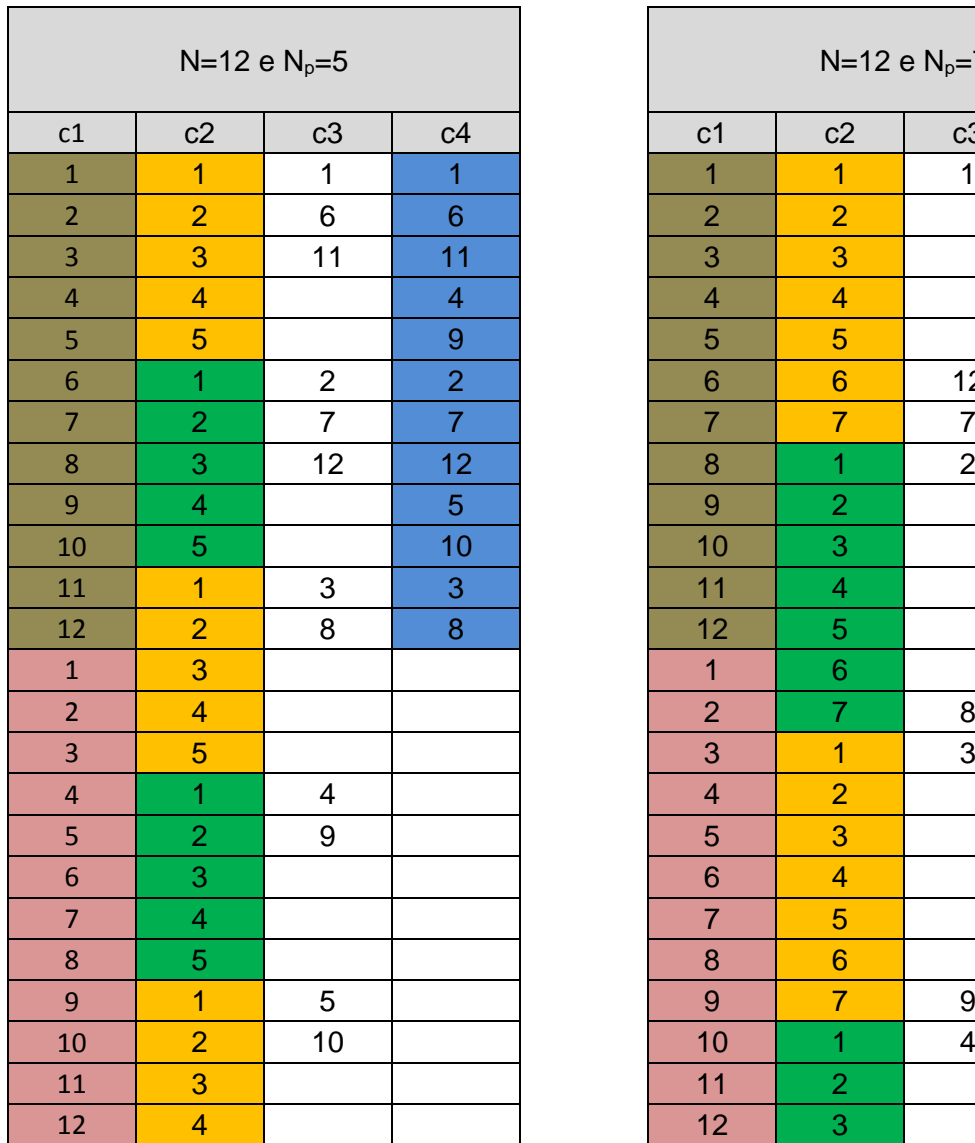

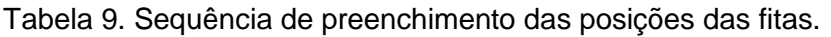

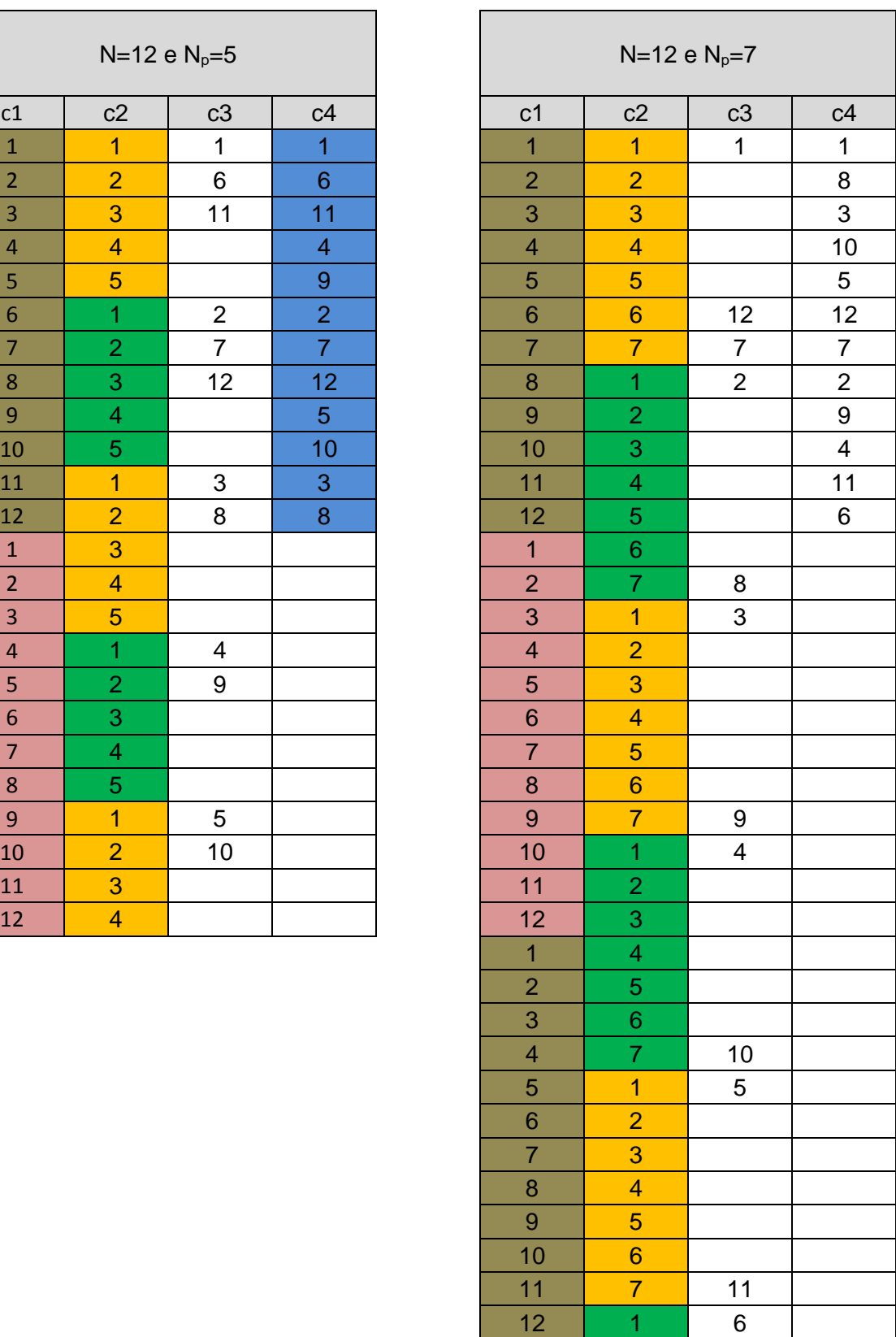

#### *c) Superfície desenvolvida*

Na superfície desenvolvida fica demonstrada o efeito do comprimento do componente na formação do PTR que, necessariamente, também é formado por um número inteiro de fitas, mas agora com largura na direção longitudinal de w<sub>m</sub>. Assim, o próprio comprimento de enrolamento já deve ser ajustado para haver um número inteiro de fitas. Na [Figura 82,](#page-115-0) o passo *L<sup>p</sup>* cabe exatamente duas vezes no comprimento L de enrolamento regular, o que significa que o mandril deve completar duas rotações completas para que a fita percorra a trajetória da seção inicial A-A até a seção final B-B. Nesta figura,  $f_1$  é o primeiro curso de ida,  $b_1$  o primeiro curso de volta,  $f_2$  o segunda curso de  $ida e b<sub>2</sub> o segundo curso de volta.$ 

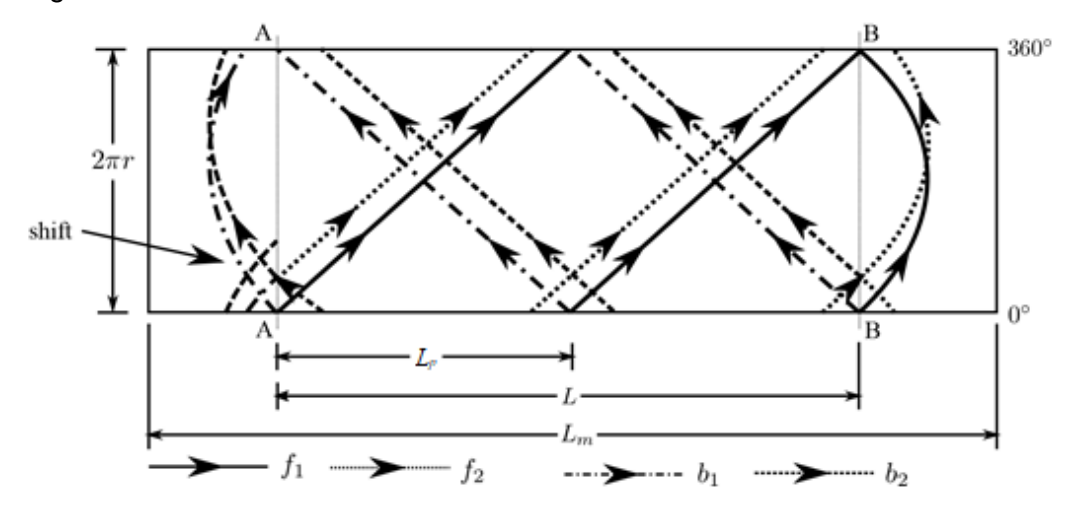

Figura 82. Superfície cilíndrica desenvolvida com trajetória da fita.

<span id="page-115-0"></span>Para facilitar a análise, será utilizado um ângulo de enrolamento de 45°. Com isso, a largura da fita nas direções circunferencial e longitudinal é a mesma. Na [Figura 83](#page-115-1) encontra-se um exemplo do preenchimento da superfície cilíndrica desenvolvida.

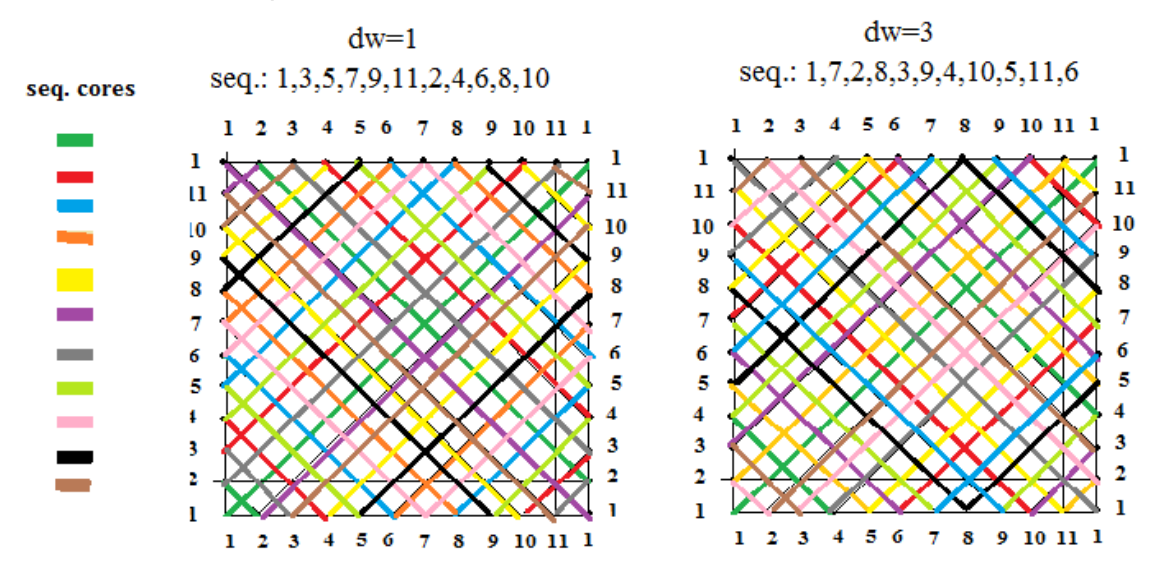

<span id="page-115-1"></span>Figura 83. Diagrama com as trajetórias sobre superfície desenvolvida com *dwell* 1 e 3.

Iniciando no lado esquerdo, na posição 1; segue para a extremidade direita, com um ângulo de 45°. O *dwell*, neste caso, é equivalente a um w<sub>p</sub>, mencionado como dw=1 na figura. Chegando na extremidade direita é realizado o *dwell* e retorna com o mesmo ângulo. Chegando na extremidade esquerda o mesmo *dwell* é aplicado e a saída se dá na posição 3. Assim, após o enrolamento completo se obtém a sequência 1,3,5,7,9,11,2,4,6,8,10. A seção de corte transversal, nesses exemplos, é a própria seção no início do lado esquerdo. Após esta última posição, se houver mais uma camada, o enrolamento automaticamente continua na posição 1. O *dwell* pode ser composto de rotações inteiras adicionado da rotação equivalente de 1 até 10  $w_{p}$ , já que se for 11 é apenas mais uma rotação completa. Dessa maneira, é obtida a última coluna da [Tabela 7.](#page-112-0) Vale ressaltar que a sequência em [Figura 80a](#page-111-1) não pode ser obtida diretamente sem um *dwell* adicional, ou seja, apenas com *dwell* equivalente a rotações inteiras de 360°.

Agora será considerado um N par, como exemplo N=10. Conforme a [Figura 84,](#page-116-0) mantendo-se o mesmo *dwell* nas duas extremidades, a superfície não fica coberta. Isso ocorre porque os "pulos" na extremidade inicial serão sempre de número par, igual a 2 vezes o *dwell* na extremidade final, e quando a quantidade de posições é par, serão preenchidas sempre as mesmas posições com uma lacuna. Na prática, isso pode ser resolvido incorporando ao comprimento do componente mais uma posição com uma largura de fita w<sub>m</sub> na extremidade final. Assim um enrolamento baseado na equação diofantina novamente fica possível.

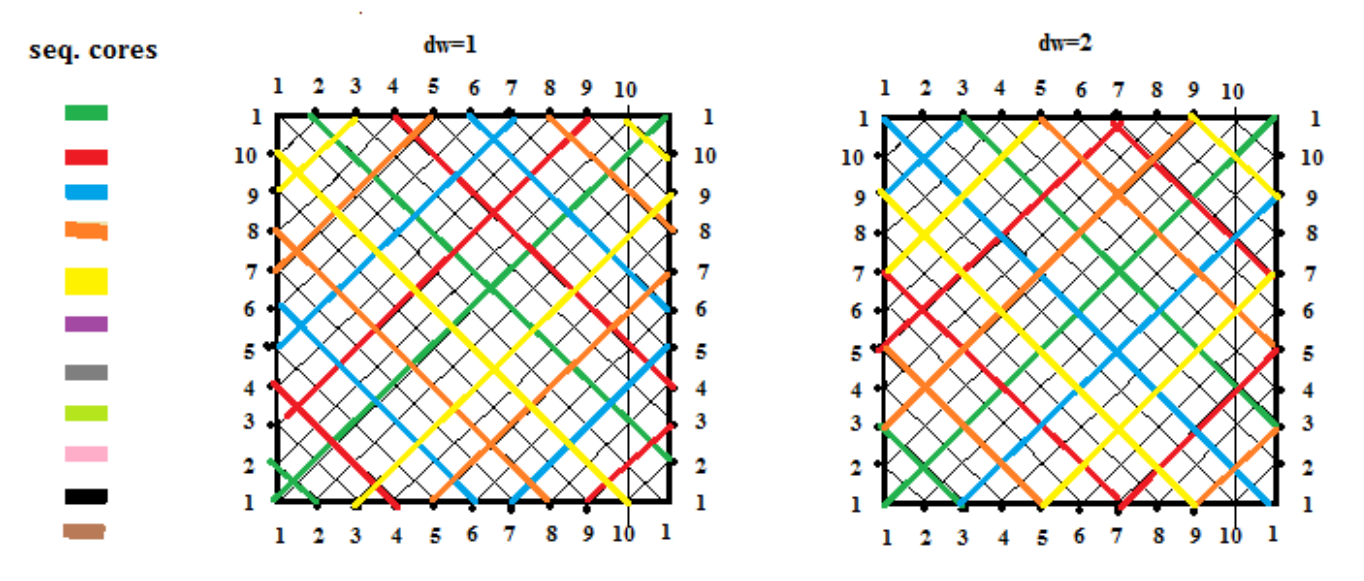

Figura 84. N=10: a superfície não fica coberta com N sendo par.

<span id="page-116-0"></span>117 A influência do coeficiente de escorregamento na formação do PTR ocorre na região das extremidades das figuras acima. Assim, para um N=10, o *dwell*, em graus, para cada posição, é de 36° na rotação do mandril, lembrando que o *dwell* sempre deve posicionar a fita em uma posição definida. Ou seja, o *dwell* total em cada extremidade será um múltiplo de 36° mais n vezes 360°. O valor do *dwell* total deverá ser igual ou maior que o ângulo  $\theta$  como obtido na Secão [5.5.](#page-105-0) Lembrando

que normalmente é calculada a rotação apenas para o trajeto de ida, nesse caso, o ângulo  $\theta$ deve ser multiplicado por dois.

Para verificar a formação efetiva do PTR foram realizadas medições dos movimentos reais durante a execução do enrolamento com o equipamento disponível e o software CADWIND, mostrado na [Figura 85](#page-118-0) (com PTR de 5/1), em que a) é o primeiro curso de ida, b) é o primeiro curso de retorno, c) é o segundo curso de ida, d) é o quarto curso de ida, e) é a finalização do primeiro circuito e f) mostra a região de retorno real. A sequência observada de preenchimento das posições das fitas em uma mesma seção para os PTRs 1/1, 2/1, 3/1, 4/1, 5/1, 5/2 e 5/3 está representada no gráfico da [Figura 86.](#page-119-0) Os losangos em torno da circunferência são o numerador e os losangos pulados no preenchimento das posições, o denominador. Os ângulos de giro referentes a cada losango podem ser também chamados de partições da circunferência, denominados de p1, p2, etc. Neste exemplo, são preenchidas apenas algumas posições iniciais para explicar o procedimento. Cada coluna deve ser considerada como uma seção de corte transversal de uma superfície desenvolvida. As linhas horizontais mostram a divisão de cada partição. Quando PTR=1, não há subdivisão; com PTR=5, cada partição tem 72°. Cada retângulo colorido representa uma posição de fita ao longo da circunferência e o número, além da cor, representam a sequência de preenchimento.

Na primeira coluna com PTR 1/1 inicia-se o enrolamento com quadrado azul no primeiro circuito. Em seguida, considera-se um curso de ida até a outra extremidade e um curso de retorno e, ao iniciar o próximo circuito, a fita estará posicionada exatamente ao lado da posição inicial, na posição 2, cor laranja. As posições são preenchidas diretamente na sequência 1,2,3,4,5,6, etc. A camada estará finalizada quando a circunferência no maior diâmetro do mandril estiver totalmente coberta, o que não é mostrado na figura. Na coluna 2, com PTR 2/1, há duas partições com 180° cada. Assim, é preenchida a posição 1 da partição 1, depois a posição 1 da partição 2, em seguida a posição 2 da partição 1, etc. Neste caso haverá dois losangos em torno da circunferência.

Da mesma maneira ocorre nas colunas 3/1, 4/1 e 5/1, mas com partições com 120°, 90° e 72°, respectivamente. Na coluna com PTR 5/2 o preenchimento é realizado similarmente ao exemplo da linha 8 ou 10 da [Tabela 7.](#page-112-0) Nesta coluna é preenchida a posição 1 da primeira partição, em seguida é preenchida a posição 1 da terceira partição já que o denominador informa o pulo de uma partição.

Essas observações feitas durante o enrolamento de um componente confirmam que o software CADWIND utiliza as regras da formação do PTR como analisado neste trabalho.

<span id="page-118-0"></span>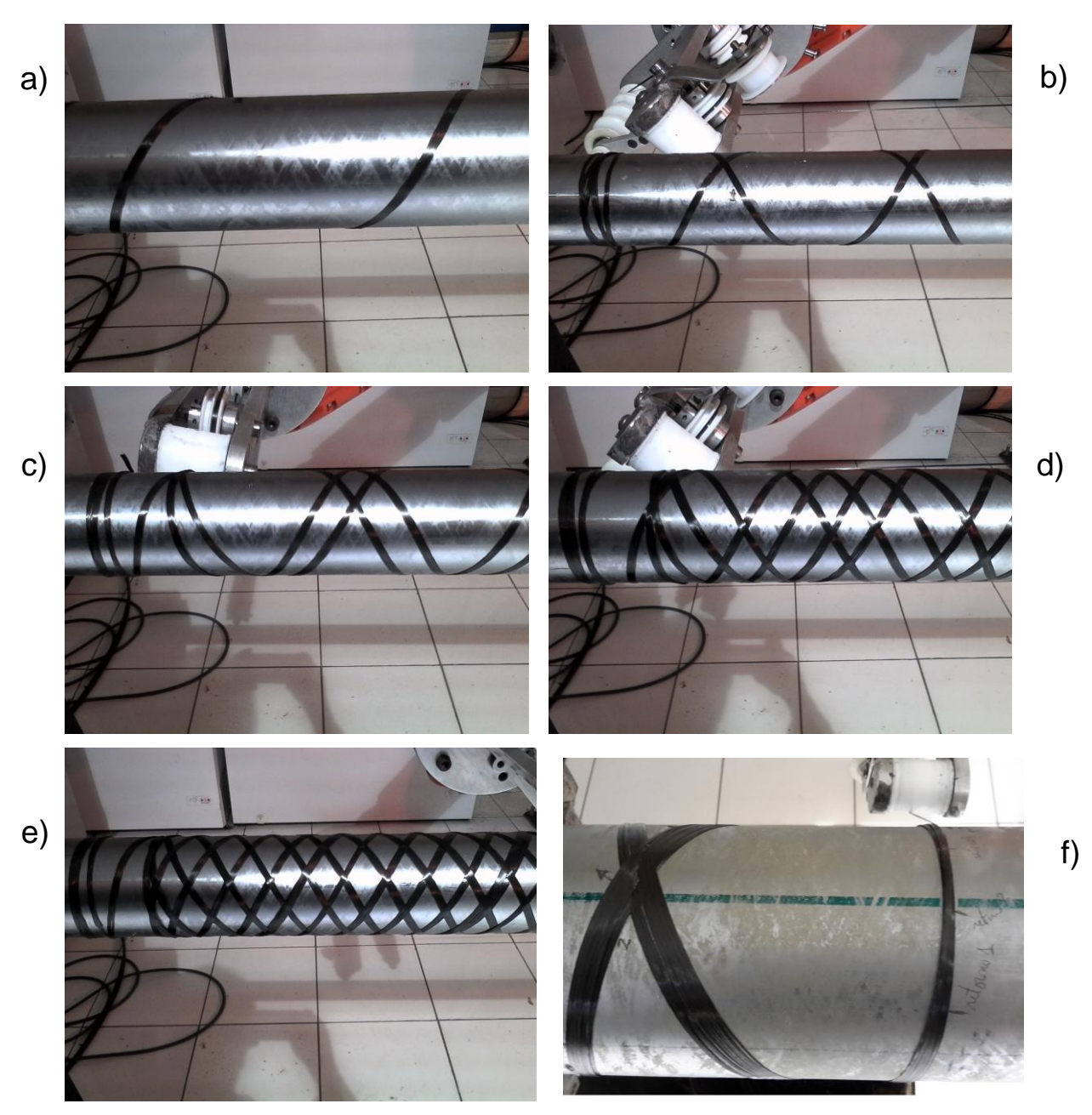

Figura 85. Formação do PTR sobre um mandril cilíndrico.

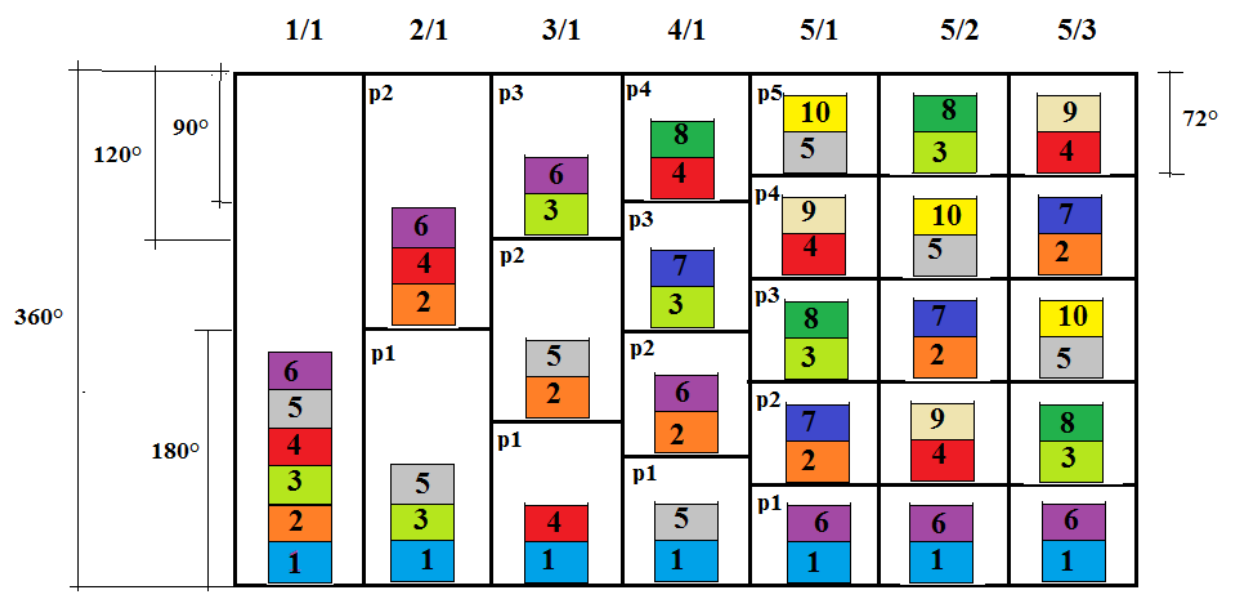

Figura 86. Sequência de formação de diferentes PTRs.

## <span id="page-119-0"></span>**5.6.2 Proposta alternativa para a formação do PTR**

Essa proposta alternativa, conforme a Seção [4.4,](#page-63-1) é baseada na Equação [\(101\)](#page-68-0). Há dois casos nesta análise: quando o comprimento de enrolamento é um múltiplo exato do passo da hélice criada no enrolamento e quando ele não é um múltiplo exato do passo da hélice. Em ambos os casos, como também nos procedimentos anteriores, o número de posições é sempre um número inteiro.

O primeiro caso está mostrado na [Figura 82.](#page-115-0) O enrolamento inicia na seção A-A e, após duas rotações do mandril, é realizado o *dwell* com 360° (ou múltiplo); em seguida, a fita retorna novamente com duas rotações, realiza o mesmo *dwell* de 360° e finaliza na mesma posição inicial. Agora, ao contrário dos procedimentos tradicionais, deve ser feito um ajuste no *dwell* de uma largura de fita na direção circunferencial wp. Esse ajuste, o shift, está incorporado ao mesmo *dwell* do procedimento de retorno. Os circuitos se repetem até que o mandril esteja totalmente coberto. Este procedimento não faz um enrolamento contínuo porque, após cada ciclo, é incorporado um shift, que é sempre feito na extremidade inicial. O exemplo explicado se refere a um PTR 1. Os pontos de cruzamento de duas fitas ficam exatamente no meio de um passo *L<sup>p</sup>* formando o zig zag característico, a linha CCO, mostrado na [Figura 78.](#page-110-1) A distância entre duas linhas, conforme a Seção [3.1.2,](#page-24-0) é a metade do passo *Lp*.

Para um PTR igual a 2 o procedimento é mostrado na [Figura 87a](#page-120-0). Nesse caso, o processo inicia na seção A-A, na posição A: após duas rotações, a fita chega à seção final B-B, na posição B, mas agora, em vez de realizar um *dwell* de 360°, o *dwell* é de 90° retornando na posição B1. Dessa maneira, após retornar para a extremidade inicial e, após mesmo *dwell* de 90°, o reinício se dá na posição A2 da seção A-A. Após novo circuito inteiro, o ciclo estará completo e na extremidade

inicial o *dwell* será de 90°, adicionado de um shift. Como exemplo, se N=41, o shift será de 8,78° (360°/41). Observa-se, na [Figura 87](#page-120-0) a), a formação de dois losangos característicos. As trajetórias de cada circuito estão identificadas por c1 e c2.

Outro exemplo, para um PTR 5/1, está mostrado na [Figura 87b](#page-120-0). Também L é um múltiplo de Lp. Há cinco partições onde, em cada uma, se forma um losango. O circuito 1 inicia em A, vai até B. Agora é dado um *dwell* de 72°, retornando para a extremidade inicial, onde é dado o mesmo *dwell* de 72° e inicia o segundo circuito em A1. Após 5 circuitos iguais, identificados com linhas diferentes no desenho da figura, a fita chega ao ponto inicial, onde é dado um shift adicional ao *dwell* de 72°. Vale observar que para um número ímpar de PTR o *dwell* mínimo em cada circuito é a própria rotação equivalente ao PTR, enquanto para um PTR par o *dwell* mínimo deve ser a metade do *dwell* equivalente ao PTR.

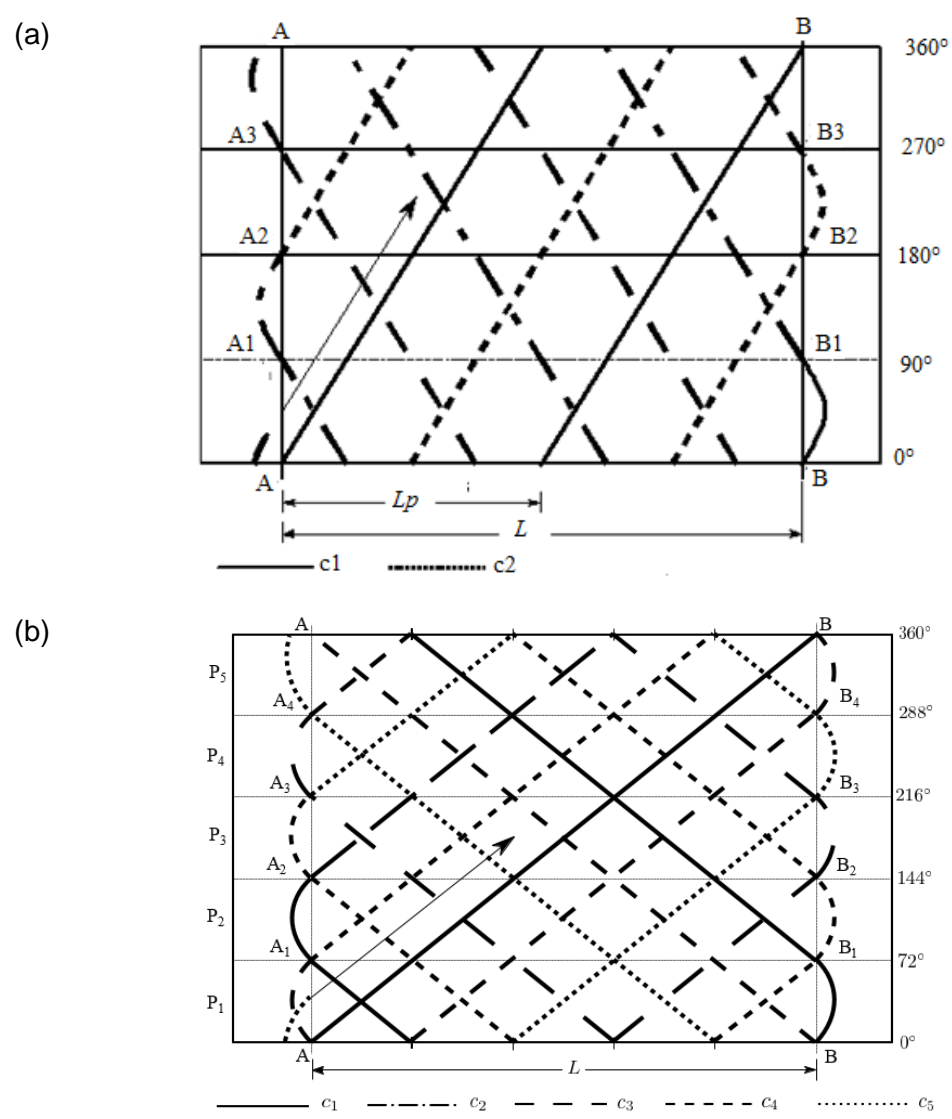

<span id="page-120-0"></span>Figura 87. Esquema do enrolamento para PTR: a) 2/1; b) 5/1.

121

O caso 2 é mostrado na [Figura 88,](#page-121-0) em que o comprimento de enrolamento não é um múltiplo do passo da hélice *Lp*. O comprimento de enrolamento L é igual a duas rotações mais um adicional  $a_m$ , que é equivalente a um avanço linear de  $a_p$  na direção circunferencial. Após cada ciclo é adicionado um shift ao dwell na extremidade inicial. O preenchimento segue as mesmas regras. No entanto, a linha CCO se desloca, alterando a posição dos losangos. Utilizando uma seção de corte transversal, a sequência de preenchimento e o shift podem ser observados na [Figura 89.](#page-121-1) Cada ciclo é representado por uma figura geométrica completa, após o qual o shift é implementado.

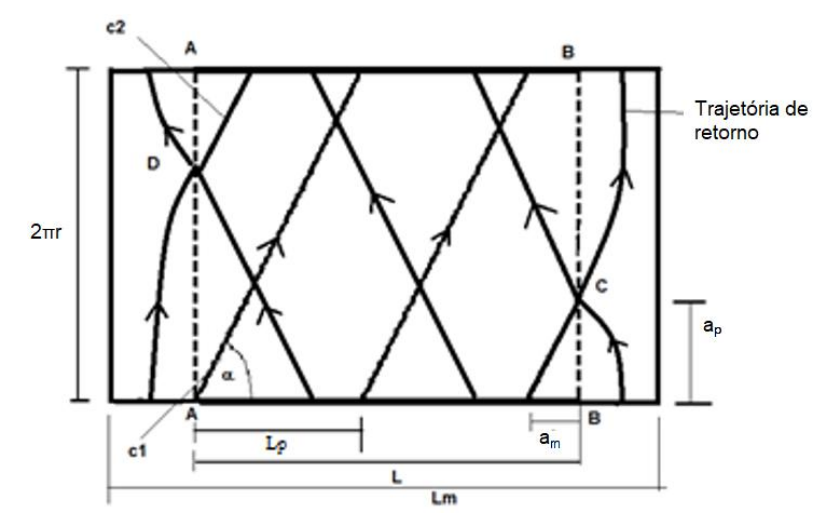

Figura 88. PTR =2, com L não sendo um múltiplo de Lp.

<span id="page-121-0"></span>O conhecimento da formação do PTR é imprescindível para a realização do enrolamento de forma regular, ou seja, para obter uma superfície com espessura constante e entrelaçamento sem falta ou acúmulo de material. Além disso, é fundamental para o desenvolvimento de um software dedicado para esse processo de fabricação.

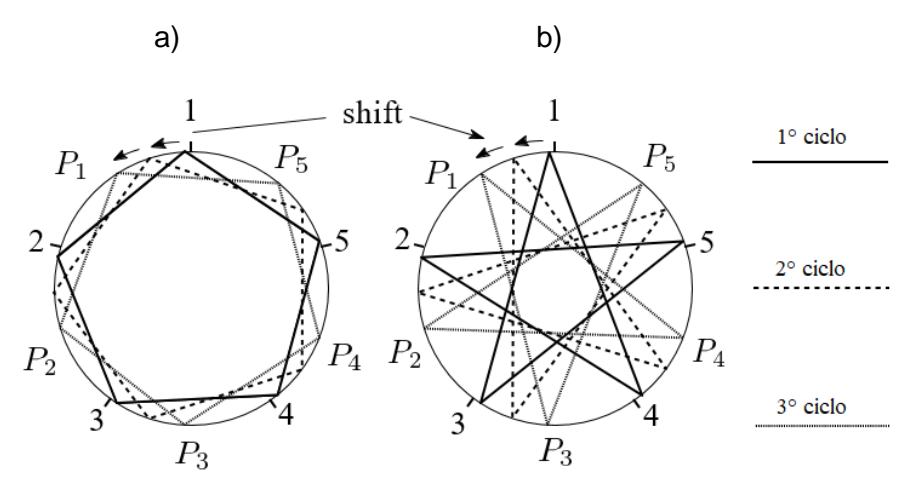

<span id="page-121-1"></span>Figura 89. Esquema do enrolamento na seção de corte transversal: a) PTR=1; b) PTR=3.

#### **5.6.3 Ensaios mecânicos com amostras cilíndricas para avaliar o efeito do PTR**

As amostras foram enroladas conforme a Seção [4.4.6.](#page-68-1) Com o comando do CADWIND de "helical winding", todos os PTRs de 1 a 10 foram executados. Na [Tabela 10](#page-123-0) estão relacionadas todas as informações fornecidas pelo software. "Helical winding" significa que são geradas trajetórias geodésicas, ou seja, com ângulo de enrolamento constante ao longo da região regular de enrolamento. Dessa forma, não é necessário um coeficiente de atrito, mas este é necessário para o procedimento de retorno. O coeficiente de atrito utilizado não é informado pelo software mas pode ser obtido com a Equação [\(86\),](#page-60-0) com ângulo inicial de enrolamento de 60°, raio de 25 mm e um comprimento, informado pelo CADWIND, de 26,6 mm. O valor obtido para  $\lambda$  é 0,14, determinado pelo software e que não pode ser alterado. O software utiliza a equação diofantina usual, mas com um algoritmo adicional embutido, que força o enrolamento para obter o PTR escolhido já que, se a Equação [\(6\)](#page-28-0) é utilizada, apenas alguns PTRs são teoricamente possíveis.

Conforme a [Tabela 11,](#page-124-0) com P até 10, apenas os valores de P igual a 1, 3 e 7 são possíveis. As soluções relacionadas na [Tabela 11](#page-124-0) foram obtidas pelo site [77]. Sendo w igual a 2 mm (conforme a [Tabela 3\)](#page-77-0), com ângulo de enrolamento de 60°, a quantidade total de fitas N, obtida com a Equaçã[o \(4\),](#page-27-0) é igual a 40, que, seguindo o exemplo da Seçã[o 4.4,](#page-63-1) foi arredondado em 1,85%. Este valor é próximo do grau de cobertura informado pelo CADWIND com PTR de 1, conforme a [Tabela 10.](#page-123-0) Pelos resultados desta tabela, o algoritmo do software não ajusta, nem o comprimento do componente enrolado, nem o ângulo de enrolamento, mas ajusta o grau de cobertura através do maior número de circuitos, ou seja, um N maior. Contudo, o maior número de circuitos significa mais material utilizado e, consequentemente, uma maior espessura, confirmada pela variação do peso.

As espessuras obtidas pela média de medições diretas nas bordas das amostras não retratam relação clara com uma espessura coerente com os dados da [Tabela 10.](#page-123-0) Assim, foi utilizada a Equação [\(102\),](#page-70-0) deduzida na Seção [4.5,](#page-70-1) que mostrou ser compatível com os dados do software, como mostrado na [Figura 90.](#page-123-1) Os valores das curvas dessa figura tiveram a escala adaptada para que se enquadrem na mesma figura. O grau de cobertura e o número de circuitos estão diretamente relacionados: cada circuito corresponde a 2,556% de cobertura para todos os PTRs. No gráfico, as variações mais acentuadas do grau de cobertura ocorrem em função da escala utilizada, mas os valores correlacionam estatisticamente com os pesos das amostras.

<span id="page-123-0"></span>

| <b>PTR</b>                              | 1             | $\overline{2}$  | 3               | $\overline{\mathbf{4}}$ | 5               | $6\phantom{1}6$ | $\overline{7}$ | 8               | 9               | 10              |
|-----------------------------------------|---------------|-----------------|-----------------|-------------------------|-----------------|-----------------|----------------|-----------------|-----------------|-----------------|
| Variação do<br>ângulo de<br>enrolamento | 59,9-<br>60,1 | $59,9-$<br>60,1 | $59,9-$<br>60,1 | $59,9-$<br>60,1         | $59,9-$<br>60,1 | $59,9-$<br>60,1 | 59,9-<br>60,1  | $59,9-$<br>60,1 | $59,9-$<br>60,1 | $59,9-$<br>60,1 |
| Grau de<br>cobertura<br>(% )            | 102,26        | 104,81          | 104,81          | 109,92                  | 112,48          | 104,81          | 104,81         | 120,15          | 112,48          | 125,26          |
| Espessura<br>do laminado<br>(mm)        | 0,55          | 0,56            | 0,56            | 0,59                    | 0,60            | 0,56            | 0,56           | 0,64            | 0,60            | 0,67            |
| Número de<br>circuito                   | 40            | 41              | 41              | 43                      | 44              | 41              | 41             | 47              | 44              | 49              |
| Consumo de<br>fibra $(m)$               | 175,7         | 179,81          | 179,81          | 188,58                  | 192,97          | 179,81          | 179,81         | 206,12          | 192,97          | 214,89          |
| Peso do<br>laminado (1<br>camada) (g)   | 184,83        | 189,15          | 189,15          | 198,38                  | 203,00          | 189,15          | 189,15         | 216,83          | 203,00          | 226,06          |
| Comprimento<br>início (mm)              | 26,601        | 26,601          | 26,601          | 26,601                  | 26,601          | 26,601          | 26,601         | 26,601          | 26,601          | 26,601          |
| Comprimento<br>central (mm)             | 1000          | 1000            | 1000            | 1000                    | 1000            | 1000            | 1000           | 1000            | 1000            | 1000            |
| Comprimento<br>$f_{\text{im}}$ (mm)     | 26,864        | 26,864          | 26,864          | 26,864                  | 26,864          | 26,864          | 26,864         | 26,864          | 26,864          | 26,864          |

Tabela 10. Dados do software das amostras cilíndricas para ensaio de compressão.

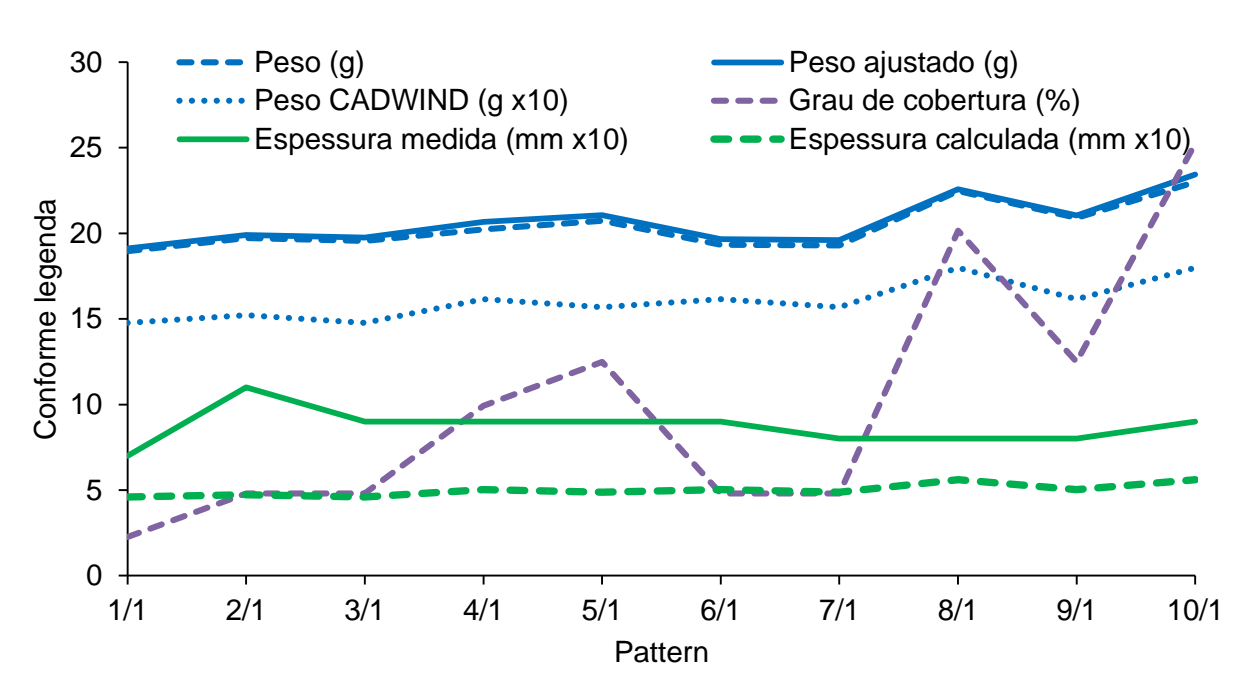

<span id="page-123-1"></span>Figura 90. Dados comparativos obtidos do CADWIND e do enrolamento dos diversos PTRs.

| N  | a  | P  | <b>Np</b> | Solução |
|----|----|----|-----------|---------|
| 40 | 1  | 1  | 39        | 1       |
| 40 | 1  | 3  | 13        | 1       |
| 40 | 3  | 7  | 17        | 1       |
| 40 | 3  | 11 | 11        | -1      |
| 40 | 1  | 13 | 3         | 1       |
| 40 | 3  | 17 | 7         | 1       |
| 40 | 9  | 19 | 19        | -1      |
| 40 | 10 | 21 | 19        | 1       |
| 40 | 4  | 23 | 7         | -1      |
| 40 | 2  | 27 | 3         | -1      |
| 40 | 8  | 29 | 11        | 1       |
| 40 | 7  | 31 | 9         | 1       |
| 40 | 14 | 33 | 17        | -1      |
| 40 | 12 | 37 | 13        | -1      |
| 40 | 1  | 39 | 1         | 1       |

<span id="page-124-0"></span>Tabela 11. Soluções da equação diofantina das amostras para ensaio de compressão.

O software simula o enrolamento conforme a [Figura 91.](#page-125-0) As figuras apresentadas pelo software, apesar de mostrarem diferentes desenhos, não correspondem fielmente com as amostras. Possivelmente, o software altera o grau de superposição das fitas (não mostrado na simulação), o que aumenta o peso da camada enrolada, peso indicado pelo CADWIND.

Na [Figura 92](#page-126-0) são mostradas as curvas força em função do deslocamento dos ensaios de compressão diametral das amostras com PTR de 1 a 10, respectivamente. Todos os gráficos apresentam um formato geral similar, mas com diferenças significativas nos valores, que permite inferir sobre o efeito do PTR nas propriedades analisadas nestes ensaios. Lembrando que o ensaio conforme a norma ASTM D2412-11 avalia a rigidez do componente e não do material empregado, ou seja, neste caso, é analisado o feito no PTR na rigidez do componente.

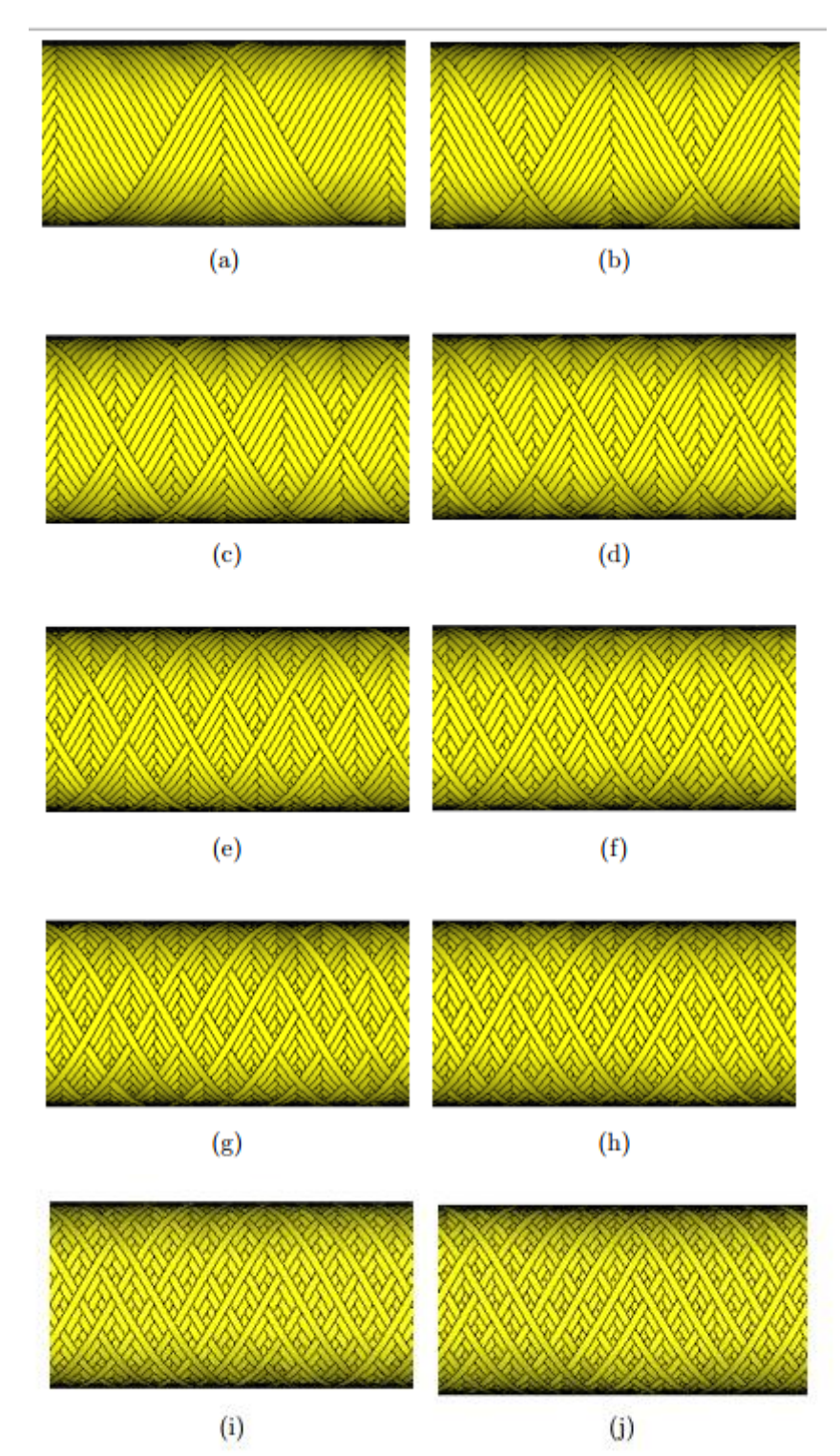

<span id="page-125-0"></span>Figura 91. Simulação do enrolamento feito pelo software CADWIND com os PTRs de 1 a 10.

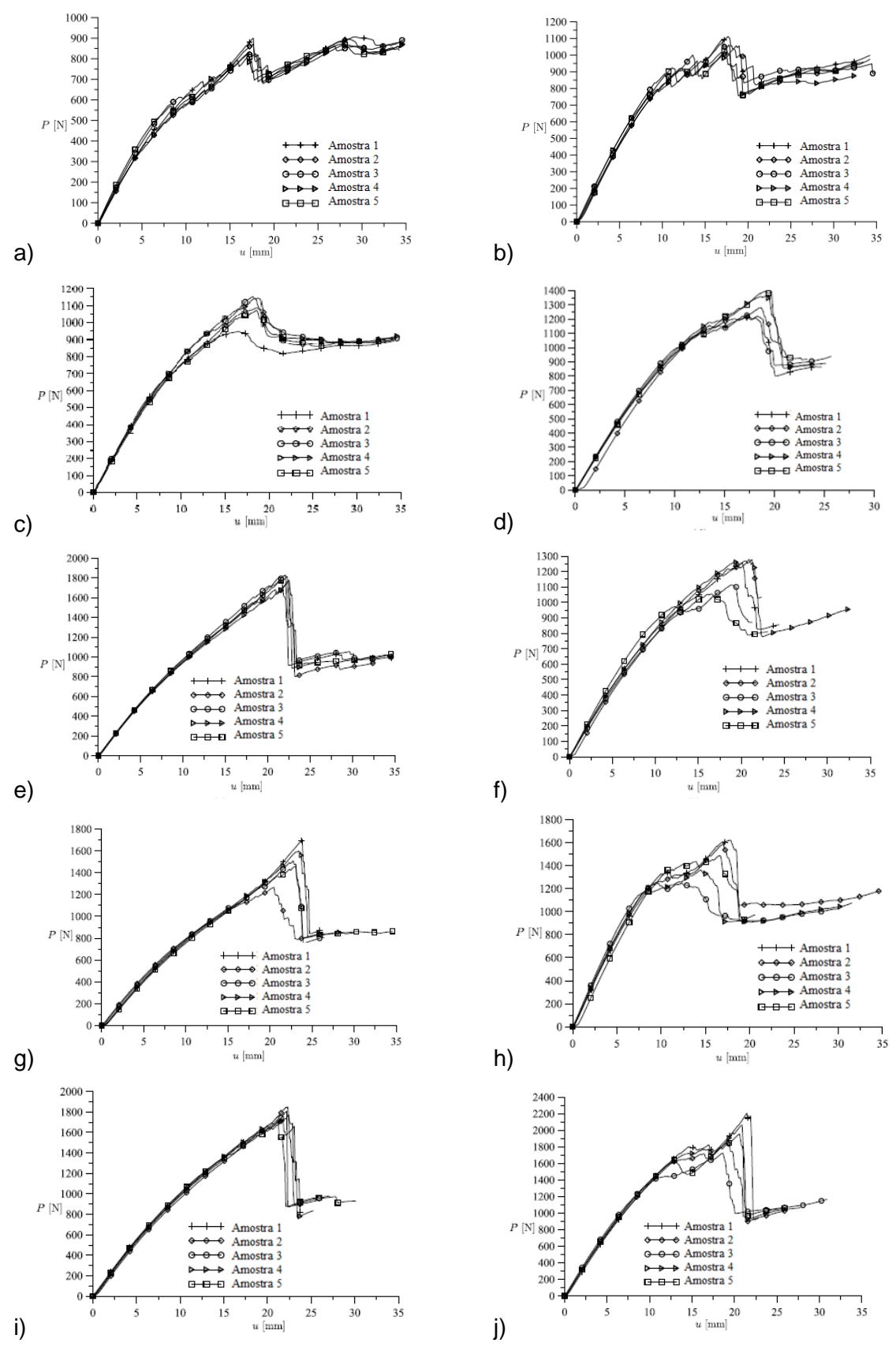

<span id="page-126-0"></span>Figura 92. Curvas força x deslocamento: ensaios de compressão diametral, com PTR de 1 a 10.

Observando o formato destas curvas, quatro regiões podem ser diferenciadas: a região inicial aproximadamente retilínea, que indica a rigidez da amostra; a região de progressão de falhas, com aumento da força aplicada; a região de ruptura, normalmente após o máximo de força suportada pela amostra; e finalmente uma região de resistência residual, até o colapso final.

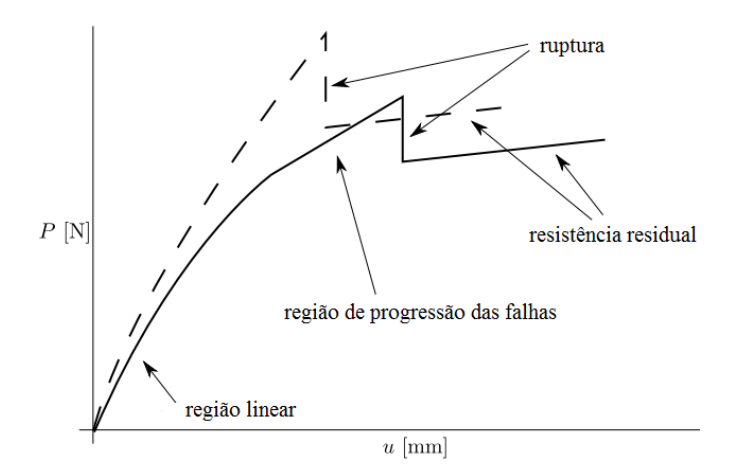

Figura 93. Desenvolvimento simplificado das regiões da curva força x deslocamento dos ensaios de compressão.

Na [Figura 94](#page-127-0) é mostrada a carga máxima de ruptura com o desvio padrão de cada grupo de amostras. Há significativas diferenças entre a máxima carga suportada por conjunto de amostras, que pode ter sofrido influência da quantidade de material utilizado no processo de enrolamento, o que fica aparente pela variação da espessura/peso.

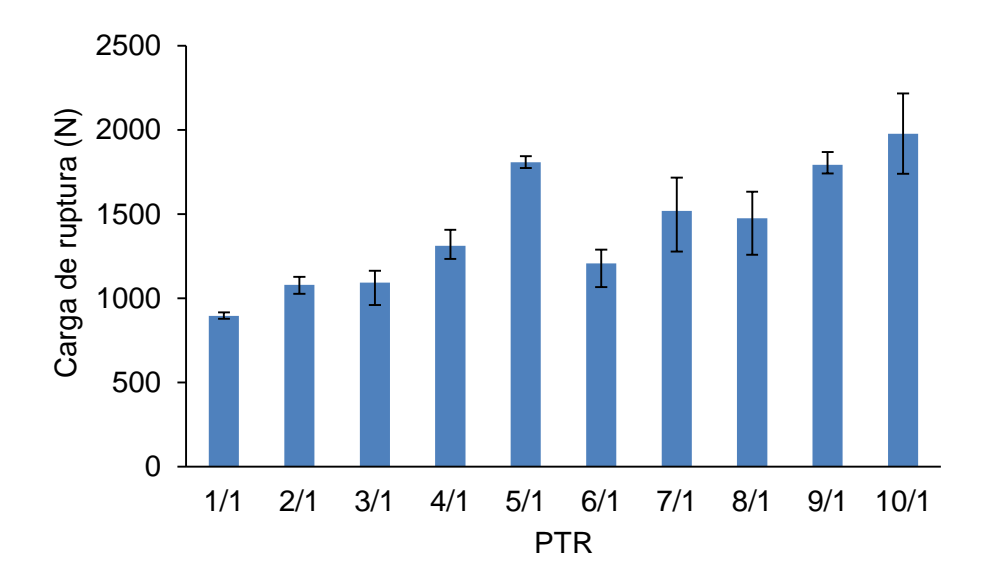

Figura 94. Ensaio de compressão diametral em função do PTR.

<span id="page-127-0"></span>Outra forma de análise é através da energia absorvida durante a ocorrência da ruptura. Esta é obtida através da área sob a curva força em função do deslocamento até a força máxima. O gráfico obtido é mostrado na [Figura 95,](#page-128-0) onde são mostrados os valores médios obtidos com as

cinco amostras testadas e os valores máximo e mínimo. O gráfico tem forte semelhança com a força máxima da [Figura 94,](#page-127-0) inclusive a dispersão dos valores das amostras. Considerando a dispersão os ensaios com PTR 5,7,9 e 10 formam um grupo com valores semelhantes e outro grupo é formado por PTRs de 2,3,4,6 e 8. As amostras com PTR 1 nitidamente absorvem menos energia dentro dos limites estabelecidos, visto que, conforme apresenta o gráfico da [Figura 95,](#page-128-0) além da média da energia absorvida no PTR 1 ser a menor, a dispersão máxima é inferior a todos os outros valores mínimos da dispersão. Outras características das curvas foram observadas e listadas na [Tabela 12.](#page-128-1) Os valores tabulados são medianas obtidas pela observação dos gráficos. A tensão em 5 mm é um indicativo da rigidez da amostra.

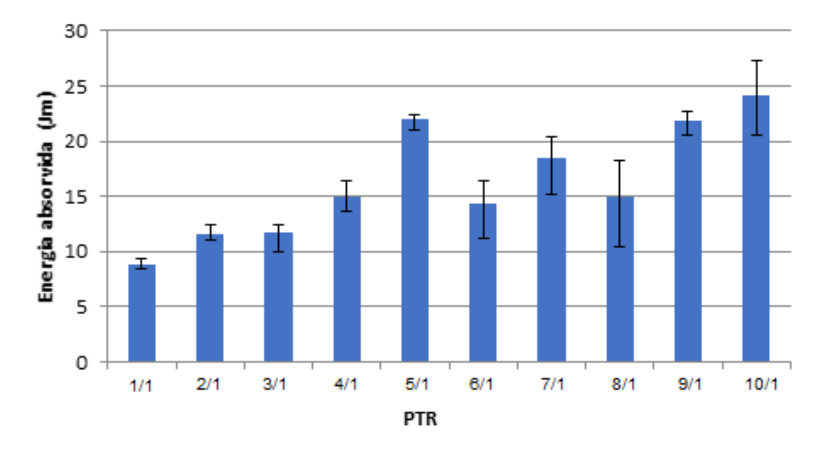

<span id="page-128-0"></span>Figura 95. Energia absorvida: ensaios de compressão para amostras com PTR de 1 a 10.

<span id="page-128-1"></span>

| <b>PTR</b>               |     | $\overline{2}$ | 3    | 4    | 5    | 6    |          | 8    | 9    | 10   |
|--------------------------|-----|----------------|------|------|------|------|----------|------|------|------|
| Primeira Trinca (N)      | 500 | 750            | 900  | 1100 | 1500 | 800  | 00<br>11 | 1200 | 1700 | 1600 |
| Força em 5 mm            | 350 | 450            | 450  | 500  | 500  | 450  | 400      | 750  | 500  | 650  |
| Região inicial<br>linear | 7.0 | 7.5            | 5,0  | 5,0  | 5,0  | 5,0  | 6,0      | 5.0  | 5.0  | 6,0  |
| Máxima força             | 894 | 1079           | 1092 | 1311 | 1808 | 1207 | 1518     | 1475 | 1792 | 1976 |
| Força residual           | 800 | 850            | 850  | 875  | 900  | 800  | 800      | 1000 | 850  | 1000 |
| Região força<br>residual | 35  | 35             | 35   | 23   | 33   | 22   | 27       | 20   | 25   | 26   |

Tabela 12. Análise qualitativa das curvas de compressão força x deslocamento.

Pode ser observada uma relação entre as curvas da primeira trinca e da máxima tensão e no outro grupo a tensão em 5 mm, a tensão residual e o peso das amostras. Na [Tabela 13](#page-129-0) são mostrados os resultados de um cálculo de correlação estatística entre estas curvas.

<span id="page-129-0"></span>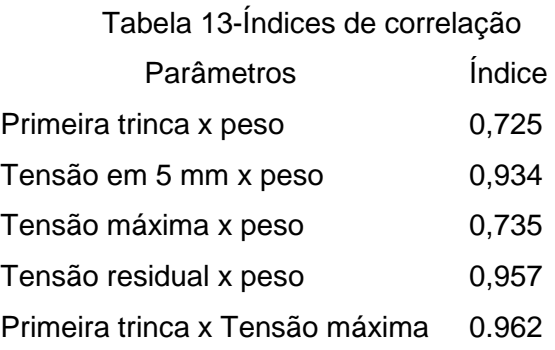

Isso indica que o peso tem efeito significativo na medida da rigidez (índice de correlação acima de 0,9 evidencia efeito maior do que índice inferior a 0,8), mas efeito secundário na tensão máxima, confirmando assim que o PTR tem efeito na resistência das amostras neste tipo de ensaio. A dispersão não permite, em alguns casos, uma conclusão definitiva sobre as diferenças no comportamento de cada grupo de amostras, mas, em outros, as diferenças são significativas e permitem concluir que, por exemplo, entre PTR 1 e 5, há forte efeito do PTR nas propriedades mecânicas analisadas.

Em vários casos, visível em PTRs menores, como 1,2 e 3, a ruptura externa ocorre na região da superfície de contato, entre as placas do dispositivo de compressão e a amostra, ou próximo a essa.

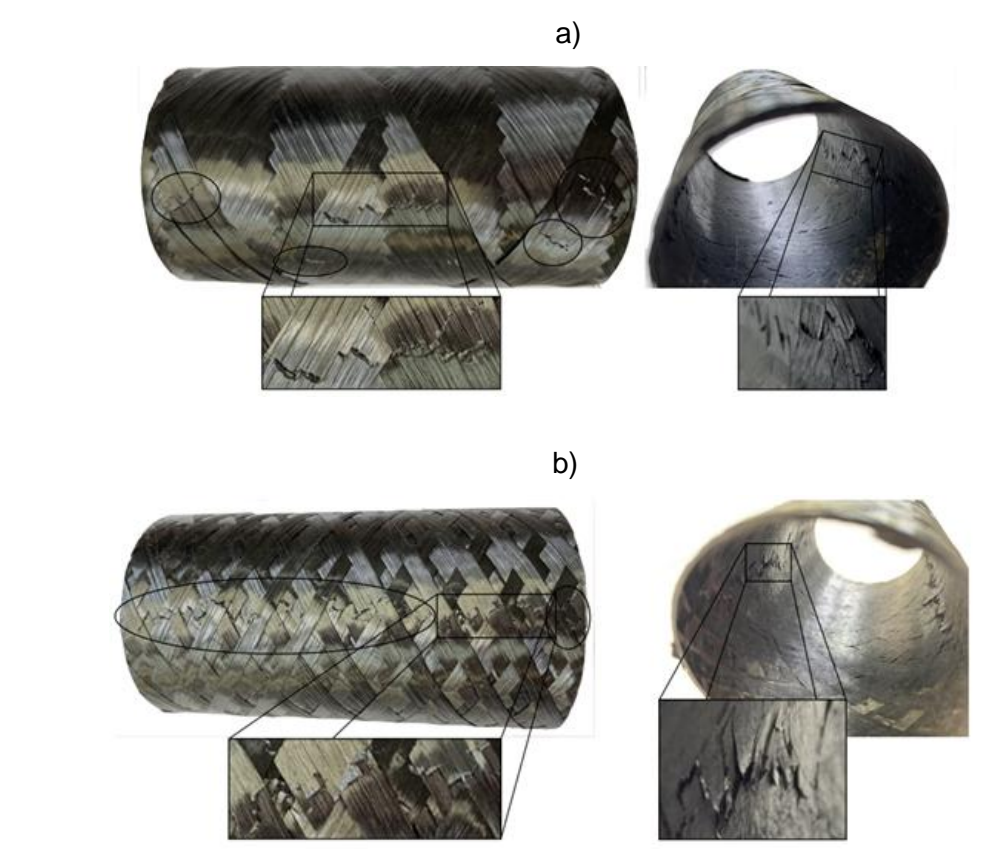

<span id="page-129-1"></span>Figura 96. Análise da propagação das trincas nas amostras com PTR: a) 2; b) 10.

As trincas e sua propagação dos ensaios de compressão podem ser observadas na [Figura](#page-129-1)  [96,](#page-129-1) onde as regiões de ruptura nas superfícies interna e externa são mostradas. Esses dois exemplos mostram características das trincas de maneira mais acentuada, enquanto as amostras dos outros PTRs têm propagação das trincas intermediárias entre estes dois exemplos. As amostras com PTR 2 [\(Figura 96a](#page-129-1)) mostram, na superfície externa, uma trinca que se alterna entre os losangos, enquanto na superfície interna a trinca também se alterna, porém nos losangos invertidos em relação à superfície externa. As amostras com PTR 10 [\(Figura 96b](#page-129-1)) mostram linhas mais contínuas de trincas.

Estes resultados demonstram uma nítida influência do PTR na rigidez das amostras cilíndricas, conforme ensaios de acordo com a norma ASTM D2412-11, com carga aplicada por discos paralelos. Mostram também a dificuldade de comparar resultados, porque a formação do PTR depende do software utilizado para programar o processo. Dessa forma, um PTR diferente pode resultar em um aumento da espessura e do peso da amostra, o que evidentemente pode levar a uma alteração das propriedades mecânicas, sem que isto seja atribuído exclusivamente à forma como as fitas se entrelaçam. Assim, a comparação de propriedades de amostras fabricadas pelo FW deve considerar o PTR. Exemplificando: não é suficiente comparar diferentes ângulos de enrolamento, pois essa alteração modifica também o N que terá alternativas de PTR. Utilizando o mesmo modelo dos ensaios acima (para um ângulo de enrolamento de 50°) são possíveis, entre outros, os PTRs de 1 e 5. Há, em vista disso, independentemente do ângulo, a possibilidade de uma diferença de mais de 100% em razão do PTR, sendo necessário, nestes casos, comparar o mesmo PTR, para concluir sobre o efeito do parâmetro estudado.

### **5.6.4 Análise com elementos finitos**

A [Figura 97a](#page-131-0) mostra o formato do PTR 2/1 com as linhas CCO em zig zag e a [Figura 97b](#page-131-0) com PTR 5/1. A mesma figura, em c) e d) mostra as linhas CCO sem zig zag, com PTRs 2 e 5 respectivamente. Os triângulos cor violeta tem ângulo de enrolamento positivo na superfície externa e negativo na interna e nos triângulos ciano ocorre o inverso. Assim, a sequência para triângulos com cor ciano é [± $\alpha$ ]<sub>n</sub> e triângulos com cor violeta [∓ $\alpha$ ]<sub>n</sub>, em que n é a quantidade de camadas FW. O entrelaçamento geométrico específico, que é o dobramento das fitas umas sobre as outras, como mostrado na [Figura 6,](#page-26-0) não é considerado nesta análise. Com isso, as propriedades, nos limites de cada triângulo, se alternam abruptamente, sem nenhuma transição. Utilizou-se um elemento de casca, cuja denominação no software ANSYS é *Shell 281*, com tamanho de 1 mm, previamente definido através de análise de convergência de malha. Para a geração do padrão de enrolamento, o cilindro gerado foi inicialmente particionado em regiões triangulares, cujas dimensões de cada região levam em consideração o ângulo e o padrão de enrolamento. A largura das fitas foi levemente adaptada para possibilitar que uma quantidade inteira de fitas coubesse em cada região triangular.

A cada região triangular foram atribuídas sequencias de empilhamento alternadas de forma adjacente em  $[\pm \alpha]_n$  e  $[\mp \alpha]_n$ .

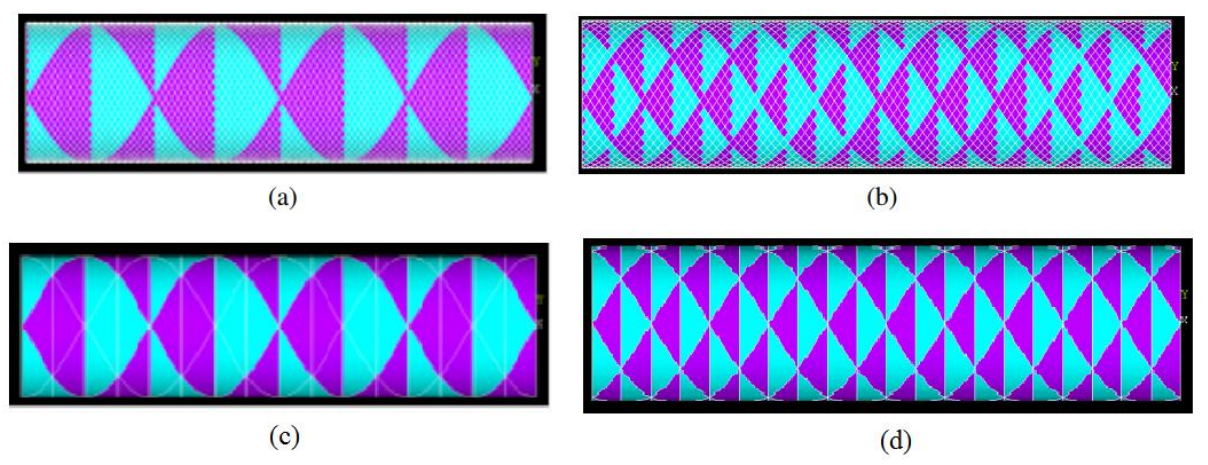

<span id="page-131-0"></span>Figura 97. Exemplos da codificação do PTR no ANSYS: a) e c) PTR 2/1; b) e d) PTR 5/1; a) e b) zig zag; c) e d) linha lisa.

Como condições de contorno, os cilindros foram engastados nas extremidades e submetidos à carregamento de pressão interna [\(Figura 98\)](#page-131-1). Nesse caso, o ângulo de enrolamento é de ±35°, com uma só camada FW.

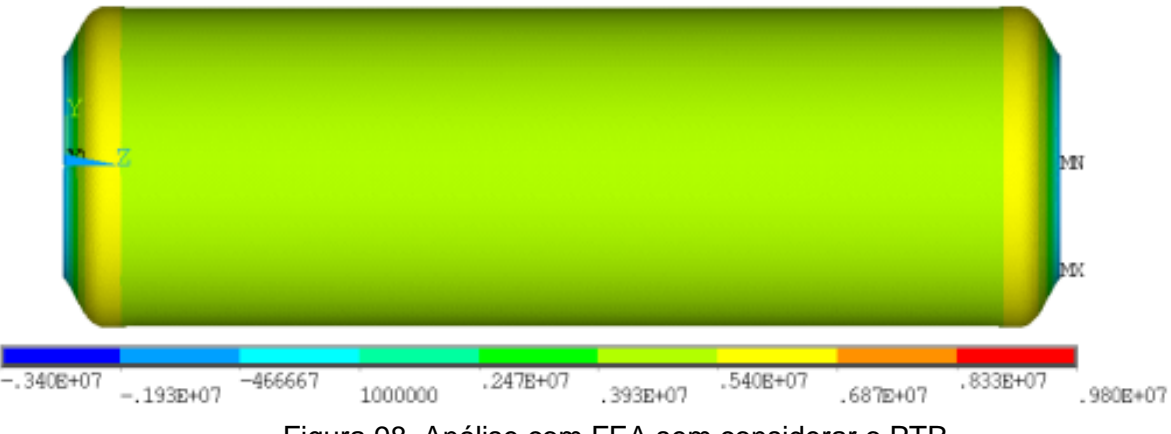

Figura 98. Análise com FEA sem considerar o PTR.

<span id="page-131-1"></span>Na [Figura 99,](#page-132-0) a amostra também está submetida apenas à pressão interna. É considerado, para a mesma amostra, nas mesmas condições de contorno, o PTR de 1 a 4, também para tensão circunferencial. No lado esquerdo da figura, pode ser vista a linha CCO reta e, no lado direito, as linhas em zig zag. A escala das cores é igual em todos os desenhos, variando de -3,4 MPa (na região engastada) a 9,8 MPa. Os contornos dos losangos e as linhas CCO são nitidamente visíveis, mostrando variação nas tensões circunferenciais e confirmando outras pesquisas [\[29\]](#page-30-0). Na regiões RL a tensão é, aproximadamente, igual, com um valor de 5,1 MPa, em todos os casos, inclusive na simulação, que não considera o PTR [\(Figura 98\)](#page-131-1). Nas linhas de cruzamento, no entanto, a rigidez

aparentemente aumenta, impedindo a deformação e, onde as linhas se cruzam, apresentando tensões de aproximadamente 8,5 MPa, 50% maior do que nas regiões RL.

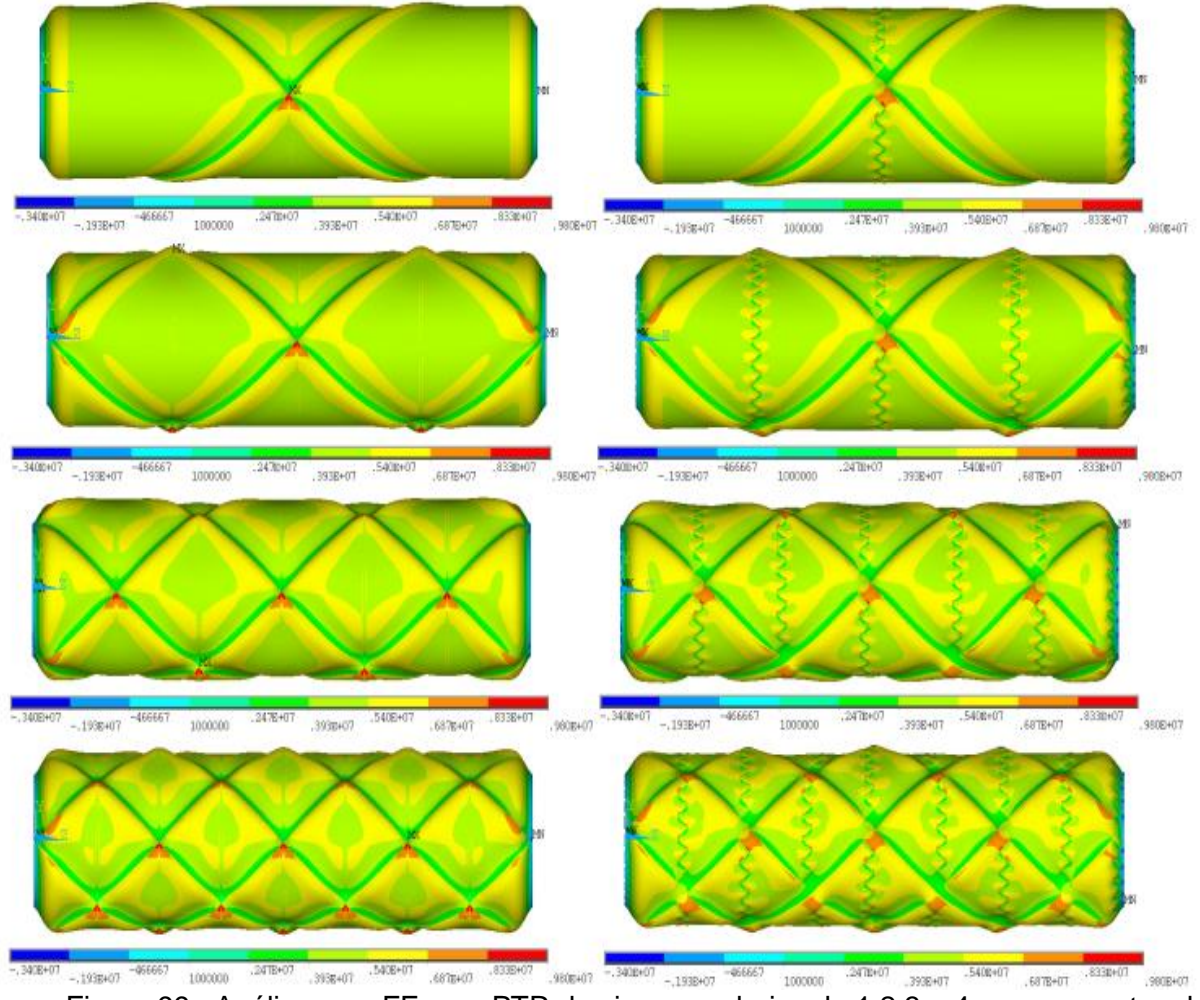

Figura 99. Análise com FE com PTR de cima para baixo de 1,2,3 e 4 com os pontos de concentração de tensão em vermelho.

<span id="page-132-0"></span>A quantidade de PTRs aparentemente não altera o valor da máxima tensão, mas modifica a quantidade de pontos com máxima tensão, o que é esperado para essa condição de análise.

Também na [Figura 100,](#page-133-0) em que a simulação das tensões considera laminado com três camadas e ângulo de enrolamento de 55°, os losangos estão nitidamente delimitados.

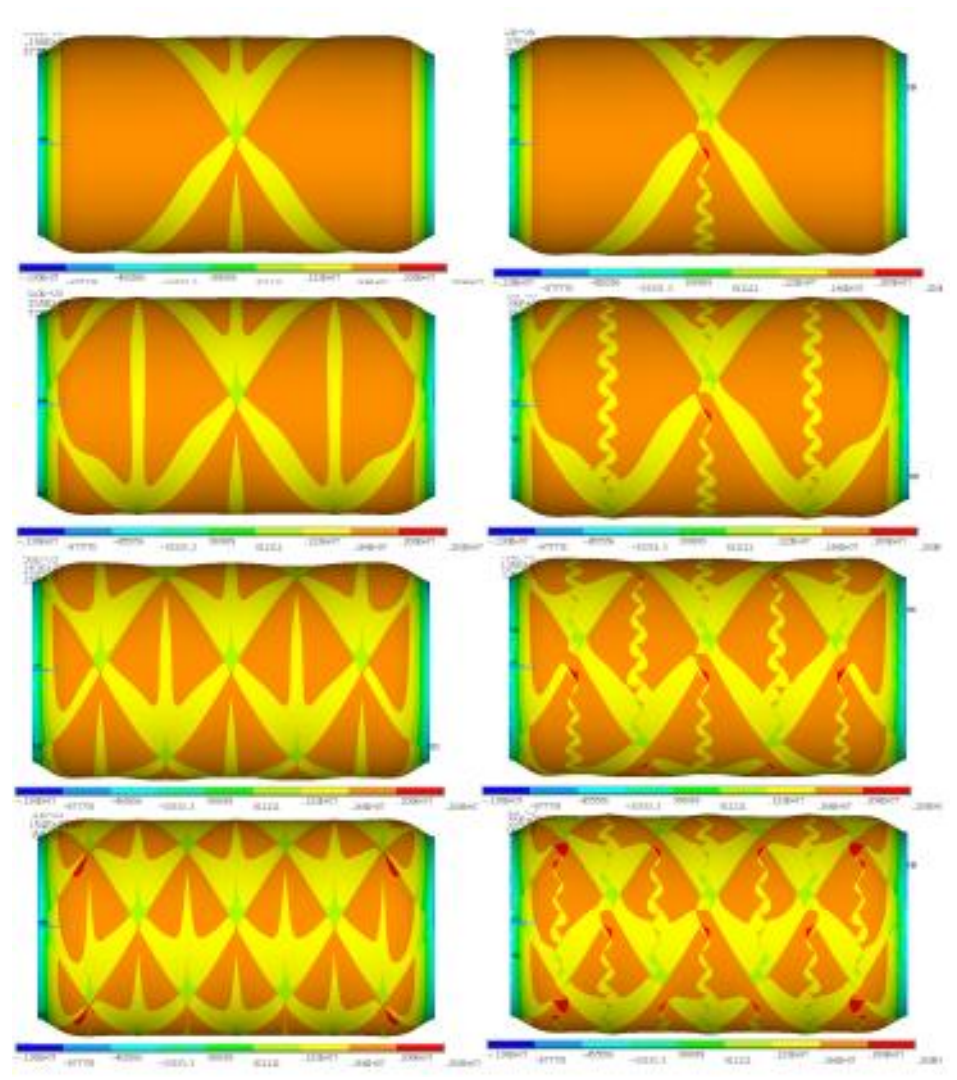

Figura 100. Análise com FE sem linha zig zag (lado esquerdo); com linha zig zag (lado direito). De cima para baixo, PTRs 1,2,3 e 4.

<span id="page-133-0"></span>Nesse caso, a escala das tensões varia entre – 1,3 MPa e 2,5 MPa, e a tensão nas regiões RL é consideravelmente menor do que nos casos com apenas uma camada (como esperado), mantendo-se em torno de 1,6 MPa. Nessa simulação, há concentração de tensões na linha zig zag e nos pontos de cruzamento de linhas, como na [Figura 99,](#page-132-0) mostrando que uma maior precisão no formato das linhas CCO na simulação indica mais detalhes na localização dos pontos de maior tensão.

Foi também analisado o efeito do PTR no fator de carga de flambagem (LF) quando amostras cilíndricas estão submetidas à compressão longitudinal de 0,1 MPa. Quando LF>1 não há flambagem; se LF=1, a carga é exatamente a carga de flambagem; e quando LF<1 há flambagem. Três casos estão tabulados na [Tabela 14.](#page-134-0) Com ângulo de enrolamento de 45° e duas camadas, não há diferença significativa entre os LFs entre os diversos PTRs e não há flambagem. Com 65° e duas camadas, há flambagem, mas o LF (na simulação que não considera o PTR) tem o menor

<span id="page-134-0"></span>valor, ou seja, tem a pior condição. O efeito do PTR, nesse caso, é de aumentar a resistência contra a flambagem, uma vez que, com um maior PTR, a carga de flambagem aumenta. Com o mesmo ângulo de 65°, mas com 4 camadas, não há diferença significativa entre as três situações.

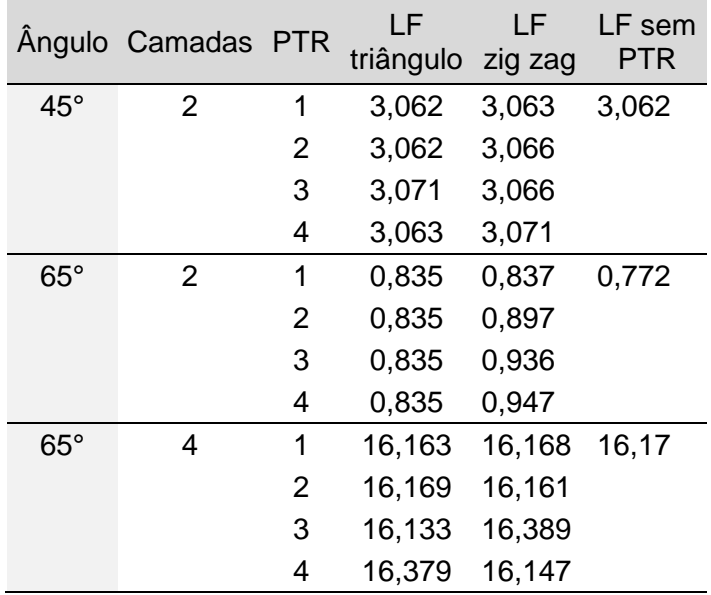

Tabela 14. Resultados da análise com FE.

A conclusão da análise com elementos finitos é a comprovação de outras pesquisas realizadas de que o PTR pode ter efeito significativo nas propriedades mecânicas dos componentes fabricados pelo FW. O efeito varia conforme as características do ensaio. Além disso, o PTR depende do ângulo de enrolamento, largura da fita utilizada e geometria do componente, o que compromete resultados de ensaios comparativos de peças fabricadas com FW.

### **5.7 Fabricação do mandril e da tubeira**

O mandril mostrado na [Figura 101](#page-135-0) foi fabricado conforme procedimento da Seção [4.7.](#page-72-0) O prolongamento cilíndrico é suficiente, com coeficiente de escorregamento de 0,4, para ângulos a partir de 40°.

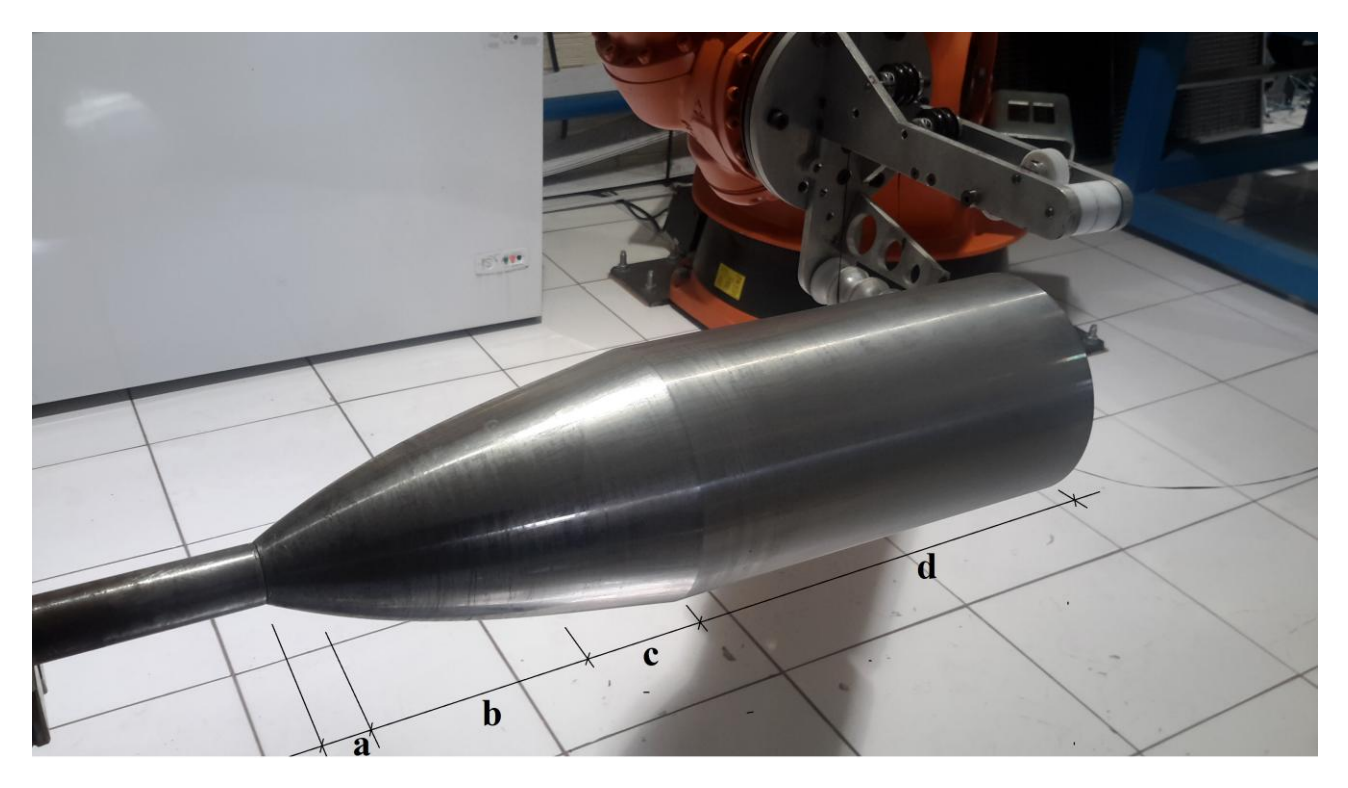

Figura 101. Mandril com extensões: a) e c) da superfície da tubeira, d) cilíndrica, e b) é o comprimento da tubeira.

<span id="page-135-0"></span>Para programar o equipamento de enrolamento, o software CADWIND é alimentado com o desenho do mandril e os dados sobre as posições relativas do mandril no equipamento. Com essas informações, é realizada a simulação após a qual os dados do enrolamento efetivamente executado são informados. Com esses dados, foi elaborada a Tabela 11.

|                                                  | 1           | 2         | 3             | 4           | 5           | 6           | 7          |
|--------------------------------------------------|-------------|-----------|---------------|-------------|-------------|-------------|------------|
| Angulo de enrolamento<br>nominal                 | 40          | 40        | 50            | 50          | 55          | 55          | 55         |
| Coeficiente de atrito                            | 0,35        | 0,35      | 0,30          | 0,30        | 0,35        | 0,35        | 0,32       |
| <b>PTR</b>                                       | 1/1         | 30/1      | 3/1           | 25/8        | 1/1         | 1/1         | 8/1        |
| Variação do ângulo real de<br>enrolamento        | 24-55       | 24-55     | 28-80         | 28-80       | $37 - 73$   | $37 - 73$   | 34-84      |
| Variação do grau de cobertura<br>em porcentagem  | 86-479      | 100-554   | 74-136        | 87-1604     | 79-744      | 78-738      | 78-2440    |
| Variação da espessura                            | $0,5 - 2,5$ | $0,5-2,9$ | $0, 5 - 7, 1$ | $0.5 - 8.4$ | $0.5 - 3.9$ | $0.5 - 3.8$ | $0,5-15,4$ |
| Circuitos realizados                             | 77          | 89        | 130           | 153         | 58          | 115         | 63         |
| Consumo de fitas em metros<br>em uma camada      | 182,9       | 211,0     | 169,4         | 199,3       | 113,0       | 112,0       | 139,0      |
| Peso da fibra consumida em<br>uma camada em kg   | 0,19        | 0,22      | 0,18          | 0,21        | 0,12        | 0,12        | 0,14       |
| Comprimento para retorno no<br>início do mandril | 15,5        | 15,5      | 1,0           | 1,0         | 3,4         | 3,5         | 0,1        |
| Comprimento de enrolamento<br>regular            | 174         | 174       | 180           | 180         | 174         | 173         | 180        |
| Comprimento de retorno no<br>final do mandril    | 191         | 191       | 199           | 199         | 75          | 76          | 112        |

Tabela 15. Dados fornecidos pelo software CADWIND.

Não foi possível deduzir desta tabela uma regra, um algoritmo ou uma relação entre os parâmetros. Assim, para o enrolamento da tubeira, não há dados do software para comparação com os dados teóricos obtidos ao longo deste trabalho.

No caso da tubeira, o enrolamento é realizado do ponto 0 ao ponto 180, conforme [Figura 35.](#page-75-0) Logo, o retorno ocorre sempre na superfície cilíndrica. Foram realizadas diversas simulações com o software CADWIND. Nesse caso, apenas o tipo "não geodésico" é viável, o que confirma as observações da Seção 4.1. Após o processamento inicial, o software apresenta uma tabela com os PTRs viáveis. Se o software não encontra um PTR viável, alteram-se as variáveis de entrada até encontrar, por tentativa e erro, uma solução, quando então a tabela com os possíveis PTR é apresentada.

Um PTR deve ser selecionado e o software apresenta, após o processamento, o programa que alimenta o equipamento de enrolamento, assim como uma tabela com as seguintes informações: faixa de variação do ângulo real de enrolamento, grau de cobertura real, espessura de uma camada, número de ciclos, posição inicial e final de enrolamento, comprimentos de retorno nas extremidades, peso e consumo em metros de fita.

Ademais, o software apresenta algumas opções de análise no display, como o desvio da trajetória geodésica em função do atrito. Foram realizadas simulações com o software para verificar quais ângulos de enrolamento são possíveis com o mandril projetado em função do coeficiente de atrito. O resultado é mostrado na [Figura 102.](#page-136-0) Com coeficiente 0,5 são possíveis ângulos de enrolamento entre 27° e 81°. Já com coeficiente de 0,30, apenas o ângulo de 49° é possível e com coeficiente 0,4 a faixa de ângulos possíveis se assemelha ao obtido na dedução analítica.

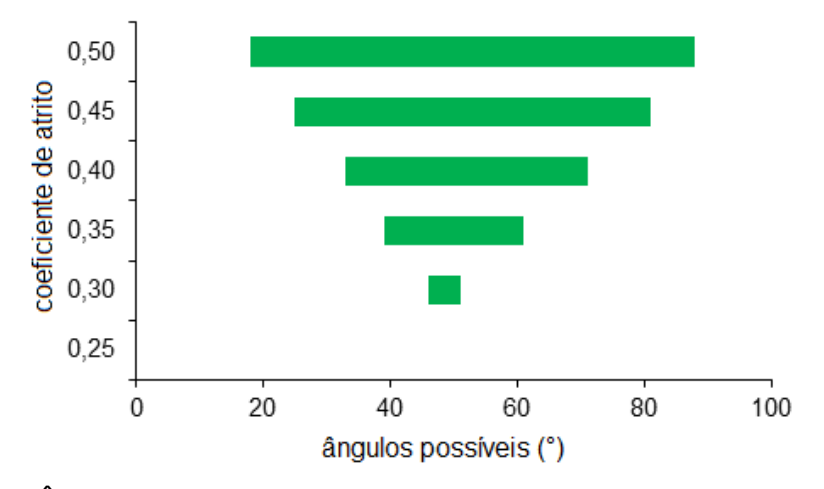

Figura 102. Ângulos de enrolamento possíveis em função do coeficiente de atrito.

<span id="page-136-0"></span>Na [Figura 103,](#page-137-0) podem ser observados três exemplos de programas: a peça 1 tem ângulo de enrolamento de 40°, coeficiente de atrito de 0,4 e PTR 17/16; a segunda tem 50° de ângulo de enrolamento, coeficiente de atrito 0,4 e PTR 1/1; e a terceira peça tem ângulo de enrolamento de

60°, coeficiente de atrito igual a 0,41 e PTR 13/3. O menor ângulo exige um comprimento maior na parte cilíndrica para realizar o retorno, e o maior ângulo (61°) exige um atrito mínimo (0,41).

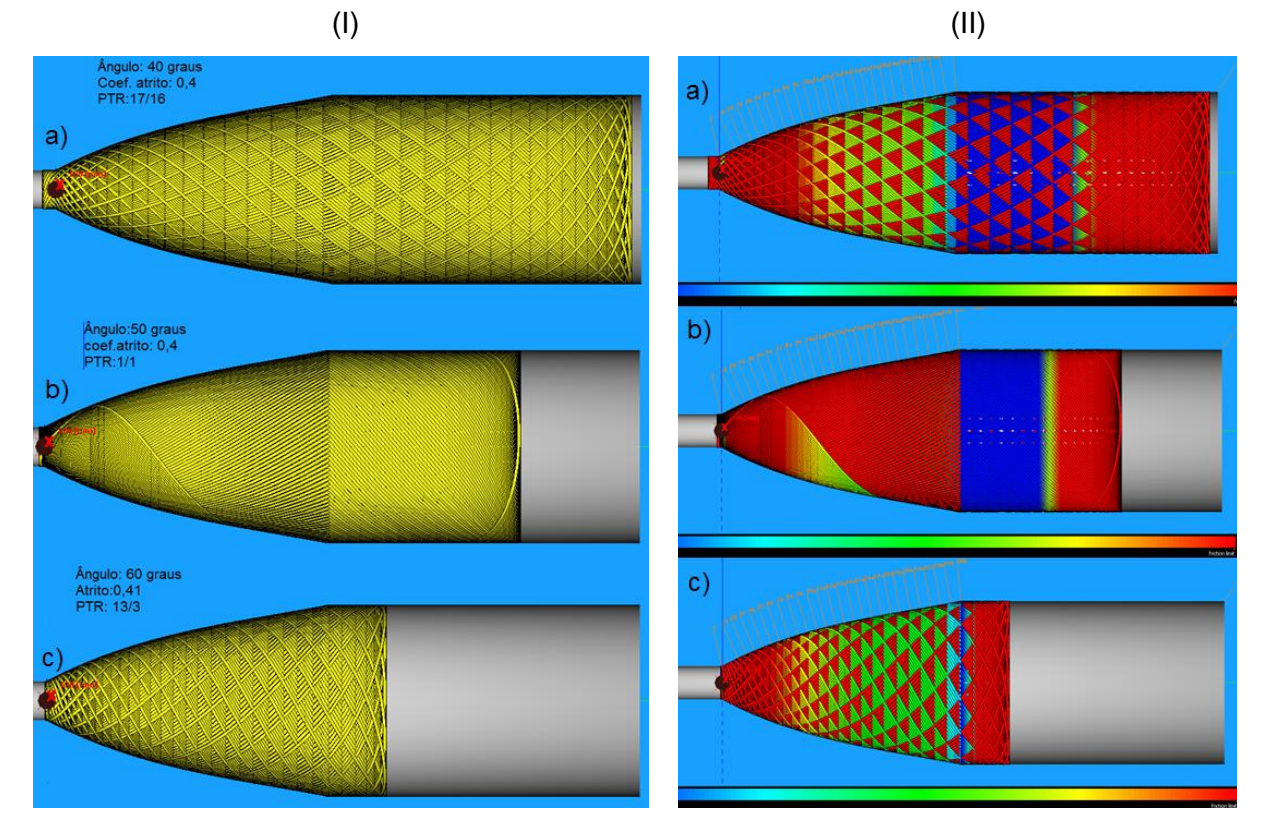

<span id="page-137-0"></span>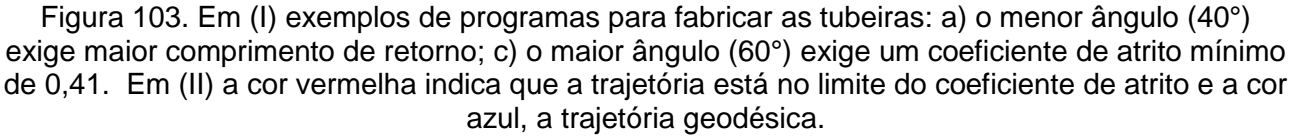

Na [Figura 103](#page-137-0) II são apresentados exemplos de desvio da trajetória geodésica para os programas da [Figura 103](#page-137-0) I. No curso de ida (início no lado do menor diâmetro) todas as opções mostram forte desvio da trajetória geodésica, maiores que no curso de retorno.

Para a fabricação definitiva da tubeira, foram determinados PTRs de 25/8 e 8/3, com 2 ciclos de enrolamento. E foram realizados ensaios comparativos com amostras dos dois PTR mostrados na [Figura 104.](#page-138-0)

Para verificar o efeito da distância do olhal à superfície do mandril, foram fabricadas duas amostras, uma com distância de 200 mm e outra com 40 mm, apresentadas na [Figura 105.](#page-138-1) Quanto menor o ângulo de enrolamento, mais próximo o olhal fica da peça, já que a trajetória fica mais próxima de ser paralela ao eixo de rotação. Importante observar que, além do risco de colisão do olhal com o mandril, há também uma influência na qualidade do enrolamento. No teste realizado, confirma-se que a qualidade visual da peça enrolada com o olhal mais próximo do mandril tem pior acabamento [78, 79], considerando que a tensão na fita não foi alterada.

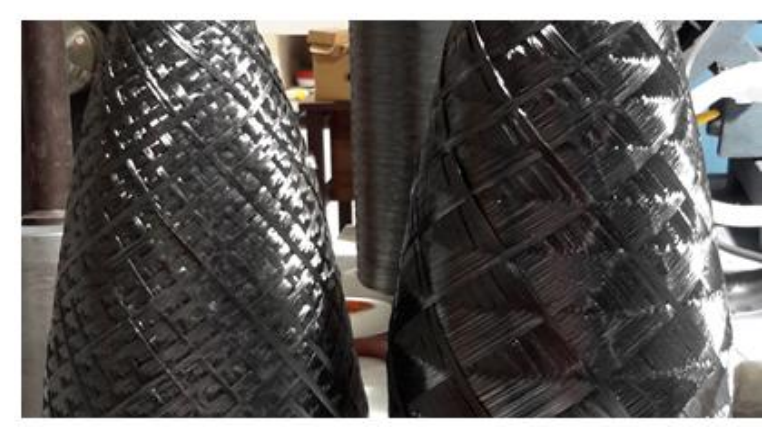

Figura 104. Tubeira com PTR: a) 25/3; b) 8/3.

<span id="page-138-0"></span>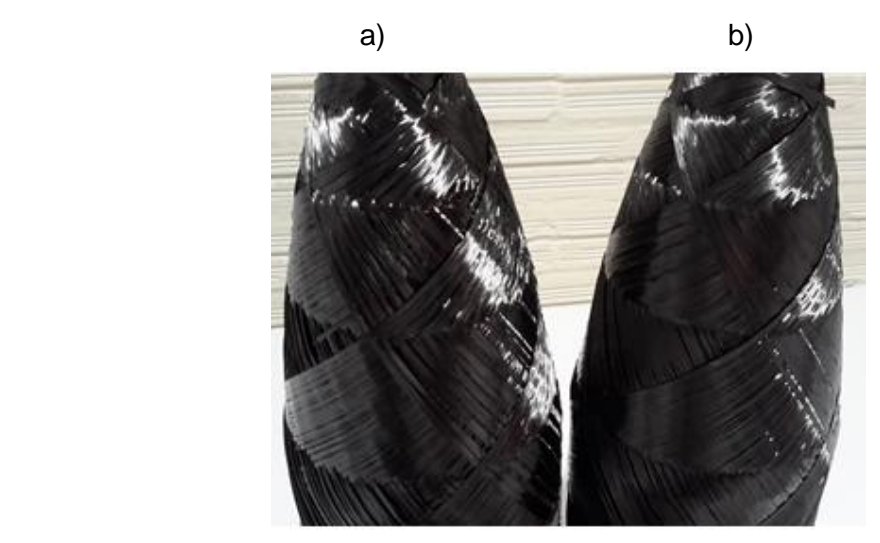

<span id="page-138-1"></span>Figura 105. Tubeira enrolada com olhal a uma distância de: a) 200 mm; b) 40 mm.

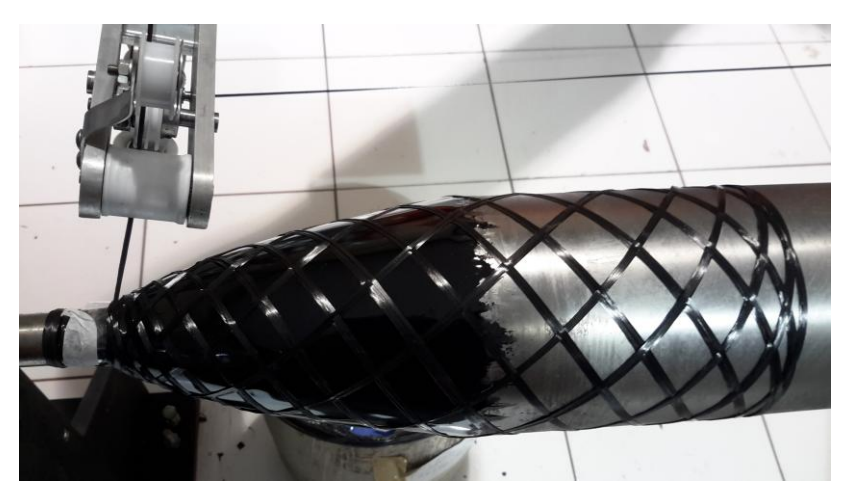

Figura 106. Enrolamento sobre o mandril com a camada de gelcoat na parte cônica.

Na [Figura 107](#page-139-0) são mostradas duas tubeiras fabricadas pelo FW, uma com rosca usinada diretamente no material compósito [\(Figura 107a](#page-139-0)) e outra com rosca de alumínio [\(Figura 107b](#page-139-0)) colada sobre a tubeira, que são duas alternativas a ser testadas no motor.

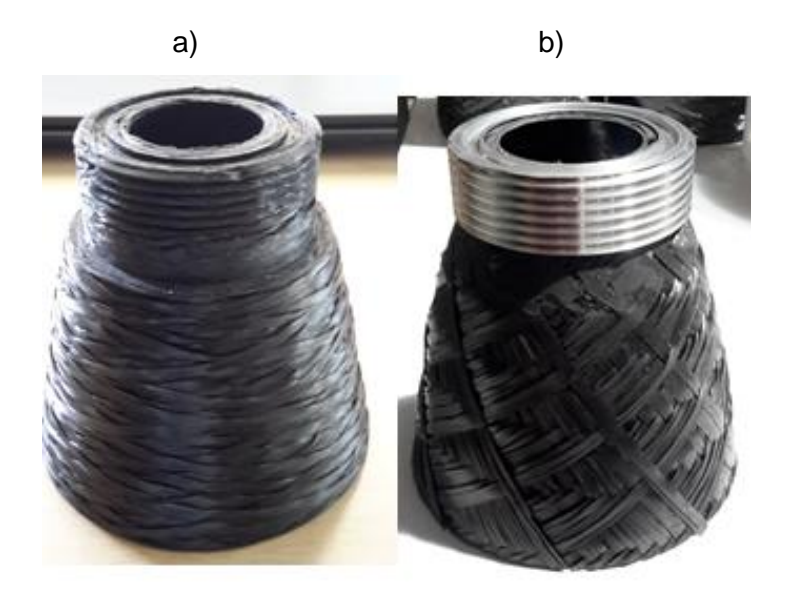

Figura 107. Tubeira: a) com rosca usinada; b) com rosca de alumínio.

<span id="page-139-0"></span>Ensaios não normatizados de flamabilidade em amostras planas com e sem gelcoat protetivo foram realizados com aplicação da chama normal à amostra. A amostra sem o gelcoat protetivo resistiu apenas 3 s e com a carga refratária resistiu 20 s. Uma amostra inicial de uma tubeira fabricada foi montada experimentalmente no motor e pode ser visto na [Figura 108.](#page-139-1) Amostras de tubeiras com camada definitiva de proteção térmica ainda não foram testadas. A redução de peso final da peça foi de, aproximadamente, 50% em relação à peça de aço.

<span id="page-139-1"></span>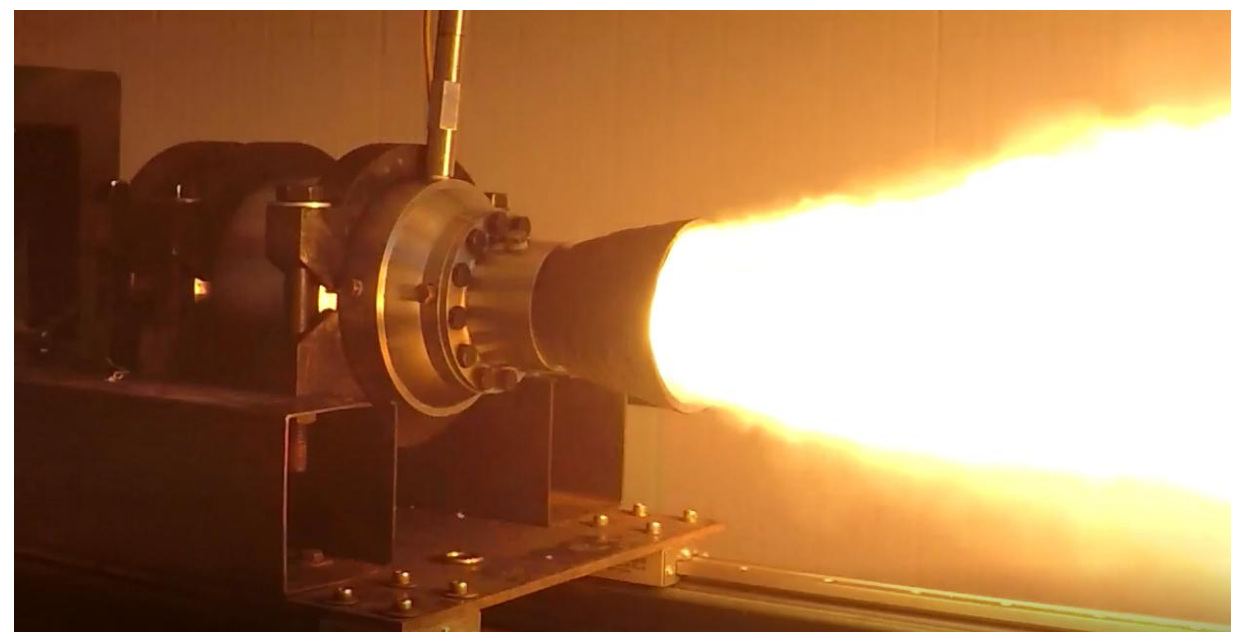

Figura 108. A tubeira montada no motor em funcionamento na bancada de teste.

# **6 CONCLUSÕES**

Nos componentes fabricados com materiais compósitos a principal característica que determina suas propriedades mecânicas é a direção dos filamentos em relação à direção da carga submetida ao componente.

No processo FW a direção é dada pela trajetória realizada pela fita que por sua vez é limitada pelo atrito entre superfície do mandril e fita.

Com atrito zero a trajetória geodésica, mais simples de ser obtida, em muitos casos não apresenta resultados satisfatórios no projeto, como é o caso na superfície da tubeira. Assim sendo, a trajetória não geodésica se impõe como solução.

A tensão na fita para as diversas trajetórias, considerando a única carga a pressão interna, foi obtida de maneira simplificada pela NA e pela CLT. Com a NA obtém-se um ângulo de enrolamento inicial de 54° e a menor tensão na fita com a trajetória não geodésica com coeficiente de escorregamento de 0,41, sendo necessária apenas 1 camada para suportar a carga.

No entanto, a NA ao desconsiderar as tensões na direção transversal e de cisalhamento exige teoricamente, uma trajetória geodésica. Sendo assim, nesta tese, foi aplicada a CLT na condição de membrana (desconsiderando a flexão) comparando o estado de tensões para cada trajetória com o critério de falha de Tsai Wu. Os resultados confirmam que, com o ângulo inicial de enrolamento de 54° da NA, a trajetória com o menor índice de TW é obtido com a trajetória com coeficiente de enrolamento de 0,41, mas são necessárias 2 camadas de enrolamento, ou seja, 1 camada é insuficiente.

No entanto, a solução da equação da trajetória não geodésica é função também do ângulo inicial de enrolamento, o que não é evidente na equação. Assim, uma análise inovadora nesta tese, não encontrada na bibliografia, foi realizada alterando-se o ângulo inicial de enrolamento e para cada um, com vários coeficientes de escorregamento, foram obtidas as trajetórias e seus respectivos índices de TW. Os resultados foram plotados em um gráfico 3D onde foi identificada uma região, e não somente um ponto mínimo, com os menores índices de Tsai-Wu com pequena variação, proporcionando várias soluções próximas da ótima, com diversos ângulos iniciais de enrolamento e índices de escorregamento.

Outra característica própria do processo FW é o PTR, para o qual foram desenvolvidas 3 formas para determinar analiticamente sua formação. Ficou evidenciado que em uma determinada superfície, dado o ângulo inicial de enrolamento todos pontos da trajetória geodésica estão definidos e para trajetórias não geodésicas todos pontos estão definidos com o ângulo inicial de enrolamento e o coeficiente de escorregamento. Assim em uma seção transversal do mandril, conforme a largura da fita, há um número inteiro de posições cujo preenchimento segue uma equação diofantina com resultado um, solução tradicional, ou então, conforme a alternativa deduzida nesta tese, com

resultado zero. Esta alternativa apresenta novas soluções para a geração do PTR. Nesse caso, há necessidade de ajuste no *dwell* na extremidade inicial após cada ciclo de enrolamento. Também ficou evidenciado nesta tese de que, para aplicar a equação diofantina tradicional, a quantidade de posições de fitas em uma seção transversal do mandril deve ser ímpar.

O procedimento de retorno nas extremidades, que é o responsável pela formação do PTR, é função do atrito entre fita e mandril. A equação do ângulo de giro no procedimento de retorno foi desenvolvida neste trabalho para superfícies de rotação. O ângulo obtido é o mínimo necessário para realizar o retorno da fita e limita as soluções possíveis do PTR, como demonstrado nesta tese. Ficou demonstrado também que o ângulo de giro independe do raio do mandril.

Para verificar o efeito do PTR nas características mecânicas do componente enrolado, foram realizados ensaios de compressão diametral conforme a norma ASTM D2412-11. Os resultados obtidos confirmaram que o comportamento mecânico é sensível ao padrão de enrolamento utilizado. Com isso, verifica-se que, para uma análise mais precisa desse tipo de estrutura, deve-se levar em consideração a arquitetura do PTR, o que não é possível de se considerar em abordagens analíticas tradicionais, o que torna necessário a utilização de modelos numéricos em elementos finitos.

A fabricação efetiva da tubeira exigiu, inicialmente, a fabricação do mandril de acordo com as soluções obtidas para a determinação do comprimento de retorno. A fabricação, mesmo que realizada com um software, cujos algoritmos são fechados, confirma os estudos teóricos da geração do PTR e a influência do coeficiente de escorregamento. Gráficos comparativos das trajetórias teórica e real demonstram uma correlação significativa.

# **7 SUGESTÕES PARA TRABALHOS FUTUROS**

- a) Desenvolvimento da equação de Tsai-Wu com fator que considera o PTR.
- b) Desenvolvimento do software para comando de equipamentos de FW.
- c) Análise do efeito do PTR na frequência natural de placas e eixos.
- d) Desenvolvimento das equações analíticas do ângulo de enrolamento e de rotação para trajetórias não geodésicas para a superfície cônica.
- e) Desenvolvimento de proteção térmica da tubeira teórica e experimentalmente.
- f) Análise do processo de ruptura em função do PTR.
- g) Simulação do efeito do PTR com elementos finitos nas propriedades mecânicas.

# REFERÊNCIAS

- -
- [1] Ehrenstein, G. W., Faserverbundkunststoffe. Carl Hanser Verlag. 2006.<br>[2] S. Koussios, "Filament winding: a unified approach", DUP Science, Delf [2] S. Koussios, "Filament winding: a unified approach", DUP Science, Delft, 2004.<br>[3] V. V. Vasiliev e R. M. Jones, Composite pressure vessels: design, analysis, and
- [3] V. V. Vasiliev e R. M. Jones, Composite pressure vessels: design, analysis, and manufacturing. Blacksburg, Va: Bull Ridge Pub, 2009.
- [4] Zu L. Design and optimization of filament wound composite pressure vessels. Phd Thesis.Technische Universität Delft.2012.
- [5] Ronaldo Freire de Lima, Introdução à Geometria Diferencial, 1o ed. SBM, 2016.
- [6] ASM International, Org., ASM handbook, 10th editon. Materials Park, Ohio: ASM International, 1990.
- [7] H. T. Hahn, D. W. Jensen, S. J. Claus, S. P. Pai, e P. A. Hipp, "Structural design criteria for filament-wound composite shells", NASA, Technical Report NASA-CR-195125, 1994.
- [8] H. Faria, "Analytical and Numerical Modelling of the Filament Winding Process", Universidade do Porto, 2013.
- [9] P. Mertiny e F. Ellyin, "Influence of the filament winding tension on physical and mechanical properties of reinforced composites", Composites Part A: Applied Science and Manufacturing, vol. 33, no 12, p. 1615–1622, dez. 2002, doi: 10.1016/S1359- 835X(02)00209-9.
- [10] H. Li, Y. Liang, e H. Bao, "Splines in the parameter domain of surfaces and their application in filament winding", Computer-Aided Design, vol. 39, no 4, p. 268–275, abr. 2007, doi: 10.1016/j.cad.2006.12.003.
- [11] K. Croft, L. Lessard, D. Pasini, M. Hojjati, J. Chen, e A. Yousefpour, "Experimental study of the effect of automated fiber placement induced defects on performance of composite laminates", Composites Part A: Applied Science and Manufacturing, vol. 42, no 5, p. 484–491, maio 2011, doi: 10.1016/j.compositesa.2011.01.007.
- [12] D. Cohen, "Influence of filament winding parameters on composite vessel quality and strength", Composites Part A: Applied Science and Manufacturing, vol. 28, no 12, p. 1035– 1047, jan. 1997, doi: 10.1016/S1359-835X(97)00073-0.
- [13] L. Zu, S. Koussios, e A. Beukers, "Design of filament-wound isotensoid pressure vessels with unequal polar openings", Composite Structures, vol. 92, no 9, p. 2307–2313, ago. 2010, doi: 10.1016/j.compstruct.2009.07.013.
- [14] J. Scholliers e H. Van Brussel, "Computer-integrated filament winding: computer-integrated design, robotic filament winding and robotic quality control", Composites Manufacturing, vol. 5, no 1, p. 15–23, mar. 1994, doi: 10.1016/0956-7143(94)90015-9.
- [15] B. S. Johansen, A. Lystrup, e M. T. Jensen, "CADPATH: a complete program for the CAD-, CAE- and CAM-winding of advanced fibre composites", Journal of Materials Processing Technology, vol. 77, no 1–3, p. 194–200, maio 1998, doi: 10.1016/S0924-0136(97)00417- 2.
- [16] Xianfeng W., Jun X., Liwei W. Winding Pattern Design and Simulation of S-elbow. Chinese Journal of Aeronautics 23.2010.
- [17] V. V. Vasiliev, A. A. Krikanov, e A. F. Razin, "New generation of filament-wound composite pressure vessels for commercial applications", Composite Structures, vol. 62, no 3–4, p. 449–459, jan. 2003, doi: 10.1016/j.compstruct.2003.09.019.
- [18] F. Abdel-Hady, "Filament Winding of Revolution Structures", Journal of Reinforced Plastics and Composites, vol. 24, no 8, p. 855–868, maio 2005, doi: 10.1177/0731684405047772.
- [19] P. Xu, J. Y. Zheng, e P. F. Liu, "Finite element analysis of burst pressure of composite hydrogen storage vessels", Materials & Design, vol. 30, no 7, p. 2295–2301, ago. 2009, doi: 10.1016/j.matdes.2009.03.006.
- [20] P. A. Lowery, "Continued fractions and the derivation of uniform coverage filament winding patterns", SAMPE Journal, p. 57–64, 1990.
- -[21] Zindel D., Bakis Ch. "Nonlinear micromechanical model of filament wound composite considering fiber undulation". Mechanics of Composite Materials Vol 47.2011.
- [22] A. Beukers, S. Koussios, e O. Bergsma, "Composite pressure vessel design: integral determination of winding patterns", 16 th International Conference on Composite Materials, Japan, 2007.
- [23] J. M. Dolan, P. Khosla, e S. Talukdar, "Surface-Closure Algorithms for Filament Winding of Non-Axisymmetric Cylindrical Parts", in Proceedings of the 25th International SAMPE Technical Conference, p. 680–691.
- [24] I. M. Niven, H. S. Zuckerman, e H. L. Montgomery, An introduction to the theory of numbers, 5th ed. New York: Wiley, 1991.
- [25] Y. D. Liang e G. Luo, "A simple filament winding pattern generation algorithm", in International Smape Technical Conference, 1996, p. 1027–1039.
- [26] CADWIND. User manual. Material SA. 2010.<br>[27] A. M. Zakrzhevskii e V. V. Khitrov, "Effect of i
- A. M. Zakrzhevskii e V. V. Khitrov, "Effect of interweaving on the load-carrying capacity of wound thick-w alled rods of composites in torsion", Mechanics of Composite Materials, p. 516–523, 1989.
- [28] B. Berenberg, "Effect of interweaving on the axial composite strength and modulus of filament wound composite cylinders", Massachusetts Institute of Technology, 1991.
- [29] E. V. Morozov, "The effect of filament-winding mosaic patterns on the strength of thinwalled composite shells", Composite Structures, vol. 76, no 1–2, p. 123–129, out. 2006, doi: 10.1016/j.compstruct.2006.06.018.
- [30] M. Torres Arellano, L. Crouzeix, B. Douchin, F. Collombet, H. Hernández Moreno, e J. González Velázquez, "Strain field measurement of filament-wound composites at ±55° using digital image correlation: An approach for unit cells employing flat specimens", Composite Structures, vol. 92, no 10, p. 2457–2464, set. 2010, doi: 10.1016/j.compstruct.2010.02.014.
- [31] J.-S. Park, C.-S. Hong, C.-G. Kim, e C.-U. Kim, "Analysis of filament wound composite structures considering the change of winding angles through the thickness direction", Composite Structures, vol. 55, no 1, p. 63–71, jan. 2002, doi: 10.1016/S0263- 8223(01)00137-4.
- [32] P. Francescato, A. Gillet, D. Leh, e P. Saffré, "Comparison of optimal design methods for type 3 high-pressure storage tanks", Composite Structures, vol. 94, no 6, p. 2087–2096, maio 2012, doi: 10.1016/j.compstruct.2012.01.018.
- [33] S. Bhavya, P. R. Kumar, e Sd. A. Kalam, "Failure Analysis of a Composite Cylinder", IOSR Journal of Mechanical and Civil Engineering, p. 01–07, 2012.
- [34] M. Z. Kabir, "Finite element analysis of composite pressure vessels with a load sharing metallic liner", Composite Structures, vol. 49, no 3, p. 247–255, jul. 2000, doi: 10.1016/S0263-8223(99)00044-6.
- [35] P. Hipp e D. Jensen, "Design and analysis of filament-wound cylinders in compression", in 33rd Structures, Structural Dynamics and Materials Conference, Dallas,TX,U.S.A., 1992, doi: 10.2514/6.1992-2307.
- [36] Md. Sayem Uddin, E. V. Morozov, e K. Shankar, "The effect of filament winding mosaic pattern on the stress state of filament wound composite flywheel disk", Composite Structures, vol. 107, p. 260–275, jan. 2014, doi: 10.1016/j.compstruct.2013.07.004.
- [37] H. Hameed Mian e H. Rahman, "Influence of mosaic patterns on the structural integrity of filament wound composite pressure vessels", Int Jnl of Struct Integrity, vol. 2, no 3, p. 345– 356, ago. 2011, doi: 10.1108/17579861111162932.
- [38] C. L. Dym e B. G. Neal, Introduction to the Theory of Shells: Structures and Solid Body Mechanics. 2016.
- [39] D. J. Struik, Lectures on classical differential geometry, 2nd ed. New York: Dover Publications, 1988.
- [40] Youdong L., Zhengiang Z., Guozhao W. An extension of Clairaut equation and its application. Applied Mathematics 12B.1997
- -[41] B. Fowler, A. H. T. W., "Geodesic Paths on Surfaces of Revolution: A Computer-Aided Filament-Winding Design Program", UNION CARBIDE CORP OAK RIDGE TN NUCLEAR DIV, ADA307642, nov. 1968.
- [42] V. V. Vasiliev e R. M. Jones, Composite pressure vessels: design, analysis, and manufacturing. Blacksburg, Va: Bull Ridge Pub, 2009.
- [43] S. K. Mazumdar, Composites manufacturing: materials, product, and process engineering / Sanjay K. Mazumdar. Boca Raton, Fla: CRC Press, 2002.
- [44] J. De Carvalho, M. Lossie, D. Vandepitte, e H. Van Brussel, "Optimization of filamentwound parts based on non-geodesic winding", Composites Manufacturing, vol. 6, no 2, p. 79–84, jan. 1995, doi: 10.1016/0956-7143(95)99647-B.
- [45] L. Zu, Q. X. He, e J. P. Shi, "Semi-Geodesics-Based Dome Design for Filament Wound Composite Pressure Vessels", AMM, vol. 275–277, p. 1601–1604, jan. 2013, doi: 10.4028/www.scientific.net/AMM.275-277.1601.
- [46] E. Vargas Rojas, D. Chapelle, D. Perreux, B. Delobelle, F. Thiebaud, "Unified approach of filament winding applied to complex shape mandrels", Composite Structures, vol. 116, p. 805–813, set. 2014, doi: 10.1016/j.compstruct.2014.06.009.
- [47] E. Kreyszig, Differential geometry. New York: Dover Publications, 1991.
- [48] Flügge, W. Stresses in shells. Springer Verlag. 1960.
- [49] H. H. Bednar, Pressure vessel design handbook, 2nd ed. Malabar, Fla: Krieger Pub. Co, 1991
- [50] J. F. Harvey, Theory and design of modern pressure vessels, 2d ed. New York: Van Nostrand Reinhold, 1974.
- [51] S.-Y. Fu, X.-Q. Feng, B. Lauke, e Y.-W. Mai, "Effects of particle size, particle/matrix interface adhesion and particle loading on mechanical properties of particulate–polymer composites", Composites Part B: Engineering, vol. 39, no 6, p. 933–961, set. 2008, doi: 10.1016/j.compositesb.2008.01.002.
- [52] M. W. K. Rosenow, "Wind angle effects in glass fibre-reinforced polyester filament wound pipes", Composites, vol. 15, no 2, p. 144–152, abr. 1984, doi: 10.1016/0010- 4361(84)90727-4.
- [53] Puck A., Kopp J., Knops M. "Guidelines for the determination of the parameters in Puck's action plane strength criterion." Composites Science and Technologiy. 62,371-378.2002.
- [54] Th. de Jong, "A theory of filament wound pressure vessels", Delft University of Technology, 1983.
- [55] V. V. Vasiliev e E. V. Morozov, Mechanics and analysis of composite materials, 1st ed. New York: Elsevier Science, 2001.
- [56] M. Madhavi, "Design and Analysis of Filament Wound Composite Pressure Vessel with. Integrated-end Domes", DSJ, vol. 59, no 1, p. 73–81, jan. 2009, doi:10.14429/dsj.59.1488.
- [57] L. Zu, S. Koussios, and A. Beukers. "Design of filament-wound domes based on continuum theory and nongeodesic roving trajectories." Composites Part A: Applied Science and Manufacturing, 41(9):1312–1320, 2010.
- [58] R. M. Jones, Mechanics of composite materials, 2nd ed. Philadelphia, PA: Taylor & Francis, 1999.
- [59] G. Eckold, Design and manufacture of composite structures. Cambridge: Woodhead, 1994.
- [60] S. T. Peters, Org., Composite filament winding. Materials Park: ASM International, 2011.
- [61] C. S. G. D V Rosato, Filament Winding: its development, manufacture, applications, and design : its development, manufacture, applications, and design. New York u.a.: Interscience Publ., 1964.
- [62] J. T. Evans e A. G. Gibson, "Composite angle ply laminates and netting analysis", Proc. R. Soc. Lond. A, vol. 458, no 2028, p. 3079–3088, dez. 2002, doi: 10.1098/rspa.2002.1066.
- [63] A. A. Krikanov "Composite pressure vessels with higher stiffness", Composite Structures, vol. 48, no 1–3, p. 119–127, jan. 2000, doi: 10.1016/S0263-8223(99)00083-5.
- -[64] U. Icardi, S. Locatto, e A. Longo, "Assessment of Recent Theories for Predicting Failure of Composite Laminates", Appl. Mech. Rev., vol. 60, no 2, p. 76, 2007, doi: 10.1115/1.2515639.
- [65] G. C. Eckold, D. Leadbetter, P. D. Soden, e P. R. Griggs, "Lamination theory in the prediction of failure envelopes for filament wound materials subjected to biaxial loading", Composites, vol. 9, no 4, p. 243–246, out. 1978, doi: 10.1016/0010-4361(78)90176-3.
- [66] S. W. Tsai e E. M. Wu, "A General Theory of Strength for Anisotropic Materials", Journal of Composite Materials, vol. 5, no 1, p. 58–80, jan. 1971, doi: 10.1177/002199837100500106.
- [67] M. Hinton e A. Kaddour, "The background to the Second World-Wide Failure Exercise", Journal of Composite Materials, vol. 46, no 19–20, p. 2283–2294, set. 2012, doi: 10.1177/0021998312449885.
- [68] J. Echaabi, F. Trochu, e R. Gauvin, "Review of failure criteria of fibrous composite materials", Polym. Compos., vol. 17, no 6, p. 786–798, dez. 1996, doi: 10.1002/pc.10671.
- [69] ANGELICO, R. A., RIBEIRO, M. L, Angelo, M. V., e TITA, V., "Composite failure analysis for an aircraft structure", 0th International Congress of Mechanical Engineering (COBEM 2009), 2009.
- [70] R. G. Cuntze, Org., Neue Bruchkriterien und Festigkeitsnachweise für unidirektionalen Faserkunststoffverbund unter mehrachsiger Beanspruchung: Modellbildung und Experimente ; BMBF-Förderkennzeichen: 03N8002 ; Abschlußbericht 1997, Als Ms. gedr. Düsseldorf: VDI-Verl, 1997.
- [71] Groenwold A. A.,Haftka R. R. "Optimization with non-homogeneous failure criteria lique Tsai-Wu for composite laminates". Struct.Multidisc Optim 32;183-190, 2006.
- [72] G. P. Sutton e O. Biblarz, Rocket propulsion elements, 8th ed. Hoboken, N.J: Wiley, 2010.
- [73] R. Wang, W. Jiao, W. Liu, F. Yang, e X. He, "Slippage coefficient measurement for nongeodesic filament-winding process", Composites Part A: Applied Science and Manufacturing, vol. 42, no 3, p. 303–309, mar. 2011, doi: 10.1016/j.compositesa.2010.12.002.
- [74] www.mathwold.wolfram.com
- [75] Andrianov A., Shynkarenko O., Bertoldi A., Barcelos Jr M.N.D. Concept and design of the hybrid test motor for the development of a propulsive decelerator of SARA reentry capsule. Propulsion and Energy Forum. 51 st AIAA/SAE/ASEE Joint Propulsion Conference.2015.
- [76] Koussios S., Bergsma K. Friction experiments for filament winding applications. Journal of Thermoplastic Composite Materials 19. 2006
- [77] www.mathcelebrity.com/euclidealgo.php
- [78] D. Cohen, "Influence of filament winding parameters on composite vessel quality and strength", Composites Part A: Applied Science and Manufacturing, vol. 28, no 12, p. 1035– 1047, jan. 1997, doi: 10.1016/S1359-835X(97)00073-0.
- [79] V. lvan Burachynsky, "Filament winding of long tapered tubes", University of Manitoba, Winnipeg, 2006.

## Apêndice

 $>$  restart:

```
> Digits := 5:
  with (LinearAlgebra) :
 with (plots):▼ Parâmetros para a análise
 \sqrt{ }\;*### Curva da tubeira (3° grau) ###
                           # [1/m<sup>2</sup>] parâmetro do z<sup>2</sup>3
    a := 5.5731:# [1/m] parâmetro do z^2
    b := -2.26208:
                           # [adm]<br>\n# [m]c := 0.480329:parâmetro do z
    d := 17.9e-3:parâmetro independente
    z0 := 0e-3:
                            # [m] z Inicial
    zf := 108e-3:# [m] z Final
  > ### Atrito tubeira fita-prepreg ###
    lambda := 0.31: # [adm] Atrito> ### Parametros Runge-Kutta 4 termos ###
   passos := 1500:# [esc] n° de passos do RK4
  > ### Parâmetros do FW ###
                              # [deg] ângulo de enrolamento em z0
    alpha 0 := 56.54:
    theta 0 := 0:
                           # [deg] ângulo do mandril em z0
    alpha trav := 54:
                           # [deg] ângulo de travamento
    travAlpha := 0:# [flag] travar o alpha
  > ### Cálculo Estrutural ###
    p := 4.5e6:# [Pa] Pressão na tubeira
                          # [m]trit := 0.23e-3:Espessura de uma fita
    nFW := 2:
                           # [adm] Número de (double) layers de
    filament widing
    onlyMem := 1:
                          # [flag] Apenas membrana = 1 / Completo =
    0
                           # [flag] Fazer alpha ser ótimo -- via
    optAlpha := 2:
    netting analysis [0-lambda / 1-netting analysis / 2-ke]
  > ### Posição Avaliação tensão - Gráficos ###
    zPos tensao := Vector([0.0, 0.02, 0.04, 0.06, 0.08, 0.108]):
  > ### Propriedades Elásticas ###
    E[11]
           := 153e9:# [Pa]E[22] := 12.2e9:<br>
G[12] := 5.9e9:<br>
E[22] := 0:nu[12] := 0.34:nu[21] := nu[12]*E[22]/E[11]:#k e := (E[22] \star (1+nu[12])) / (E[11] \star (1+nu[21]));
    k e := 0.104:
  > ### TSAI-WU
    S1t := 1822e6:
```

```
S1c := 840e6:
S2t := 63.2e6:
S2c := 153e6:
T12u := 76.7e6:
```
## ▼ Runge-Kutta (4 termos)

```
> ### Parametros iniciais ###
          := evalf((zf-z0)/passos):
  \mathbf halpha r
               := Vector (passos+1) :
               := Vector (passos+1) :
  theta r
  alpha degree := Vector(passos+1) :
  theta degree := Vector (passos+1) :
                  := evalf(alpha_0*Pi/180):
  alphar[1]:= evalf (theta 0*Pi/180) :
  theta r[1]alpha degree[1] := alpha 0:
  theta degree[1] := theta 0:
> ### Curva da tubeira e suas derivadas analíticas ###
  x := a * z^3 + b * z^2 + c * z + d:
  r1 := diff(r, z):
  r2 := diff(r, z, z):
> #plot(r, z=z0..zf);
 RK4 para o winding angle
  \frac{1}{\frac{1}{\ln 2}}(1+r1^{2}-r1^{*}tan(alpha)/r):
  > ### Laço do RK4 para a variação do ângulo de enrolamento ###
     z ini
              := z0:
     for i from 1 to passos do
      k1 := \expand(subs([z=z ini,alpha=alpha r[i]],f));
      k2 := expand(subs([z=z]ini+h/2,alpha=alpha_r[i]+h*k1/2],f))
     ÷
      k3 := expand(subs([z=z \text{ ini+h}/2, \text{alpha=alpha} r[i]+h*k2/2], f))
      k4 := expand(subs([z=z ini+h,alpha=alpha r[i]+h*k3],f));
      alpha r[i+1] :=alpha r[i]+(h/6)*(k1+2*k2+2*k3+k4);
       if travAlpha = 1 then
         if (alpha r[i+1]*180/Pi) > alpha trav then
           alpha r[i+1] := evalf (alpha trav*Pi/180):
         fi:
      f1:
                := z0 + i * h:z ini
     od:
```

```
\triangleright matrixAlpha := Matrix(passos+1, 2):
         for i from 1 to passos+1 do
           \texttt{matrixAlpha}[i,1] := \texttt{evalf}(z0+(i-1) * h):
           \texttt{matrixAlpha}[i,2] := \texttt{alpha r[i]*180/Pi:}od:
        pointplot (matrixAlpha) :
     RK4 para a rotação do mandril
     \sqrt{} ### g -> d theta / d z ###
        q := expan\overline{d}((tan(ab\overline{h}a)^2 - r1^2)^(1/2)/r):
      > ### Laço do RK4 para a rotação do mandril ###
        z ini
                      := z0:
         for i from 1 to passos do
           \begin{array}{ll} \texttt{p1} & \texttt{:= } \texttt{expand}(\texttt{subs}(\texttt{[z=z_ini,alpha=alpha_r[i]],q)}), \\ \texttt{p2} & \texttt{:= } \texttt{expand}(\texttt{subs}(\texttt{[z=z_ini+h/2,alpha=alpha_r[i]],q)}), \end{array}p3 :=expand(subs([z=z ini+h/2,alpha=alpha r[i]],g));
           p4 := expand(subs([z=z\ init+h,alpha=alpha-r[i]], q));
           theta r[i+1] := \text{theta } r[i] + (h/6) * (k1+2*k2+2*k3+k4);:= z0+i*h:z ini
        od:
     > matrixTheta := Matrix(passos+1, 2):
        for i from 1 to passos+1 do
           matrixTheta[i,1] := evalf(z0+(i-1)*h):matrixTheta[i,2] := theta[i] * 180/Pi:od:
        pointplot (matrixTheta) :
▼ Tríade
   > A 1 := (1+diff(r, z)^2)(1/2):
     A^{-2} := r:
      t 1 := Vector(\left[\text{diff}(r, z) * \cos(t) / A \cdot 1, \text{diff}(r, z) * \sin(t) / A \cdot 1, \right]17A_1 ):
      t 2 := Vector([-r*sin(t)/A_2, r*cos(t)/A_2, 0]):
  , cos (alp), 0] , (-sin(alp), 0] , [-sin(alp), 05 (alp), 0] , [-sin(alp), 05 (alp), 0]
     [0,0,1]] ):
  \triangleright t fita := Vector(evalm(Ttrans&*t 1)):
    b fita := Vector(evalm(Ttrans&*t 2)):
  \triangleright n fita := CrossProduct(b fita,t fita):
  > triadeCurva := Matrix([[t fita[1],b fita[1],n fita[1]], [t fita]
     [2] ,b_fita[2] ,n_fita[2]] , [t_fita[3] ,b_fita[3] ,n_fita[3]]]) :
```

```
[1] > triadeCurvaMod := (1/20)*Matrix([[t_fita[1],b_fita[1],n_fita][1]
  ], [t_fita[2], b_fita[2], n_fita[2]], [t_fita[3], b_fita[3], n_fita
  [3]]\overline{)}:
```

```
\triangleright tIni := evalf[8](subs([z=0,tt=0,alp=alpha r[1]], triadeCurva))
```

```
trid2 := evalf[8](subs([z=0.108,tt=195.36*Pi/180,alp=0*Pi/180],
  triadeCurva)):
> posEval := Vector([0, 0.01, 0.02, 0.03, 0.04, 0.05, 0.06, 0.07, 0.08,0.09, 0.108]):
  numEvalTriade := Dimension(posEval):
> for i from 1 to numEvalTriade do
     triadeTeste := evalf[16] (subs ([z=posEval[i], tt=0, alp=alpha r
   [ceil(1500/zf*posEval[2]+1)]], triadeCurvaMod):\begin{array}{ll} \text{plot triade}[i] := \text{arrow}(\{[\text{subs}(z=\text{posEval}[i], r), 0, \text{posEval}[i]]\} \\ \{[\text{triadefeste}[1,1], \text{triadefeste}[2,1], \text{triadefeste}[3,1]]\}, \end{array}[triadeTeste[1,2], triadeTeste[2,2], triadeTeste[3,2]]
   [triangleTeste[1,3], triadeTeste[2,3], triadeTeste[3,3]]\});
  od:
> display(seq(plot triade[i], i=1..numEvalTriade)):
> t plot := arrow(<ttni[1,1], tIni[2,1], tIni[3,1]>, shape=
  double_arrow, color=red):
  b plot := arrow(<tIni[1,2], tIni[2,2], tIni[3,2]>, shape=
  double arrow, color=green) :
  n plot := arrow(\text{ctIni}[1,3], \text{tIni}[2,3], \text{tIni}[3,3]), shape=
  double arrow, color=blue):
  t plot1 := arrow(<\text{trid2}[1,1], \text{trid2}[2,1], \text{trid2}[3,1]), shape=
  arrow, color=red):
  b plot1 := arrow(<\text{trid2}[1,2], \text{trid2}[2,2], \text{trid2}[3,2], shape=
  arrow, color=green):
  n plot1 := arrow(<\text{trid2}[1,3], \text{trid2}[2,3], \text{trid2}[3,3], shape=
  arrow, color=blue):
  display(t plot,b plot,n plot,t plot1,b plot1,n plot1):
  #display(t plot1,b plot1,n plot1);
```
## **Cálculo dos Esforcos**

```
> ### Esforços de Membrana devido ao carregamento externo
   (pressão interna) ###
   N m := (p*r*(1+r1^2)^{(1/2)})/2:
  N p := N m*(2+r*r2/(1+r1^2)):
> #plot(expand((2+r*r2/(1+r1^2))), z=z0..zf);
> plot([N n,N p], z=z0..zf):> if optAlpha = 1 then
     z ini = 0:
     for i from 1 to passos+1 do
       alpha r[i] := \arctan(\text{subs}(z=z_ini, (N_p/N_m)^(1/2)));
       z ini
                 := z0 + i * h:od:
```

```
fi:
> if optAlpha = 2 then
    z ini := 0:
    for i from 1 to passos+1 do
       ddN := subs(z=z ini, (N p/N m)):
       alpha r[i] := arcsin((k e-ddN)/(k e+ddN*k e-ddN-1))^(1/2))ž
                  := z0+i*h:z ini
    od:fi:
> matrixAlpha := Matrix(passos+1, 2):
  for i from 1 to passos+1 do
    \texttt{matrixAlpha}[i, 1] := \texttt{evalf}(z0 + (i-1) * h):
    \texttt{matrixAlpha}[i,2] := \texttt{alpha_r}[i]*180/3.1416:od:
  pointplot (matrixAlpha) :
  matrixAlpha[1501,2]:
> ### Espessura da casca ###
  cte espessura := 2*nFW*trit*subs(z=zf, r)*cos(alpha r [passos+1]\cdottEspCasca := Vector (passos+1) :
  tEspCasca[passos+1] := 2*nFW*trit:for i from 1 to passos do
    tEspCasca[i] := subs(z=z0+(i-1)*h, cte_espessura/(r*cos
  (alpha r[i])) :
  od:
> matrixThick := Matrix(passos+1, 2):
  for i from 1 to passos+1 do<br>matrixThick[i,1] := evalf(z0+(i-1)*h):
    matrixThick[i,2] := tEspcasca[i]:od:
pointplot(matrixThick):
 Netting Analysis
  > Sigma 1 := Vector (passos+1):
     for i from 1 to passos+1 do
       Sigma l[i] := \text{subs}(z=z0+(i-1)\cdot h, N p) / (tEspCasca[i]\cdot \text{sin}\overline{r[i] \cdot 2}:
     od:
  > #matrixSigma := Matrix(passos+1, 2):
     #for i from 1 to passos+1 do
       matrixSignal[i, 1] := evalf(z0+(i-1) * h):
     #
     #
       matrixSigma[i,2] := Sigma l[i]:
     #od:#pointplot(matrixSigma);
```

```
Matriz ABD
                                          E[11]/(1-nu[12]*nu[21]), nu[12]*E> C in := Matrix (3, [[
                               21]), 0],<br>[nu[12]*E[22]/(1-nu[12]*nu[21]),
    \sqrt{22} / (1 - nu[12] *nu[21])
                                                                                          в
    [22]/(1 - \text{nu}[12] * \text{nu}[21]),01,
                                                                           О,
                              0, G[12]]} :
 > Q_{11} := evalf(C_in[1,1]*cos(t)^4+2*(C_in[1,2]+2*C_in[3,3])*
    Q_{12} := evalt((c_in[1,1]+c_in[2,2]-4*c_in[3,3])*sin(t)^2*<br>0_[12] := evalt((c_in[1,1]+c_in[2,2]-4*c_in[3,3])*sin(t)^2*
    \cos(t) ^2+C in[1,2]* (sin(t) ^4+cos(t) ^4)):
    Q [22] := \overline{evalf}(C \in [1,1]*sin(t)*4+2*(C \in [1,2]+2*C \in [3,3])*Q_{2}(z) := \text{eval}(C_{1n}[1,1] - \text{sum}(1,2] + 2 - (C_{1n}[1,2] + 2 - (C_{1n}[3,3]) + \sin(t) + \cos(t) - 2 - (C_{1n}[1,1] - C_{1n}[1,2] - 2 + C_{1n}[3,3]) + \sin(t) + \cos(t) - 2 - (C_{1n}[1,2] - C_{1n}[2,2] + 2 + C_{1n}[3,3]) + \sin(t) + 3 + \cos(t) :<br>
Q_{2}(26) := \text{evalf}((C_{1n}[1,1] - C_{1n}[1,2] - 2 + C_{1n}[3,3]) + \Q_{60} = \text{evalf}((C_{1n}[1,1]+C_{1n}[2,2]-2*C_{1n}[3,2]-2*C_{1n}[3,3])<br>
\star \sin(t)^{2} \times \cos(t)^{2} + C_{1n}[3,3] \times (\sin(t)^{2} + \cos(t)^{4}))in := Matrix(3, [[Q_{11}], Q_{12}], Q_{16}]], [Q_{12}], Q_{22}], Q\overline{[26]}, \overline{[0[16]}, 0[26], \overline{0}[66]]> A mem := Matrix (evalm(add((Z[i+1]-Z[i])*subs (t=tt[i], Q in), i=
    1^{-}. 2*nFW) ) :
    B clp := Matrix (evalm (add ((1/2) * (Z[i+1]^2-Z[i]^2) *subs (t=tt
    [\overline{1}], \overline{Q} in), i=1..2*nFW))):
    D fle := Matrix (evalm (add ((1/3) * (Z[i+1]^3-Z[i]^3) * subs (t=tt
    [\overline{i}], Q in), i=1..2*nFW) ) :
> Trns := Matrix(3, [(\cos(t)^2, \sin(t))^2, 2 \cos(t) \cdot \sin(t)], [\sin(t)](t)^2, cos(t)^2, -2*cos(t)*sin(t)],[-sin(t)*cos(t), sin(t)*
    cos(t), cos(t)^2-sin(t)^2]]):
    Reut := Matrix([[1,0,0],[0,1,0],[0,0,2]]):
> for i from 1 to passos+1 do
       tEspPto := tEspCase[i]:alphaPto := alpha r[i]:
       esp por layer := tEspPto/(2*nFW):
       ZZ[1] := -tEspPto/2:
       for 1 from 1 to 2*nFW do
          ttt[1] := (-1)^{(1+1) \cdot \text{alpha r[i]}}ZZ[1+1] := ZZ[1] + exp por layer:od:ABD matrix[i] := Matrix(6, shape=symmetric):
       for j from 1 to 3 do
          for k from 1 to 3 do
```

```
ABD matrix[i][j,k]
                                := subs ([seq(Z[kk]=ZZ[kk], kk=1.
.2*nFW+1), \text{seq}(\text{tt}[kk] = \text{tt}[kk], kk = 1..2*nFW)], A \text{ mem}[j,k]:
       ABD matrix[i][j,k+3]
                                := subs ( [seq ( Z [kk] = Z Z [kk] , kk=1 .
.2*nFW+1), seq(tt[kk] = ttt[kk], kk=1..2*nFW)], B clp[j,k]):
       ABD_matrix[i][j+3,k+3] := subs([seq(Z[kk]=ZZ[kk],kk=1.
.2*nFW+1), seq(tt[kk]=ttt[kk], kk=1..2*nFW)], D fle[j,k]):
    od:
  od:
  ABD to inverse := Matrix (evalm (ABD matrix [i])) :
  invABD := MatrixInverse(ABD to inverse):
  NM vector := Vector([subs(z=z0+(i-1) * h, N m), subs(z=z0+
(i-1)*h, N p), 0, 0, 0, 0]):
# NM vector := Vector([0, \text{ subs}(z=20+(i-1) \cdot h, N p), 0, 0, 0,
01):EpK mp vector[i] := Vector(evalm(invABD&*NM vector)):
  if (onlyMem = 0) then
                      := Vector([EpK mp vector[i][1]-x3*
    EpK mp comp[i]
EpK mp \overline{vec} tor[i][4], EpK mp vector[i][2]-x3*EpK mp vector[i]
\overline{5}], 2*EpK mp vector[i][3]-2*x3*EpK mp vector[i][6]]):
  else
                       := Vector([EpK mp vector[i][1]-x3*
    EpK mp comp[i]
EpK mp vector[i][4], EpK mp vector[i][2]-x3*EpK mp vector[i]\bar{[5]70}.
  fi:
  MatTransReuPos := Matrix(MatrixInverse(Matrix(evalm(subs(t=
ttt[1], Reut&*Trns&*MatrixInverse(Reut))))));
  MatTransReuNeq := Matrix (MatrixInverse (Matrix (evalm (subs (t=
ttt[2], Reut&*Trns&*MatrixInverse(Reut)))))) :
  EpK LT pos[i] := Vector(evalm(MatTransReuPos&*EpK mp comp
[i]):
  EpK LT neg[i] := Vector(evalm(MatTransReuNeg&*EpK mp comp
[i]):
  SigmaABD LT pos[i] := Vector(evalm(C in 6*EpK LT pos[i])):
  SigmaABD LT neg[i] := Vector(evalm(Cin@*EpK LTneg[i])):
  SigmaFibra_11[i] := piecewise(seq('x3>=ZZ[2*j-1] and x3<ZZ
[2*j-1+1], SigmaABD_LT_pos[i][1], x3>=ZZ[2*j-1+1] and x3<ZZ[2*
j-1+2], SigmaABD_LT_neg[i][1]', j=1..nFW)):
  SigmaFibra 22\overline{[i]} := piecewise(seq('x3>=ZZ[2*j-1] and x3<ZZ
[2 \star j - 1 + 1], SigmaABD LT pos[i][2], x3>=ZZ[2*j-1+1] and x3<ZZ[2*
j-1+2], SigmaABD_LT_neg[i][2]', j=1..nFW)):
SigmaFibra 12[i]^- := piecewise(seq('x3>=ZZ[2*j-1] and x3<ZZ<br>[2*j-1+1],SigmaABD_LT_pos[i][3],x3>=ZZ[2*j-1+1] and x3<ZZ[2*
j-1+2], SigmaABD LT neg[i][3]', j=1..nFW)):
od:
vrk4 := eval(ceil((passos)/(zf-z0)*zPos+1)):
numTensaoEval := Dimension(zPos tensao):
```

```
> plot([seq(SigmaFibra_11[eval(subs(zPos=zPos_tensao[i],vrk4))
   ], i=1.. numTensaoEval) ], x3=-tEspCasca [1]/2. tEspCasca [1]/2) :
   plot([seq(SigmaFibra 22[eval(subs(zPos=zPos tensao[i], vrk4))
   ], i=1.. numTensaoEval) ], x3=-tEspCasca [1]/2. tEspCasca [1]/2) :
   plot([seq(SigmaFibra 12[eval(subs(zPos=zPos tensao[i], vrk4))
  \overline{1}, i=1... numTensaoEva\overline{1}) ], x3=-tEspCasca\overline{11}/2... tEspCasca\overline{11}/2:
> nPtos := 20:
> zDiff := (zf-z0)/nPtos:
   S11_thr_z := Vector(nPtos+1, i->eval(subs(x3=0, SigmaFibra_11
   [eval(subs(zPos=(i-1)*zDiff,vrk4))]) :
   S22_thr_z := Vector(nPtos+1, i->eval(subs(x3=0,SigmaFibra_22<br>[eval(subs(zPos=(i-1)*zDiff,vrk4))]))):
   S12_thr_z := Vector(nPtos+1, i->eval(subs(x3=0,SigmaFibra_12<br>[eval(subs(zPos=(i-1)*zDiff,vrk4))]))):
> evalm(S11_thr_z):
\triangleright evalm(S22 thr z):
\triangleright evalm(S12 thr z):
> H1 := 1/51t - 1/51c:<br>H2 := 1/52t - 1/52c:
   H11 := 1/(S1t*S1c):H22 := 1/(S2t*s2c):
   H66 := 1/(T12u^2):H12 := -(1/2) * (1/(S1t*s1c*s2t*s2c)^(1/2)):
_> Tsai := H1*S1+H2*S2+H11*S1^2+H22*S2^2+H66*T12^2+2*H12*S1*S2:
> TsaiVector := Vector(nPtos+1, i-> subs([S1=S11 thr z[i], S2=
   S22_{thr_z[i]}, T12 = S12_{thr_z[i]}, Tsai);> evalm(TsaiVector):
> TsaiPlot := Matrix(nPtos+1, 2):
   hTsai := (zf-z0)/(nPtos+1):
   for i from 1 to nPtos+1 do
     TsaiPlot[i,1] := evalf(z0+(i-1) * hTsai):
     TsaiPlot[i,2] := TsaiVector[i]:od:
  plot(TsaiPlot):
```
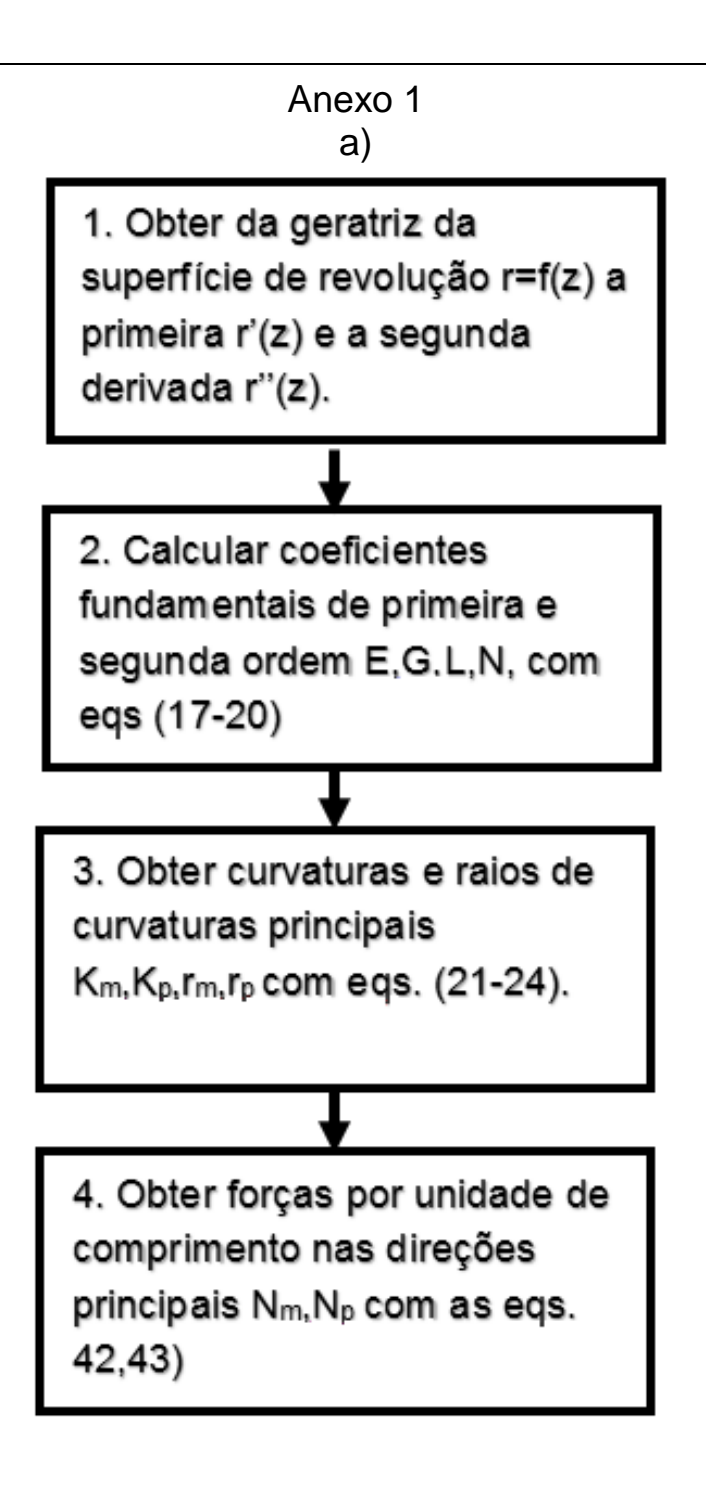

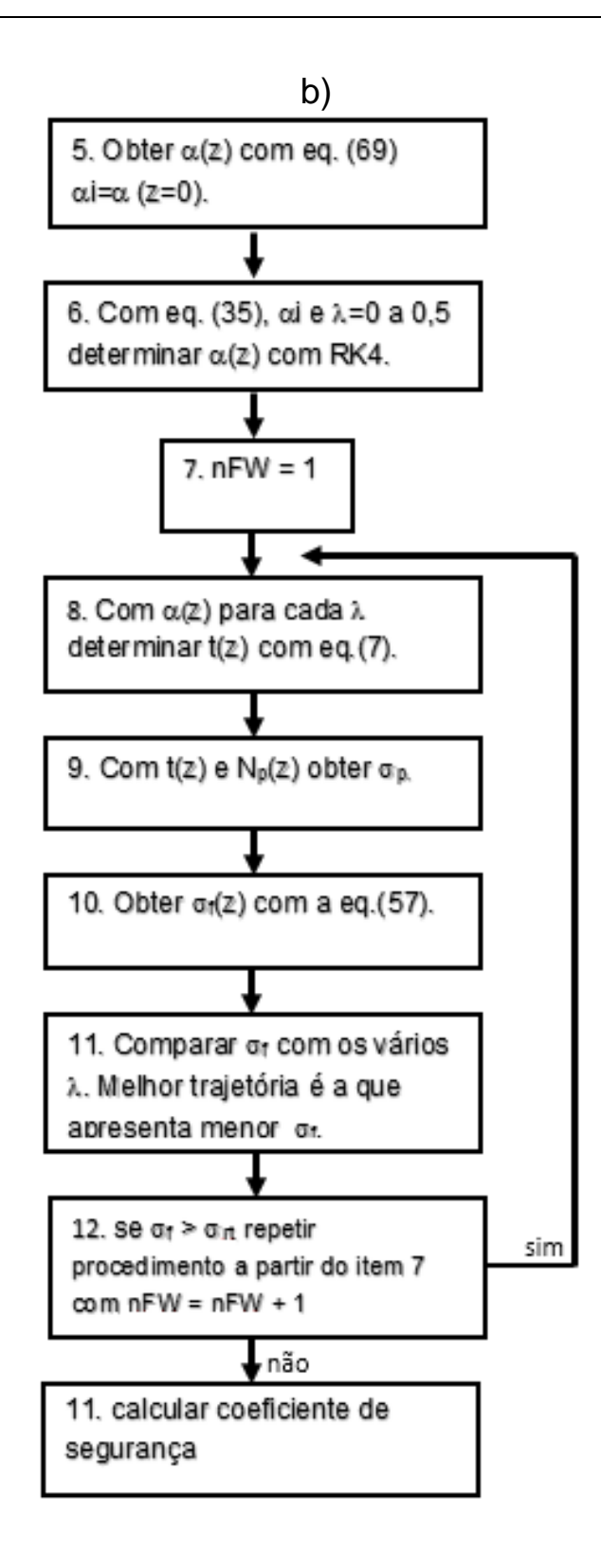

157

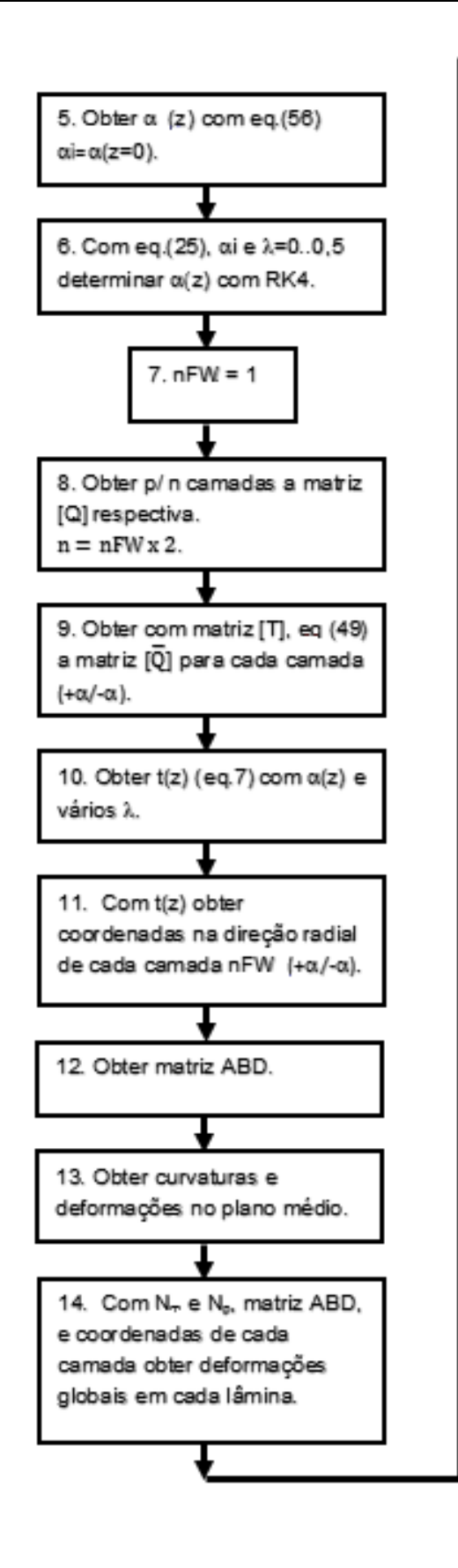

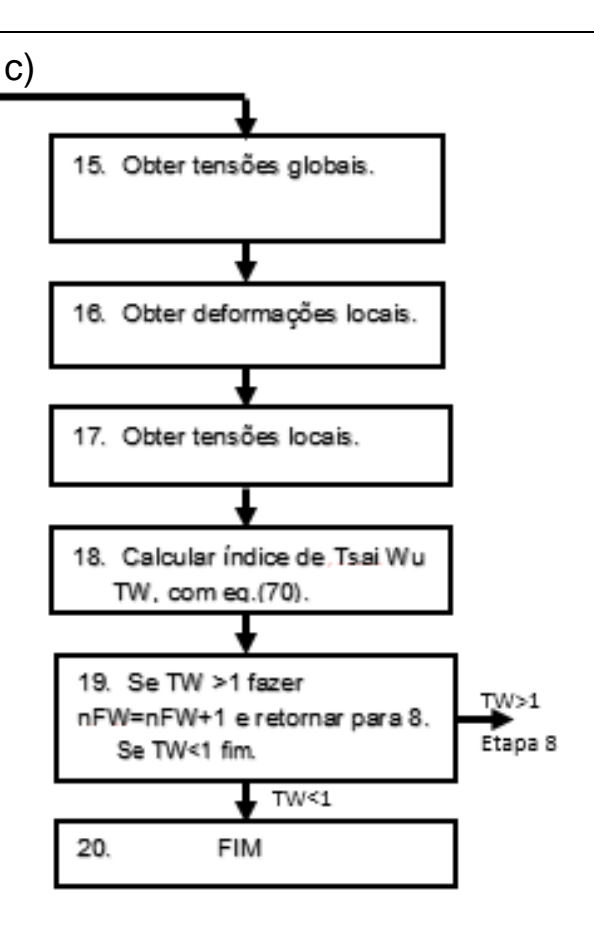